# **Introducción**

La tendencia que sigue la industria de manufactura apunta a la reducción total de costos y defectos mediante la utilización de herramientas, modelos y conceptos que generen rentabilidad como resultado de la optimización de recursos. Dentro de la Ingeniería Industrial existen amplios campos de acción para la optimización de la producción y algunos de ellos son: la administración de inventarios, el manejo de las capacidades y cuellos de botella, la disposición de las estaciones de producción dentro de la planta, entre otras. Madeval, empresa maderera que fabrica muebles modulares para cocina, closets, baños y muebles RTA (Ready To Assemble), de calidad de punta en el Ecuador, tiene clara la tendencia actual de la industria y toma la decisión de emprender proyectos de mejora de la producción. De esta manera, se da la apertura de la empresa para la realización de esta tesis que busca la aplicación de la administración de inventarios basados en pronósticos de demanda histórica con el fin de proponer un sistema de producción híbrido Push-Pull para los muebles de cocinas que allí se fabrican.

En el Capítulo 1 se detalla la historia de Madeval, su participación en el mercado, los productos que fabrica y los tipos de cocinas existentes dentro de su variedad. Dentro del Capítulo 2 se presenta el sustento teórico requerido para el estudio, a manera de una síntesis proveniente de varios autores destacados en los temas de interés. Este marco teórico trata sobre pronósticos e inventarios, al igual que sobre los sistemas de producción híbridos Push-Pull.

El Capítulo 3 trata sobre el levantamiento de los procesos de Corte, Laminado y Perforado de la fábrica, al igual que un análisis de los tiempos de producción para cada uno de los procesos, respectivamente. Aquí, se obtiene como resultado la determinación del cuello de botella y las oportunidades de mejoramiento dadas por el Análisis de Valor Agregado de los procesos. Este capítulo será parte fundamental para evaluar la capacidad de producción de la planta y así generar nuevas órdenes de producción para inventario. De igual forma, con esta información se podrán determinar los tiempos requeridos para producir las piezas a inventariarse.

En el Capítulo 4 se presenta el estudio de la demanda de cocinas Madeval y se desglosa el análisis hasta un nivel de piezas que componen los módulos de cocinas. Obteniendo como resultado gráficos de Series de Tiempo en los cuales se muestra el comportamiento de la demanda de cada una de las piezas.

El Capítulo 5 exhibe la aplicación de los modelos de pronósticos tales como: Promedio Móvil, Suavizamiento Exponencial Simple y Suavizamiento Exponencial Doble; seguido de ello, se aplica el modelo estadístico de inventario (Q, r) y se obtienen los niveles óptimos de pedido y puntos de reorden para las piezas representativas a mantenerse en inventario.

Para el Capítulo 6 se genera un layout en donde se indica la ubicación física de la bodega de piezas a producirse para stock, complementariamente se presenta un diagrama de flujo del sistema propuesto. A partir de ello se describen los lineamientos operativos del sistema combinado de producción.

Por otro lado, en el Capítulo 7 se establecen los beneficios e impactos que brindará el sistema de producción híbrido Push – Pull para la empresa en general. Finalmente, se generan las conclusiones respectivas para la presente tesis y se proponen recomendaciones, especialmente en lo que tiene que ver con la aplicación del proyecto en Madeval Fábrica y su extensión a personas o empresas que lo requieran.

# **Objetivos**

### **Objetivo General**

Desarrollar una propuesta de aplicación de un Sistema de Producción Híbrido Push-Pull para Piezas de Módulos de Cocinas Madeval con el fin de reducir el tiempo de ciclo de producción de cocinas estándar.

### **Objetivos Específicos**

- Desarrollar un marco conceptual en el que se incluya la teoría de inventarios, pronósticos y sistemas de producción híbridos Push-Pull, y que a su vez, sea una referencia para la futura aplicación de sistemas de manufactura similares.
- Aplicar modelos de pronósticos e inventarios con el fin administrar la demanda de forma científica y así obtener resultados representativos para proponer un modelo de producción Push.
- Establecer los lineamientos operativos de la parte Pull del sistema productivo, la misma que se encargará de la producción de piezas con menor demanda.
- Estructurar de manera adecuada la aplicación y operación de un sistema de producción hibrido Push-Pull en Madeval Fábrica.
- Definir los beneficios e impactos que generará el sistema planteado tanto en la producción de Madeval como en la satisfacción del cliente final.

# **Desarrollo**

## **Capítulo 1: Generalidades**

## **1.1 Breve Historia**

REMODULARSA – Madeval inicia en el año 1975, como un pequeño aserradero, con una producción que se limitaba a la fabricación de puertas, closets y muebles de cocina. La fuerza laboral de ese entonces era de ocho obreros y dos personas dedicadas a actividades administrativas.

Desde la década de los 90, Madeval decide crecer como empresa y diversificar su producción, ofreciendo sus productos al mercado en general por medio de departamentos de ventas. Para lograr dicha expansión se adquirió maquinaria de punta para los procesos productivos de la fabricación de muebles modulares. En la actualidad se cuenta con cien personas, entre ellos, Arquitectos, Ingenieros y Diseñadores; y por otra parte personal de planta (obreros) y personal administrativo.

### **1.2 La Empresa**

#### *Visión*

"Ser la mejor empresa del Ecuador en diseño, fabricación e instalación de muebles de cocina, closets y baños para el mercado Nacional e Internacional, cumpliendo las expectativas del cliente, empleados, proveedores y accionistas." (Web Madeval)

#### *Misión*

"Diseño, fabricación e instalación de muebles de cocinas, closets y baños de alta calidad a través de servicio, precio justo, detalle en el acabado y cumplimiento de tiempos establecidos. Con gente motivada, tecnología de punta, exhibición perfecta en Almacenes y espacios físicos de trabajo adecuado." (Web Madeval)

#### *Descripción General*

Madeval dedica su actividad a la venta, fabricación y distribución de muebles modulares, bajo las marcas comerciales MADEVAL: Muebles de cocina; MOVAL: closets, vestidores, y muebles RTA; EDESA Y FV: Muebles de baño.

La empresa cuenta actualmente con seis puntos de venta ubicados en Quito, Cumbayá, Ambato, Guayaquil, Manta y Portoviejo; mientras que la planta de producción se localiza en San Antonio de Pichincha (Sector Mitad del Mundo)

Dentro de la fábrica de Madeval (REMODULARSA) se llevan a cabo los procesos de Corte, Laminado, Perforado y Armado de los muebles. El producto terminado se transporta por medio de dos camiones, propiedad de Madeval, hacia las obras en donde, posteriormente, deberán ser instaladas por personal de la empresa.

La materia prima que se utiliza para la producción es obtenida en su mayoría de dos empresas nacionales que comercializan tableros de aglomerado, MDF y Triplex. Otros materiales que se utilizan para la producción son herrajes, lámina/canto, pega para laminadora, tarugos, fórmicas, tiraderas, bisagras, entre otros.

#### **1.2 Descripción de Productos**

La gama de cocinas de Madeval ha segmentado su diseño y producción en tres niveles: Premium, Premium Madeval y Madeval; variando en calidad y precio de más alto a más bajo, respectivamente.

Las cocinas Premium se destacan ya que son producidas con materia prima importada para herrajes, recubrimientos y mesones. Los herrajes para apertura y cierre de cajones de esta gama son eléctricos y permiten prescindir de agarraderas ya que solamente, empujando el cajón, éste se abrirá y cerrará automáticamente; los herrajes de alacena, rieles y división dentro de cajones son piezas metálicas importadas que se ensamblan en la fábrica de Madeval.

Por otra parte, las cocinas Premium están compuestas de recubrimientos o Chapas Top naturales y con un excelente acabado. Finalmente, el mesón también es importado y puede ser de vidrio, granitop o teclam, este último es un material sintético innovador ya que tiene un espesor mucho menor al del granito común.

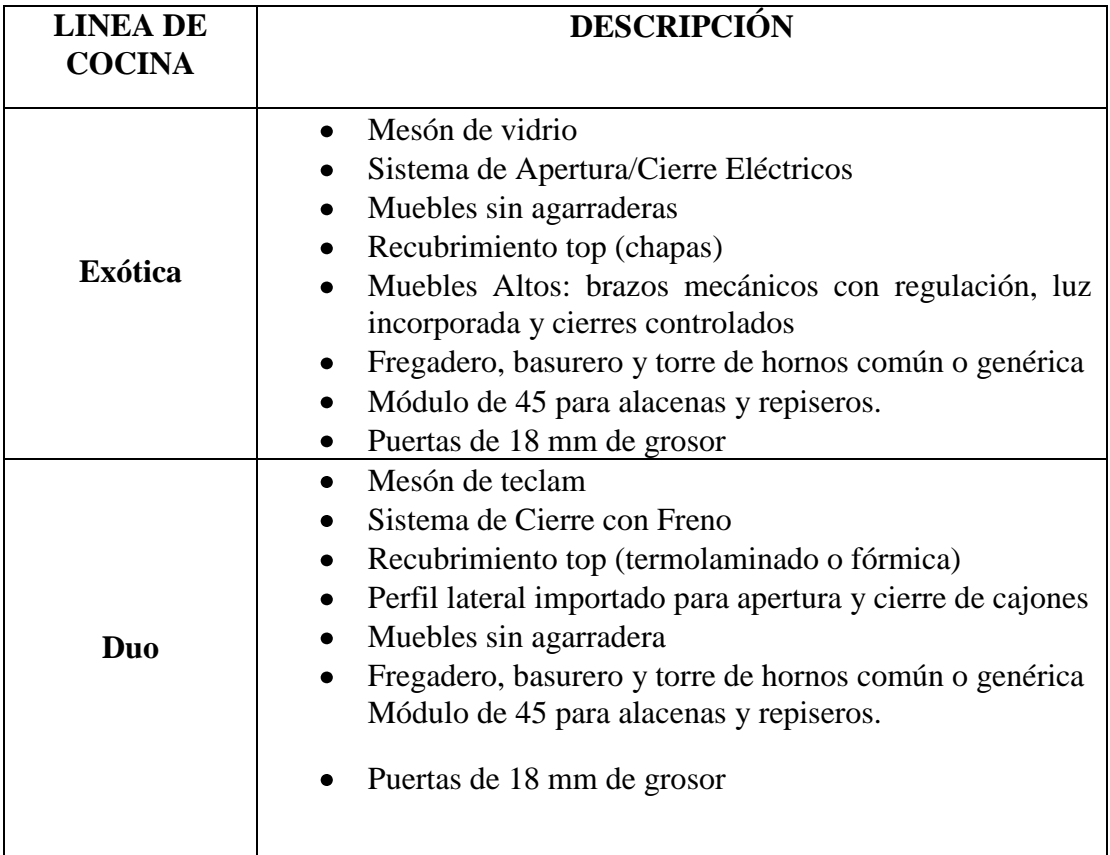

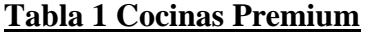

Las cocinas Madeval Premium se diferencian por tener el sistema de cierre con freno, fórmica de buena calidad con texturas y enchapes más económicos que los utilizados en las cocinas Premium. Los sistemas de rieles son los que se utilizan comúnmente, en este caso, no son importados. El mesón puede ser de Granito, Teclam o Cuarzo. Finalmente, el interior de las repisas tiene solamente divisiones, no existe ningún tipo de estructura metálica para repiseros.

# **Tabla 2 Cocinas Madeval Premium**

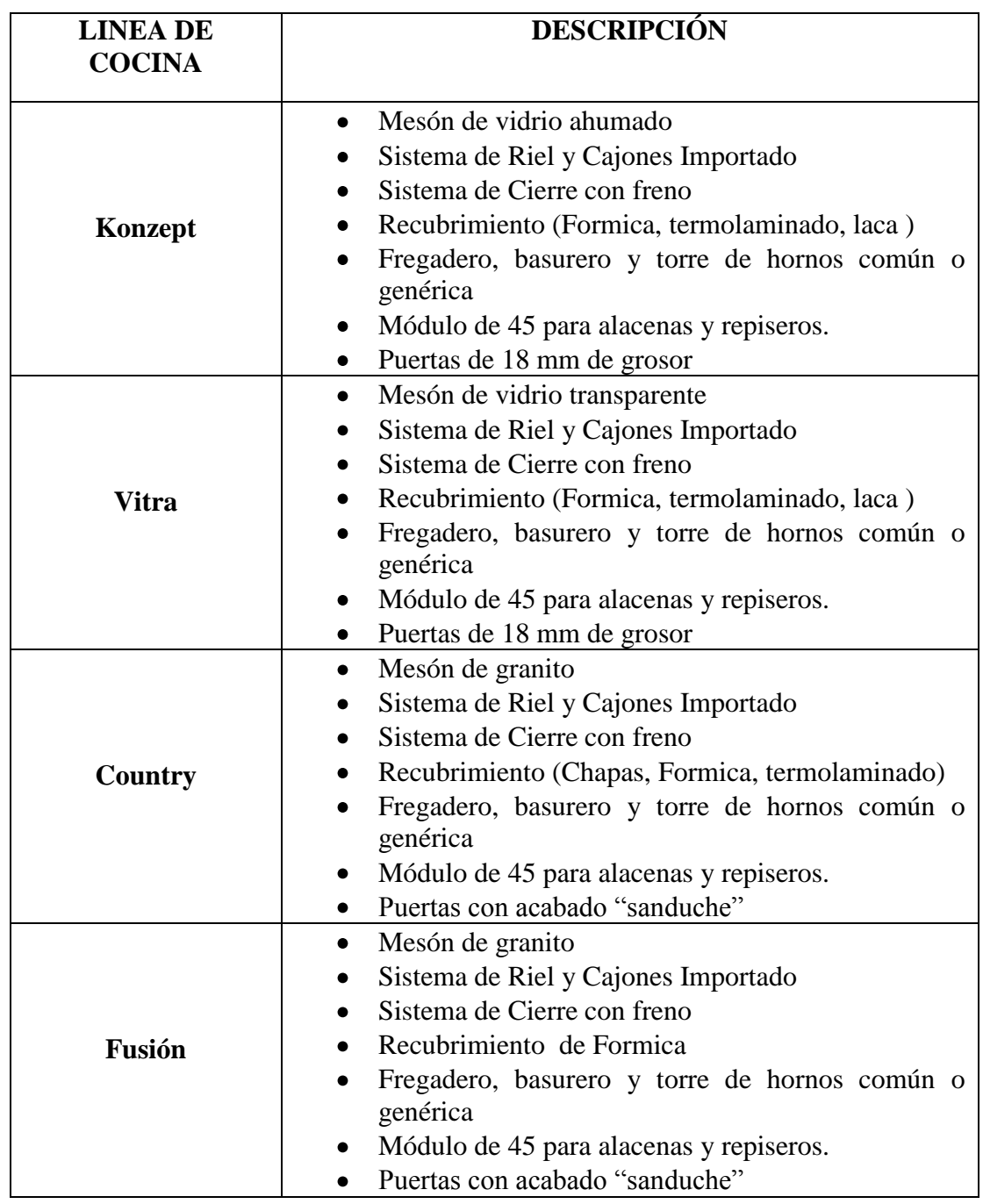

Las cocinas Madeval se conocen por ser la línea más económica y, por ende, sin extras. Tienen un sistema de cierre normal, Melamínico, Fórmica o Laca de recubrimiento. Los sistemas de rieles son los que se utilizan comúnmente. El mesón puede ser de Granito de Construcción o Fórmica. Finalmente, el interior de las repisas tiene solamente divisiones.

# **Tabla 3 Cocinas Madeval**

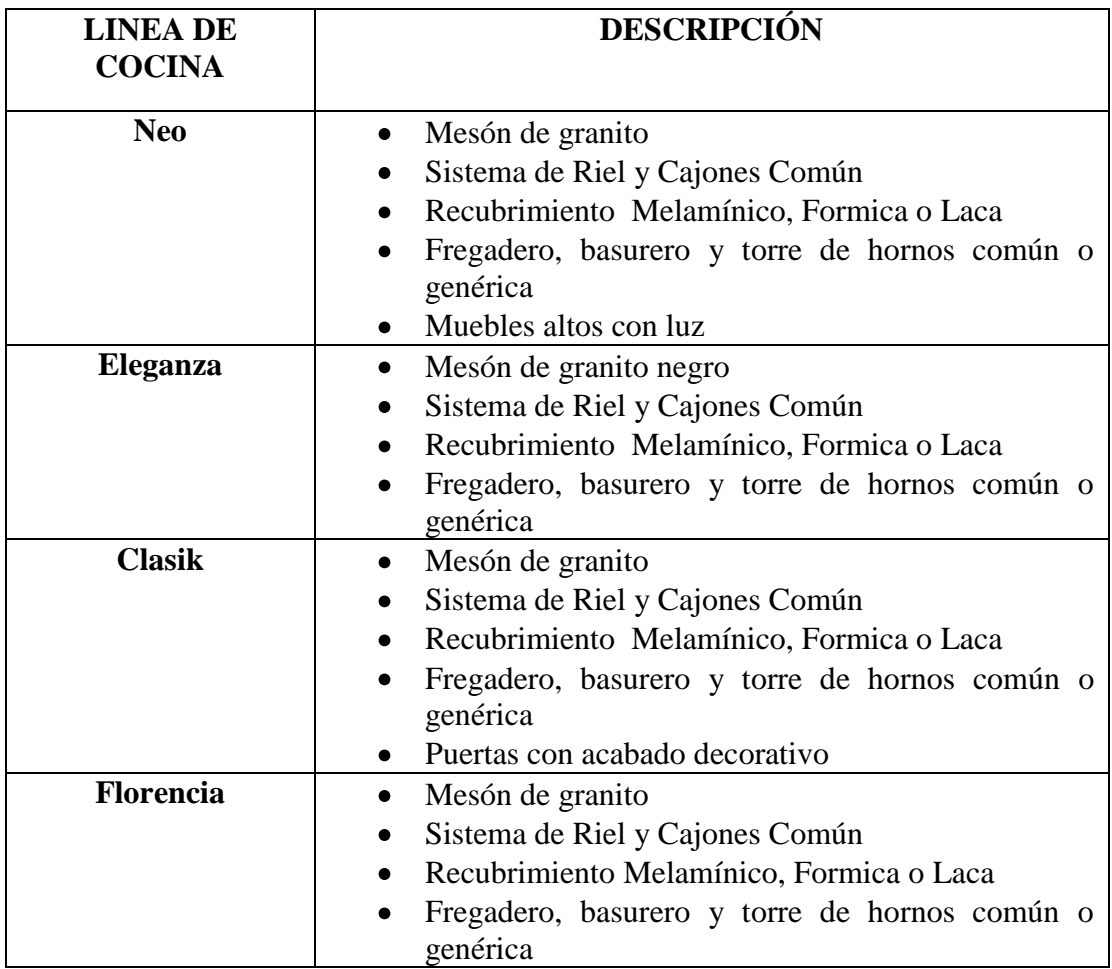

# **Capítulo 2: Marco teórico**

#### **2.1 Modelos de Pronósticos para la Demanda**

### *Definición*

Uno de los problemas más críticos de las empresas manufactureras es el manejo adecuado de su demanda ya que implica el conocimiento sobre su comportamiento, tendencias y fluctuaciones. El Control de la Producción plantea la utilización de modelos matemáticos de de pronósticos que recrean comportamientos históricos de la demanda para tener una idea sobre la producción futura. Todo ello, en busca de reducir los costos de mantener inventario sea de producto terminado, o de materia prima, y así, aumentar la rentabilidad de la empresa.

Para seleccionar un modelo de pronósticos se deberá tener en cuenta las siguientes consideraciones: cuál será el período a cubrir con el pronóstico, la disponibilidad de datos, la exactitud requerida, el presupuesto para la actividad y finalmente, la disponibilidad de personal. Existen varios modelos y cada uno de ellos tiene un alcance distinto. Estos pueden ser de corto, mediano y largo plazo. (Chopra y Meindl, 187)

Con el fin de llevar a cabo el estudio de la demanda de MADEVAL se utilizarán técnicas de pronósticos cuantitativas en donde se emplearán datos históricos para extrapolar la demanda futura en un intervalo de tiempo. Existen dos técnicas cuantitativas: Análisis de series de tiempo y Modelos Estructurales. Entre estas técnicas se engloba a los siguientes métodos: Método del Promedio Móvil, Método Exponencial y Análisis de Regresión. (Elsayed y Boucher, 8)

### *Tipos de Pronósticos*

#### Promedio Móvil Simple

Según Elsayed y Boucher, en su libro "Análisis and Control of Production Systems", el Promedio Móvil Simple es utilizado cuando la demanda de un producto no crece ni disminuye repentinamente, ni tiene características de estacionalidad, es decir, la demanda no se comporta de manera distinta para cada temporada. Es una técnica que servirá para eliminar las fluctuaciones aleatorias que ocurren en la demanda.

Para su aplicación se utiliza la siguiente fórmula:

$$
F_{t} = \frac{A_{t-1} + A_{t-2} + A_{t-3} + \dots + A_{t-n}}{n}
$$
 donde,

 $F_t$ = Pronóstico para el período futuro N= Número de períodos que se promediarán At-1= Demanda del período pasado  $A_{t-n}$ = Demanda del período anterior n.

(Elsayed y Boucher, 26)

#### Método exponencial aminorado simple

Como consta en el libro de Elsayed y Boucher, "Análisis and Control of Production Systems", este método es utilizado cuando existe un modelo en el que la demanda pasada va perdiendo importancia y la demanda más reciente es la más importante. Los pronósticos que se obtienen de la aplicación de este modelo son útiles para plazos cortos, por ejemplo, semanas, quincenas o meses (máximo 3). La adecuación de este método es correcta cuando los datos son localmente constantes, es decir, no tienen una tendencia.

La formulación del Método exponencial aminorado simple utiliza un factor "suavizante" o "aminorante" α, el mismo que toma valores de 0 a 1 y su objetivo es dar mayor importancia a los valores recientes.

$$
F_t = F_{t-1} + \alpha (A_{t-1} - F_{t-1})
$$
 donde,

 $F_t$ = Pronóstico para el período t

 $F_{t-1}$ = Pronóstico para el período anterior

At-1= Demanda real en el período anterior

α= Tasa deseada de respuesta o constante de atenuación

(Elsayed y Boucher, 33)

Método exponencial aminorado con tendencia (Método de Holt)

Según el libro "Supply Chain Management: Strategy Planning and Operation" de los autores Chopra y Meindl, en caso de existir alguna tendencia de la demanda se debe usar este método. Dado que existe una tendencia, se deben usar dos constantes de atenuación como se muestra enseguida. Al igual que el método anterior, este modelo es útil para generar pronósticos a corto plazo.

$$
FIT_{t} = F_{t} + T_{t}
$$
  
\n
$$
F_{t} = FIT_{t-1} + \alpha(A_{t-1} - FIT_{t-1})
$$
 donde,  
\n
$$
T_{t} = T_{t-1} + \delta(F_{t} - FIT_{t-1})
$$

 $F_t$ = Pronóstico para el período t  $T_t$ = Tendencia para el período t  $FIT_t = Pronóstico con tendencia para el período t$  $FIT_{t-1}$ = Pronóstico con tendencia para el período anterior At-1= Demanda real en el período anterior α= Constante de atenuación δ= Constante de atenuación

(Chopra y Meindl, 200)

#### **2.2 Inventarios**

### *Definiciones*

Como se observa en el libro de Buffa, "Sistemas de producción e inventario: Planeación y Control", el término Inventario aparece con la actividad cotidiana de los egipcios y pueblos antiguos de almacenar alimentos para las épocas de sequía. Con esas provisiones se aseguraban de hacer frente a las épocas de escasez y por ende los beneficios de poseer alimento almacenado eran incalculables.

De ahí que, traducido a términos financieros y comerciales, el inventario puede ser considerado como una herramienta muy útil para proveer de materiales necesarios a la empresa en épocas de excesiva demanda y asegurar su adecuado desenvolvimiento productivo; razón por la cual el inventario juega un papel fundamental al interior de un proceso de producción. (Buffa, 70)

Por otro lado, Ramírez, en su artículo "Fundamentos de Inventarios", parte desde un punto de vista contable, y menciona que los inventarios corresponden a la mayor parte de los activos de una empresa y se incluyen en el balance general.

En los inventarios están presentes bienes tangibles que podrán ser vendidos durante el proceso de negociación o a su vez podrán ser utilizados para la fabricación de algún otro producto terminado, los mismos que serán posteriormente comercializados.

"Para una empresa mercantil el inventario consta de todos los bienes propios y disponibles para la venta en el curso regular del comercio; es decir, la mercancía vendida se convertirá en efectivo dentro de un determinado periodo de tiempo. El término inventario encierra los bienes en espera de su venta (las mercancías de una empresa comercial, y los productos terminados de un fabricante), los artículos en proceso de producción y los artículos que serán consumidos directa o indirectamente en la producción."

Otra utilidad significativa de los inventarios es la protección que éstos brindan contra los incrementos de precios y escasez de materia prima.

(Ramírez, 2)

### *Tipos de Inventarios*

Una vez aclarado el concepto de Inventario, en el artículo "Fundamentos de Inventarios" Ramírez explica los distintos tipos que existen dentro de la industria. Esta división se produce esencialmente por cuatro factores básicos:

- 1. Los productos pueden estar en el sistema de transporte, a los cuales se los conoce como de tránsito ya que la transferencia de un lugar a otro no se produce de manera inmediata.
- 2. Posibilidad de realizar inventarios de especulación, es decir que existen ciertos productos, como los metales preciosos, que se pueden comprar tanto como para producir, como para almacenarlos.
- 3. Se refiere a la cantidad de materia prima necesaria para producir y satisfacer la demanda media;
- 4. Surge a manera de protección, para estar preparados ante cualquier cambio en la demanda.

Por estos factores, se han definido 5 principales tipos de inventarios que abarcan todos los pasos de la producción. Estos tipos de inventario se definen también en el libro "Sistemas de producción e inventario: Planeación y Control", de Buffa. Los 5 tipos de inventario mencionados según Ramírez son:

### Inventarios de Materia Prima

Dentro de todo proceso productivo, se incluye la utilización de productos sin elaborar, que la industria transformará en otro material o artículo para el consumo. A estos productos se les denomina Materia Prima, y son los que intervienen en un mayor grado en la producción. Este primer tipo de inventario es indispensable en una empresa ya que permite una mayor flexibilidad en sus compras.

#### Inventarios de Productos en Proceso

Se refiere a todos los productos que están inmersos en el proceso productivo. Se encuentran en un punto intermedio entre la materia prima y el producto terminado. Una de sus características fundamentales es que su valor va aumentando a medida que avanza el proceso de producción. No se podría dejar escapar este inventario ya que brinda a la empresa una mayor flexibilidad en la programación de su producción

### Inventarios de Productos Terminados

Se habla de un producto terminado, cuando ha alcanzado los niveles esperados por la demanda. En este tipo de inventario, ingresan todos los productos que han terminado el proceso de elaboración, que aún no han sido vendidos, y que se encuentran todavía en los almacenes de la empresa. El inventario en este proceso es indispensable ya que proporciona a la empresa una mayor flexibilidad en sus ventas.

#### Inventarios de Materiales y Suministros

En este tipo de inventarios están inmersos todos aquellos costos que todavía no han sido tomados en cuenta; como son las materias primas secundarias, las mismas que no intervienen de una manera agresiva en la primera etapa de producción pero que si participan indirectamente en la fabricación del producto.

#### Inventarios de Seguridad

Quizás el más importante de los cuatro anteriores, ya que éste es el que controla que una fluctuación de la demanda no afecte de sobremanera a la estabilidad de la industria. Prepara a la empresa para que responda a un incremento de la demanda, en un período de reabastecimiento, y coordina incluso que se evite demoras en las entregas.

(Ramírez, 1; Buffa, 70)

#### *Importancia de la Administración de Inventarios en la Industria*

Hopp y Spearman en su libro Factory Physics mencionan que toda empresa basa su funcionamiento y estabilidad en la compra y venta de los bienes y servicios que puede ofrecer, es por esto que la necesidad de un adecuado manejo de los artículos traducido en inventarios es algo indispensable para un adecuado crecimiento y control económico del proceso de producción. El adecuado manejo de inventarios permite a la empresa un control oportuno sobre sus artículos, y una vez finalizado el pedido, un reporte económico de la situación actual de la empresa.

La función principal de los inventarios es proporcionar a la empresa los materiales requeridos para la fabricación de su producto, buscando disminuir los costos e incrementar la productividad, ya que al poseer los materiales requeridos, se ahorra tiempo, el mismo que es el factor más caro, y se incrementa también la producción; es así que se puede controlar directamente las irregularidades en la oferta, y se prepara a la empresa para cubrir las fluctuaciones de la demanda.

Con esto se puede ver que es indispensable para una empresa el saber manejar sus inventarios ya que una correcta utilización de éstos permitirá la optimización de los recursos, una disposición inmediata de los materiales en el momento que se necesiten y sobre todo, la reducción de los costos debido a que se evita un almacenamiento excesivo de productos.

(Hopp y Spearman, 49)

### *Características de la Administración de Inventarios*

Por definición se ha establecido en hasta ahora que la administración de inventarios no es otra cosa más que un manejo eficaz del registro, de la rotación y evaluación del inventario; tomando como parámetro principal el tipo de inventario que utilice la empresa; todo ello con la finalidad de determinar la cantidad de inventario que se debe aplicar, cada cuanto deberán hacerse los pedidos y las cantidades de unidades a ordenar.

Según Render, la Administración de inventarios toma en cuenta dos factores para poder ejercer una adecuada labor:

### Minimización de inversión en inventarios:

Sería ideal el hecho de que la inversión de una empresa por concepto de inventario sea cero y por ende trabaje sobre pedido, pero en la gran mayoría, este método para minimizar costos no es aplicable y conveniente para las empresas debido a que se requiere rapidez en la respuesta hacia las necesidades del mercado con el fin de satisfacer de inmediato las demandas de los clientes; de no ser así el pedido se trasladará hacia la competencia y como consecuencia de ello habría una pérdida de clientes. Es esa la razón principal por la cual necesariamente se debe destinar fondos para el mantenimiento de inventarios, siempre minimizando esa inversión dado que los costos de mantenimiento son elevados.

### Afrontar la demanda:

Toda empresa debe poseer como premisa básica la satisfacción total e inmediata al cliente, es ahí que radica la clave en este punto porque aunque se debe satisfacer oportunamente las exigencias del mercado tampoco se puede concebir un excesivo inventario ya que implicaría elevados gastos que podrían ser destinados a otras actividades. Es por ello que se debe buscar la fórmula perfecta para determinar un inventario razonable que implique satisfacción oportuna al mercado y a la vez un costo de mantenimiento mínimo.

De manera general, la administración de inventarios se enfoca en cuatro aspectos básicos:

- ¿Cuántas unidades deberían ordenarse o producirse en un momento dado?
- ¿En qué momento deberían ordenarse o producirse el inventario?
- ¿Qué artículos del inventario merecen una atención especial?
- ¿Puede uno protegerse contra los cambios en los costos de los artículos del inventario?

Una necesidad fundamental de la administración de inventario es el elaborar planes de acción para que el proceso de producción cumpla a cabalidad con lo que se ha presupuestado y los costos de producción no se alteren; todo ello con el fin de mantener inventarios mínimos sin fluctuaciones que se podrían traducir en gastos.

(Render, 458)

### *Técnicas de Administración de Inventarios*

El objetivo de la implantación de inventarios es ayudar a la empresa con una mejor utilización de sus recursos, disminuir costos y aumentar la productividad. Pero existen dos connotaciones al respecto. Primero, es indispensable minimizar el inventario es decir, utilizar únicamente los recursos necesarios, ya que los excedentes pueden ser empleados en otros proyectos. Y es, justamente de aquí de donde surge el segundo problema, que es la poca flexibilidad que tendría la empresa para reaccionar a la demanda.

Si se disminuye el inventario, se reducen costos, pero los riesgos a una lenta reacción a la demanda aumentan. Es por ello que se busca un equilibrio para el mayor beneficio de la empresa. A continuación se detallan algunos puntos de importancia en la aplicación y técnicas de la administración de inventarios.

#### Determinación del Punto de Reorden

Elsayed y Boucher en su libro "Analysis and Control of Production Systems" determinan que lo que busca el punto de reorden es precisamente buscar el momento adecuado para realizar el nuevo pedido, tomando en consideración el tiempo que se demorarán los proveedores en acatar el pedido y enviarlo, y el tiempo que el producto estará en tránsito.

El punto de reorden corresponde al momento preciso en que el encargado de los inventarios recibe la señal para realizar el nuevo pedido que permita satisfacer las necesidades que se presenten al interior de la empresa. Existen varios métodos para determinar el punto de reorden, que van desde los más básicos pedidos por papel, hasta métodos computarizados que envían una señal de inmediato al proveedor para que éste reabastezca cierta cantidad de inventario requerido.

Existen varias herramientas para el control de estos inventarios, dentro de las cuales se encuentran las dos estrategias de pedido que se describen a continuación:

Ordenes o pedidos fijos: Su objetivo es el de realizar el pedido una vez que la cantidad en existencia es suficiente para cubrir la demanda máxima que puede haber durante el tiempo que transcurrirá en llegar el nuevo pedido al almacén.

Resurtidos periódicos: Este sistema es uno de los más conocidos ya que cada cierta cantidad de tiempo se revisa el inventario para determinar oportunamente lo que se necesita. La idea principal de este sistema es conocer las existencias y ordenar la cantidad económica de pedido establecida al momento que el inventario llega al punto de reorden.

(Elsayed y Boucher, 65)

Existencias de Reserva o Seguridad de Inventarios

En el libro "Analysis and Control of Production Systems" de los autores Elsayed y Boucher, se observa que el objetivo principal de esta técnica es mantener artículos siempre en bodega, para estar preparados ante cualquier fluctuación de la demanda. En muchos casos estas existencias en reserva se las toma como productos a medio realizar, para compensar también las distintas etapas de producción. En ciertas ocasiones puede ser peligroso y llevar a pérdidas, porque, de no aumentar la demanda, el producto en reserva se quedará ahí, devaluándose o deteriorándose, lo cual implica un gran perjuicio a la empresa.

Para determinar la cantidad requerida de inventario de seguridad se toman en consideración varios factores tales como velocidad en la reacción de producción, procesos de tipo corto o largo, época del año por la que atraviese la empresa, etc.

(Elsayed y Boucher, 66)

### *Modelos de inventarios*

Según Spearman y Hopp, existen modelos de inventario de tipo Determinístico y Probabilístico. El primer tipo, se caracteriza por trabajar con una demanda constante. A continuación se listan los distintos modelos pertenecientes a esta categoría.

- Modelo WW (Wagner Whitin)
- Modelo de Inventario EOO (Economic Order Quantity)
- Modelo de Inventario EPL (Economic Production Lot)  $\bullet$

Por otro lado, existen los modelos de inventarios de tipo probabilístico, cuando la demanda es aleatoria y está modelada por una distribución de probabilidad. Los modelos de inventarios dentro de esta clasificación son:

- Modelo NV (News Vendor)
- Modelo BS (Base Stock)
- Modelo  $(0, r)$

(Hopp y Spearman, 78)

### Modelo (Q, r)

Spearman y Hopp mencionan que el modelo (Q, r) se caracteriza por manejar una demanda aleatoria, en un tiempo continuo, con un solo tipo de producto y considera la probabilidad de que existan faltantes en determinado pedido. Por otro lado, este modelo toma en cuenta el costo por ordenar (setup). En cuanto a la producción, este modelo considera que existe una producción determinística con una tasa de producción y horizonte de planeación infinitos.

A diferencia de otros modelos, y considerando que el costo de producir una sola pieza a la vez es lo suficientemente alto, el modelo (Q, r) toma en cuenta, no solamente, cuánto stock manejar, sino también la cantidad de stock a producirse.

Para la utilización de este modelo se asume las siguientes premisas:

- Los productos pueden ser analizados individualmente, es decir, no existen interacciones entre productos.
- La demanda incumplida es acarreada al siguiente pedido, es decir no existen pérdidas por producto faltante.
- Hay un costo fijo asociado con una orden para reabastecimiento del inventario.
- Hay una restricción en el número de órdenes de reabastecimiento por año.

Por estas dos últimas suposiciones, hace sentido que se permitan órdenes de producción para reabastecimiento del inventario que sean mayores a la unidad.

Otra suposición importante, es que, independientemente de que la demanda ocurra de manera aleatoria, se asume que los pedidos llegan uno a la vez, por lo tanto se podrá observar que el inventario neto se reduce en unidades discretas. Cuando el inventario llega al punto de Reorden *r,* una orden de reabastecimiento *Q*, es creada. Una vez emitida la orden de reabastecimiento, esta llegará después de un tiempo constante (lead time) dentro del cual pueden ocurrir pedidos, los mismos que serán incumplidos por faltante de producto. Entonces, el modelo busca determinar valores apropiados para *Q* y para *r.* 

Para formular el modelo básico (Q, r) se combinan los costos del modelo EOQ y del BS (Base Stock), por tanto, lo que se busca son valores de *Q* y *r* para resolver:

- min  $_{Q, r}$  [Costo Fijo de Setup + Costo por Atrasos + Costo de Mantenimiento] o
- min  $_{0,r}$  [Costo Fijo de Setup + Costo de Faltante + Costo de Mantenimiento]

La diferencia entre las dos implicaciones anteriores depende de cómo se presenta el servicio al consumidor. El costo de atrasos asume un cargo por unidad de tiempo que el pedido del consumidor no se satisface; mientras que el costo por faltante, asume un cargo fijo, por cada demanda que no ha sido satisfecha (sin importar el tiempo de duración de atraso).

#### **Notación del Modelo de Inventario (Q, r) según Hopp y Spearman**

- *D = Demanda (en unidades) esperada por período de tiempo*
- *l= Tiempo de demora en reabastecimiento de inventario; inicialmente se asumirá constante.*
- *X=Demanda durante el tiempo de demora de reabastecimiento de inventario. (Variable Aleatoria)*
- $\bullet$  *θ* = *E[X]*
- *σ = Desviación Estándar de la Demanda durante el tiempo de demora de reabastecimiento*
- $\bullet$   $p(x) = P(X=x) =$  probabilidad de que la demanda durante el tiempo de demora de *reabastecimiento es igual a x (probabilidad de función de masa) En caso de que la demanda tenga una distribución continua se acepta el uso de una Función de Densidad g(x) en lugar de la función de probabilidad de masa.*
- $G(x) = P(X \le x) = \sum_{i=0}^{x} p(i) = Probabilidad de que la demanda durante el tiempo de$ *demora de reabastecimiento sea menor o igual a x (Función de Distribución Acumulada)*
- *A= Costo por ordenar (setup) o comprar por reabastecimiento Es el costo en el cual se incurre cada vez que se establece una orden de producción.*
- *c= Costo de Producción por unidad*

*Representa el costo individual de producir una unidad o un producto, este costo puede variar de un producto a otro cuando se mantiene en inventario distintos tipos de artículos.* 

*h= Costo mensual por mantener el inventario*

*Implica todos los costos variables que resultan de mantener un determinado artículo en stock, por un período de tiempo. Dentro de estos costos se considera el costo de bodegaje, de seguro, de deterioro del producto, y el más importante que surge, es el costo de oportunidad, que es todo lo que se deja de ganar por tener almacenado determinado producto en lugar de cualquier otro.*

*k= Costo de Faltante*

*Resulta muy complicado establecer cuáles serían los costos de no contar con existencias de materiales u productos, pero, resultan ser costos bastantes elevados ya que pueden retrasar la producción o alejar a los clientes.*

- *b= Costo mensual por atraso; notar que cualquier fallo en entrega de inventario, sea por faltante o atraso, será penalizado con k o b, pero no con ambos.*
- *Q= Cantidad de Reabastecimiento. Variable de Decisión*
- *r = Punto de Reorden. Variable de Decisión*
- $s = r \theta$  = stock de seguridad implícito por r
- *F(Q, r) = Frecuencia de Pedidos en función de Q y r*
- *S(Q, r) = Tasa de Reabastecimiento como función de Q y r (Service Level)*
- *B(Q, r) = Número promedio de atrasos significativos como función de Q y r*
- *I(Q, r)= Nivel de Inventario Disponible promedio en función de Q y r*

(Hopp y Spearman, 78)

#### **2.3 Sistemas de Producción Combinada Push y Pull**

Según Spearman y Hopp, al separar los conceptos de Push y Pull de sus implementaciones específicas, se establece que en la mayoría de casos reales, los sistemas productivos son híbridos, es decir, mezclas de Push y Pull. Lo que diferencia al sistema Push del sistema Pull es el mecanismo que activa el movimiento del trabajo en el sistema. Por lo tanto, un sistema Push programa las descargas de trabajo basado en la demanda, mientras que un sistema Pull autoriza dichos descargos de trabajo basado en el estado del sistema.

Un sistema Push genera una orden de trabajo precisamente cuando es llamado a hacerlo por una programación exógena y el momento de la generación de la orden de trabajo, la orden no depende de lo que esté pasando en el proceso en ese momento. Por otro lado, un sistema Pull, solamente permite que un trabajo sea iniciado cuando una señal generada por un cambio en el estado del sistema activa dicha acción.

Otra forma útil de razonamiento acerca de la distinción entre ambos sistemas es que el sistema Push se enfoca en *producir para inventario* mientras que el sistema Pull será *producir para la orden.*

(Hopp y Spearman, 339-343)

## *La interface Push – Pull*

En el libro "Factory Physics" de los autores Hopp y Spearman se define que un concepto útil para pensar sobre el posicionamiento de los mecanismos de Pull es la llamada "*Push – Pull interface",* la misma que divide un proceso productivo en segmentos correspondientes a estos dos tipos de sistemas. La elección de la localización de esta interface puede habilitar al sistema para tomar ventajas estratégicas de los beneficios conocidos de un sistema Push mientras mantiene al cliente como principal conductor, característica del sistema Pull. Por lo tanto, la relación se da entre la velocidad o capacidad de reacción y la flexibilidad; mientras la interface Push – Pull se acerca al cliente, los tiempos de espera se pueden reducir, pero se pone en riesgo la flexibilidad del sistema ya que esta se reduce, y viceversa.

La razón principal para moverse a lo largo de la interface Push – Pull más cerca del cliente es la velocidad o reactividad del sistema. Por tanto, este enfoque hace sentido cuando dicha velocidad adicional es un mejoramiento visible desde la perspectiva del cliente. Luego, la decisión de dónde establecer la división entre un tipo de producción y otro en el sistema individual de cada empresa depende del proceso en sí.

El impacto económico de en qué lugar de ese espectro se coloca cada empresa dependerá en gran proporción de qué tan personalizados se tornan los productos mientras estos avanzan en su proceso productivo. Es así que en un sistema que contenga muchos ítems que componen una tarea al final de la línea de ensamblaje, como por ejemplo, una planta ensambladora de computadores, en donde los componentes se pueden combinar en una amplia gama de productos terminados, el mantener inventario de productos finales no es para nada rentable.

Esta particularidad de la personalización de los productos finales se encuentra estrechamente relacionada con el problema de la variabilidad. En un sistema cuyos productos son muy personalizados, mover la interface Push – Pull hacia el cliente puede reducir la cantidad de inventario de seguridad que se necesita mantener como protección ante las fluctuaciones o variación excesiva, productos de la variabilidad.

(Hopp y Spearman, 339-343)

# **Capítulo 3: Descripción del Proceso Actual para Producción de Cocinas Madeval**

#### **3.1 Levantamiento del Proceso Actual por medio de Flujogramas**

Los Diagramas de Flujo o Flujogramas son herramientas que representan el ciclo productivo para un determinado proceso. Aquí se muestra el flujo consecutivo de las actividades, demoras, decisiones, almacenamiento de productos o datos, entre otros.

La nomenclatura que se utiliza para el desarrollo de los diagramas de flujo es aquella estipulada por la ANSI (American National Standard Institute). Para mayor entendimiento de los diagramas de flujo se muestran a continuación las formas y símbolos utilizados en los mismos con su respectiva descripción:

| Símbolo | Descripción                                      |  |  |
|---------|--------------------------------------------------|--|--|
|         | Inicio/Fin: Indica el inicio o fin del flujo del |  |  |
|         | proceso                                          |  |  |
|         | Actividad: Representa la actividad o tarea que   |  |  |
|         | se debe realizar                                 |  |  |
|         | Flecha: Indica la dirección del flujo del        |  |  |
|         | proceso.                                         |  |  |
|         | Proceso: Representa un proceso completo que      |  |  |
|         | se debe realizar                                 |  |  |
|         | <b>Documento:</b> Indica que se ha generado un   |  |  |
|         | documento luego de cierta actividad o previa a   |  |  |
|         | ella.                                            |  |  |
|         | Decisión: Representa un punto en el cual se      |  |  |
|         | debe tomar una decisión lógica entre dos         |  |  |
|         | alternativas.                                    |  |  |
|         | Conector: Se utiliza para direccionar el output  |  |  |
|         | de una actividad hacia otra que recibe el mismo  |  |  |
|         | conector como input.                             |  |  |

**Tabla 4. Simbología Diagrama de Flujo**

A continuación se presentan los flujogramas para el proceso general de producción de cocinas Madeval, así como los flujogramas de los procesos de Corte, Laminado y Perforado. Existen operaciones dentro de cada Flujograma que requieren explicación adicional de las particularidades de las mismas o procedimientos especiales a seguir, estos detalles se describen a través de las Instrucciones que aparecen en correspondencia a cada diagrama de flujo, además se muestran las entradas, controles, salidas, mecanismos y clientes de los procesos para mayor información sobre ellos.

Se muestran también las entradas, controles, salidas, mecanismos y clientes de los procesos de producción de cocinas Madeval y el Flujograma correspondiente a cada uno de ellos, adicionalmente a las Instrucciones correspondientes a ciertas operaciones dentro del flujo, de las cuales se habló en el párrafo anterior, existen documentos que se generan a lo largo del proceso cuyo contenido y objetivo se explica en las tablas de Documentos para cada Flujograma.

# *Proceso de Producción Global de Cocinas MADEVAL*

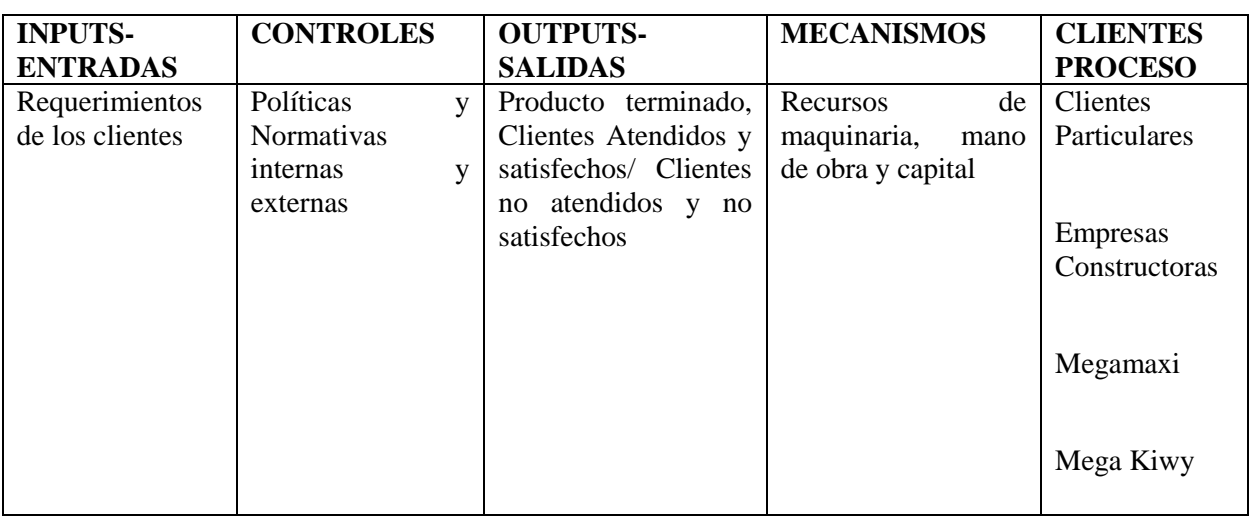

# **Tabla5. Agentes del Proceso de Producción Global de Cocinas Madeval**

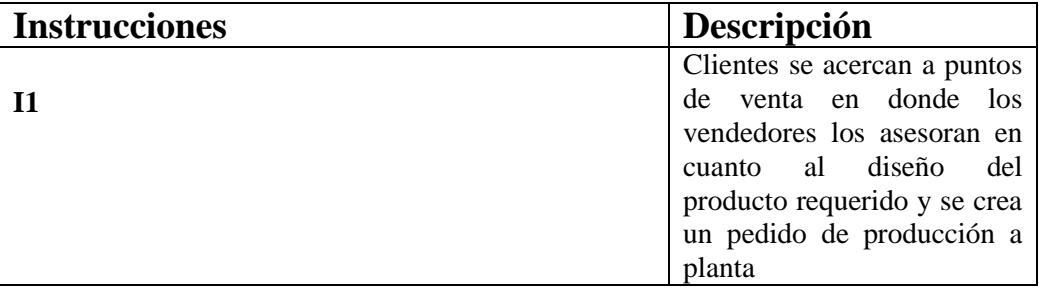

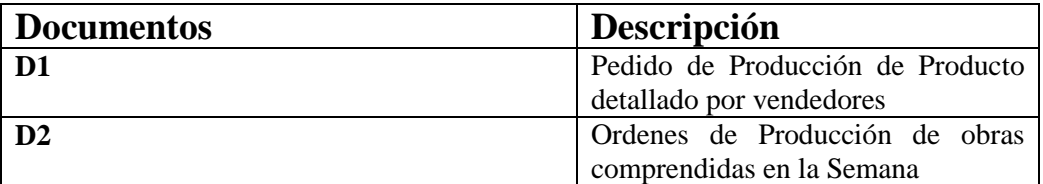

*Flujograma del Proceso de Producción Global de Cocinas MADEVAL*

# **Figura 1. Flujograma del Proceso de Producción Global de Cocinas MADEVAL**

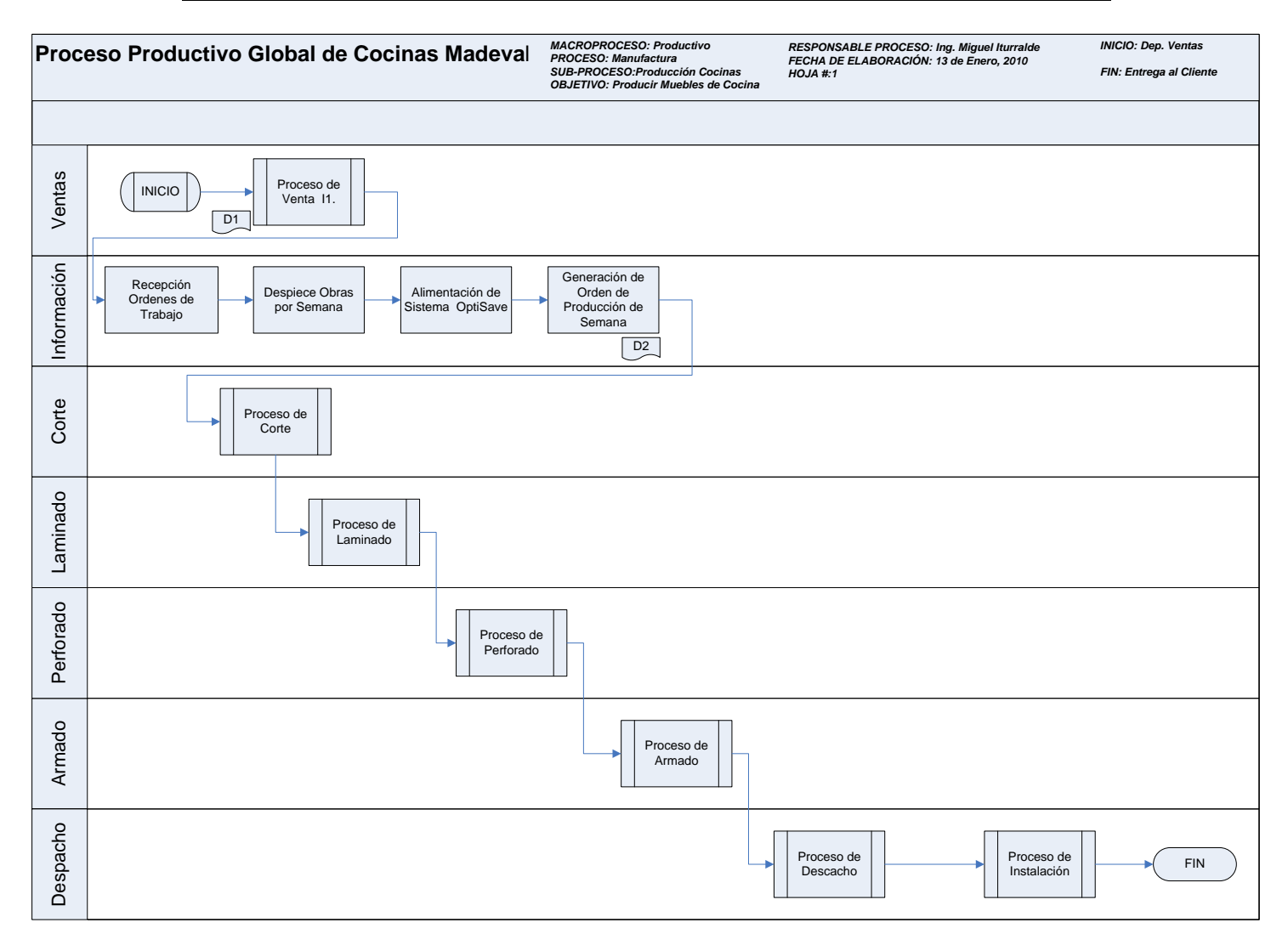

| <b>INPUTS</b>     | - CONTROLES       | <b>OUTPUTS</b>              | <b>MECANISMOS</b> | <b>CLIENTES</b> |
|-------------------|-------------------|-----------------------------|-------------------|-----------------|
| <b>ENTRADAS</b>   |                   | <b>SALIDAS</b>              |                   | <b>PROCESO</b>  |
| Orden<br>de       | Sistema           | Piezas cortadas             | Máquina de Corte  | Proceso de      |
| Producción        | OptiSave<br>para  | debidamente<br>$\mathbf{V}$ | GIBEN,            | Laminado        |
| emitida<br>por    | reducción<br>de   | codificadas                 | operadores        |                 |
| Departamentos     | desperdicio<br>en | listas para pasar           | calificados,      | Proceso de      |
| Información<br>de | Corte             | procesos<br>a               | inventario<br>de  | Perforado       |
| y Producción      |                   | subsiguientes.              | materia prima     |                 |
|                   |                   |                             |                   |                 |

**Tabla 6. Agentes del Proceso de Corte GIBEN**

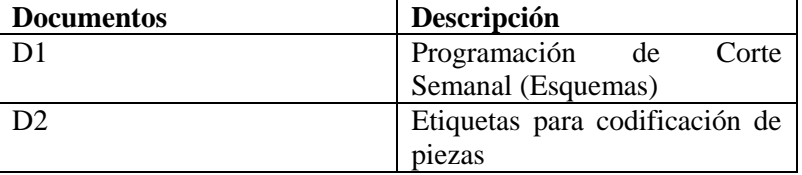

# *Flujograma del Proceso de Corte GIBEN*

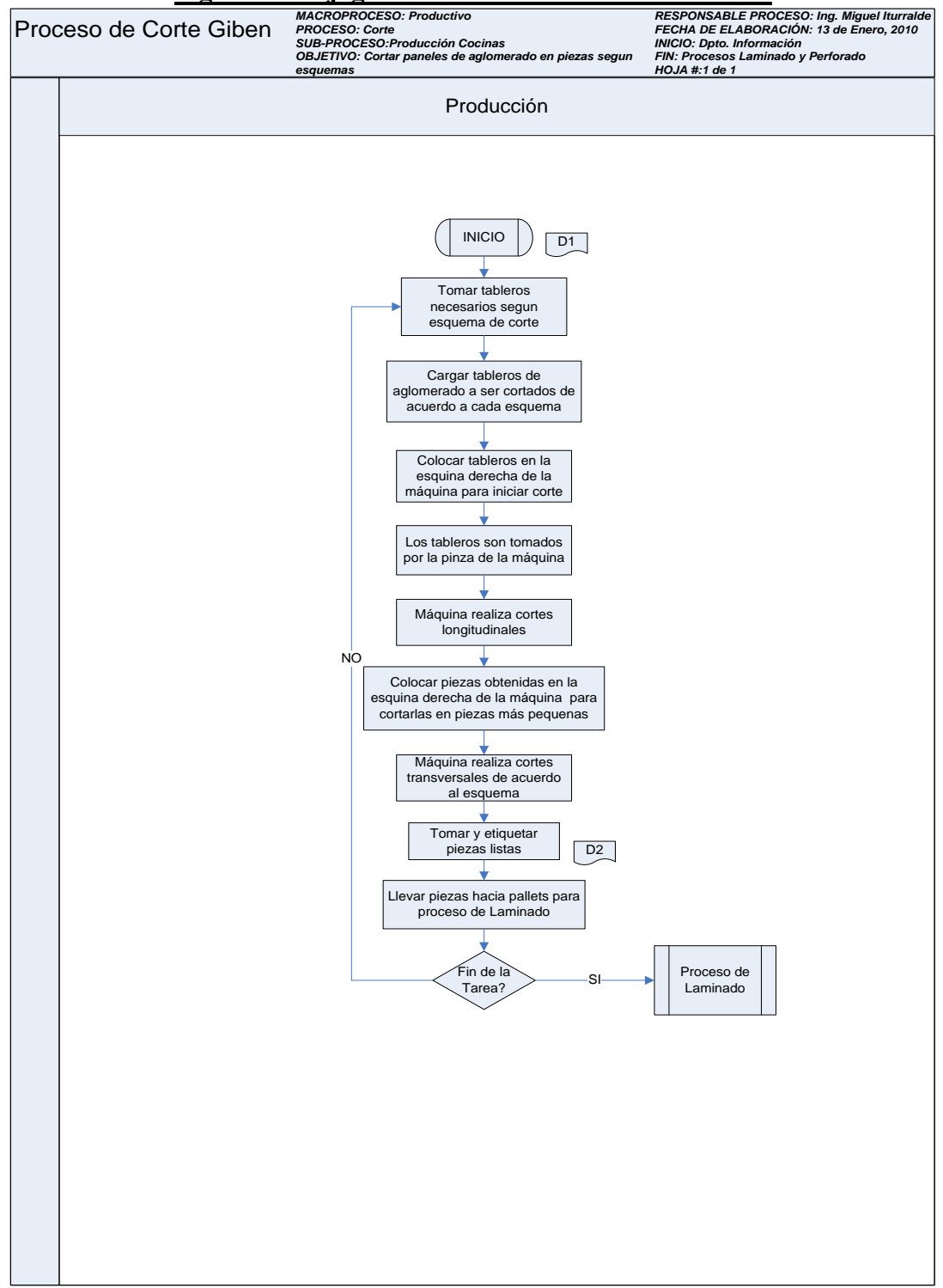

### **Figura 2. Flujograma del Proceso de Corte GIBEN**

# *Proceso de Laminado*

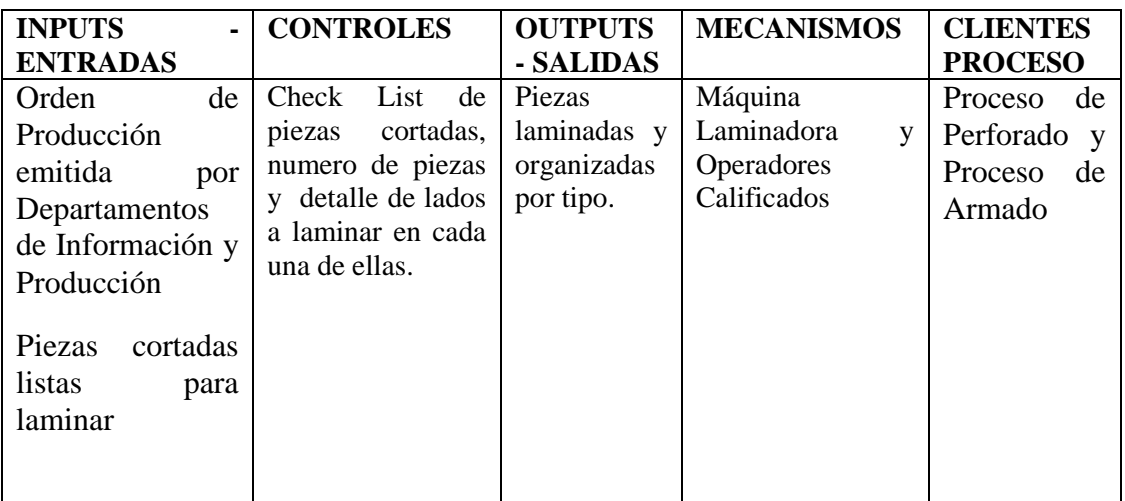

# **Tabla 7. Agentes del Proceso de Laminado**

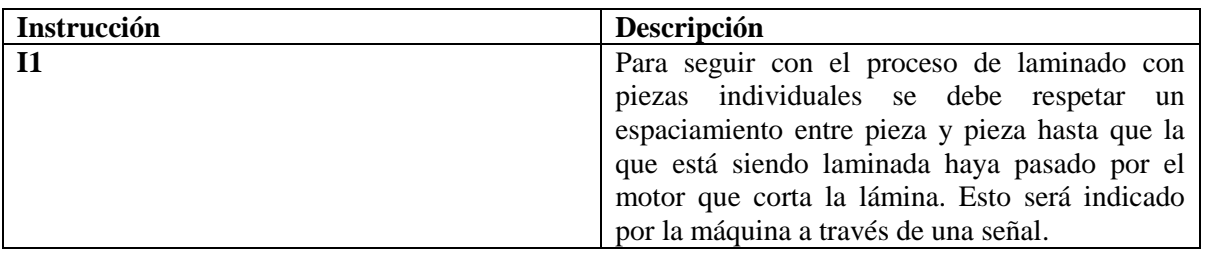

# *Flujograma del Proceso de Laminado*

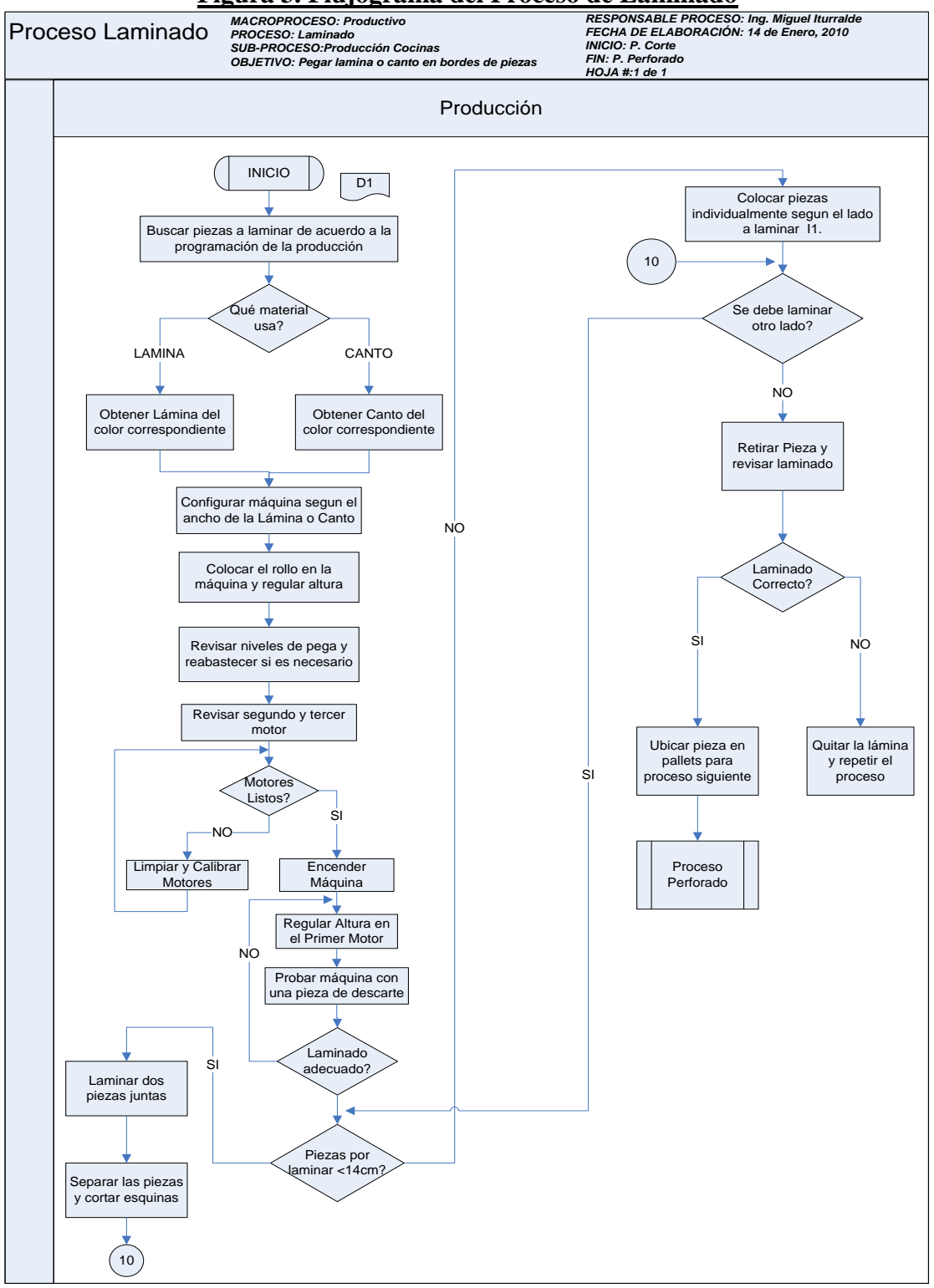

### **Figura 3. Flujograma del Proceso de Laminado**

# *Proceso de Perforado*

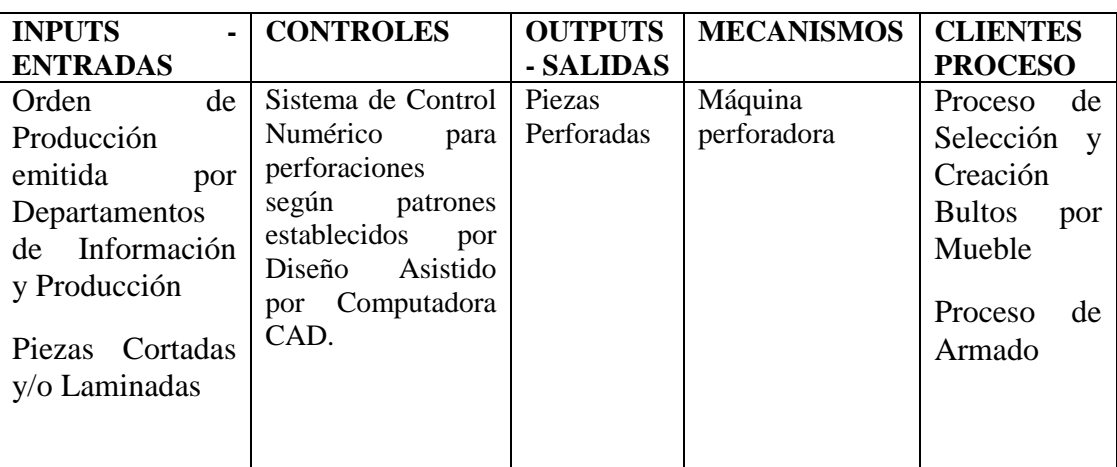

# **Tabla 8. Agentes del Proceso de Perforado**

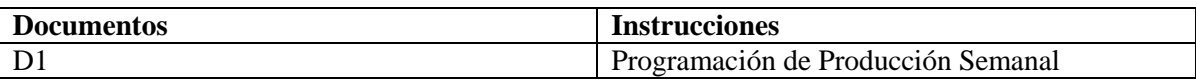

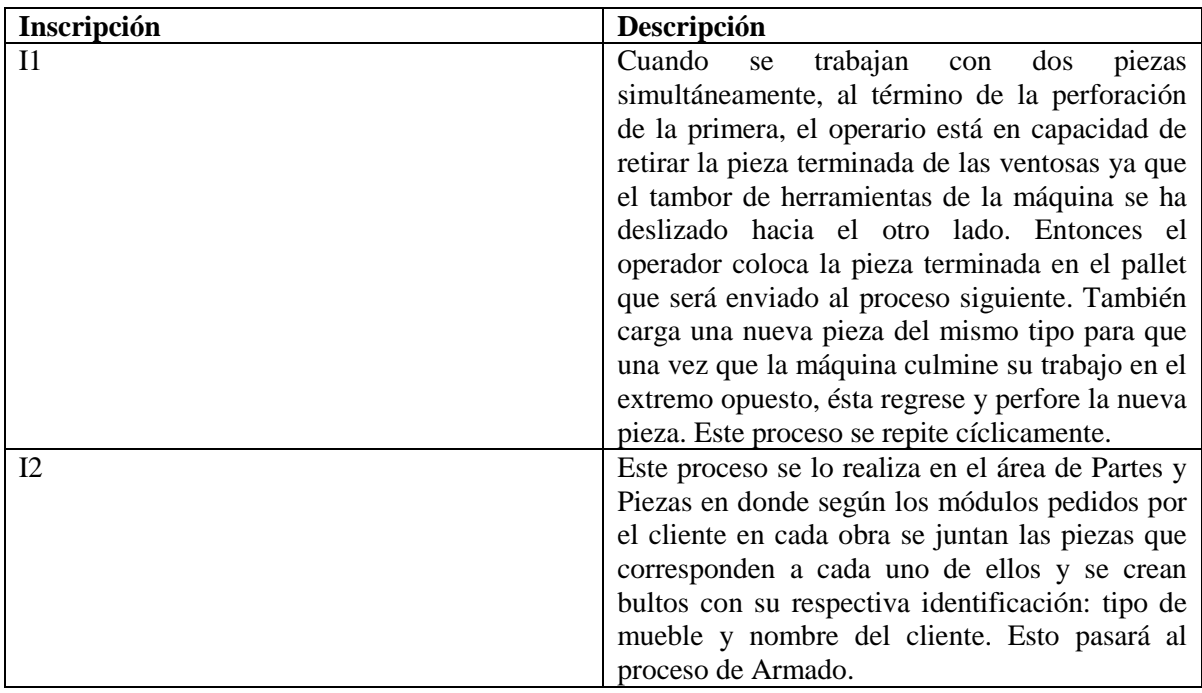

# *Flujograma del Proceso de Perforado*

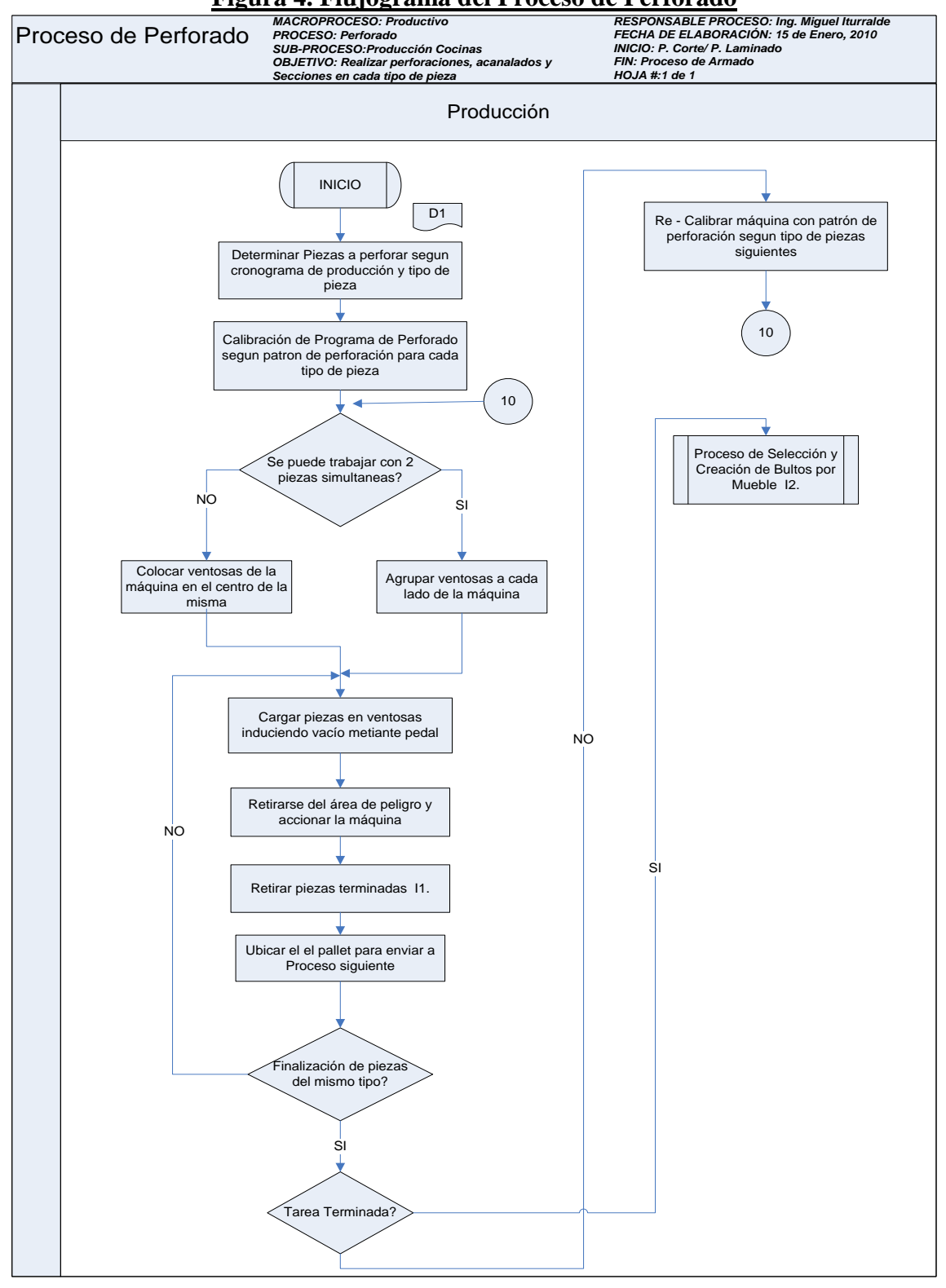

## **Figura 4. Flujograma del Proceso de Perforado**

#### **3.2 Matrices de Valor Agregado de los Procesos Actuales**

A partir de los flujogramas de los procesos productivos se obtienen las actividades que se realizan en los mismos para la creación de matrices de valor agregado. Éstas brindan una estimación del tiempo de total de proceso; calificando al mismo tiempo a cada tarea como: Operación, Inspección, Demora, Almacenamiento o Transporte. De entre de dichas categorías, la que agrega valor al producto o artículo procesado para este caso es la primera (Operación), las otras se consideran pérdidas de tiempo productivo. Por lo tanto, se debe propender a eliminarlas o reducir su tiempo de duración al mínimo, de manera que el tiempo de ciclo del proceso sea el más corto posible.

Para evaluar las actividades de un proceso se utiliza un análisis del valor que agrega cada una de sus actividades al proceso global. A continuación, se calcula el IVA o Índice de Valor Agregado para los procesos de Corte, Laminado y Perforado. Este índice es la fracción del número de actividades que agregan valor (Operación) sobre el número total de actividades del proceso en cuestión.

A continuación se presentan las matrices de valor agregado para cada uno de los Procesos Productivos de Madeval siguiendo la codificación que se muestra enseguida para la descripción de los tipos de actividades que los procesos involucran:

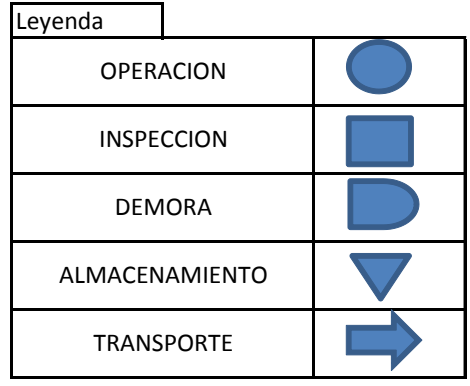

# *Matriz de Valor Agregado para Proceso de Corte*

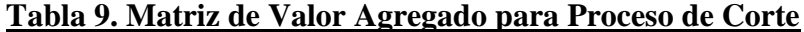

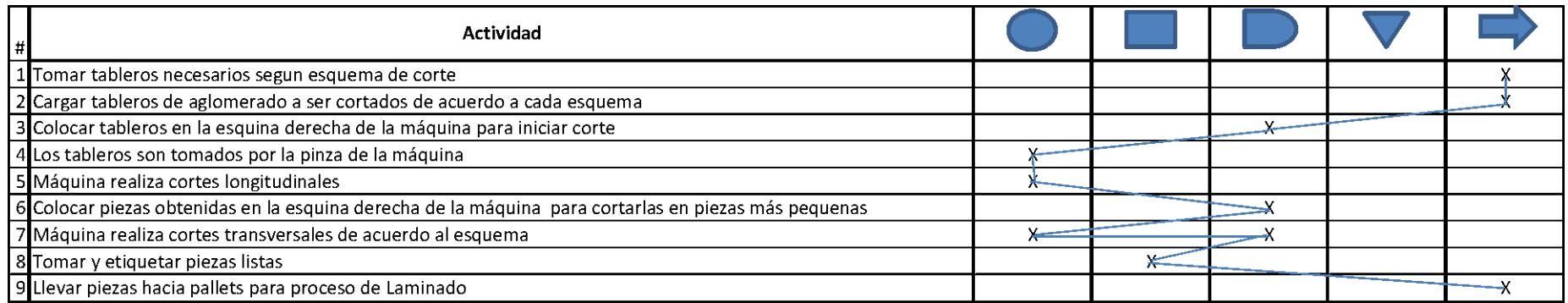

 $\emph{IVA} = \frac{Numbero~de~activiades~que~agregan~valor~al~proceso}{Numbero~total~de~actividades} \times 100$ 

 $IVA = \frac{3}{9} = 0,333 = 33,3\%$
### *Matriz de valor Agregado para Proceso de Laminado*

### **Tabla 10. Matriz de Valor Agregado para Proceso de Laminado**

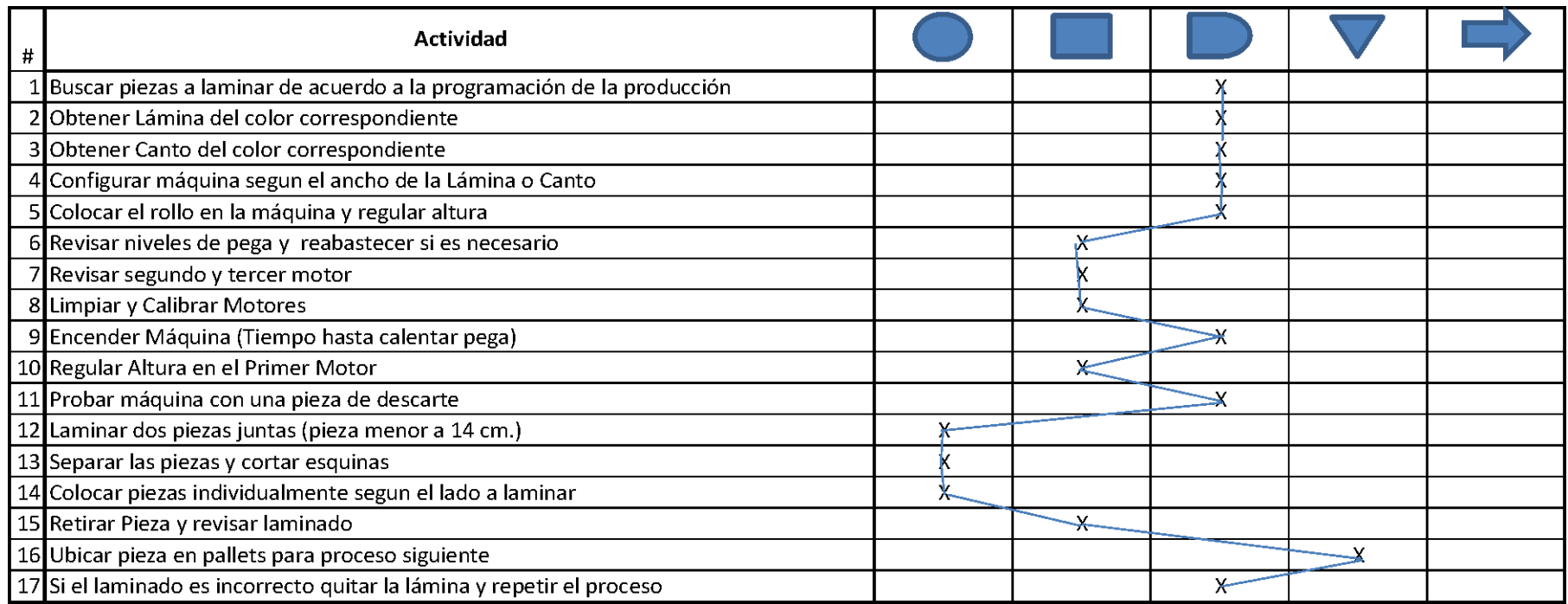

 $\emph{IVA} = \frac{Numbero~de~activiades~que~agregan~valor~al~proceso}{Numbero~total~de~actividades} \times 100$ 

$$
IVA = \frac{3}{17} = 0,176 = 17,6\%
$$

### *Matriz de Valor Agregado para Proceso de Perforado*

### **Tabla 11. Matriz de Valor Agregado para Proceso de Perforado**

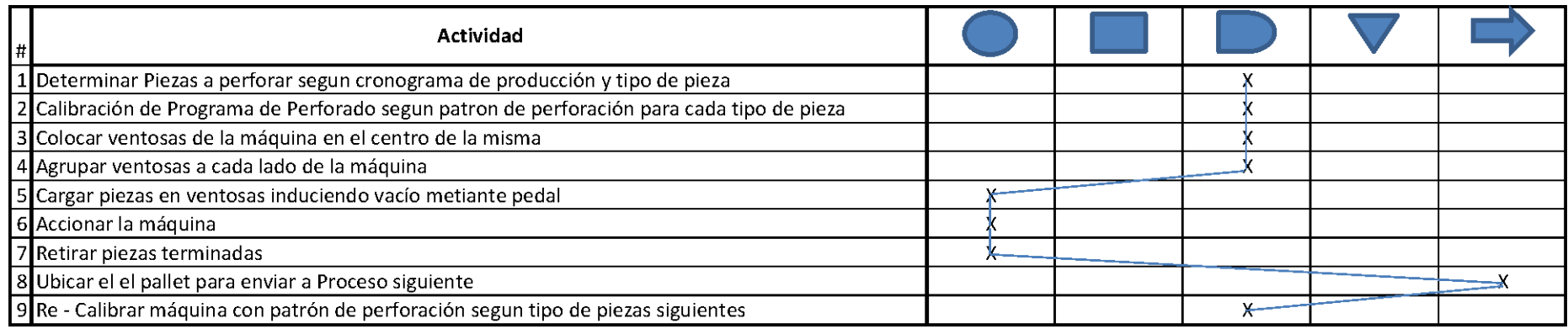

 $$ 

Numero total de actividades

$$
IVA = \frac{3}{9} = 0,333 = 33,3\%
$$

De los porcentajes correspondientes al IVA que se presentan anteriormente, se establece que el proceso que menor valor agrega dentro de la línea de producción es el de Laminado. Cabe destacar que se ha elegido cuantificar este índice a partir del cociente de número de actividades que agregan valor sobre el total de las mismas.

#### **3.3 Porcentajes de Rendimiento de los Procesos de Corte, Laminado y Perforado**

#### *Porcentajes de Rendimiento del Proceso de Corte*

Esta sección presenta los porcentajes de rendimiento de cada proceso en cuestión: corte, laminado y perforado. Para ello, es importante establecer ciertas definiciones generadas específicamente para el desarrollo de este documento las mismas que presentan a continuación.

**Tiempo Teórico:** Es el tiempo efectivo de proceso durante el cual la sierra se encuentra en operación. Este tiempo es calculado por el programa de optimización al que se encuentra ligada la máquina de corte y éste se presenta en los esquemas de corte.

**Tiempo de Preparación:** Corresponde a los tiempos que se requieren para las actividades de carga de tableros en la máquina, actividades de manipulación y ordenamiento de piezas intermedias y etiquetado de piezas finales.

**Tiempo Perdido o Improductivo:** Es el tiempo que transcurre cuando la máquina se encuentra abandonada por razones asignables al trabajador, daños en máquina o falta de materia prima.

**Tiempo Real:** Es la suma del Tiempo Teórico o Tiempo de Máquina, el Tiempo de Preparación y el Tiempo Perdido o Improductivo.

La primera fase del estudio se basó en validar el tiempo de sierra, que a pesar de tenerlo en los reportes del programa de optimización se necesitaba realizar esta actividad para entender cómo este tiempo está siendo calculado. Se probaron los siguientes casos:

- Intervalo de tiempo entre cada vez que la máquina baja su protección y la sube.
- Intervalo de tiempo entre cada vez que el operador presiona "Enter" y la máquina inicia su operación hasta que la pinza de la máquina suelta el tablero.

Siendo la hipótesis correcta, la segunda; por lo tanto, en adelante, no se toma en cuenta este tiempo, y el estudio se centra, específicamente, en la cuantificación de tiempos de preparación y tiempos inactivos, utilizando como muestra las tarea de la semana 25 para la determinación del porcentaje de rendimiento del proceso. Estos tiempos fueron registrados en base al formato que se presenta en el *Anexo 1*

La tendencia del tiempo total (Tiempo Sierra + Tiempo Preparación + Tiempo Inactivo) siempre es ascendente mientras crece el número de tableros; no sucede lo mismo con el número de tipos de piezas en todas las ocasiones ya que puede darse el caso de que existan 10 tipos de piezas en una tarea, cada uno de 1 tablero, por ejemplo; con lo cual no existe mayor problema.

Por el contrario, cuando existen esquemas que requieren cargar más de tres tableros, el tiempo de preparación, por razones de organización de la partes cortadas, etiquetado y arreglo de las mimas en pallets para los siguientes procesos, crece rápidamente y con ello también el Tiempo Total. Esto se puede ver en los siguientes gráficos:

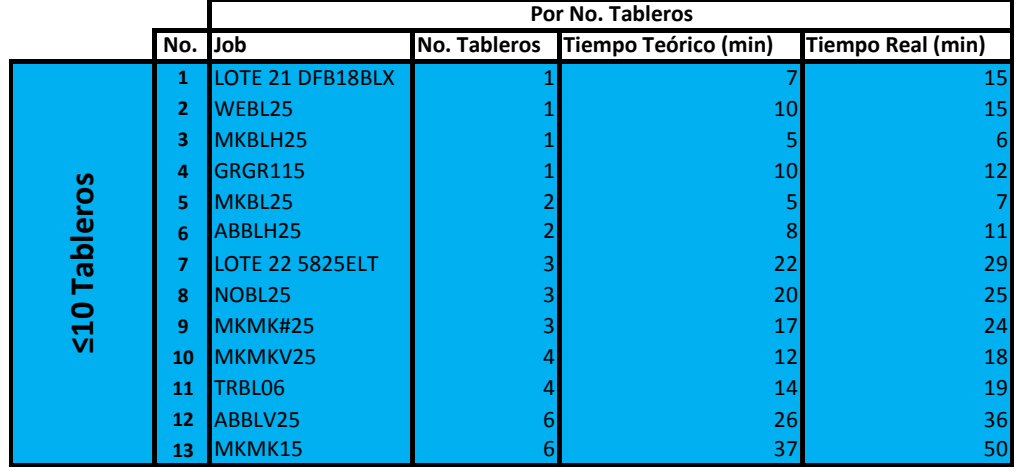

#### **Tabla 12. Detalle de Tareas vs. Tiempo por Número de Tableros Cortados <10**

# **Figura 5 Tendencia de Tiempo de Producción por Número de Tableros Cortados <10**

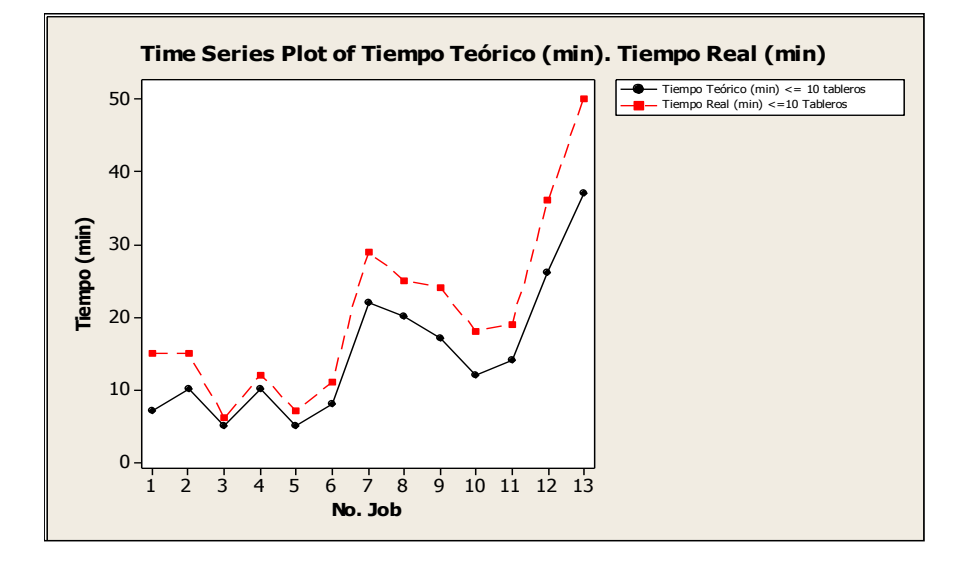

**Tabla 13 Detalle de Tareas vs. Tiempo por Número de Tableros Cortados >10**

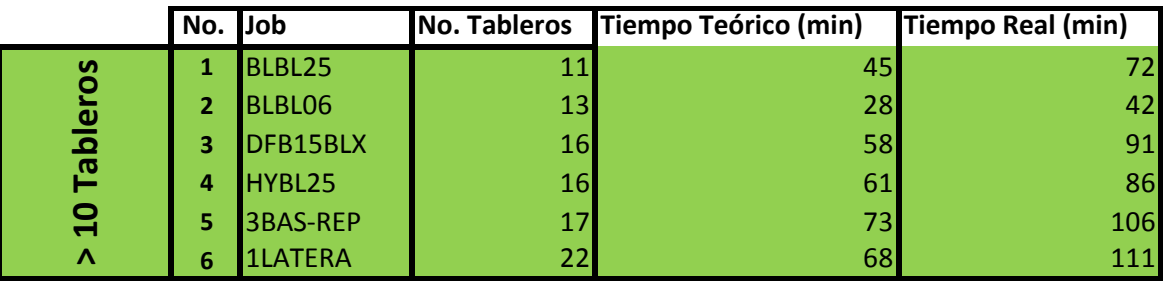

### **Figura 6 Tendencia de Tiempo de producción por Número de Tableros**

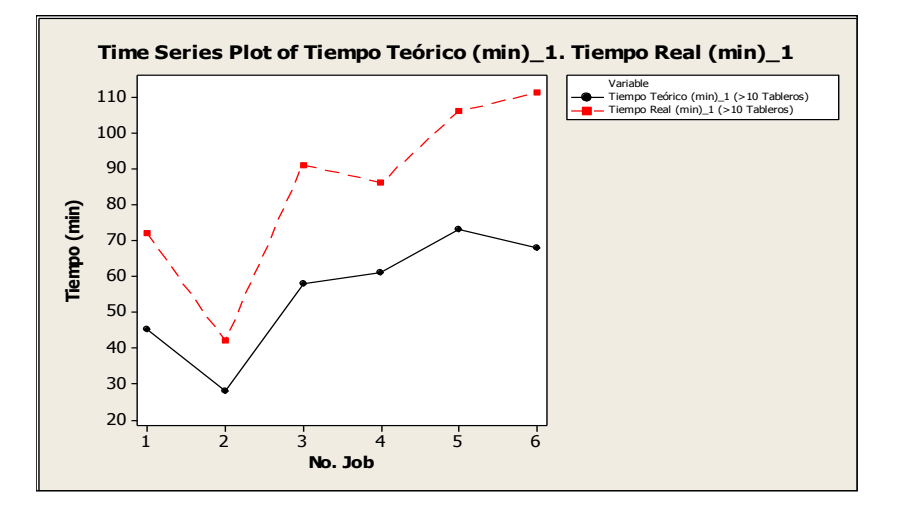

#### **Cortados >10**

Luego del análisis mostrado en base a los tiempos tomados, se procede a calcular el porcentaje de rendimiento para el proceso de corte como se muestra en el *Anexo 2;* donde se obtiene un 70,07 % de rendimiento.

#### *Porcentajes de Rendimiento del Proceso de Laminado*

Haciendo uso de las mismas definiciones de Tiempo Teórico, Tiempo de Preparación y Tiempo Perdido o Improductivo que se mencionaron en el punto anterior, se parte en esta sección para llegar a determinar el porcentaje de rendimiento de este proceso, basado en los estándares y métodos de trabajo que se llevan a cabo para completar la operación de laminado, actualmente.

Por lo tanto, se necesita cuantificar, inicialmente el Tiempo Teórico que viene dado por la capacidad de máquina como tal. Para ello, se sabe que la banda de la máquina laminadora corre a una velocidad de 15,25 m/min.

Para lograr la determinación del Tiempo Teórico o Tiempo de Máquina es necesario cuantificar los metros lineales laminados en cada pallet. Esto se lleva a cabo ya que existe mucha variabilidad en cuanto al número de lados que se lamina en cada tipo de pieza.

Para ello se realiza una clasificación de los tipos de piezas que se encuentran en el pallet, sus dimensiones y el número de piezas del mismo tipo. Con estos datos, posteriormente se procede a calcular el Tiempo Teórico usando la relación  $t = \frac{e}{v}$ , donde *e*= Metros lineales laminados y *v =* velocidad de banda en la máquina de laminado.

Debido a que no en todos los pallets existen piezas similares en cuanto a dimensiones ni al número de lados por laminar, se requiere estandarizar de algún modo el cálculo de los metros laminados totales para cada pallet. Se logra esto al establecer una penalización para cada pieza al multiplicarla por 0,98 metros que corresponde a la distancia entre el inicio de la banda hasta que recorre completamente la distancia luego de la cual la máquina permite el ingreso de otra pieza, mediante un indicador luminoso o la descompresión del aire.

Se presenta a continuación un modelo general para la determinación de metros lineales laminados:

*pi = Número de piezas de cada tipo (tipo de pieza: dado por mismos valores en número de lados a laminar, largo de la pieza y ancho de la pieza); i para cada tipo donde i=1,….n n= número de tipos de piezas*

*l<sup>i</sup> = Número de Lados Laminados en cada tipo i*

*A<sup>i</sup> = Dimensión del lado menor (Ancho) de la pieza en metros para el tipo de pieza i*   $B_i$  = Dimensión del lado mayor (Largo) de la pieza en metros para el tipo de pieza i

Metros Laminados (Ancho) =

\n
$$
\left(\sum_{i=1}^{n} (p_i \cdot (Ai))\right) l_i
$$
\nMetros Laminados (Large) =

\n
$$
\left(\sum_{i=1}^{n} (p_i \cdot (Bi))\right) l_i
$$

*Metros Lineales Laminados Total =* 

$$
\left(\left(\left(\sum_{i}^{n}((p_{i}l_{i\cdot})\right)-1\right)(0,98)\right)+\left(\sum_{i=1}^{n}(p_{i\cdot}(Ai)\right)l_{i\cdot}+\left(\sum_{i=1}^{n}(p_{i\cdot}(Bi)\right)l_{i\cdot}
$$

A partir del modelo matemático se han calculado los Tiempos Teóricos o Tiempos de Máquina para cada uno de los pallets tomados como muestra, simultáneamente a la recolección de los datos necesarios para alimentar el modelo matemático mostrado, se obtuvieron las horas de inicio y finalización de cada tarea, en donde la diferencia de estas horas será el Tiempo Real, en el cual se incluyen los Tiempos de Preparación e Inactivos. La recopilación de esta información se realizó utilizando el formato que se muestra en el *Anexo 3.*

En el *Anexo 4* se puede evidenciar la relación entre Tiempo Teórico, Tiempo Real y el porcentaje de rendimiento en cada tarea realizado para luego obtener un promedio de éstos, que será el Throughput del proceso de laminado en unidades porcentuales. En este caso el Rendimiento global del proceso de Laminado es del 44,39%.

#### *Rendimiento del Proceso de Perforado*

El proceso de perforado presenta características distintas a lo demás, esto es, no existe una forma de agrupar o generalizar las tarea debido a una alta variación en cuanto a los patrones de perforación correspondientes a cada tipo de pieza, con lo cual, varía su tiempo de maquina (teórico) y la forma de trabajo, ya que dependiendo de la pieza, puede trabajarse con una o dos piezas al mismo tiempo.

Se inició el estudio tomando tiempos de máquina para cada tipo de pieza, en caso de que existan muchas piezas de un mismo tipo, se toma una muestra representativa de ellas para validar su tiempo teórico ( $\geq$  5 piezas) mientras que en caso de existir un número menor que el estipulado, se tomarán los tiempos del total de piezas existentes de dicho tipo.

Los tiempos de máquina para cada tipo de pieza fueron obtenidos, tomando en cuenta los viajes que realiza el tambor de herramientas de la máquina hasta llegar a la pieza (al inicio) hasta que se detiene completamente, en uno de los extremos (al final del proceso); esto en caso de que se trabaje con una pieza a la vez.

Cuando se trabaja con 2 piezas, los tiempos se cronometraron desde que la máquina termina de perforar una de las piezas y sube el tambor de herramientas, se incluye el viaje hasta la otra pieza, hasta que termina de perforar y sube su tambor para reanudar el ciclo.

Para cuantificar el tiempo real de proceso, se toma la hora de inicio y de finalización por cada pallet; donde, la diferencia de dichas horas tomadas representa el tiempo real que ha tomado el proceso en ser completado. Para la recopilación de datos se utilizó el formato mostrado en el *Anexo 5*.

Como se mencionó, la máquina de perforado puede trabajar en corridas de una o dos piezas a la vez, dependiendo de qué tipo de pieza se esté maquinando, normalmente, esto dependerá de las dimensiones de las piezas, pero para propósitos prácticos se categorizaron las piezas en dos tipos, así:

- Piezas Tipo 1: Piezas que se trabajan individualmente.
- Piezas Tipo 2: Piezas que se trabajan 2 a la vez.

En el *Anexo 6* se muestran las tareas utilizadas para obtener los porcentajes de rendimiento de cada uno de ellos y se puede notar en la tabla que se presenta que existen tareas que contienen piezas de Tipo 1, piezas de Tipo 2 o una mezcla de ambos tipos. En general, las tarea que contienen sólo piezas de Tipo 2 o que dentro de la combinación, la cantidad de piezas de Tipo 2 es mayor, tienen porcentajes de rendimiento altos; obviamente, porque al trabajar con dos piezas a la vez en la perforación se tiene un mejor Throughput. Esto se cumple siempre y cuando no hayan existido causas asignables de variabilidad en el proceso, en cuyo caso el rendimiento decae.

Con el fin de cuantificar el rendimiento de este proceso se ha obtenido un promedio a partir de los porcentajes de rendimiento de cada tarea, lo que arroja un 72,54%. Es claro que esta métrica contempla la variabilidad generada por las particularidades antes mencionadas. Más aún, teniendo en cuenta la naturaleza de las operaciones que se llevan a cabo en este proceso, la diversificación de piezas que existen en el flujo de fábrica y la forma en que se tomaron los tiempos para el cálculo de los rendimientos, se ha llegado a una aproximación muy cercana al valor real.

#### **3.4 Determinación de Cuellos de Botella en el Proceso Productivo**

*Según* William J. Stevenson *Cuello de Botella: "*Es una operación dentro de una secuencia de operaciones cuya capacidad es menor que las capacidades de las otras operaciones en la línea. Como una consecuencia, la capacidad de la operación considerada como *Cuello de Botella* limita la capacitad total del sistema, es decir ésta es reducida a la capacidad de la operación Cuello de Botella". (189)

En el punto anterior se presentan los porcentajes de rendimiento de cada proceso principal de la línea de producción de Madeval. Para el establecimiento de la operación *Cuello de Botella* de la línea se ha convenido utilizar porcentajes de rendimiento global dada la alta variabilidad que se maneja en cuanto a la cantidad de WIP (Trabajo en Proceso) y a la variedad de tipos de piezas existentes en el flujo.

Para la cuantificación del rendimiento de un proceso se utilizan métricas como: piezas/unidad de tiempo por medio del cálculo de Little's Law (Ley de Little) siempre y cuando se trate de tipos de piezas estándar, a partir de las cuales se puedan determinar factores como niveles de WIP Crítico *w<sup>0</sup>* y WIP Real *w*. Dichos términos son parte de las formulaciones empleadas en el cálculo mencionado para la determinación del rendimiento de los procesos que dan paso al establecimiento de varios casos según la literatura de la "Física de la Fábrica" los cuales dividen las líneas de producción en "buenas" y "malas".

Este enfoque se descarta ya que los términos necesarios para los cálculos no son constantes debido a la alta variación del sistema en cuanto a cantidad y tipo de piezas en los pallets.

Conociendo la definición de un proceso u operación Cuello de Botella y la forma en que se llega a estipular los porcentajes de rendimiento para cada proceso para el caso específico de la línea de producción de Madeval; el Cuello de Botella es el proceso de Laminado por tener el porcentaje de rendimiento más bajo (44,39 %) lo cual que se ilustra en la siguiente Tabla.

# **Resumen de Porcentajes de Rendimiento de la Línea de Producción Madeval Tabla 14. Porcentajes de Rendimiento MADEVAL**

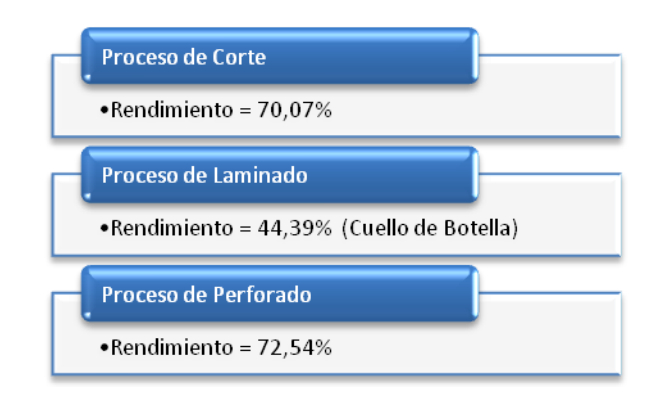

#### **3.5 Determinación de las causas raíz de demoras**

En el Diagrama de Causa y Efecto que se presenta enseguida se sintetizan las causas raíz de las demoras que existen en el proceso productivo de las cocinas Madeval. El diagrama se construye en base a los siguientes criterios de demoras que son comunes a todos los procesos de Madeval.

- Personal (Mano de Obra)
- Máquinas
- Mediciones
- Métodos
- Materiales
- Medio Ambiente

Existen ciertas características particulares dentro de cada uno de los procesos; éstas se describen más adelante. Dichas demoras provocan la disminución de la capacidad real de cada proceso. Éstas fueron categorizadas anteriormente para la determinación de Cuellos de Botella, como Tiempos de Preparación y Tiempos Improductivos.

### **Figura 7. Diagrama Causa Efecto**

#### Diagrama Causa y Efecto (Ishikawa)

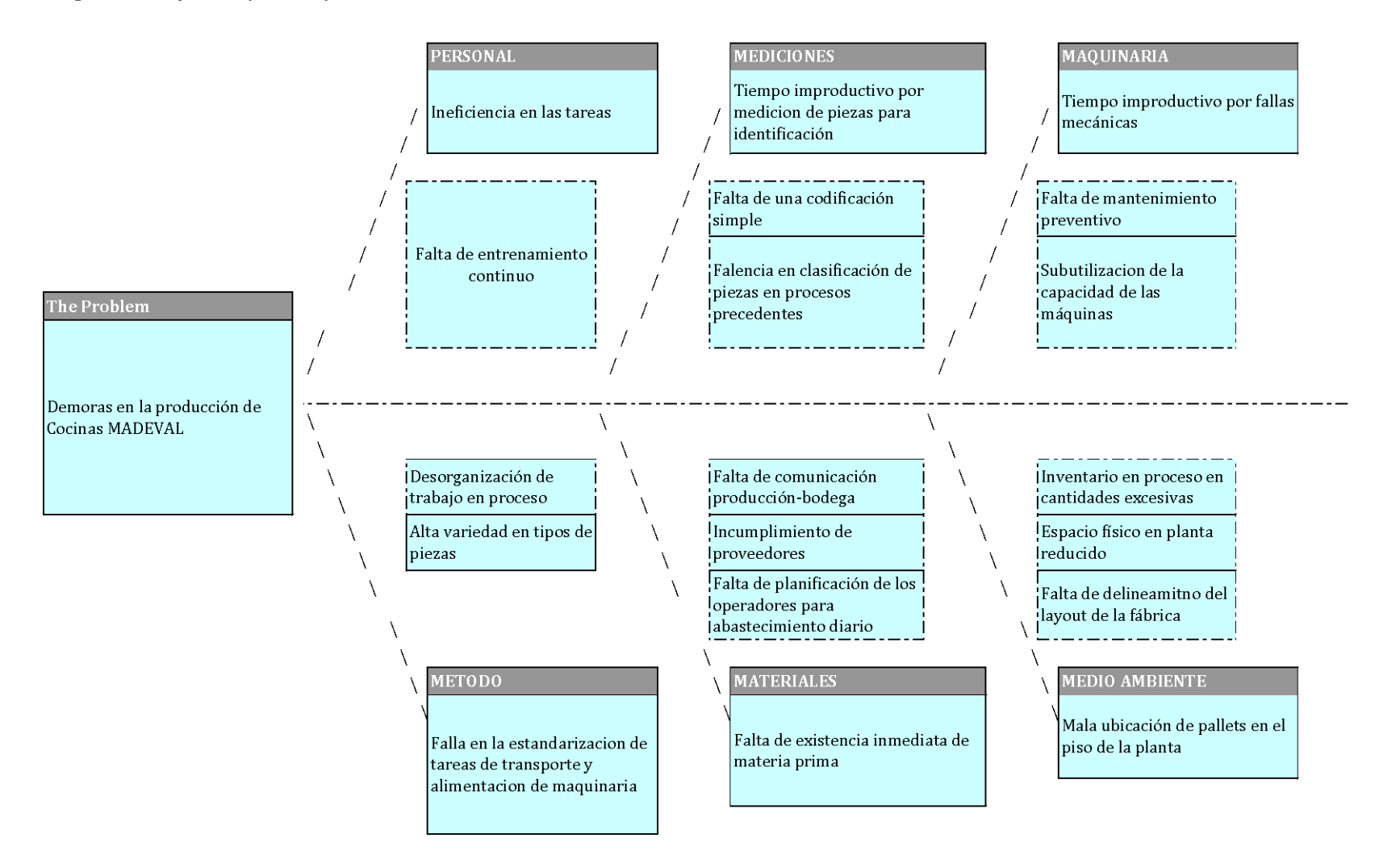

A continuación se detalla en qué consiste cada una de estas demoras en los procesos de corte, laminado y perforado, utilizando el criterio de las 6 M's.

#### *Demoras en Proceso de Corte*

#### *Personal (Mano de Obra)*

En ausencia del operario encargado de este proceso, existe otra persona que posee conocimiento acerca de la operación de corte pero que por no mantener entrenamiento constante puede afectar al rendimiento del proceso por dudas o problemas operativos que necesiten ser atendidos por su inmediato superior. Por lo tanto existe una falta de capacitación continua y un índice bajo de rotación de puestos de trabajo, lo cual genera cansancio y monotonía en las actividades de los operarios; esto provoca que las personas encargadas de cada proceso se vuelvan imprescindibles aumentando así la vulnerabilidad de los proceso en su ausencia.

#### *Máquinas*

No existe un plan de mantenimiento sistemático como TPM (Mantenimiento Productivo Total) o RCM (Mantenimiento Basado en Confiabilidad) que permita monitorear el estado de las máquinas y así evitar fallas mecánicas que provoquen la detención de las operaciones y la consecuente pérdida en índices de productividad y capital.

#### *Métodos*

Al momento de cargar la máquina de corte con tableros enteros, esta actividad debe ser realizada entre dos personas debido a las dimensiones y peso de cada tablero. Este procedimiento provoca demoras cuando el segundo operador no se encuentra disponible para realizar la carga. La indisponibilidad del segundo operador se puede dar porque éste se encuentra acomodando piezas cortadas en los pallets de almacenamiento, que posteriormente serán input para el proceso de laminado, o por razones ajenas al proceso como necesidades personales.

Otro escenario de demoras, aunque necesarias debido al manejo actual del proceso al momento, se da por la necesidad de acomodar piezas intermedias de los tableros que requieren cortes más detallados, esto aumenta en dificultad y en tiempo cuando existen más de tres tableros cortados a la vez. Además de ello, la actividad de etiquetado de piezas también consume tiempo que se cataloga como Tiempo de Preparación, más aún cuando el número de piezas cortadas es bastante grande y/o cuando existen piezas muy pequeñas y numerosas.

#### *Materiales*

En el proceso de corte, los materiales consisten en tableros de aglomerado de distintos colores o laminados. Existen complicaciones cuando se debe cortar tableros que no se encuentran en el piso de fábrica, por lo tanto se debe esperar a la persona encargada del montacargas para obtener la materia prima deseada del lugar de almacenamiento. Por otro lado, no existe un buen manejo de inventarios, dando prioridad a los tipos de tableros con mayor rotación ya que existen ocasiones en que para obtener un tipo de tablero el conductor del montacargas debe realizar más de un movimiento para bajar el pallet requerido.

#### *Medio Ambiente*

El inconveniente generalizado en este punto se da por la falta de espacio físico en la planta, esto provoca que se tengan pallets de piezas en proceso, desorganizadas, y con tamaños excesivos. Específicamente, para el proceso de corte, se tiene demoras por razón de transporte de piezas cortadas hacia el proceso de laminado. Esta actividad genera tiempos improductivos cuando el operario encargado de transportar dichas piezas no encuentra lugar para colocar más piezas en los sitios asignados, por lo que tarda en regresar a su lugar de trabajo para continuar con la tarea de alimentación de tableros a la máquina de corte.

#### *Demoras en Proceso de Laminado*

#### *Personal (Mano de Obra)*

Este proceso dispone de 2 laminadoras, una principal (nueva) y una secundaria. Ambas trabajan paralelamente, en la medida de lo posible. En cada máquina trabajan dos personas, en donde, aquellas que laboran al final de cada una de las maquinas se encargan de tomar las piezas, revisar visualmente el laminado y organizar las piezas en los pallets según sus dimensiones. Mientras que los operarios que están en el extremo inicial de la máquina tienen a su cargo actividades más exigentes como: reconocer los tipos de pieza, contar el número de piezas de cada tipo, recargar la máquina con lámina o canto y goma según se requiera.

Es por ello que estos últimos operadores necesitan mayor capacitación, especialmente aquel que trabaja en la laminadora antigua, ya que será el encargado de reemplazar al operador principal de la laminadora principal. Al no existir esta capacitación el rendimiento del operador reemplazante es menor y la persona reemplazada se vuelve indispensable generándose el problema que ya se discutió anteriormente para el proceso de corte.

#### *Máquinas*

Como ya se mencionó, existe falta de mantenimiento preventivo en ambas máquinas dedicadas al proceso laminado.

#### *Mediciones*

Esta es una de las razones por las cuales el tiempo de preparación en este proceso es el mayor en comparación con los otros procesos. Esto ocurre por el exceso de pallets en espera de ser laminados y por la desorganización que existe en muchos de ellos. Dicha desorganización provoca confusiones en el operario que debe realizar mediciones en cada tipo de pieza para poder categorizarla y conocer el número de lados a laminarse y el número de piezas de cada tipo para cotejarlas con la lista de piezas que se le entrega para cada orden de producción.

#### *Métodos*

El operador del proceso de laminado no respeta del todo la planificación de órdenes de producción. Es cierto que éste posee las ordenes de producción detalladas con los número de cada tipo de pieza que incluyen dicha orden, pero la persona encargada del proceso suele trabajar en función del material que tiene colocado en la máquina al momento, es decir que si la máquina tiene lámina de cierto color sobrante de una obra anterior, el operador buscará un pallet del mismo color para evitar tiempos de preparación excesivos.

Existen tipos de piezas en las que se deben laminar más de un lado, es en estos casos en que el operador del extremo final de la máquina debe acercar el pallet hacia el extremo inicial de ella para realizar un segundo proceso de laminado en el lado de la pieza que corresponda. Este procedimiento, en ocasiones no se realiza así por ausencia del segundo operario. Por lo tanto, el operario principal se ve en la necesidad de abandonar su puesto de trabajo para acarrear el pallet hacia el extremo inicial de la máquina.

También existen casos en que el segundo operario se ausenta y no hay nadie quien reciba las piezas al final de la banda de la máquina de laminado, por lo que el rendimiento baja sustancialmente al encontrarse operando la máquina una sola persona que deberá alimentar la máquina y caminar hacia el otro extremo para recibir la pieza y colocarla en el pallet correspondiente y repetir esto hasta que el segundo operador regrese a su lugar.

#### *Materiales*

Para entrar en detalle, en el proceso de laminado, se tiene un armario con láminas y canto de distintos colores junto a la estación de trabajo, pero no se tiene una gama amplia de las mismas y en caso de que se necesite un color que no se tenga a mano se debe recurrir a bodega. Por lo tanto, existen demoras por pedido de materiales en bodega.

Otro caso ocurre cuando no existe dicho tipo de lámina o canto en bodega, en ese caso todas las obras que requieran de ese material quedarán rezagadas hasta que bodega se abastezca de éste**.**

#### *Medio Ambiente*

De igual manera, la problemática del espacio físico reducido en la planta afecta a este proceso, existe confusión y tardanza para el operador del proceso de laminado por la cantidad de pallets y la desorganización de las piezas provenientes del corte para categorizarlas o reconocerlas de manera que se pueda saber el número de lados que cada tipo de pieza debe laminarse y el número de piezas que existen correspondientes a cada tipo. Este tiempo de búsqueda aumenta la cifra de Tiempo de Preparación.

#### *Demoras en Proceso de Perforado*

#### *Personal (Mano de Obra)*

La falta de rotación y capacitación continua de operadores en funciones múltiples genera las mismas complicaciones antes descritas en este proceso en que se depende de una o dos personas que manejan la máquina de perforado. Dichas personas se tornan indispensables y el proceso se vuelve dependiente de su presencia para continuar operando.

#### *Máquinas*

De la experiencia con el proceso de perforado, no se registraron daños o fallas en la máquina. Esta particularidad se da porque esta máquina es relativamente nueva y aun no ha llegado al punto en que la tasa de fallas aumenta, sin embargo no está exenta de que ocurran fallas inesperadas por falta de un mantenimiento preventivo.

#### *Mediciones*

En este caso también se deben hacer mediciones esporádicas en las piezas cuando el operario no está seguro de qué tipo de pieza se trata. Esta operación no se la hace muy seguidamente ya que del proceso de laminado las piezas salen clasificadas por dimensiones, esto sucede en pallets en que existen piezas de dimensiones equivalentes. En otros casos no existen piezas similares y es ahí cuando se debe incurrir en este tiempo de mediciones para poder estar seguros del tipo de pieza y del patrón de perforación que debe llevar dicha pieza.

#### *Métodos*

Como se mencionó en el inciso en que se realiza la determinación de cuellos de botella, en el proceso de perforado existen dos formas de trabajo. La primera es cuando existen piezas que se pueden perforar solo una de ellas a la vez, o dos piezas a la vez; esto dependerá de las dimensiones de las piezas. Obviamente cuando se perforan dos piezas a la vez el rendimiento del proceso aumenta. Estos métodos son bien manejados por los operadores. El factor que aumenta o disminuye los tiempos de ciclo en este caso serán el número de piezas de Tipo 1(Una pieza perforada a la vez) o Tipo 2 (Dos piezas perforadas a la vez).

#### *Materiales*

En este proceso no se requieren de materiales para alimentar y calibrar la máquina, la única calibración que se realiza es la selección del patrón de perforado para cada tipo de pieza en la computadora. Se podría llamar materiales en este proceso a las distintas brocas, sierras y demás herramientas del tambor de herramientas que ya se encuentran incluidas en la máquina y que al ser una máquina de control numérico trabaja de manera independiente una vez que se ha dado la orden de inicio de la operación.

#### *Medio Ambiente*

Una vez que se han perforado un pallet completo de piezas, éste debe ser llevado hacia la zona de Partes y Piezas para que sean clasificadas y colocadas en bultos correspondientes a cada tipo de mueble a ser ensamblado. La falta de espacio físico para almacenamiento de trabajo en proceso hace que se deba parar las operaciones de perforado por unos minutos para poder despejar el área. Estos minutos multiplicados por todos los pallets de piezas que se producen en el día generan un tiempo improductivo considerable.

# **Capítulo 4: Recolección y Análisis de Datos de Demanda de Cocinas Madeval**

#### **4.1 Justificación de Importancia de Análisis de Demanda de Cocinas Madeval**

Madeval cuenta con una línea de producción compartida para la fabricación de todos sus productos. Las cocinas Madeval son los productos más representativos por tener la mayor demanda (60%). Esto significa que las cocinas consumen el porcentaje más alto de utilización de la línea de producción; comparado con el resto de productos.

Madeval ofrece una gama amplia de tipos de cocinas que pueden ser pedidas por catálogo y modificadas por el cliente dentro de ciertos rangos permisibles. Por lo tanto, las cocinas se tornan en el producto que más conflicto causa en el sistema productivo en cuanto a la acumulación de inventario en proceso.

En el siguiente Diagrama de Pareto se puede observar que las Cocinas Madeval son el producto que representa mayor producción, cuantificada en Número de Módulos, razón por la que genera congestión en el sistema, especialmente en cuanto a cantidades de WIP (Trabajo en Proceso).

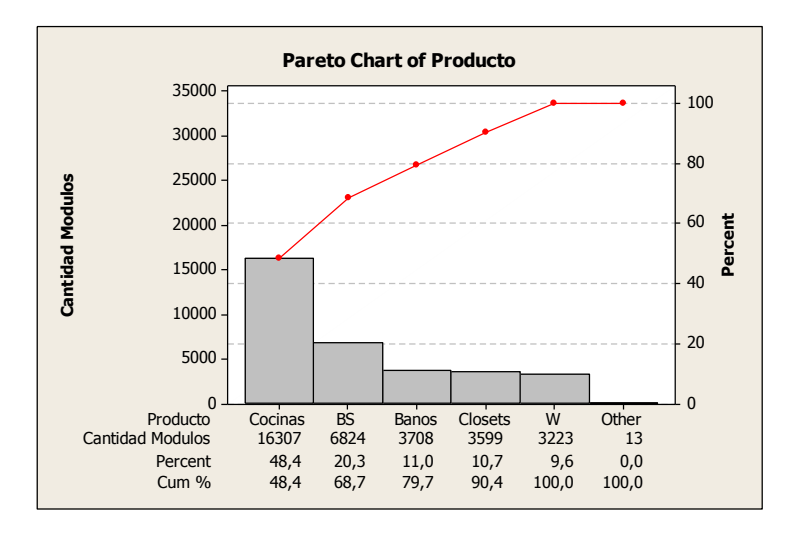

#### **Figura 8. Diagrama de Pareto para Cantidad de Módulos en los Productos Madeval**

### **4.2 Validación de Información del Sistema Informático para Demanda de Cocinas Madeval**

Los datos históricos que se van a utilizar para el estudio de la demanda de las cocinas Madeval deben ser validados para seguridad de que los resultados sean reales. Este procedimiento de validación servirá para asegurar la veracidad de los datos proporcionados por el sistema, al contrastarlos con las muestras tomadas y en adelante hacer uso de la información en formato electrónico por su facilidad de manejo.

Desde enero del año 2009, Madeval implementó un sistema de información que guarda datos de la demanda de todas las órdenes de producción en cada semana, en donde se desglosan todos los módulos de los cuales cada obra está compuesta. Para propósitos prácticos de este estudio se ha elegido una muestra de siete semanas de producción del año 2009. Estas semanas se escogieron ya que son bastante representativas debido a que las obras que en ellas se encuentran, involucran cantidades de módulos elevadas.

Las semanas 28, 34, 39, 46, 50, 51 y 52 se usaron para la validación de la demanda histórica. Se utilizaron los archivos físicos correspondientes a dichas semanas y se compararon con los archivos electrónicos del sistema informático. Para ello se realizó un conteo de los módulos que aparecían registrados en las órdenes de producción físicas, tomando en cuenta sólo las cocinas.

En ciertos casos, evidenció cierto nivel de variación en cuanto al número de módulos debido a que se trataban de obras de cocinas que incluían numerosos muebles "especiales"; éstos son llamados así ya que no entran en ninguna categoría de los muebles modulares estándar que ofrece Madeval. Su aparición se da cuando existen obras que son pedidas por clientes que no quedan satisfechos con las líneas de cocinas existentes. Este hecho se puede observar en la semana 39, en donde se compara el conteo realizado en las OP's físicas versus los datos del sistema y se hace una diferencia entre ambos valores. (*Ver Anexo 7*)

Al eliminar los muebles especiales del conteo, se tiene una diferencia máxima de un 5% en el número de módulos de cocinas contados en las OP's físicas contra las que aparecen en el sistema de información; con lo cual se puede afirmar que la información a utilizar en los análisis posteriores es fiable.

Adicionalmente, con la colaboración del Departamento de Información se cruzaron los datos del sistema mencionado anteriormente con aquellos generados por el despiece de cada una de las semanas del año 2009 y del 2010 hasta la fecha. De esta comparación se infiere que no existe diferencias que afecten el presente estudio y por lo tanto, los datos que están disponibles para el análisis del comportamiento de la demanda a nivel de piezas, son aquellos que se registraron desde enero del año 2009 hasta marzo del año 2010; teniendo así un set de 15 datos agregados mensualmente para la investigación.

#### **4.3 Análisis de Demanda Semanal de Piezas Asociadas a Módulos de Cocinas**

El estudio del comportamiento de la demanda de piezas abarcará todos los tipos de módulos que componen las cocinas Madeval de tal forma que se puedan agregar todas las piezas necesarias para la producción y con ello obtener resultados aplicables a la operación diaria de planta.

Haciendo uso de Tablas Dinámicas de Microsoft Excel se ordenaron las semanas de producción y su información de demanda de piezas asociadas a cada tipo de módulo; posteriormente, se realizó una búsqueda de los distintos tipos de módulos de cocinas existentes en cada una de las semanas para poder conseguir los totales de dichos módulos en cada período de estudio. Luego, se procede de la misma forma para generar una tabla dinámica de las piezas asociadas al total de los módulos.

Para lograr juntar todos los tipos de piezas en categorías, se realizó una concatenación del código de las distintas piezas con sus dimensiones, ya que existen piezas que coinciden en sus códigos y dentro de cada tipo se ramifican en una gama de dimensiones distintas de piezas. Un ejemplo de ello es el que se presenta enseguida, en la Tabla 15.

| Código | Dimensiones (Largo -Ancho) (m) | Concatenación   |
|--------|--------------------------------|-----------------|
| E-AJ-P | $0,569 \times 0,06$            | E-AJ-P-569-60   |
| E-AJ-P | $0,869 \times 0,06$            | E-AJ-P-869-60   |
| E-AJ-P | $0,419 \times 0,06$            | $E-AJ-P-419-60$ |
| E-AJ-P | $0,269 \times 0,06$            | $E-AJ-P-269-60$ |

**Tabla 15. Códigos de Piezas Concatenados con Dimensiones**

Dado que existen datos de demanda de 66 semanas de producción, se decidió agregarlas mensualmente y de ello se obtienen 15 meses, número de periodos de estudio suficiente para la realización del análisis de la demanda.

Con la agrupación de la información de demanda en meses, se pasa a listar todas las piezas existentes y se realiza una búsqueda dentro de las tablas dinámicas de piezas en cada mes, obtenidas anteriormente, para llegar a una Tabla de Resumen en la misma que se presenta la siguiente información:

- Tipo de Pieza (Código y Dimensiones concatenados)
- Estadísticas Descriptivas de cada tipo de pieza (Ver *Anexo 8)*

Al analizar la totalidad de piezas, existen 50 de ellas que tienen una demanda representativa, es decir que al ordenarlas descendentemente respecto a su promedio mensual, si se acumula el porcentaje de aporte de cada una de ellas a la demanda, se determinan esas 50 piezas. Por otro lado, existen piezas de tipo: Ajustes, Respaldos y Gavetas, que a pesar de ser representativas, serán excluidas del estudio posterior de pronósticos e inventarios. Esto se realiza ya que actualmente ya se lleva un inventario de este tipo de piezas; lo que interesa a la administración de Madeval, con relación a estas últimas piezas nombradas es conocer ciertas estadísticas como su media y desviación estándar para así poder implementar un mejor control del inventario existente de ellas.

Dejando de lado la exclusión que se describe en el párrafo anterior, se demuestra a continuación, la importancia que tiene el presente estudio. Las 50 piezas categorizadas como representativas, simbolizan el 5 % del total de piezas existentes dentro de los distintos tipos de módulos, no obstante, éstas constituyen el 75 % de la demanda de piezas.

El 25% restante del total, aportan muy poco a la demanda de piezas dentro de la planta. Esto se puede observar en los gráficos de pastel que se muestran a continuación.

### **Figura 9. Gráfico de Pastel del Porcentaje de Participación de Piezas Representativas dentro de la totalidad de Piezas Existentes**

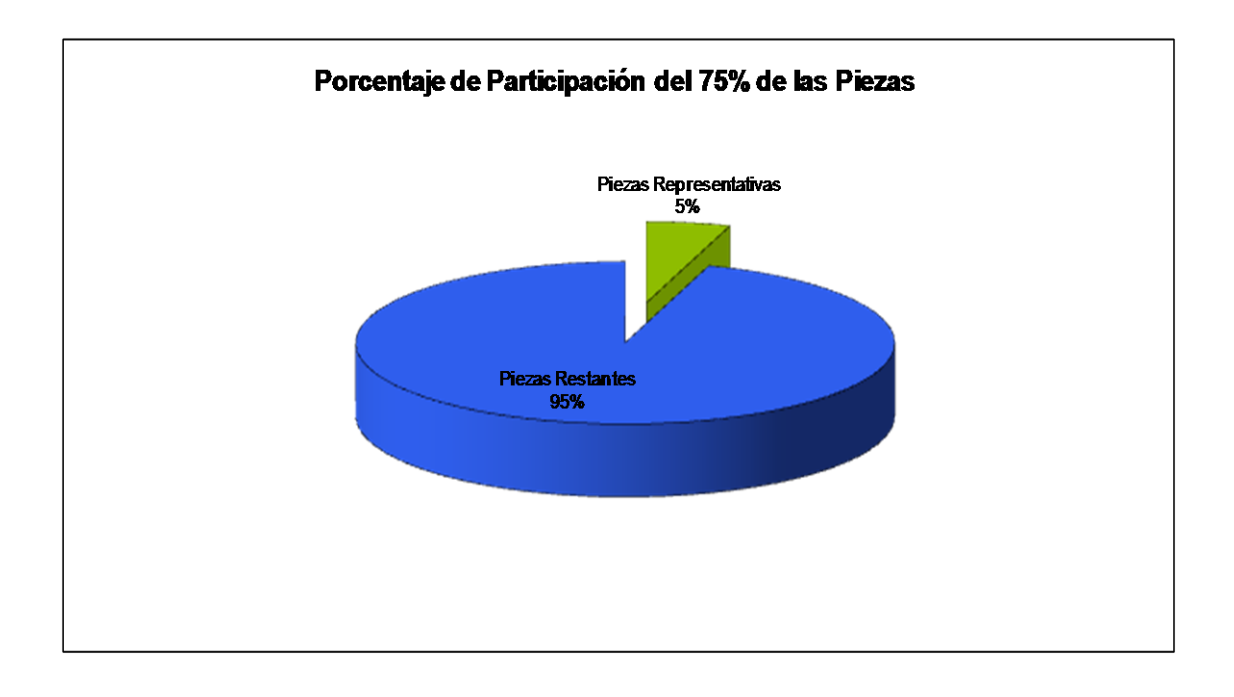

# **Figura 10. Gráfico de Pastel del Porcentaje de Demanda Cubierta por Piezas Representativas**.

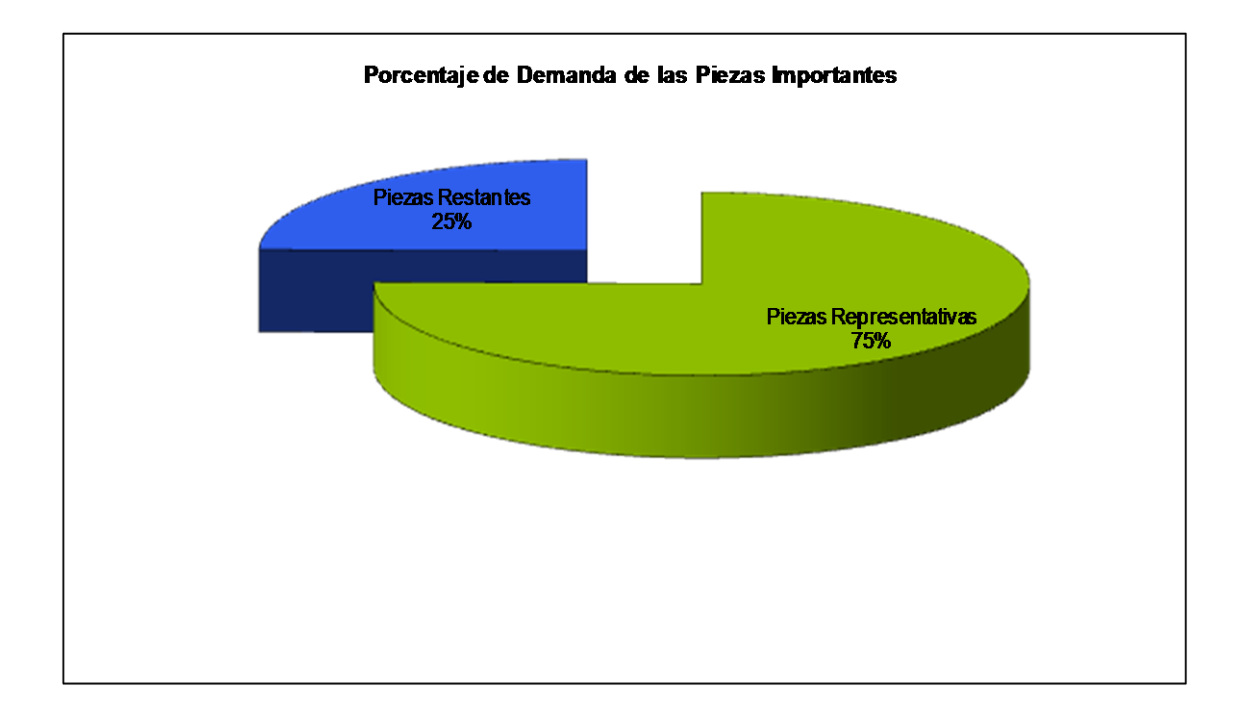

Para obtener la lista definitiva de piezas que serán objeto de análisis y aplicación de modelos de pronósticos e inventarios se ha realizado la depuración de la misma, eliminando las piezas que se nombraron anteriormente. De ello, resultan 39 piezas a ser pronosticadas e inventariadas y 23 piezas de las cuales solo se reportan sus estadísticas descriptivas. Tal como se muestran en las Tablas 16 y 17.

| No. | <b>Codigo Pieza</b> | No. | <b>Codigo Pieza</b> |
|-----|---------------------|-----|---------------------|
| 1   | L-B-580-710         |     | 16 E-RI-A-868-250   |
| 2   | L-A-300-705         | 17  | E-BA-B-869-580      |
|     | 3 E-BA-A-869-300    |     | 18IL-B-300-710      |
|     | IE-BA-A-569-300     |     | 19 L-A-580-353      |
|     | 5 L-A-300-528       |     | 20 E-RI-B-268-400   |
|     | 6 E-BA-B-569-580    | 21  | IE-BA-A-769-300     |
|     | IE-BA-B-419-580     |     | 22 E-RI-A-418-250   |
| 8   | E-BA-A-419-300      |     | 23 E-BA-EB-869-580  |
| 9   | E-RI-B-868-400      |     | 24 E-RE-DMI-220-290 |
|     | 10 L-X--580-2050    |     | 25 E-BA-A-869-580   |
| 11  | IE-RI-A-568-250     |     | 26 E-RI-DM-426-200  |
|     | 12IL-EB-580-710     | 27  | E-BA-B-F-869-580    |
|     | 13 E-RI-B-568-400   | 28  | L-EB-450-710        |
|     | 14 E-RI-B-418-400   |     | 29 L-A-300-353      |
|     | 15 E-BA-B-269-580   |     |                     |

**Tabla 16. Códigos de Piezas Para Aplicación de Pronósticos e Inventarios**

**Tabla 17. Códigos de Piezas excluidas del grupo de Piezas Representativas**

|   | Codigo_Pieza          |    |                        |
|---|-----------------------|----|------------------------|
|   |                       |    | 12 G-PO-ME-45-390-117  |
|   | 1 E-AI-P-869-60       |    | 13 E-AI-L-419-60       |
|   | 2 E-AJ-P-569-60       |    | 14 E-AJ-P-769-60       |
|   | 3 E-AJ-P-419-60       |    |                        |
|   |                       |    | 15 E-RS-280-686        |
|   | 3 E-RS-580-686        |    | 16 E-AJ-L-269-60       |
|   | 4 E-RS-880-686        | 17 | G-CO-MA-90-490-240     |
|   | 5 E-AJ-L-869-60       |    |                        |
|   |                       |    | 18 G-FO-SVQ-60-495-478 |
|   | 6G-FO-ME-60-540-437   |    | 19 E-AJ-L-869-150      |
| 7 | lG-PO-ME-60-540-117   |    |                        |
|   |                       |    | 20 G-FR-MA-90-814-240  |
|   | 8 E-AJ-P-269-60       |    | 21 E-AJ-P-60-680       |
|   | 9 E-AJ-L-569-60       |    |                        |
|   | 10 E-RS-430-686       |    | 22 E-BA-X-H-619-650    |
|   |                       |    | 23 E-RI-A-769-250      |
|   | 11 G-FO-ME-45-390-437 |    |                        |

Adicionalmente, se pueden observar las piezas listadas en las tablas anteriores con sus respectivas demandas y estadísticas Descriptivas en los *Anexos 9 y 10.* 

Existen casos de piezas que han sido excluidas también del grupo de las representativas ya que, si bien es cierto, su número promedio es alto, pero su frecuencia de pedido es esporádica, es decir que se piden cantidades elevadas muy pocas veces al año.

De todo este análisis, es primordial ilustrar que se ha trabajado a nivel de piezas para lograr generar datos de demanda agregada que sean significativos. Esto quiere decir que, si se hubiera trabajado a niveles más específicos o desagregados, por ejemplo, a nivel de módulos, no se habría tenido indicadores de demanda altos para cada tipo de módulo; por tanto, la agregación y análisis a nivel de piezas es totalmente válido ya que las cocinas, al estar compuestas por muebles modulares de dimensiones estandarizadas, se tienen casos en los que distintos tipos de piezas se pueden usar en varios tipos de muebles. Esto se logra puesto que, por ejemplo, las Piezas de Tipo Bases, no dependen de la altura del mueble, solo dependen del largo y ancho; por lo que se pueden usar en muebles de cualquier altura estándar; lo mismo sucede para las piezas Tipo Repisas.

Otro ejemplo claro de ello son los laterales, cuya utilización no depende del largo del mueble al que pertenecen sino solo del ancho y profundidad, más aún, estas piezas son idénticas hasta cierto punto del proceso, específicamente hasta antes del proceso de perforado, luego del cual ya difieren en el patrón de perforación pero no en dimensiones, por lo que se pretende determinar, en adelante, los lineamientos operativos del manejo del sistema de inventario de sub – ensamblajes y su ubicación estratégica en la línea de producción, tomando en cuenta las particularidades que se han explicado.

#### **4.4 Patrones de Demanda en el Tiempo de Piezas Representativas**

En el *Anexo 12* se exponen los gráficos de Series de Tiempo para la demanda de los tipos de piezas que han sido catalogadas como las más representativas y que servirán para la posterior aplicación de modelos de pronóstico e inventarios para el manejo científico de demanda dentro de la planta.

La información que revelan los gráficos de Series de Tiempo servirá para el análisis establecimiento de políticas de pronósticos e inventarios a desarrollarse.

# **Capítulo 5: Aplicación de Modelos de Pronóstico e Inventarios a Demanda de Piezas de Cocinas Madeval a ser producidas bajo reglas Push.**

#### **5.1 Reconocimiento de Patrones de Demanda para Piezas Representativas**

Del análisis mostrado en el capítulo anterior, se concluye que se realizará la aplicación de modelos de pronóstico de demanda e inventarios para las piezas categorizadas como la más representativas o demandadas durante los últimos 15 meses.

Para la aplicación de los modelos de pronóstico de demanda, se debe, en primer lugar reconocer dos componentes de la demanda observada:

- *Componente Sistemático*: Mide el valor esperado de demanda y consiste en lo que se conoce como *nivel* (demanda actual desestacionalizada); *tendencia* (tasa de crecimiento o decrecimiento de demanda para el siguiente período); y *Estacionalidad* ( fluctuaciones predecibles en la demanda)
- *Componente Aleatorio:* La parte del pronóstico que provoca la desviación del componente sistemático.

(Chopra y Meindl, 190)

Dependiendo del tipo de industria y de los productos que se fabriquen, existen distintos tipos de demanda, dentro de las cuales no siempre se cumplen o aparecen los parámetros antes mencionados; en base a estos criterios, existen distintos métodos de pronostico que se ajustan de mejor manera a uno u otro método dependiendo de su formulación y de los parámetros de la demanda que en ella aparezcan.

En la Tabla 18 se muestran los distintos modelos de pronóstico y su factibilidad de uso.

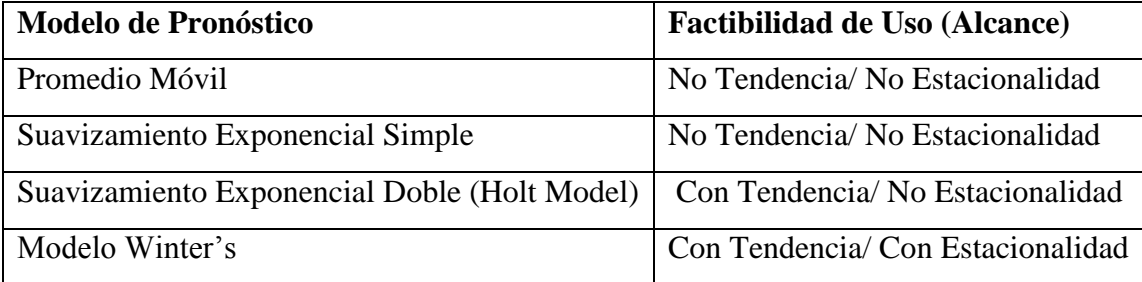

#### **Tabla 18. Modelos de Pronóstico y Factibilidad de Uso**

A partir de esta información, se puede realizar un análisis visual de los gráficos de series de tiempo de la demanda de cada tipo de piezas de cocinas Madeval que se mostraron en el punto 4.4 del capítulo anterior.

Se observa, en todos los gráficos de demanda versus tiempo, que existen un crecimiento a medida que el tiempo avanza. Este hecho se hace evidente al correr regresiones lineales y obtener las respectivas ecuaciones para cada tipo de pieza, en donde la pendiente de la ecuación en la gran mayoría de los casos es significativa. La última pieza, tiene una tendencia descendente y por consiguiente su pendiente tiene signo negativo. El comportamiento de esta última pieza difiere del resto debido a que ésta, no se encuentra dentro de las piezas significativas, sin embargo, a partir de un análisis visual conjuntamente con el dueño del proceso de producción de cocinas, se estableció que ésta debería ser incluida en las piezas a inventariar dado que es un componente importante de uno de los módulos que se pueden armar a partir de ciertas piezas presentes en el inventario.

Para descartar aquellos modelos de pronósticos que no son aplicables en el caso de la demanda de piezas de cocinas Madeval, se corrieron varias posibilidades, entre ellas: Promedio Móvil Simple (n=4), Promedio Móvil Simple (n=2), Suavizamiento Exponencial Simple y Suavizamiento Exponencial Doble (Método de Holt). Se prescindió de la aplicación del Método Winter's debido a que no se observaron períodos de estacionalidad en la demanda durante el horizonte de tiempo estudiado.

## **5.2 Elección de Modelos de Pronóstico Aplicables a la de Demanda de Piezas de Cocinas Madeval**

Los criterios de comparación utilizados para llegar a la elección del modelo que genera un menor error de pronóstico son:

- *MSE* (*Mean Squared Error*):  $MSE_n = \frac{1}{n} \sum_{t=1}^n E_t^2$
- $A_t$ (*Absolute Deviation*):  $A_t = |E_t|$
- *MAD (Mean Absolute Deviation):*  $MAD_n = \frac{1}{n} \sum_{t=1}^n A_t$
- *σ (Desviación Estándar del Componente Aleatorio): σ = 1,25 MAD*
- *MAPE (Mean Absolute Percentage Error):*  $\textit{MAPE}_n = \frac{\sum_{t=1}^{n} \left| \frac{E_t}{D_t} \right| * 100}{n}$
- *BIAS:*  $BIAS_n = \sum_{t=1}^n E_t$
- *TS* (*Tracking Signal*):  $TS_t = \frac{BIAS_t}{MAD_t}$

En el *Anexo 11* se muestran las tablas que contienen los pronósticos de demanda utilizando los modelos antes mencionados, de los cuales se obtuvieron las distintas métricas del error de pronóstico para, finalmente, establecer un modelo definitivo para cada tipo de pieza, tomando aquellos en los que existe menor error de pronóstico en cada pieza, es decir, el modelo que se acople de mejor manera a los patrones de la demanda presentados.

A manera de justificación de la adecuación de lo realizado y como criterio para la elección de de los modelos de pronóstico aplicados se exhiben en la Tabla 19 las métricas del error de pronóstico para cada modelo en la misma que se evidencia cuál será el método a establecer para la operación posterior del sistema productivo para cada tipo de pieza.

|                     | <b>Moving Average n4</b> |            |                     | <b>Moving Average n2</b> |                  |                 | <b>SimpleExp</b> |                  |                 | Holt's      |                |                 |
|---------------------|--------------------------|------------|---------------------|--------------------------|------------------|-----------------|------------------|------------------|-----------------|-------------|----------------|-----------------|
|                     | <b>Bias</b>              | <b>SSE</b> | Desv Est Bias       |                          | <b>SSE</b>       | <b>Desv Est</b> | <b>Bias</b>      | <b>SSE</b>       | <b>Desv Est</b> | <b>Bias</b> | <b>SSE</b>     | <b>Desv Est</b> |
| No Codigo Pieza     |                          |            |                     |                          |                  |                 |                  |                  |                 |             |                |                 |
| 1L-B-580-710        | $-554,25$                | 35734,15   | 199.63              |                          | -625,00 30973,77 | 190,77          |                  | -277,29 28754,83 | 164,35          |             | 16,93 23542,36 | 152,02          |
| 2L-A-300-705        | $-119,75$                | 4215.11    | 59.01               | $-162.00$                | 4105.92          | 65.00           | $-65.60$         | 3452.55          | 58.59           | 12.37       | 3206.12        | 53,38           |
| 3E-RS-580-686       | $-109,00$                | 1804,40    |                     | 44,89 - 142,00           | 1782,12          | 46,25           | $-52,22$         | 1770,50          | 42,95           | 3,89        | 1613,43        | 42,68           |
| 4 E-BA-A-869-300    | $-54,00$                 | 3526,53    | 66,93               | $-66,00$                 | 2972,81          | 60,48           | $-14,49$         | 2352,67          | 51,58           | 0,34        | 2429,11        | 52,90           |
| 5 E-BA-A-569-300    | $-125,50$                | 4752,57    | 74,20               | $-166,00$                | 3610,69          | 66,63           | $-49.64$         | 3208,48          | 58,02           | 6,71        | 3163,24        | 61,27           |
| 6L-A-300-528        | $-100.00$                | 5513,26    |                     | 76.65 -136.50            | 4763.71          | 68,99           | $-42.16$         | 3294,42          | 5,25            | 14,32       | 3311,59        | 55,52           |
| 7 E-BA-B-569-580    | $-92,50$                 | 1636,00    | 43.07               | $-114,00$                | 1546,04          | 44,42           | $-42,75$         | 1409,95          | 36,77           | 4,03        | 1308,96        | 36,73           |
| 8 E-BA-B-419-580    | $-96,75$                 | 935,10     | 33,61               | $-127.00$                | 963,19           | 34,71           | $-48.08$         | 831,42           | 30,33           | $-1,13$     | 708,95         | 28,59           |
| 9E-BA-A-419-300     | $-60,50$                 | 823,09     |                     | 31,93 - 108,50           | 1051,60          | 35,14           | $-37,35$         | 771,36           | 30,81           | 0,47        | 705,56         | 29,20           |
| 10 E-RI-B-868-400   | $-104,50$                | 705,57     | 26,53               | $-98,50$                 | 587,29           | 25,24           | $-56.75$         | 646,81           | 23,07           | 1,59        | 410,77         | 19,75           |
| 11 L-X--580-2050    | $-39,75$                 | 393,66     | 19,18               | $-51,50$                 | 598,33           | 23,99           | $-25,78$         | 481,49           | 23,60           | $-2,92$     | 446,77         | 22,36           |
| 12 E-RI-A-568-250   | $-96,00$                 | 1148,82    | 34,89               | $-104,50$                | 896,21           | 33,13           | $-44, 44$        | 830,40           | 29,35           | 1,35        | 713,66         | 29,55           |
| 13 L-EB-580-710     | $-84,00$                 | 1144,31    | 32,67               | $-100,50$                | 906,40           | 31,11           | $-46,71$         | 851,29           | 26,03           | 5,11        | 701,06         | 24,88           |
| 14 E-RI-B-568-400   | $-51,25$                 | 663,48     | 27,07               | $-58,50$                 | 495,13           | 21,11           | $-18,35$         | 534,07           | 22,86           | 4,32        | 528,95         | 23,32           |
| 15 E-RI-B-418-400   | $-58,50$                 | 425,30     | 22,61               | $-81,00$                 | 575,58           | 23,27           | $-32,69$         | 432,01           | 22,35           | $-2,62$     | 382,78         | 21,28           |
| 16 E-BA-B-269-580   | $-60,75$                 | 502,66     | 24,06               | $-77,50$                 | 489,98           | 24,09           | $-36,68$         | 396,40           | 19,56           | $-3,63$     | 323,19         | 20,04           |
| 17 E-RI-A-868-250   | $-15,00$                 | 581,24     | 25,74               | $-11,00$                 | 470,58           | 22,21           | $-3,30$          | 434,09           | 20,37           | $-0.68$     | 453,01         | 20,79           |
| 18 E-BA-B-869-580   | $-27,00$                 | 517,85     | 21,93               | $-48,00$                 | 557,77           | 23,94           | $-15,65$         | 406,66           | 19,19           | 2,07        | 396,43         | 20,36           |
| 19 L-B-300-710      | $-6,75$                  | 192,53     | 15,54               | $-36,00$                 | 539,54           | 23,17           | $-15,24$         | 330,14           | 18,65           | 2,19        | 313,82         | 18,14           |
| 20L-A-580-353       | $-43,00$                 | 233,95     | 15,63               | $-48,00$                 | 284,23           | 18,56           | $-29,23$         | 248,05           | 16,60           | 0,84        | 182,38         | 15,10           |
| 21 E-RI-B-268-400   | $-55,50$                 | 501,31     | 22,84               | $-95,50$                 | 602,25           | 27,16           | $-39.90$         | 433,13           | 21,36           | $-3,63$     | 354,78         | 20,45           |
| 22 E-BA-A-769-300   | $-9,67$                  | 495,38     | 19,77               | $-39,00$                 | 382,85           | 20,10           | $-39,90$         | 433,13           | 21,36           | 7,68        | 358,91         | 17,33           |
| 23 E-RI-A-418-250   | $-68,00$                 | 453,58     | 22,90               | $-82,50$                 | 462,48           | 24,38           | $-39,90$         | 433,13           | 21,36           | $-1,93$     | 296,76         | 18,76           |
| 24 E-BA-EB-869-580  | $-63,00$                 | 269,25     | 15,74               | $-56,50$                 | 196,94           | 14,66           | $-32,21$         | 226,03           | 13,81           | 1,64        | 150,31         | 11,83           |
| 25 E-RE-DMI-220-290 | $-40,83$                 | 583,92     | 24,79               | $-35,00$                 | 757,62           | 27,60           | $-48.60$         | 552,97           | 22,31           | $-9,17$     | 449,17         | 21,93           |
| 26 E-BA-A-869-580   | $-37,00$                 | 89,55      | 9.77                | $-35.00$                 | 105,31           | 11,44           | $-26,28$         | 115,81           | 11.62           | 0,68        | 61,50          | 8,97            |
| 27 E-RI-DM-426-200  | $-23,33$                 | 330,68     | 20,45               | $-30,00$                 | 434,62           | 22,12           | $-34,87$         | 314,27           | 891,46          | $-8,04$     | 271,83         | 17,37           |
| 28 E-BA-B-F-869-580 | $-36,00$                 | 171,23     | 14,20               | $-44.00$                 | 155,35           | 14,04           | $-17,34$         | 128,82           | 11,64           | 0,40        | 111,61         | 10,79           |
| 29 L-EB-450-710     | $-32,00$                 | 114,34     | 11,14               | $-37,00$                 | 169,42           | 14,23           | $-17,34$         | 128,82           | 11,64           | $-0,46$     | 106,53         | 11,08           |
| 30 L-A-300-353      | 32,50                    | 133,91     | $\overline{2}$ 2,63 | $-11.00$                 | 97,92            | 24,52           | 25,14            | 138,27           | 23,60           | $-4,18$     | 134,89         | 22,46           |

**Tabla 19. Métricas de Errores de Pronostico para Métodos Aplicados**

De la tabla se puede inferir que el método más exacto para pronosticar la demanda de las piezas representativas de las cocinas Madeval es el Suavizamiento Exponencial Doble o Método de Holt dado que su Bias, Desviación Estándar y Suma de Errores Cuadráticos son los menores, en la mayoría de los casos. Existen piezas cuyo pronóstico no se ajusta al método del Holt por lo que se ha optado por aplicar los métodos más apropiados para ellas. En la Tabla se presenta cada tipo de pieza con el valor numérico de demanda pronosticado para el período n+1 (Abril 2010) y el modelo de pronóstico aplicado en cada caso.

# **Tabla 20. Resumen de Modelos de Pronóstico Aplicados y Valores de Demanda**

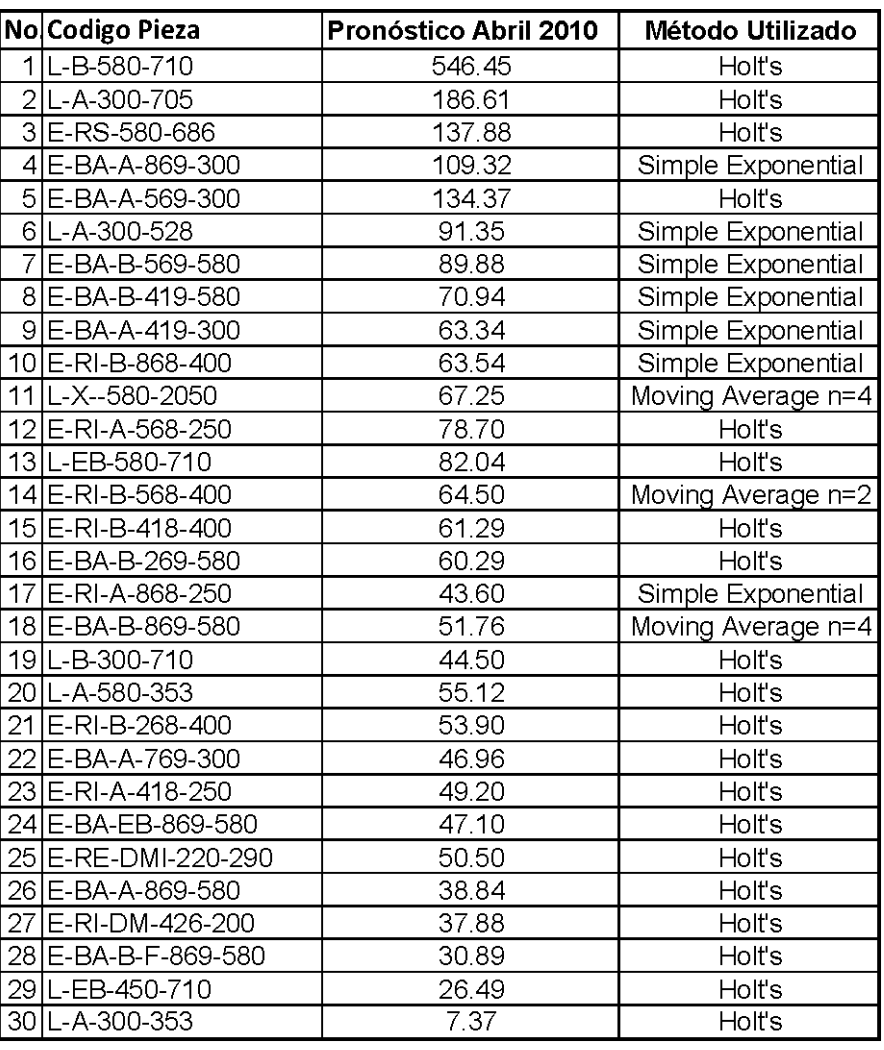

### **Pronosticados para el mes de Abril 2010**

Los valores mostrados en la tabla anterior correspondientes al pronóstico de demanda de piezas para el período Abril 2010, serán utilizados en adelante para la aplicación del modelo de inventarios a proponer como dato necesario para su cálculo y establecimiento de parámetros dentro del mismo.

El uso de pronósticos ayuda a entender el comportamiento del consumidor, por lo tanto el recurso del Planeamiento de Demanda es importante para el aumento de la rentabilidad de la empresa, al mismo tiempo que se evita el mantenimiento de excesivos inventarios y la reducción de la probabilidad de quedarse sin inventario y consecuentemente perder oportunidades de ventas. Es esa la importancia de usar uno o varios modelos de pronósticos, que se ajusten a la demanda del o los productos que se comercialicen, como complemento de un modelo y políticas de inventario de manera que estas dos herramientas contribuyan a llevar a cabo una Administración de las Operaciones efectiva.

Con el fin de recomendar la aplicación de un solo modelo de inventarios generalizado para la totalidad de las piezas a analizar dentro de la operación diaria de Madeval, se dice que, aunque la recomendación teórica es utilizar los modelos asociados a cada tipo de pieza que se muestran en la Tabla 20, se podría simplificar el manejo del sistema de inventarios al pronosticar la demanda de todas las piezas usando el método de Holt que es el más adecuado en la mayoría de los casos, y en los que no, la diferencia o error de pronóstico no es alarmante.

#### **5.3 Modelo de Inventario para Demanda de Piezas de Cocinas Madeval**

# *Aplicabilidad del Modelo de Inventarios Estadístico (Q, r) Aplicado a Piezas Representativas de Cocinas Madeval*

Tal como se describió en el Capítulo 2, Marco Teórico, dentro del modelo (Q, r) existen ciertas suposiciones que permiten su aplicación si es que éstas se cumplen.

La demanda de Madeval en cuando a piezas correspondientes a módulos de cocinas, siguen un comportamiento aleatorio, el mismo que está influenciado por factores externos, como por ejemplo, el crecimiento de la industria de la construcción, sobre la cual la empresa no tiene control, es por ello que, dicha demanda que es totalmente aleatoria se puede representar a través de distribuciones de probabilidad para cada tipo de pieza, módulo o producto.

Por otro lado, debido a que los productos que comercializa Madeval son requeridos en cualquier época del año, es decir que no presentan ningún tipo de preferencia en cierto intervalo del tiempo; se dice que su demanda ocurre en un tiempo continuo.

La aplicación del modelo (Q, r) se realizará a cada tipo de pieza, dentro de las que se han calificado como las piezas más demandadas dentro del piso de fábrica, para determinar su nivel óptimo de pedido *Q* y su nivel de Reorden r, de manera que cada tipo de pieza tendrá distintos valores en cuanto a estos parámetros del modelo; cumpliendo así la premisa de que este modelo es aplicable a un solo tipo de producto a la vez. En este caso se lo replicará para cada tipo de pieza.

Dado que existe la posibilidad de fallas en las máquinas, la no disponibilidad de materia prima o cualquier otro factor que genere una detención en la producción del piezas para alimentar el inventario, se considera la probabilidad de tener faltantes o retrasos en pedidos.

El costo por ordenar una cantidad determinada de piezas de cada tipo es bastante significativo por lo cual es más rentable ordenar *Q* unidades en cada pedido. De esto se sabe que la producción es determinística puesto que se ordenarán unidades discretas y conocidas de cada tipo de pieza según se requieran. Para ello se asume que existen una tasa de producción y un horizonte de planeación infinitos o de largo plazo.

#### Justificación de Supuesto de Normalidad de Demanda de Piezas

Dentro del modelo de inventarios, dado que es un modelo estadístico, existen probabilidades a calcular, las mismas que son parámetros necesarios para el manejo operativo del sistema de inventarios. Para ello, la formulación del modelo (Q, r) asume que la variable aleatoria, la demanda de cada producto, sigue una Distribución Normal.

Se debe, entonces, justificar que en realidad la demanda de piezas a ser inventariadas sigue una distribución Normal. Para ejecutar una prueba de Normalidad se plantean las siguientes hipótesis:

### *H0: La demanda de la Pieza i sigue una distribución Normal*

*H1: La demanda de la Pieza i sigue no una distribución Normal*

Utilizando el software estadístico MINITAB 15 se procede a realizar una prueba de Normalidad para cada una de las piezas, obteniendo un Gráfico de Probabilidad Normal, los mismos que se muestran en el *Anexo 13.* En ellos se puede observar que la dispersión de los puntos siguen una tendencia lineal, apegada a la línea de probabilidad, en la mayoría de los casos; en los cuales se puede hacer una prueba empírica llamada "Prueba del Lápiz Grueso"; esto es, si se traza una línea imaginaria con un lápiz grueso, esta línea abarcaría la mayoría o la totalidad de los puntos dispersos, en cuyo caso se podría decir, a priori, que se trata de una distribución Normal. Sin embargo, para comprobar dicha afirmación se ha realizado una prueba estadística formal, una prueba de Bondad de Ajuste.

El software estadístico utilizado hace uso, por default, de la prueba de Bondad de Ajuste Anderson Darling, la misma que estima qué tan bien los datos siguen una determinada distribución. En este caso se quiere probar si es que la demanda de los datos siguen una distribución Normal, tal como se evidencia en las hipótesis estipuladas.

La decisión de rechazar o no  $H_0$  se la puede tomar a partir del valor p que genera esta prueba, el mismo que tiene el siguiente criterio de rechazo:

Se rechaza H<sub>0</sub> si y solo si:  $p < \alpha$ , donde ( $\alpha = 0.05$ )

Otro de los criterios a utilizar es fijarse en el estadístico de Anderson Darling denotado por AD el mismo que aparece en los gráficos que aparecen en el *Anexo 13*, en donde mientras menor sea su valor numérico, mejor ajuste tienen los datos a la distribución hipotética. Por lo tanto, de lo observado, según los valores p de cada una de las piezas, los cuales en ningún caso son menores al nivel de significancia α, la conclusión es que: No se tiene evidencia estadística para rechazar  $H_0$  por lo que el supuesto de Normalidad de sus demandas queda debidamente justificado.

A continuación se presenta en la Tabla 21 un resumen de las piezas con su valor p asociado a la prueba de Normalidad y la distribución hipotética probada, que en todos los casos se acepta como Normal.

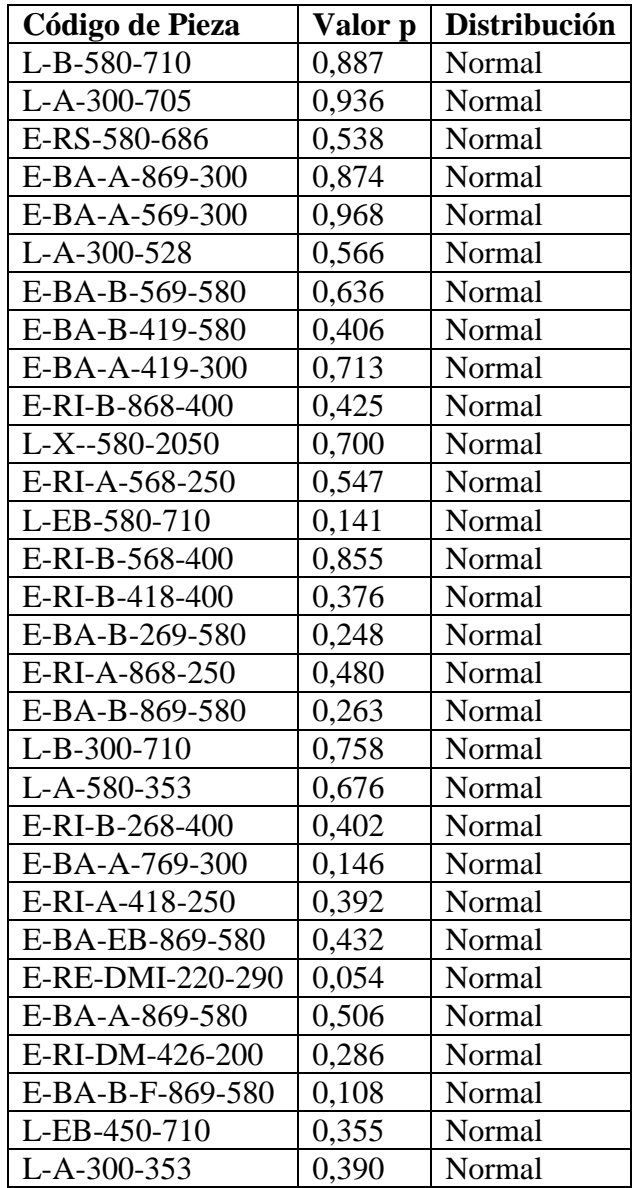

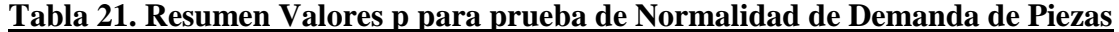

# *Aplicación del Modelo Estadístico de Inventario (Q, r) a Demanda de Piezas de Cocinas Madeval*

En base a lo descrito en el Capítulo 2, en el cual se desarrolla la teoría que está detrás del modelo de inventario a aplicar, se buscarán los valores óptimos para *Q (cantidad económica de pedido)* y *r (punto de reorden);* utilizando la formulación en donde se minimizan los valores para las variables antes descritas en función de un costo fijo de ordenar (setup cost), costo de no tener inventario de producto (Stockout cost) y costo de mantener inventario (holding cost).

Se utiliza esta formulación ya que la naturaleza del negocio de Madeval no concibe la posibilidad de tener órdenes o ventas perdidas ya que el cliente realiza un abono de cierto porcentaje del costo total de la cocina deseada para poder iniciar la producción de la misma, razón por la cual el cliente espera hasta que su obra sea despachada, tiempo que, en muchos casos, es bastante extendido. El perjuicio invalorable de este hecho es que la mala experiencia del cliente, al tener que esperar un tiempo prolongado por el producto final, provoque que el mismo no realice una próxima compra a la empresa y transmita esta situación a otros potenciales clientes de Madeval. Uno de los aportes de este estudio será, justamente, la reducción del tiempo de espera del cliente, como se evidenciará en capítulos subsiguientes.

En el estudio de inventario (Q, r) se inicia determinando todas aquellas constantes que componen el modelo, por tanto, se iniciará con la determinación de los costos involucrados con la producción de piezas.

#### **Costo por ordenar o Setup Cost (A)**

Para cuantificar este costo se necesitaría adjudicar un costo al transporte del pedido de materia prima y al tiempo (horas/ hombre) de la persona del Departamento las Compras quien realizaría el pedido; sin embargo, el costo del transporte corre por parte del proveedor, siempre
que se ordenen más de 5 tableros, y la valoración de las horas/ hombre por el tiempo de realizar un pedido es muy poco significativo.

Por otro lado, Madeval maneja una política de mantener stock de tableros en sus bodegas, en especial de tableros blancos, los mismos que son de importancia para este análisis ya que las piezas aquí examinadas son fabricadas, en su totalidad de este material.

Para la aplicación del modelo de inventario se asumirá que se realiza una orden de materia prima bajo el costo de 5 dólares. Este es un valor que representa el costo de las horas-hombre necesarias para realizar el pedido cuando éste es requerido más el costo de la llamada telefónica, sin embargo, lo que este costo busca es forzar al modelo de inventario a realizar pedidos cada mes o dos meses, evitando tener costos por ordenar muy bajos que inflen la frecuencia de pedidos ya que es poco rentable en la operación diaria el manejo de ordenes de pedidos pequeños y seguidos.

#### **Costo de Producción por unidad (c)**

Para el cálculo del costo unitario de producción se considera el costo de un tablero de aglomerado blanco de dimensiones 2.4 x 2. 15 m, que es de 44,57 USD. Al disponer de las dimensiones de cada una de las piezas se puede, fácilmente, realizar el siguiente cálculo:

$$
c = \$44,57 \div \frac{m^2 \text{ del } tablero}{1,15 * m^2 \text{ de } la pieza}
$$

El 15% adicional a las dimensiones de la pieza se atribuyen al desperdicio (retazos de desecho) en el corte del tablero, el mismo que está establecido en el software de optimización para el Corte (OptiSave) como un parámetro para el funcionamiento de la máquina Giben. Es importante destacar que el costo que se ha mencionado, correspondiente al tablero de aglomerado ha sido multiplicado por una constante de proporcionalidad por razones de confidencialidad del precio real al que la empresa adquiere su materia prima.

Por el cálculo anterior se sabe que este costo va a depender de las dimensiones de cada tipo de pieza, así, se muestran a continuación los costos correspondientes a cada una de las piezas.

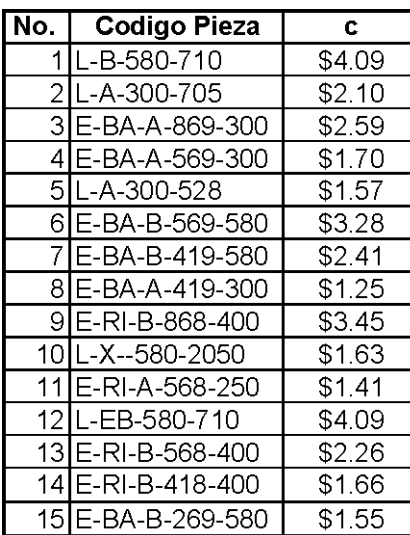

| Ñο. | <b>Codigo Pieza</b> | c      |
|-----|---------------------|--------|
|     | 16 E-RI-A-868-250   | \$2.16 |
|     | 17 IE-BA-B-869-580  | \$5.01 |
|     | 18L-B-300-710       | \$2.12 |
|     | 19lL-A-580-353      | \$2.03 |
|     | 20 E-RI-B-268-400   | \$1.06 |
|     | 21 E-BA-A-769-300   | \$2.29 |
|     | 22 E-RI-A-418-250   | \$1.04 |
|     | 23 E-BA-EB-869-580  | \$5.01 |
|     | 24 E-RE-DMI-220-290 | \$0.63 |
|     | 25 E-BA-A-869-580   | \$5.01 |
|     | 26 E-RI-DM-426-200  | \$0.85 |
|     | 27 E-BA-B-F-869-580 | \$5.01 |
|     | 28L-EB-450-710      | \$3.17 |
|     | 29L-A-300-353       | \$1.05 |

**Tabla 22. Costos Unitarios (c) de Producción de Piezas**

#### **Costo mensual por mantener el inventario o Holding Cost (h)**

En este caso se utilizará la tasa de interés manejada por el Departamento Financiero de Madeval para sus cálculos contables. Dicha tasa es igual al 7% de interés nominal anual con capitalizaciones mensuales. Debido a que el estudio que se está llevando a cabo toma en cuenta períodos mensuales de producción, ésta tasa se la debe transformar a una tasa nominal mensual y esto se logra dividiendo la tasa anual para el numero de períodos existentes, por tanto: 0,07/12= 0,00583333.

En este caso no se toman en cuenta costos de propiedad o arriendo del local ya que éste se ubica dentro de las instalaciones de la fábrica y no abría la posibilidad de arrendarlo y saber cuánto pagarían por este. Se considera que el espacio dentro de la planta está libre y que estas instalaciones no podrían generar ganancia bajo ninguna figura, es por esta razón que el costo de mantener inventario es solamente el componente del costo de oportunidad.

Así, se obtiene el costo de mantener el inventario (h) o "holding cost" al multiplicar la tasa de interés mensual (0,58333%) por el costo unitario de producción de cada pieza (c).

#### **Costo de Faltante o Stockout Cost (k)**

Para establecer este costo se utilizó el Método Delphi, el mismo que recurre a la consulta a expertos en el tema relacionado. Este método fue usado ya que no existe literatura local específica para la determinación de los costos asociados en la industria de fabricación de muebles. En este caso, la persona consultada fue el Ing. Miguel Iturralde, Jefe de Producción de Madeval por más de un año. De la entrevista sostenida, se sugirió por parte de la persona mencionada, estipular un costo fijo de 7 dólares por producción unitaria extraordinaria. Esto en base a que, la producción de la pieza más costosa es de 3,50 USD y se ha querido castigar el hecho de quedarse sin inventario con el doble de este costo, de manera que el modelo aplicado de inventarios restrinja esta probabilidad.

Parámetros Generales del Modelo de Inventario (Q, r)

### **Demanda (en unidades) esperada por período de tiempo (D)**

La demanda será alimentada por los modelos de pronósticos que se establecieron anteriormente en el punto 5.2. Dado que la demanda de Madeval ocurre de manera aleatoria y es cambiante en el tiempo, se requiere que, para la aplicación posterior de este modelo propuesto, la administración de la empresa realice actualizaciones constantes del pronóstico de demanda para el período siguiente (t+1) en base a la demanda real observada en el período actual (t). Esto se hace para poder calcular de manera dinámica los niveles óptimos de Q y r. Idealmente, se necesitaría la aplicación de un modelo de inventarios que involucre procedimientos de Programación Dinámica, pero para ello se necesitaría un sistema de manejo de datos avanzado que lleve a cabo estas actividades por lo complicado de su contenido matemático.

Para este caso, teniendo los datos históricos de demanda del año 2009 y hasta el mes de marzo del 2010, se pronostica la demanda para el período siguiente (abril 2010) y con ella se calculan los niveles óptimos de Q y r. Esto como ejemplo del uso de este sistema de inventarios que quedará a disposición de la administración del sistema productivo de Madeval.

#### **Tiempo de demora en reabastecimiento de inventario o Replenishment Time (***l***)**

Actualmente existe un tiempo de ciclo desde que el pedido del cliente es realizado hasta que llega al Proceso de Armado y está listo para ser despachado de 4 semanas en promedio.

Este rango de tiempo se encuentra distribuido de la siguiente manera:

**Figura 11. Distribución de Tiempo de Actividades del Ciclo de Cocinas Madeval**

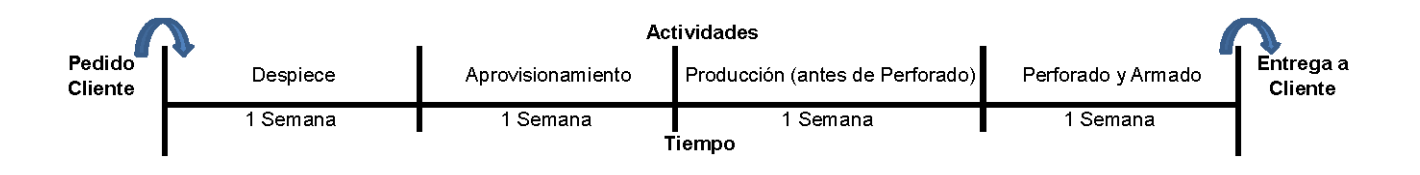

Por lo tanto, con el sistema propuesto en el presente documento, se pretende evitar el tiempo que se incurre en la actividad de Despiece, ya que se va a trabajar con un inventario de piezas correspondientes para el armado de cualquier tipo de módulo.

Más adelante se profundizará sobre la ubicación de la bodega de piezas o (subassembly station) en el flujo del proceso, pero por razones de explicación en este punto, se puede adelantar que esta estación se colocará previa al proceso de Perforado, debido a que las piezas empiezan a diferenciarse o desagregarse en cuanto a su clasificación por los patrones de perforado de cada una. Es por ello que el tiempo que se demoran las piezas requeridas hasta llegar al inventario (Replenishment time) es solo de 2 semanas, que es la suma del tiempo de Aprovisionamiento y el Tiempo de Ciclo de los Procesos de Corte y Laminado.

# **Probabilidad de que la demanda durante el tiempo de demora de reabastecimiento sea menor o igual a "r" (Función de Distribución Acumulada) G(r)**

Para el cálculo de esta probabilidad se utilizan los parámetros de la Distribución Normal de la demanda de cada una de las piezas, la misma que se comprobó anteriormente. Por medio de dichos parámetros se puede conocer la probabilidad de que la demanda sea menor o igual al punto de reorden.

### **Cantidad de Reabastecimiento y Punto de Reorden. Variables de Decisión (Q, r)**

Esta es una de las variables de decisión del modelo de inventarios, la misma que se debe optimizar a partir de la ecuación del costo total de inventario Y (Q, r), el mismo que está compuesto por la suma de:

Costo de Ordenar o Setup Cost

$$
\circ \ \frac{D}{Q}A
$$

Costo de Producción de Faltantes

o *bB*(*r*), donde B(*r*) ≈ B(Q,*r*)

Costo de mantener inventario o Holding Cost

$$
\circ \quad h\left[\frac{\varrho+1}{2}+r-\theta+B(r)\right]
$$

Entonces, para encontrar el valor óptimo de Q y r, se debe minimizar Y (Q, r) con respecto a Q, y después con respecto a r, es decir, igualar las respectivas derivadas a cero y resolver para cada variable.

Tratando a Q como una variable continua y derivando la expresión de Y (Q, r) con respecto a Q, e igualando su resultado a cero, se tiene:

$$
\frac{\partial Y(Q,r)}{\partial Q} = -\frac{DA}{Q^2} + \frac{h}{2} = 0
$$

Despejando para Q se obtiene:

$$
Q^* = \sqrt{\frac{2AD}{h}}
$$

Por otro lado, derivando la expresión de Y (Q, r) con respecto a r, e igualando su resultado a cero, se tiene:

$$
\frac{\partial Y(Q,r)}{\partial r} = (b+h)\frac{dB(r)}{dr} + h = 0
$$

Donde,

$$
B(r) = \int_r^{\infty} (x - r) g(x) dx
$$

Derivando B(r) se obtiene,

$$
\frac{dB(r)}{dr} = \frac{d}{dr} \int_{r}^{\infty} (x - r)g(x)dx
$$

$$
=-\int_r^{\infty}g(x)dx=-[1-G(r)]
$$

Reescribiendo como,

$$
-(b+h)[1 - G(r)] + h = 0
$$

Despejando  $G(r^*)$ ,

$$
G(r^*) = \frac{b}{b+h}
$$

Esta es la tasa crítica en donde se comparan el costo de producción de faltante (b) versus el costo de mantener inventario (h). Sin embargo, asumiendo una distribución normal de G(r) y partiendo de que G(x) es la función de distribución acumulada:

Si 
$$
G(r^*) = \Phi(z)
$$
, entonces:

$$
\Phi\left(\frac{r^* - \theta}{\sigma}\right) = \frac{b}{b + h}, \text{ de donde},
$$

$$
\frac{r^* - \theta}{\sigma} = z, \text{ as } i:
$$

$$
r^* = \theta + \sigma z
$$

Donde,

$$
\theta = \frac{Demanda \; Pronosticada}{30} \times 15
$$
\n
$$
\sigma = \sqrt{\frac{1}{2^2} \, var(pronóstico \; de \; los \; 15 \; meses)}
$$

÷.

La desviación estándar se obtiene la aproximación dada las funciones "Moment Generating Functions" en donde se aproxima la desviación estándar de la demanda durante el tiempo de aprovisionamiento θ (que viene a ser la demanda pronosticada/2) mediante el producto de la varianza de los pronósticos para cada uno de los meses por 1/4, como se muestra en la fórmula anterior para σ.

## **Frecuencia de Pedidos en función de Q y r**

Este parámetro se calcula de la siguiente manera:

 $F(Q, r) = \frac{D}{Q}$ 

**Tasa de Reabastecimiento como función de Q y r (Service Level)** 

$$
S(Q, r) = I - \frac{1}{Q} [B(r) - B(r + Q)]
$$

$$
Donde,
$$
\n
$$
B(r) = (\theta - r) [1 - \Phi(z)] + \sigma \phi(z)
$$

$$
y \qquad \qquad z(r) = \frac{r-\theta}{\sigma}, \quad z(r+Q) = \frac{(r+Q)-\theta}{\sigma}
$$

**Número promedio de atrasos significativos como función de Q y r** B (Q, r) =  $\frac{1}{Q} [\beta(r) - \beta(r + Q)]$ 

Donde  $\beta(x) = \frac{\sigma^2}{2} \{ (z^2 + 1) [1 - \Phi(z)] - z\phi(z) \}$ 

# **Nivel de Inventario Disponible promedio en función de Q y r**

$$
I(Q, r) = \frac{Q}{2} + r - \theta + B(Q, r)
$$

De la aplicación de las relaciones matemáticas que componen el modelo de inventario, en cada una de las piezas se obtiene los siguientes resultados mostrados en la Tabla 23.

## **Representativas de Cocinas Madeval**

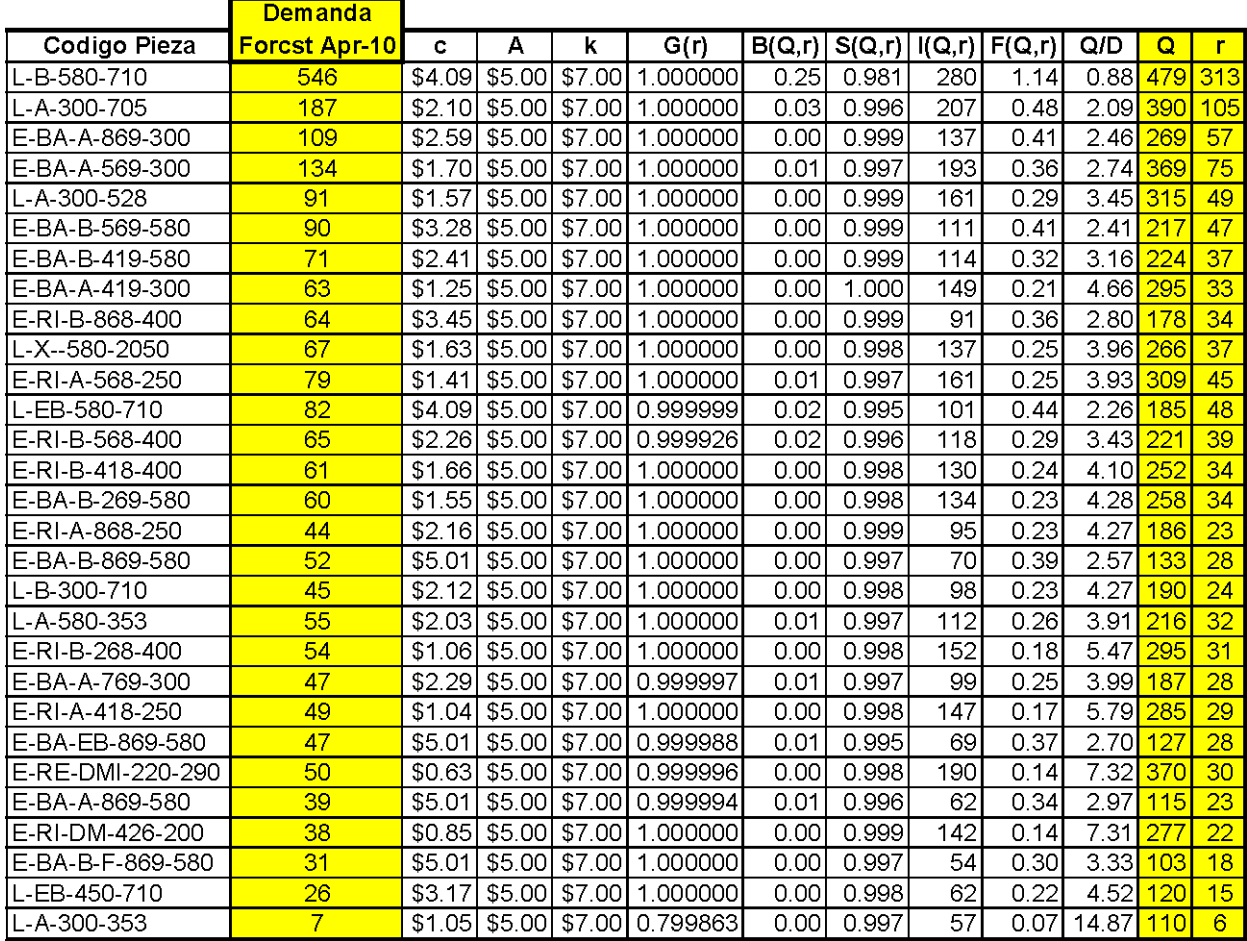

Como ejemplo, a continuación se interpreta los resultados que se obtuvieron para la pieza más representativa, la misma que toma el primer lugar de la Tabla 23.

- La cantidad óptima de pedido  $(Q^*)$  para el tipo de pedido L-B-580-710, el mismo que corresponde a un Lateral de Mueble bajo de dimensiones 580 x 710 mm, es de 479 unidades.
- El nivel óptimo de reorden  $(r^*)$  es de 313, es decir que, mientras transcurre el tiempo y el inventario es desgastado, al momento de llegar a ese número de piezas

en existencia, se debe emitir una orden de producción de este tipo de piezas igual a Q.

- G (r) representa la probabilidad de que la demanda durante el tiempo de demora de reabastecimiento sea menor o igual al punto de reorden, en este caso existe una probabilidad del 100% de que la demanda durante el tiempo de reabastecimiento sea menor o igual a 313 piezas.
- B (Q, r) representa el número promedio de piezas que se han retrasado, en este caso este número es de 0,25. Es decir, ya que la probabilidad de atender una orden utilizando el inventario existente, es casi del 100%, como se verá en el siguiente punto, el número promedio de las órdenes atrasadas será bajo (0,25).
- S (Q, r) es el porcentaje de la demanda que ha sido satisfecha a partir del inventario existente. Para este caso específico, el 98,1% de las veces, se ha servido satisfactoriamente los pedidos de piezas. Consecuentemente se dice que el nivel de servicio es de ese porcentaje. Este nivel ha sido aceptado por la Gerencia de Producción de la Planta de Madeval.
- I (Q, r) representa el nivel promedio de inventario a la mano que existirá en el punto de bodegaje. Para este tipo de pieza, se mantendrán en stock 280 piezas en promedio, tal como se observa en la tabla 23 mostrada anteriormente. Es un número alrededor del cual se puede calcular un espacio determinado al momento de una estabilización de la demanda.
- $\bullet$  F (Q, r)=D/Q, corresponde al número de ordenes por período (mes) a realizarse, este número puede ser interpretado conjuntamente con su valor inverso, que es Q/D. De esta forma, para la pieza en cuestión, se deben realizar 1.14 (D/Q) pedidos al mes, o también se puede decir que se realizará le pedido al haber pasado el 0.88 (Q/D) períodos (meses). Así, con los valores expresados en la columna

Q/D de la Tabla 23, se puede aproximar cuantos meses deberán pasar para realizar un nuevo pedido.

# **5.4 Simulación de Ejemplo de Funcionamiento del Modelo (Q, r) para pieza Tipo L-B-580-710**

Dentro de la planificación de la producción es conveniente la utilización de herramientas de simulación que permitan pronosticar la fluctuación de la demanda e inventarios coadyuvando a la aplicación de los modelos. Se puede llevar a cabo un manejo de distintos escenarios que no tengan ninguna relevancia ni efecto monetario, sino que, se utilicen para tomar medidas preventivas a la producción y no correctivas después de la aplicación real.

Además, por medio de la simulación de un sistema productivo, se pueden estimar métricas que el sistema de inventario no genera por sí solo, entre ellas, los costos asociados al inventario, a lo largo de un intervalo de tiempo determinado. A continuación se presenta el desarrollo del modelo de simulación realizado en el software ARENA 10.

#### *Lógica del Modelo de Simulación*

El modelo de simulación generado para recrear el comportamiento del inventario de la pieza más demandada, L-B-580-710 se presenta en el *Anexo 16,* sin embargo, para un mejor entendimiento de la lógica que está detrás del mismo se explica su funcionamiento a continuación.

Para iniciar con el planteamiento del modelo se debe primero, declarar las variables a utilizar y sus valores o expresiones asociadas.

### *Variables para el Modelo de Simulación*

- Cantidad de Pedido: 479 piezas
- Nivel de Reorden: 313 piezas
- Inventario Actual: Variable inicializada en 285 piezas
- Cantidad Demandada: Variable inicializada en 0 $\bullet$
- Faltantes: Variable inicializada en 0
- Orden Colocada: Variable inicializada en 0

Se sabe que existe un cliente interno, proceso de perforado, que va a requerir las piezas del inventario, el mismo que pone emite órdenes diarias, una a la vez. La Cantidad Demandada está representada por una distribución Normal, con media 19. 72 y desviación estándar 5.869 unidades (piezas/día). En este punto, es importante mencionar, que todo el análisis de demanda realizado previamente, se lo manejó con parámetros de la distribución normal, pero medidos en unidades (piezas/mes); con el fin de que el modelo sea lo más apegado al comportamiento real de la demanda interna de piezas, se han transformado dichos parámetros a piezas/día, usando la siguiente justificación matemática para la Distribución Normal:

Se sabe que:

$$
E[x]=\mu
$$

Si se tiene una variable aleatoria x multiplicada por una constante "a"

$$
E[ax] = a\mu
$$

Luego, por definición se sabe que:

$$
VAR_x = E[x^2] - E[x]^2
$$

Ingresando la constante *"a"* obtiene lo siguiente para la varianza de "*ax ":* 

 $VAR_{ax} = E[(ax)^{2}] - [E(ax)]^{2}$  $VAR_{ax} = E[a^2x^2] - E[ax]^2$  $VAR_{ax} = a^2 E[x^2] - (aE[x])^2$ 

$$
VAR_{ax} = a2E[x2] - a2E[x]2
$$

$$
VAR_{ax} = a2(E[x2] - E[x]2)
$$

En términos de la varianza de *x*:

$$
VAR_{ax} = a^2 VAR_x
$$

Con lo anterior se prueba que la varianza de una variable es igual a la varianza de la misma variable multiplicada por un factor sobre dicho factor al cuadrado. De esta forma se puede obtener la varianza y desviación estándar diaria a partir de una varianza y desviación estándar mensual de la demanda de piezas.

Para el caso de la media de la distribución, se sabe que:

$$
E[x]=\mu
$$

Si se tiene una variable aleatoria x multiplicada por una constante "a"

$$
E[ax] = a\mu
$$

Por lo tanto se puede dividir la media para un factor a cualquiera sin ninguna restricción matemática.

(Walpole et al, 117 – 123)

### *Flujograma de la Lógica del Modelo de Simulación*

En el *Anexo 17* se puede observar el Diagrama de Flujo de la Lógica de funcionamiento del modelo de simulación realizado para representar el sistema de inventario para la pieza más demandada.

## *Resultados*

De la simulación se obtuvieron los siguientes resultados.

| Variable                 | Valor Anual $(\mu_s)$ | Ancho Medio (H) |
|--------------------------|-----------------------|-----------------|
| <b>Faltante</b>          | 74                    | 4.33            |
| <b>Inventario Actual</b> | 255,98                | 0,61            |
| <b>Ordenes Colocadas</b> | 15,055                | 0,03            |

**Tabla 24. Resultados de la Simulación**

Con estos resultados se procedió a realizar una prueba de Hipótesis con un criterio de rechazo de 0,05. Los valores teóricos con los que se compararán los valores obtenidos de la simulación se han determinado a partir de la ecuación del costo de inventario la misma que se muestra a continuación:

*Función de Costo* = 
$$
\frac{D}{Q}A + h\frac{Q}{2} + cD
$$

Por otro lado, se tiene que el costo de faltante viene dado por la cantidad de faltante durante el año por el costo de tener faltante. Se realizará inferencia sobre la cantidad de faltante, la misma que en la aplicación del modelo de inventario se obtuvo que existirá un promedio de faltante mensual de alrededor de 6 piezas, dato definido por B(r). De allí, la cantidad de faltante anual será de 6 X 12 = 72. Por tanto este valor será utilizado como la media teórica  $(μ<sub>T</sub>)$  para la prueba de hipótesis. La desviación estándar (σ) será dada por:

$$
H = Z_{\alpha/2, n-1} \frac{\sigma}{\sqrt{n}}
$$

Con: n=200,  $Z_{\alpha/2, n-1}$ =1,96 y H=4,33 Se obtiene:  $σ=31,24$ 

Con estos datos se procede a realizar la prueba de hipótesis siguiente:

$$
H_0: \mu_s = \mu_T = 72
$$
  

$$
H_1: \mu_s \neq \mu_T \neq 72
$$

De la aplicación de esta prueba en Minitab se obtiene un valor P de 0.366 por tanto, se concluye que no existe suficiente evidencia estadística para rechazar  $H_0$  y se puede decir que la simulación ha generado datos que estadísticamente representan a la realidad.

En cuanto al Costo de Ordenar, se tiene que viene dado por la demanda mensual sobre la cantidad de pedido por el costo de ordenar (A). Dado que este valor es mensual, se multiplica por 12 y tenemos el equivalente anual. Se realizará inferencia sobre la cantidad de órdenes, las mismas que en la aplicación del modelo de inventario se obtuvo que existirá un promedio de órdenes anuales igual a 15,055. De la función de costos se tiene que la cantidad de ordenes anuales será de 591.6 / 479 = 1.23 X 12 = 14.76 órdenes anuales. Por tanto este valor será utilizado como la media teórica (μ<sub>T</sub>) para la prueba de hipótesis. La desviación estándar (σ) será dada por:

$$
H = Z_{\alpha/2,n-1} \frac{\sigma}{\sqrt{n}}
$$

Con: n=200,  $Z_{\alpha/2, n-1}$ =1,96 y H=0,61 Se obtiene:  $σ=4,4014$ 

Con estos datos se procede a realizar la prueba de hipótesis siguiente:

H<sub>0</sub>: 
$$
\mu_s = \mu_T = 14,76
$$
  
H<sub>1</sub>:  $\mu_s \neq \mu_T \neq 14,76$ 

De la aplicación de esta prueba en Minitab se obtiene un valor P de 0,000 por tanto, se concluye que existe suficiente evidencia estadística para rechazar  $H_0$ . En este caso se asumirá un valor cercano al real ya que el costo generado es mínimo en comparación al costo del faltante, el mismo que si fue estadísticamente un valor cercano al real.

En cuanto al Costo de Mantener, se tiene que viene dado por la cantidad de pedido sobre la dos, por el costo de mantener (h). Se realizará inferencia sobre la cantidad de piezas en promedio a mantener, las mismas que en la aplicación del modelo de inventario se obtuvo que existirá un promedio de piezas en inventario anuales igual a 255,98. De la función de costos se tiene que la cantidad de piezas en inventario será de 479 / 2 = 239,5 piezas promedio en inventario al año. Por tanto este valor será utilizado como la media teórica  $(\mu_T)$  para la prueba de hipótesis. La desviación estándar (σ) será dada por:

$$
H = Z_{\alpha/2, n-1} \frac{\sigma}{\sqrt{n}}
$$

Con: n=200,  $Z_{\alpha/2, n-1}$ =1,96 y H=0,03 Se obtiene:  $σ=0.216$ 

Con estos datos se procede a realizar la prueba de hipótesis siguiente:

H<sub>0</sub>: 
$$
\mu_s = \mu_T = 239.5
$$
  
H<sub>1</sub>:  $\mu_s \neq \mu_T \neq 239.5$ 

De la aplicación de esta prueba en Minitab se obtiene un valor P de 0,000 por tanto, se concluye que existe suficiente evidencia estadística para rechazar H<sub>0</sub>. En este caso se asumirá un valor cercano al real ya que el costo generado es mínimo en comparación al costo del faltante, el mismo que si fue estadísticamente un valor cercano al real.

Finalmente, se concluye que la simulación comprobó valores cercanos a los reales en el caso de la cantidad de faltantes, el mismo valor que es el que mayor significancia tienen en el modelo ya que aporta con una cantidad más alta en el costo total en comparación con el costo de mantener y el costo de ordenar. Por la razón expuesta y bajo la premisa de que la empresa puede asumir una diferencia que en la práctica no es significativa, comparada con la proporción del valor total durante el horizonte de planeación se puede decir que se ha ratificado la validez de la aplicación del modelo de inventarios que asume una variable aleatoria, demanda, pero que también tiene un componente determinístico en su formulación (Q y r) dentro de un escenario aleatorio.

# **Capitulo 6: Administración del Sistema Combinado Push y Pull para Producción de Cocinas Madeval**

# **6.1 Estimación de Tiempo de Producción Requerido para Procesos de Corte y Laminado en la Producción de Piezas para Inventario.**

Haciendo referencia a lo conseguido a través del estudio de tiempos que se desarrolló en el Capítulo 3, a partir de lo que se llegó a la determinación de los porcentajes de capacidad de producción de cada uno de los procesos productivos de Madeval, y que representan el estado actual del sistema. Dichos porcentajes de rendimiento permiten enfocarse en oportunidades de mejoramiento de esos índices dado que existe los porcentajes de capacidad productiva actual para los procesos de Corte, Laminado y Perforado fueron de 70,07%, 44,39%, 72,54%, respectivamente.

En cuanto al Proceso de Laminado, el mismo que se categorizó como el Proceso Cuello de Botella, es en el que menor porcentaje de capacidad es aprovechado, por lo tanto se encuentra trabajando a un 44,39%, dado que existen en éste actividades ajenas al proceso como tal, como por ejemplo, tareas de clasificación , búsqueda, medición y reconocimiento de tipos de piezas a ser laminadas; todas éstas contribuyen a la inflación del tiempo de ciclo del proceso, con lo cual su porcentaje de rendimiento desciende a la cantidad mencionada. Cabe recalcar que todas las actividades que incrementan el tiempo de operación son tareas que no agregan valor al producto, por lo tanto, existe oportunidad de mejora en esta estación de trabajo.

Al tomar en cuenta la aclaración de que la ubicación de la bodega de inventario de piezas representativas estará localizada justo antes del Proceso de Perforado, siendo éste el cliente interno de dicho inventario, se requeriría capacidad para poder producir piezas para stock, en los procesos de Corte y Laminado.

Al momento que se inició la toma de datos para la determinación de los porcentajes de capacidad productiva de cada proceso, el proceso de laminado incurría en tiempos extras,

dados por las actividades que ya se describieron y que no eran propias del proceso pero que debían ser realizadas para poder iniciar el laminado. Al darse cuenta de ello, la Administración de la empresa tomó cartas en el asunto y se ha implementado desde hace 2 meses atrás, aproximadamente, una estación de trabajo, intermedia entre el proceso de Corte y Laminado, la misma que realiza un procedimiento de clasificación y ordenamiento de piezas por tipo, de manera que llegan al proceso de laminado y son trabajadas inmediatamente, con lo cual se ha mejorado este proceso y se ha elevado su nivel de rendimiento al eliminar las actividades ajenas al mismo a otro proceso intermediario.

Con esta modificación se hace, aún más factible la aplicación del sistema que se está proponiendo, dado que bajo el porcentaje de rendimiento reportado para el Proceso de Laminado, el tiempo de reposición de piezas al inventario habría sido mucho más alto ya que el proceso Cuello de Botella habría demorado la producción de piezas para stock.

Para realizar el cálculo del porcentaje adicional que se ocuparía en la producción de las piezas para el inventario, se sabe que los tipos de piezas generales que se deben fabricar son:

- Laterales
- Bases y
- Repisas

Por lo tanto, tomando como referencia una tarea de corte u orden de trabajo de corte de Bases y Repisas que involucra 17 tableros, en el cual el programa OptiSave calcula su Tiempo de Sierra – Teórico de 73 minutos y reporta un Rendimiento Teórico de 244 piezas/h, por lo tanto, haciendo uso del dato de Cantidad de pedido Q para el mes de Abril 2010 dado por el modelo de inventario; para este tipo de piezas (Bases y Repisas) el mismo que es de 4300 en total, se necesita, en teoría 17,62 horas (17 horas y 37 minutos) de máquina para lograr producir esta cantidad de piezas. Ahora, existe un 41% adicional de demora en el tiempo de Sierra calculado dado por tiempos de preparación, por lo tanto, trabajando con los procedimientos actuales establecidos para la producción, se necesita 24,84 horas (24 horas y 50 minutos) de producción para lograr de la totalidad de Bases y Repisas establecidas en la demanda pronosticada.

Por otro lado, para las piezas de tipo Laterales, tomando una tarea promedio, en el cual se han cortado 22 tableros y el tiempo teórico calculado por el programa de optimización del corte es de 68 minutos y el rendimiento teórico es de 186,1 piezas/h; para producir la cantidad óptima de pedido de la totalidad de piezas tipo Lateral, la misma que es de 2288, teóricamente, se necesitarían 12,29 horas (12 horas y 17 minutos) de tiempo de máquina.

Por otro lado, tomando en cuenta que los laterales son piezas de dimensiones grandes en comparación con los otros tipos de pieza, esto hace que sean de difícil manejo en el proceso de corte por lo cual, en general deben ser manejadas por dos personas, es en la coordinación de los operadores en donde se incurre en un tiempo alto de preparación e inactivo; sin embargo para este cálculo solo se tomará el tiempo adicional por preparación que es propio del proceso y se requiere incurrir en él para empezar la producción. Este tiempo, para la tarea que se ha elegido como ejemplo, es de un 47,05% adicional al tiempo de máquina. Por lo tanto el tiempo real de producción requerido para cortar los 2288 laterales es de 18, 07 horas (18 horas y 4 minutos).

Para el Proceso de Laminado, tomando una tarea de Bases y Repisas como referencia, se tiene que el tiempo teórico en una tarea de 195 piezas laminadas, el tiempo teórico calculado a partir de la velocidad de la banda y los metros lineales laminados es de 74,29 minutos, por lo tanto si se tienen que laminar una cantidad total de 4300 bases y repisas para inventario se deberá utilizar la máquina de laminado, en un tiempo teórico de 27,41 horas (27 horas y 25 minutos). Como ya se mencionó, el laminador estaba encargado de tareas de clasificación de piezas, al momento que se tomaron los datos, bajo esta premisa, se tiene un tiempo adicional de preparación del 63% del tiempo teórico, razón por la cual éste proceso se establece como el cuello de botella. Por lo tanto, el tiempo real de producción que se requiere para el laminado de todas las bases y repisas del inventario en para el mes de Abril 2010 es de 44,67 horas (44 horas y 40 minutos)

De manera análoga, se hace el mismo cálculo, y con las mismas suposiciones para el caso de las piezas tipo Laterales, en donde se tiene que en una tarea tomado como referencia existen 35 piezas, las mismas que tienen un tiempo teórico de 14,09 minutos, por lo tanto, para laminar 2288 laterales, se necesitarían 15,35 horas (15 horas y 21minutos). En este caso el porcentaje adicional por tiempos de preparación, es del 70,33%, este porcentaje es elevado dado que se trata de piezas grandes, tal como se explicó para el caso del proceso de corte. El tiempo real de producción de dicha cantidad de laterales será entonces de 26,14 horas (26 horas y 8 minutos)

Los porcentajes de tiempo adicional por preparación varían de un tipo de pieza a otro por las dimensiones de las mismas, lo que hace que difiera también el nivel de dificultad de manejo de las mismas durante la operación.

Conociendo estos números, se puede proceder a realizar la programación de la producción, tal como se ha venido manejando, la misma que está instaurada como semanas de producción, dentro de las cuales estarán inmersas las cantidades antes mencionadas de cada tipo de pieza.

Es importante mencionar que la producción del inventario no estará dirigida a cubrir el porcentaje remanente de capacidad que intuitivamente se puede establecer a partir de los rendimientos estimados de los procesos, sino que por el contrario, lo que se pretende hacer con la inserción de la producción para stock es suavizar la producción y programación al no tener ordenes pequeñas y frecuentes de cada tipo de pieza sino agregar su producción en lotes grandes de pedido para aliviar la cantidad de flujo de piezas después de que la totalidad de requerimiento de inventario sea producido.

#### **6.2 Políticas de Revisión de Niveles de Inventario**

Para el correcto manejo y uso de del sistema de inventarios, el mismo que provee parámetros o métricas de desempeño, se deben establecer políticas adicionales que los parámetros del sistema como tal no establece. Una de las más importantes, es la estipulación

de una política de revisión. Las más conocidas y utilizadas son: *Política de Revisión Continua y Política de Revisión Periódica.* 

Dado el modelo de inventario que se estableció como el más adecuado para la demanda de piezas de cocinas Madeval, el mismo que señala que se debe realizar órdenes de tamaño *Q*  una vez que la cantidad de inventario haya decrecido hasta el nivel de reorden *r*, la mejor estrategia para este caso es aplicar una *Política Continua de Revisión*.

Esta política se convierte en la más adecuada ya que si se usara una revisión periódica existe la posibilidad de que durante el período establecido el nivel de inventario haya decaído por abajo del nivel de reorden *r,* lo cual provoca tener una probabilidad más alta de quedarse sin inventario. Es por ello que se recomienda el uso de una política de revisión continua de manera que cada vez que exista un retiro de piezas del inventario para ser usadas en proceso, la persona encargada del manejo de la bodega de piezas, haga un reconteo o una diferencia del total menos la cantidad emitida para llevar un control a tiempo real de los niveles de inventario.

Esto implica que se debe invertir en la capacitación de la persona que estará encargada del manejo del inventario de piezas en cuanto a los lineamientos básicos del funcionamiento y los procedimientos y documentación a llevar para el seguimiento correcto del sistema.

## **6.3 Ubicación Física de Bodega de Inventario de Piezas en Planta**

Como se mencionó durante el tratamiento de los datos de demanda de piezas de cocinas Madeval, se realizó un análisis agregado de la demanda evitando un estudio a niveles profundos de especificidad en cuanto a tipos de módulos. Esto es coherente con la naturaleza de los muebles de Madeval, los mismos que son modulares y sus dimensiones se encuentran estandarizadas dentro de este tipo de industria. Es por esta razón que las piezas que aparecen entre las más demandadas son, en muchos casos, comunes a distintos tipos de muebles. Por ejemplo, al hablar de laterales, estos solamente depende de la altura y profundidad del mueble a armar, más no, del largo del mueble, por lo tanto puede agregarse su producción hasta después del proceso de laminado y previo al proceso de perforado, que es en donde empieza a diversificarse la producción, lo cual está determinado por el número y patrón de perforaciones en las piezas, que ya dependen del mueble específico en el que se van a utilizar los laterales que hasta antes de ser perforados eran las mismas piezas, aparentemente.

Es por ello que, en el *Anexo 14* se muestra un Gráfico del Layout o Distribución de Planta de Madeval asociado con un diagrama de recorrido del que deberían seguir las piezas al implementarse una bodega de piezas intermedia, entre el proceso de laminado y el proceso de perforado, en donde el cliente interno de la bodega de piezas o subassembly station, será el proceso de perforado, por las razones antes explicadas. En dicho *Anexo* se muestra la localización física en el espacio de la planta de dicha bodega.

En este análisis no se ha profundizado en cuanto a distancias y cálculos relacionados con el área de estudio de Diseño de Plantas Industriales, tema que sería motivo de estudios posteriores.

Por medio de la figura mostrada, se pretende dar una idea de la ubicación en la que se debería establecer la bodega de piezas dada la necesidad o demanda de piezas que tendrá el proceso de perforado para continuar con el flujo del proceso hasta las estaciones finales, como son armado, ensamble y finalmente embalaje y despacho.

#### **6.4 Flujograma de Funcionamiento del Sistema Productivo Propuesto**

El Flujograma presentado a continuación, representa el manejo del proceso productivo global de producción de cocinas Madeval.

Se puede observar que los pedidos de clientes se los sigue recibiendo en los puntos de venta de la empresa, en donde los vendedores deberán recomendar la mejor opción para el cliente, poniendo énfasis en la aclaración discutida en la Instrucción 1 correspondiente al Flujograma.

Por otra parte, con la implementación de una bodega de inventario de piezas con las que se puede ensamblar el 75 % de los muebles que se demandan, normalmente en una cocina, el departamento de información se ahorra todo el tiempo que se invertía en realizar el despiece de cada una de las obras de cocinas vendidas en la semana, ya que con el sistema de inventarios se conoce claramente cuáles son las piezas existentes, por lo que se toma una decisión de si la totalidad de los muebles pedidos en cada cocina se pueden ensamblar con las piezas que se tiene en stock, si la respuesta es afirmativa, se procede simplemente al proceso de perforado dependiendo de los tipos de muebles específicos que se ordenaron. Si existen muebles que requieren la producción de piezas que no se producen para inventario, se lanzará una orden de producción de ellas, las mismas que seguirán el flujo normal que se muestra a detalle en el Diagrama de Flujo.

# *Proceso Productivo Global de Cocinas Madeval Propuesto*

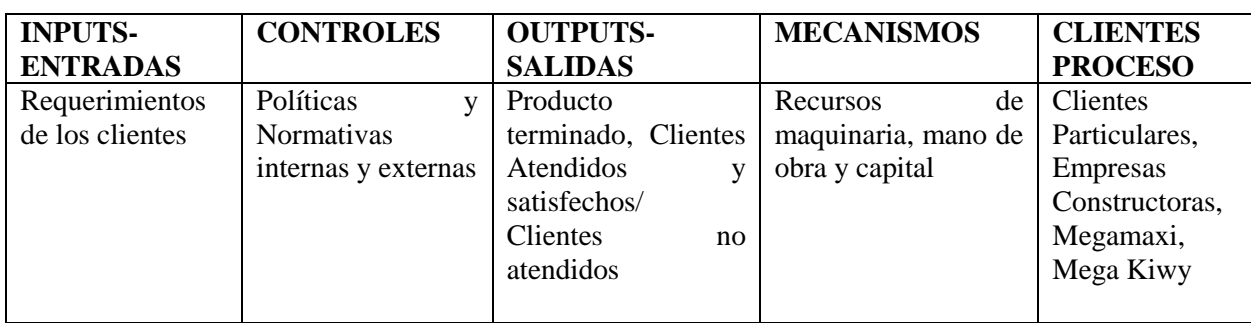

# **Tabla 25. Agentes del Flujograma Global de Cocinas MADEVAL Propuesto**

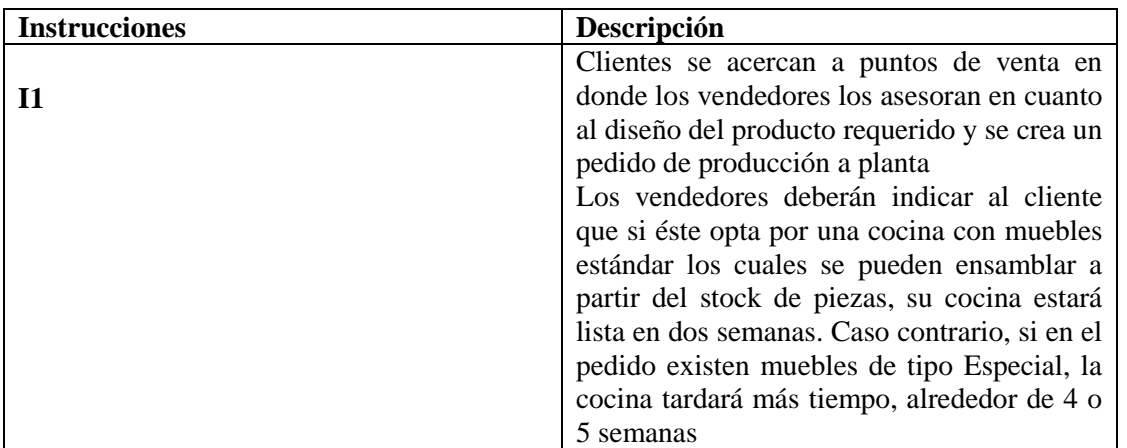

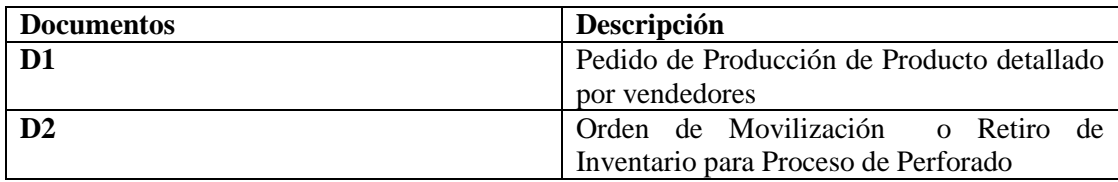

*Proceso Productivo Propuesto Global de Cocinas Madeval*

## **Figura 12. Proceso Productivo Propuesto Global de Cocinas Madeval**

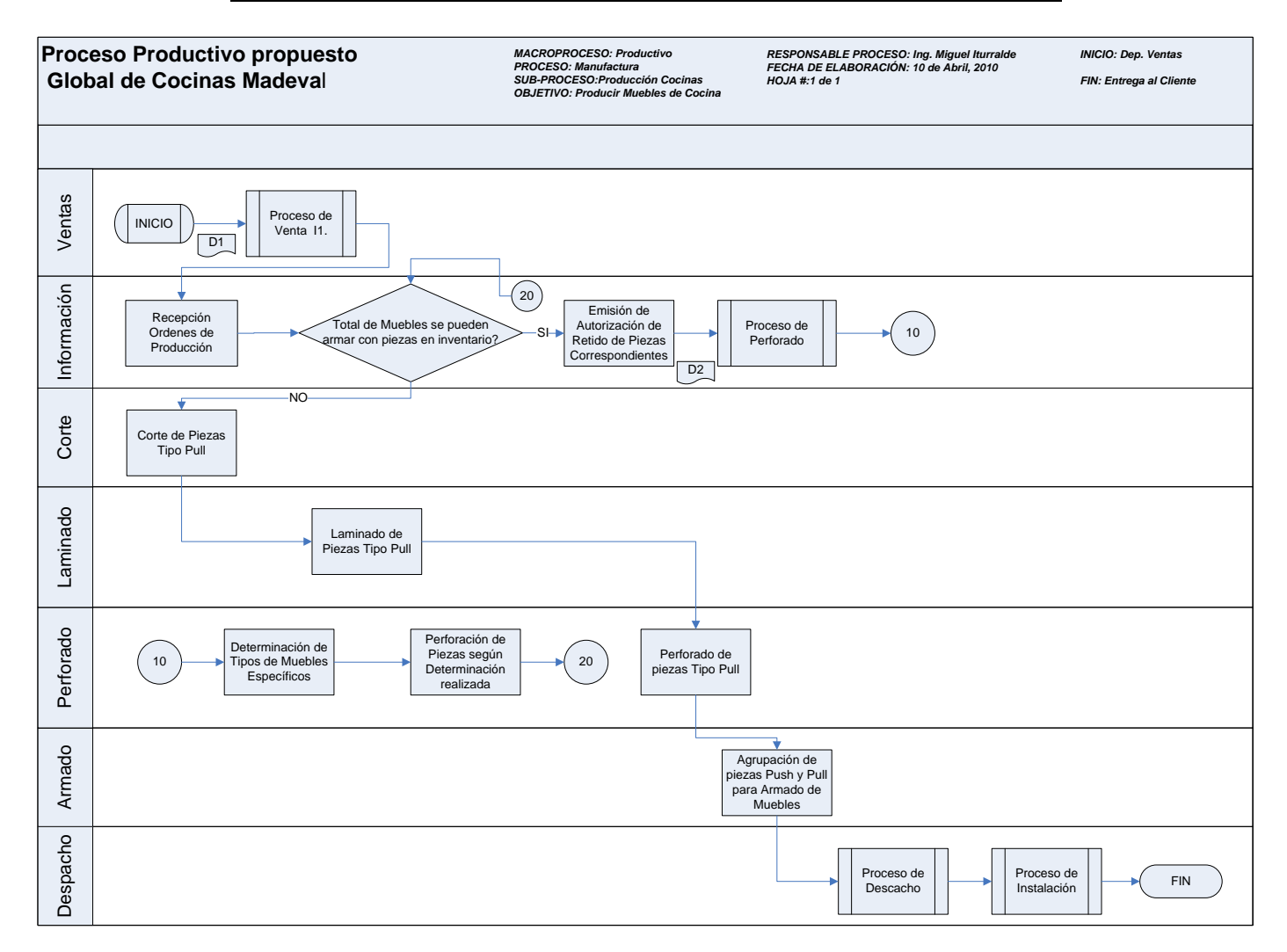

#### **6.5 Lineamientos para Administración Eficiente de Inventarios a Futuro.**

El manejo efectivo del sistema de inventarios y en general del sistema productivo combinado, tipo Push y Pull que se ha establecido como propuesta a la empresa, dependerá de varios factores.

# *Interpretación de la Demanda y Análisis de Sensibilidad de Aplicabilidad de Modelos de Pronóstico Propuestos*

Existen factores externos macroeconómicos, políticos, naturales, entre otros que pueden afectar a la demanda y al patrón que ésta presenta en la actualidad. Es por esta razón que la administración del sistema productivo debe ser proactivo en cuanto al manejo adecuado de la demanda ya que se puede dar el caso de que el modelo de pronósticos que se ha propuesto como general para todos los tipos de piezas , por razones de facilidad de operación, pese a las recomendaciones teóricas que se han hecho en base a las métricas de error de pronóstico, no sea más el método adecuado de estimación de la demanda, por lo cual el sistema de inventarios también sufriría afecciones en cuanto a los parámetros óptimos de Q y r.

#### *Actualización de los Pronósticos para el período t+1*

Una vez comprobada la adecuación de los modelos de pronóstico que se está usando, se pasa al cálculo de los niveles óptimos de inventario y sus respectivos parámetros y medidas de desempeño. El input o dato de entrada más importante para que funcione el modelo de inventarios es el pronóstico de demanda para el siguiente período, por lo cual la administración de Madeval deberá destinar una persona, debidamente capacitada en el uso del modelo de inventarios para que se mantenga en constante actualización de los datos, ya que la cantidad de pedido Q y el nivel de reorden r, no será fijo para un horizonte de planeación prolongado, sino que variará dependiendo de la demanda estimada para cada período subsiguiente.

#### *Migración a Modelos de Pronostico e Inventarios Mejorados*

Dada la iniciativa de Madeval de mejoramiento continuo en cuanto a su sistema productivo se ha llevado a cabo el presente estudio en el cual se ha llegado a determinar los modelos descritos en el Capítulo 5 para pronóstico e inventario de piezas. Como ya se dijo, el manejo y operación eficientes dependen en gran parte de la calidad de datos y de los análisis de sensibilidad que se lleven a cabo para validar la prevalencia del sistema en el tiempo. Sin embargo, existen modelos de pronostico e inventarios más avanzados los mismos que toman en cuenta algoritmos de Programación Dinámica y que cambian sus parámetros con respecto a las fluctuaciones de demanda, sin tener que cambiar la formulación del modelo en gran proporción como pasa con los modelos típicos que son restringidos a cierto tipo de comportamiento de la demanda, en mayor o menor grado.

Se pretende llegar, por lo tanto, al establecimiento de sistemas de este tipo, para lo cual los datos con los que se alimenten deberán ser de calidad, en tiempo real y sin errores para poder alcanzar mayores niveles de confianza en las estimaciones de demanda. Esto se lo puede lograr apoyados en sistemas computacionales modernos y que contribuyen con las organizaciones para una administración de las operaciones más ágil. Se hace referencia en este punto a sistemas como un ERP, dentro de los cuales se tienen los distintos tipos de modelos de pronostico e inventarios que se desean aplicar o incluso se pueden desarrollar modelos específicos que se ajusten a las necesidades de la empresa, pero es importante ser conscientes que estos sistemas no funcionarán como se espera si es que primero no se depura el sistema productivo y los datos que éste arroje, razón por la cual toma suma importancia el presente estudio ya que marca el inicio de una posible implementación de este tipo.

# **Capítulo 7: Beneficios Generados a la Empresa mediante Propuesta de Aplicación de un Sistema Híbrido de producción para Cocinas Madeval**

### **7.1 Reducción de Tiempo de Ciclo de Producción de Cocinas Estándar Madeval**

Mediante la aplicación de modelos de pronóstico e inventarios para la demanda de piezas correspondientes a los módulos que pertenecen a las cocinas Madeval, y por consiguiente el establecimiento de una parte del sistema productivo como fabricación tipo Push y otra parte como fabricación tipo Pull, se logra reducir el Tiempo de Ciclo de las cocinas, que actualmente fluctúa entre las 4 a 5 semanas para cocinas estándar. Dicha reducción se alcanza, dado que con el mantenimiento de piezas con demandas representativas en inventario evita la actividad de despiece para los muebles que con esas piezas se pueden ensamblar. Por lo tanto, del tiempo total que al momento se emplea en la fabricación de cocinas, ya se ha eliminado una semana. Por otro lado, el sistema, al contar con inventario de piezas, cuya cantidad se planifica con anticipación para todo el período siguiente de producción y cuya frecuencia de pedido es, en el caso más alto de demanda, una vez cada mes; puede reaccionar con rapidez a pedidos de clientes que involucren los tipos de muebles que están dentro del 75% de la demanda.

Se estima una semana que se invertirá en perforación de piezas sacadas de inventario, armado, embalaje y despacho. Por lo tanto la reducción del tiempo de ciclo de cocinas estándar pasa de ser de 4 semanas a ser de 2 semanas, alcanzando una reducción del 50%.

Para tener una idea más clara de cuáles son los muebles que pueden ser completados a partir del inventario y cuyas piezas serán enviadas al proceso de perforado directamente y luego a los procesos posteriores hasta que sea despachada; se ha concatenado las piezas que se deben inventariar con la totalidad de muebles que con ellas se cubren, siendo, efectivamente, el 75 % de la demanda de muebles, tal como se dijo a nivel de piezas en el Capítulo 4.

En el *Anexo 15* se pueden ver todos los tipos de módulos que podrían ser armados a partir de las piezas en inventario.

### **7.2 Optimización del Sistema Productivo Global**

El hecho de obviar la actividad de despiece es un beneficio que trae consigo ahorro de tiempo del Departamento de Información para poder realizar otras actividades como por ejemplo, actualización de datos, depuración de información, validación de la misma, entre otros y ya no llevar a cabo una actividad tediosa, al menos para las cocinas, por el momento, que significaba la realización del despiece de todas las obras pedidas semanalmente.

En general, los beneficios que traen el establecimiento de un sistema de esta naturaleza en cuanto al sistema productivo como tal son:

- *Suavizamiento de la Producción:* Significa pasar de una programación constante de producción y emisión de órdenes de producción de cantidades no representativas con mucha frecuencia a emisiones periódicas de cantidades representativas lo cual impacta en el mejor aprovechamiento de tiempo de quienes se dedicaban a tales tareas repetitivas que no agregan valor al producto.
- *Limitación de Cantidad y Mejoramiento en el Orden del Flujo de WIP:* Uno de los problemas más grandes que se solucionan con este sistema es que se podrá evidenciar mayor orden y un manejo sistemático de las piezas al tenerlas centralizadas en su mayoría en una bodega proveedora de piezas intermedias o subensambles. Actualmente existe un flujo desordenado de piezas en el piso de fábrica, que contribuye a la ocurrencia de pérdidas de piezas, confusión, reprocesos, entre otros errores operativos. La cantidad de piezas que se encuentran en cada pallet también se reducirá sustancialmente al estar concentrado el 75% de ellas en el inventario, de manera que la visibilidad de las obras a lo largo de la línea será eminente. Esto es, en otras palabras, evitar el conocido Bullwhip Effect o Efecto látigo.

*Aumento de Productividad en Procesos Productivos:* El producir para mantener inventario de piezas, si bien es cierto, consume capacidad de máquinas e involucra trabajo de las personas dueñas de los procesos, sin embargo, si se realiza la fabricación de lotes de pedido significativos con los cuales se evacuará el 75% de la demanda durante el período de planeación, el resto del tiempo en que las máquinas están disponibles, se podrá destinar a la fabricación de piezas Pull o a la inmersión de nuevos productos gracias al crecimiento del mercado. Esto es coherente con una de las ideas básicas de la literatura de la Gerencia de Operaciones en la que se establece que se deben secuenciar primero las órdenes que involucran mayor capacidad de producción y luego las tareas o trabajos pequeños fluirán mucho más rápido.

### **7.4 Beneficios Económicos**

Indiscutiblemente existen ahorros económicos que vienen dados por ejemplo, por el hecho de poder prescindir de la persona encargada de realizar el proceso de despiece semanal de cocinas o de las dos personas que actualmente realizan la clasificación de piezas por tipo, que salen del proceso de corte y se dirigen al proceso de laminado, ese orden de piezas está implícito en el mantenimiento del inventario en el cual no solamente se sabe los tipos de piezas a los que cada una de ellas pertenece sino también las cantidades y demás métricas con que se cuenta a partir del modelo de inventario. Esas dos personas que aquí se mencionan perciben un salario total de aproximadamente 300 dólares, por lo que dicho ahorro sería de 600 dólares, cifra que no representa un ahorro significativo para la empresa.

Sin embargo, el propósito de este estudio y el objetivo de la administración de Madeval no es lograr ahorros o reducciones económicas exorbitantes y por medio de ellas justificar la validez de este análisis extensivo, sino mas bien, el interés de Madeval es probar la factibilidad de crecimiento de su mercado y hacer, de éste estudio y sus resultados, un precedente a la creación de una nueva planta de producción, en la cual se deberá manejar sistemas similares a los que se está proponiendo con una producción suavizada, ordenada, propendiendo hacia una producción esbelta o Lean Manufacturing.

Es por ello que el presente estudio no se justifica con cifras económicas de ahorros, sino más bien con la determinación de niveles de factibilidad de obtención de mayor productividad con los recursos que se tiene actualmente, y así poder crecer en porcentajes de ventas y obviamente, en términos de rentabilidad; para en un futuro cercano extrapolar lo aquí tratado a un proyecto más ambicioso en infraestructura.

#### **7.5 Aprovechamiento de Ventajas Competitivas en el Mercado**

Este tema ha sido topado ya en los incisos anteriores del presente capítulo sin embargo se puede mencionar entre las ventajas competitivas las siguientes:

- Crecimiento en el mercado nacional y extensión a mercados internacionales.
- Posicionamiento como una empresa administrada científicamente y que refleja resultados en la satisfacción de sus clientes.
- Influenciar al mercado objetivo para difundir la compra de cocinas Madeval estandarizadas, haciendo énfasis en el tiempo de ciclo reducido de las mismas para de esta manera brindar un valor agregado al cliente a la vez que se suavizar la producción en la planta.
- Obtener mayor rentabilidad generada por los altos niveles de desempeño productivo y la consecuente satisfacción del mercado objetivo al cual Madeval atiende.

## **Conclusiones**

- La propuesta realizada en base al manejo de piezas en inventario, agrega veinte módulos de cocinas, número que permite manejar un adelanto significativo de la producción (75%) de cocinas estándar y con ello, mejorar el nivel de la capacidad de respuesta en las ventas de la Empresa.
- Mediante la recopilación del material bibliográfico de varios autores se logró establecer un marco referencial en el que se muestra la teoría de pronósticos, inventarios y sistemas de manufactura combinados Push – Pull; esta síntesis será de gran utilidad para la empresa, a manera de guía para la administración del sistema propuesto y posibles extensiones del estudio a la totalidad de su producción.
- El estudio de tiempos utilizado para esta tesis permitió el cálculo de las capacidades de los procesos productivos de Madeval y la medición de los tiempos requeridos para la producción de pedidos para inventario. Esta producción, dentro de la propuesta, sería parte de la planificación semanal actual ya que se observó que existe capacidad para ello.
- El conocimiento de los procesos fue canalizado hacia la generación de una Matriz de Valor Agregado para cada uno de los procesos de Corte, Laminado y Perforado, en las que se detectaron actividades de demora que no agregan valor a la producción y que, por ende, deben ser eliminadas.
- La verificación del sistema informático de la empresa mediante las Órdenes de Producción físicas fue vital para una utilización tangible y con un error mínimo de los datos digitales existentes. De esta forma, se puede asegurar que los resultados obtenidos del estudio de la demanda histórica se ajustan a la realidad y permiten la realización de inferencias estadísticas sobre los mismos, por lo tanto se puede concluir que la captura de datos es confiable.
- En este estudio, se utilizaron algunos modelos de pronósticos para evaluarlos uno frente al otro y se determinó que para la demanda actual de Madeval, el Método de Holt o Suavizamiento Exponencial Doble, es el más apto; por otro lado, se utilizó el

modelo de inventarios (Q, r), el mismo que requiere de costos complicados de cuantificar y es en donde se intervino realizando un análisis de sensibilidad de los resultados y buscando la respuesta más eficiente mediante la variación de los factores, en este caso, los costos. Finalmente, se obtuvieron propuestas aplicables y funcionales.

- Utilizando la herramienta de Simulación Estocástica de Eventos Discretos, se pudo probar la validez del modelo de inventarios en un horizonte de tiempo futuro, y así poder estimar valores que el modelo de inventarios como tal no genera. Entre ellos, los costos de mantener, ordenar y de faltantes, los mismos que fueron comparados con los costos teóricos, estimados a partir de la formulación matemática del modelo (Q, r). Si bien es cierto, en el caso del costo de ordenar y mantener, la prueba de hipótesis utilizada concluye que no existe suficiente evidencia estadística para decir que los costos teóricos versus los costos prácticos (simulación) son iguales. Mientras que para el costo de faltante,  $H_0$  no se pudo rechazar, concluyendo que no existe diferencia. No obstante, para los casos en que las pruebas estadísticas generaron resultados contrarios al razonamiento intuitivo de igualdad; se justifica la existencia de diferencia al observar que la misma no es significativa comparada con la proporción de dichos costos en un largo plazo. De esto, después de haber revisado el modelo propuesto y sus resultados con la administración de Madeval, la diferencia mínima de los costos, no es relevante, dado que el interés es tener una estimación de ellos con el fin de poder realizar una programación de la producción con un nivel de confianza aceptable.
- Las piezas que no se encuentran dentro de la categoría de piezas representativas y que por tanto, no serán tomadas en cuenta para la producción dirigida al inventario (Push), seguirán siendo producidas bajo reglas Pull, las mismas que se unirán al flujo de las piezas tomadas del inventario, luego del proceso de perforado en donde se concatenan los dos tipos de sistemas que involucra la producción de las cocinas Madeval. Posteriormente, se juntarán los muebles producidos bajo el sistema Push y Pull en el área de ensamble y despacho.
- $\bullet$ De la aplicación de este estudio se evidencia el ordenamiento del flujo de piezas logrado por la reducción de la cantidad de trabajo en proceso WIP, la misma que será una mejora incuantificable que generará una producción más esbelta.
- Por medio de la enfatización de la venta de cocinas estándar en los locales de Madeval se generará influencia en el mercado para lograr un mejor posicionamiento de la marca Madeval cocinas, con clientes que requieren obras estandarizadas en un corto tiempo de espera por el producto final, como son las constructoras.

## **Recomendaciones**

- El levantamiento de los procesos de la planta de Madeval permitió aclarar el sistema de producción actual y conocer al detalle las oportunidades de mejora. De igual forma, los flujogramas de los procesos productivos permitieron la visualización de los procesos de creación de las cocinas, especialmente de los procesos de Corte, Laminado y Perforado. Esta base, permitió concluir que la existencia de un inventario de piezas en proceso debe establecerse antes de la etapa de perforado ya que es allí en donde se diferencian, antes de eso, se puede desagregar la demanda de las mismas llegando a números considerables, como los establecidos en este estudio.
- Se recomienda a Madeval Fábrica la aplicación del sistema de producción propuesto ya que este permitiría una notable mejora en la capacidad de producción de la planta y una alta capacidad de respuesta para sus clientes de cocinas estándar.
- Es importante mencionar que debe existir una revisión dinámica del comportamiento de la demanda ya que el método de pronósticos utilizado suaviza los picos existentes y responde a tendencias, sin embargo, el modelo de inventarios requiere de una entrada periódica otorgada por el pronóstico, de tal forma que los resultados sean lo más cercanos a la realidad.
- Para una aplicación a largo plazo se recomienda que se realicen revisiones semestrales del ranking generado para las piezas que representan al 75% de la demanda ya que cambios en diseño o por políticas empresariales podrían generar obsolescencia en algunas de las piezas consideradas en el estudio, las mismas que deberían actualizarse con aquellas que según su demanda son más importantes.
- Se recomienda la implementación de un MRP como paso inicial hacia un ERP ya que un software de plantación de recursos permitiría iniciar una política de manejo de inventarios. La misma que se aplicaría al extrapolar este estudio a todos los módulos de MADEVAL y utilizar esta base en el software. Esto con el objetivo de mantener un seguimiento automatizado del sistema de inventarios y así efectivizar la propuesta.
- Para una buena administración del inventario en proceso se deberían manejar  $\bullet$ espacios de bodegaje antes de la estación de Perforado, sin embargo, dado el espacio actual, sería conveniente reestructurar el layout como se muestra en el Capítulo 6 o considerar un espacio alterno para la planta.
- Según la tendencia de crecimiento de demanda observada en el estudio, la capacidad  $\bullet$ de producción debe ser tal que pueda soportar posibles repuntes en cantidades de piezas a producir para stock. Este hecho se puede prevenir aumentando la capacidad de perforado y laminado.
- Finalmente, se recomienda la utilización de este estudio para casos similares al de Madeval, en los que exista una demanda representativa de determinado producto y donde implementar un estudio y aplicación de inventarios sea una solución para la producción.
## **Bibliografía**

- Buffa, Elwood S. William Taubert. . Sistemas de producción e inventario: Planeación y Control. México: Limusa Wiley, 1981.
- Chase, Richard. Robert Jacobs. Nicholas Aquilano. Administración de la Producción y Operaciones para una ventaja competitiva. 10th ed. McGraw Hill, 2005.
- Chopra, Sunil. Peter Meindl. Supply Chain Management: Strategy Planning and Operation. 3<sup>rd</sup> ed. New Jersey: Prentice Hall, 2007.
- Elsayed, A. Elsayed. Thomas o. Boucher. Analisis and Control of Production Systems. 2<sup>nd</sup> ed. New Jersey: Prentice Hall, 1994.
- Hopp, Hopp J. Mark L. Spearman. Factory Physics. 3<sup>rd</sup> ed. New York: McGraw Hill, 2008.
- Kelton, W. David. Randall Sadowski, David Stourrock. Simulation With Arena. 3<sup>rd</sup> ed. New York: McGraw Hill, 2004.
- Madeval. Misión y Visión de Empresa. Internet: [http://www.madeval.com.](http://www.madeval.com/) Acceso: 11 de enero, 2010.
- Montgomery, Douglas. Probabilidad y Estadística Aplicadas a la Ingeniería. México DF Limusa Wiley, 2006.
- Ramírez, José. Inventarios: Fundamentos de Inventarios. Internet: [http://www.elprisma.com/apuntes/administracion\\_de\\_empresas/inventariosfundam](http://www.elprisma.com/apuntes/administracion_de_empresas/inventariosfundamentos/) [entos/.](http://www.elprisma.com/apuntes/administracion_de_empresas/inventariosfundamentos/) Acceso: 25 de febrero de 2010.
- Render, Barry. Principios de Administración de Operaciones. 5ta Edición. 2004
- S.N.A. Administración del inventario. Internet: www.gestiopolis.com/recursos/ documentos/fulldocs/fin/adminven.htm. Acceso: 28 de enero de 2010.
- Walpole, Ronald E, et al. Probability and Statistics for Engineers and Scientists.  $8^{th}$ Edition. Prentice Hall, 2007.

#### **Formato de Recolección de Tiempos del Proceso de Corte**

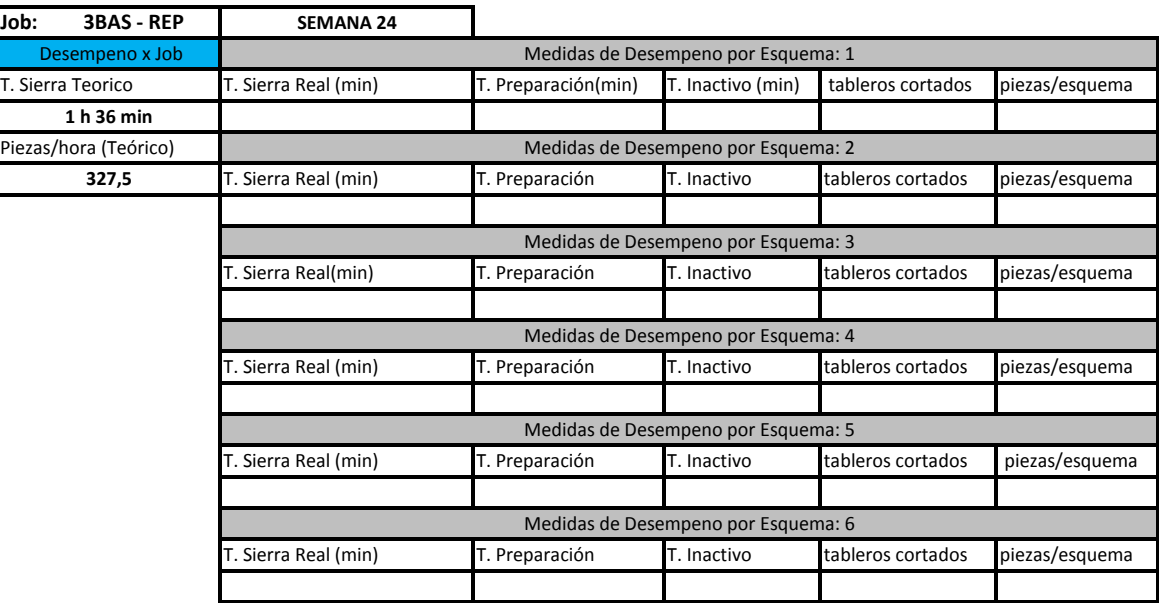

#### **Recolección Tiempos Corte**

## **Cálculo de Porcentaje de Rendimiento para Proceso de Corte**

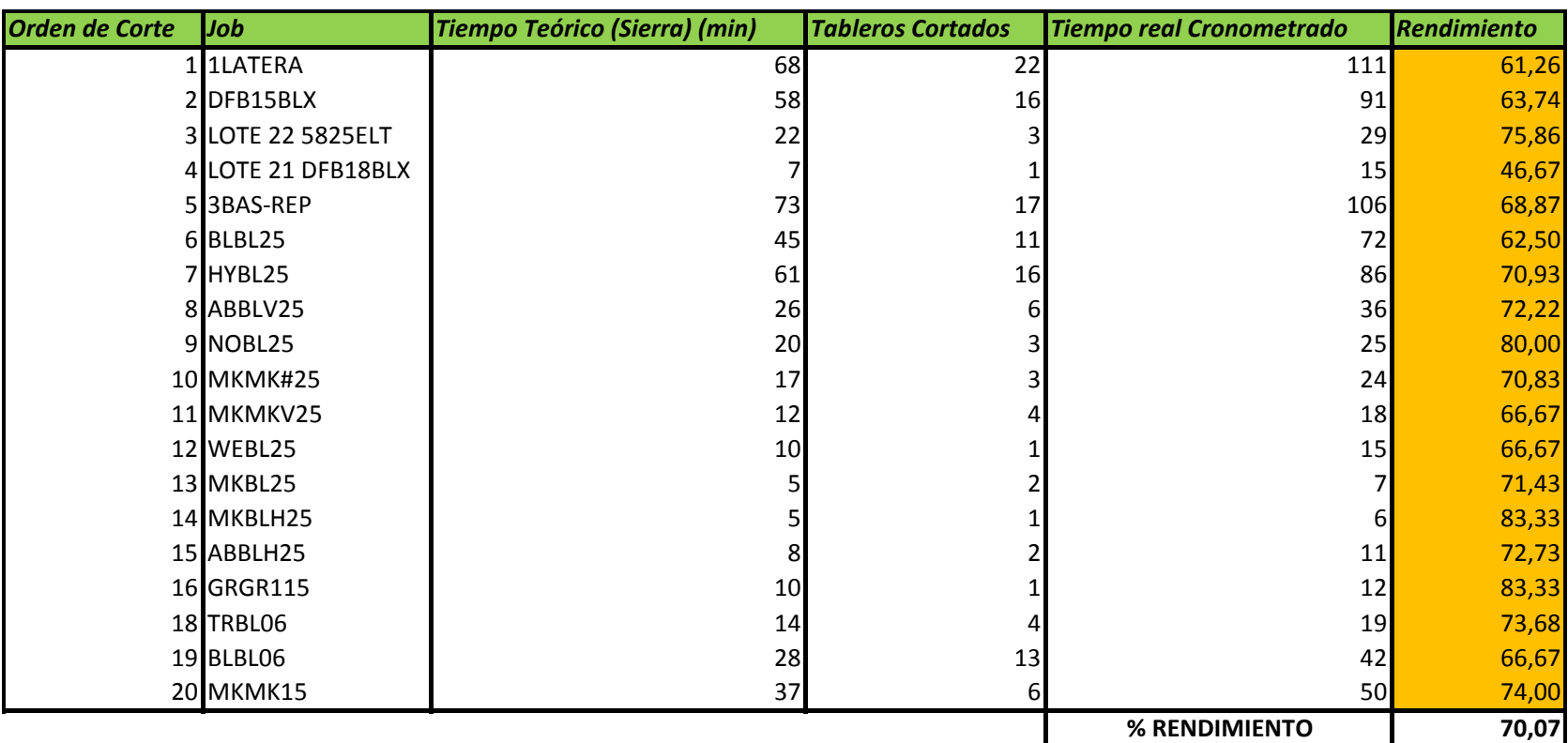

÷.

## **Formato para Recolección de Tiempos del Proceso de Laminado**

#### **Tiempos de Preparación y Perdidos Proceso Laminado**

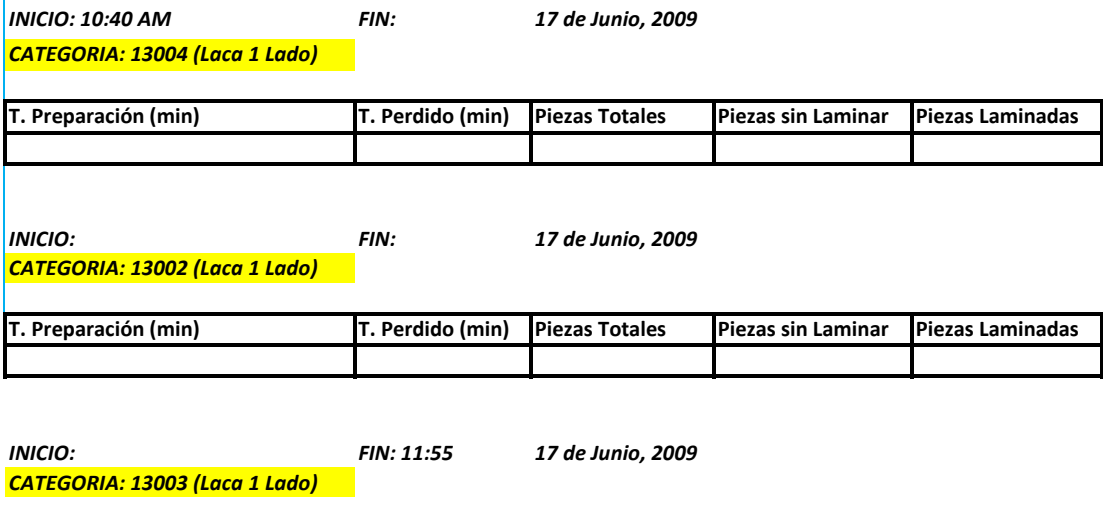

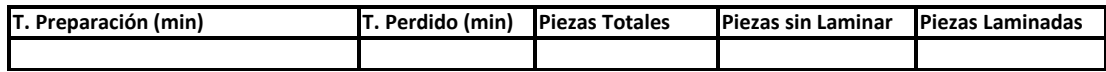

#### **Formato para Registro de Causas de Demoras en el Proceso**

#### **Detalles de Tiempos Tomados**

*CATEGORIA: 13004 (Laca 1 Lado)*

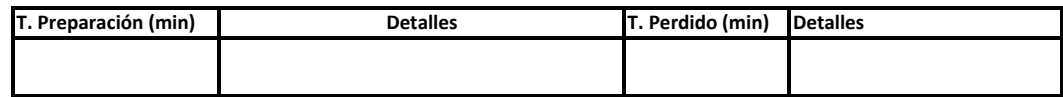

## **Formato para Cálculo de Rendimiento de Proceso por Pallet para Proceso de Laminado**

**Tiempos Totales para Calculo Rendimiento**

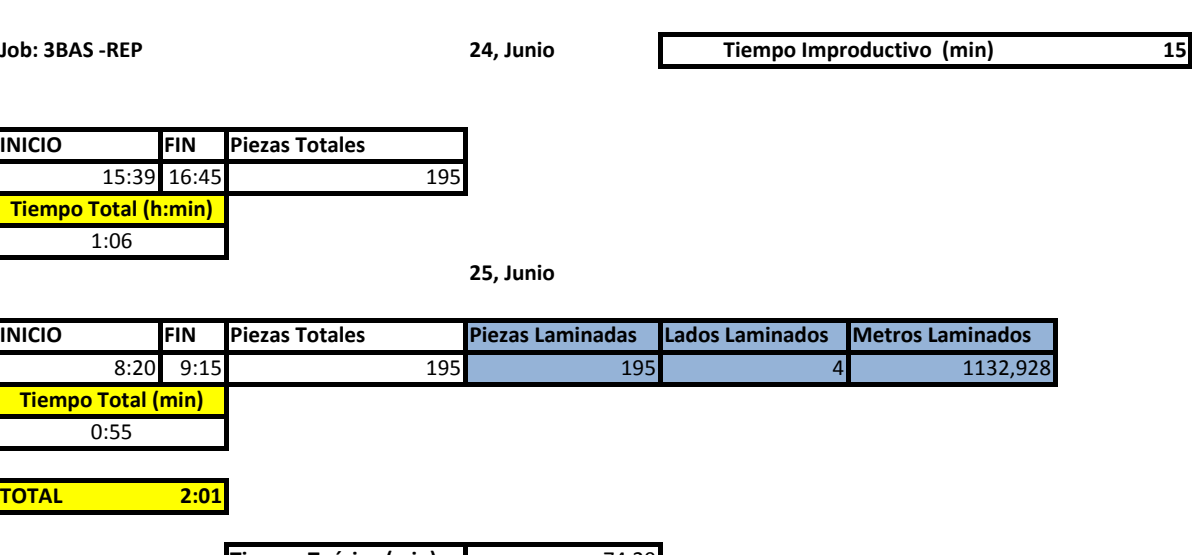

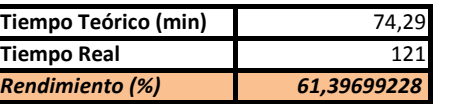

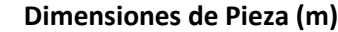

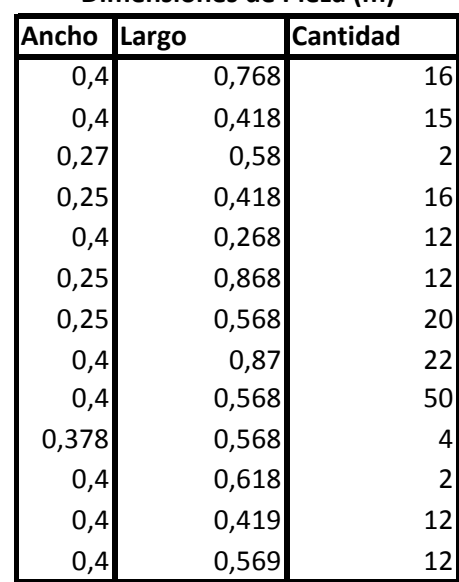

## **Cálculo de Rendimiento del Proceso de Laminado**

## **Rendimiento del Proceso Laminado calculados a partir de Tiempos Reales vs Teóricos**

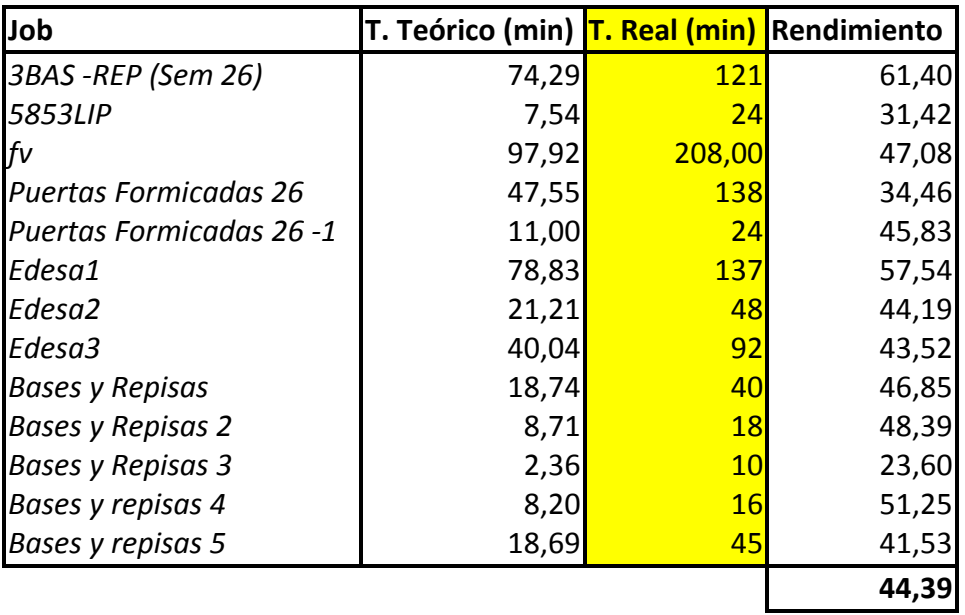

## **Formato para Recolección de Tiempos por Tipo de Pieza para Proceso Perforado**

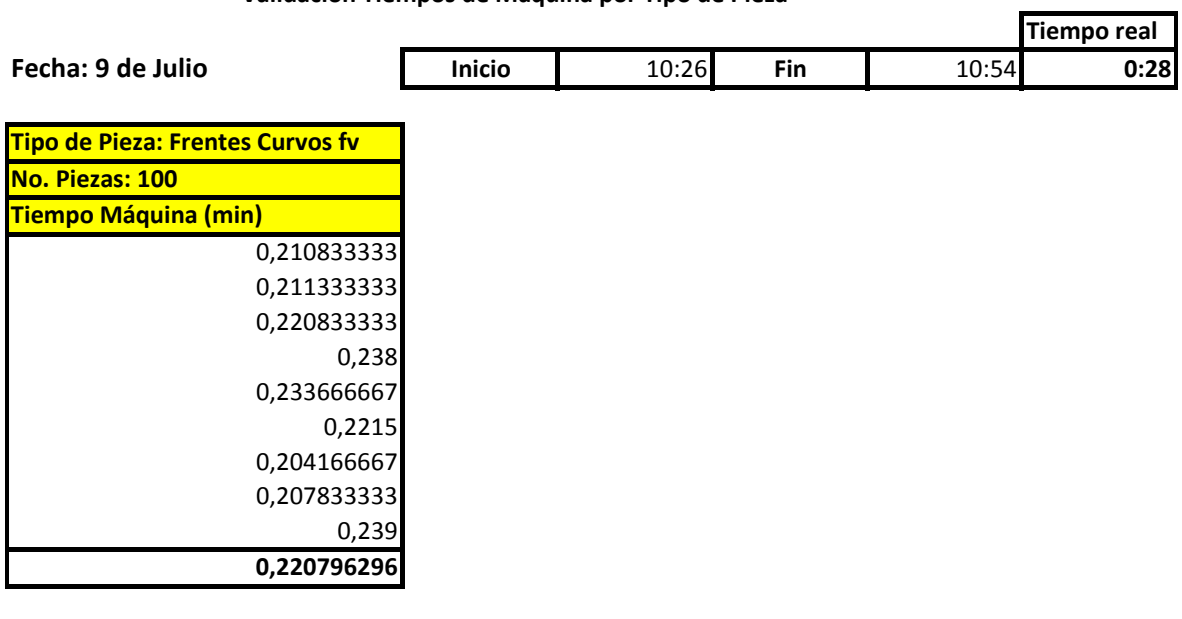

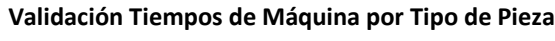

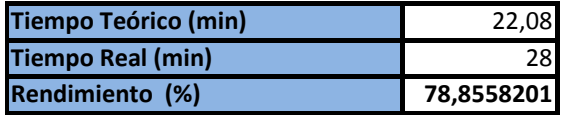

## **Rendimiento del Proceso de Perforado por Pallets**

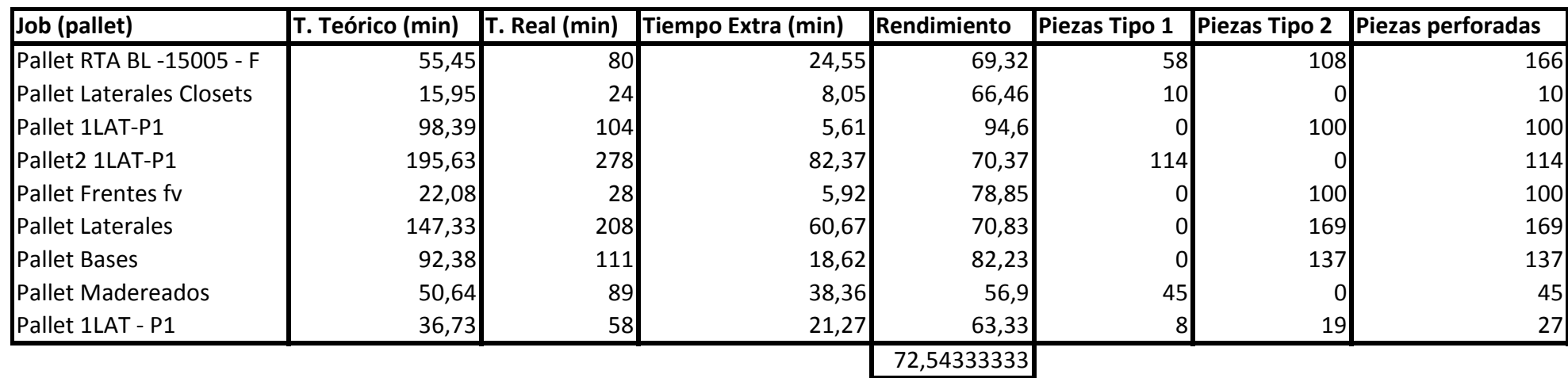

**Semana de Producción No. 39 Para Validación de datos de Demanda de Cocinas** 

| <b>Madeval</b>    |                           |                |              |                 |  |  |  |  |  |
|-------------------|---------------------------|----------------|--------------|-----------------|--|--|--|--|--|
| codmueble         | Suma de cant              | Suma de cant   | Diferencia   | Descripción     |  |  |  |  |  |
| A60IH3            | 1                         | 1              | 0,00         |                 |  |  |  |  |  |
| A90H3             | $\overline{1}$            | $\overline{1}$ | 0,00         |                 |  |  |  |  |  |
| B <sub>30</sub> D | 1                         | 1              | 0,00         |                 |  |  |  |  |  |
| B60G2             | 1                         | 1              | 0,00         |                 |  |  |  |  |  |
| B60G4             | 1                         | 1              | 0,00         |                 |  |  |  |  |  |
| B90F              | 1                         | 1              | 0,00         | <b>ESPECIAL</b> |  |  |  |  |  |
| EB90DPT45         | 1                         | 1              | 0,00         | <b>ESPECIAL</b> |  |  |  |  |  |
| EB90IPT45         | 1                         | 1              | 0,00         | <b>ESPECIAL</b> |  |  |  |  |  |
| FVEL              | 3                         | 3              | 0,00         |                 |  |  |  |  |  |
| LDDH3P3           | 1                         | 1              | 0,00         |                 |  |  |  |  |  |
| LDDH71            | 1                         | 1              | 0,00         |                 |  |  |  |  |  |
| LIDH3P3           | $\overline{2}$            | $\overline{2}$ | 0,00         |                 |  |  |  |  |  |
| LIDH71            | 1                         | 1              | 0,00         |                 |  |  |  |  |  |
| OTP6              | 3                         | 3              | 0,00         |                 |  |  |  |  |  |
| A30IH3            | 1                         | 1              | 0,00         |                 |  |  |  |  |  |
| A45DH3            | 0                         | $\overline{2}$ | 2,00         |                 |  |  |  |  |  |
| A60DH3            | 1                         | $\overline{0}$ | 1,00         |                 |  |  |  |  |  |
| A60IH3            | 0                         | $\mathbf{0}$   | 0,00         |                 |  |  |  |  |  |
| A90EEABH3         | 1                         | 1              | 0,00         |                 |  |  |  |  |  |
| A90H3             | 1                         | 1              | 0,00         | <b>ESPECIAL</b> |  |  |  |  |  |
| A90RH2            | 1                         | 1              | 0,00         |                 |  |  |  |  |  |
| AX65MHH7          | 1                         | 1              | 0,00         |                 |  |  |  |  |  |
| B45G4             | 1                         | 1              | 0,00         |                 |  |  |  |  |  |
| B60DP3            | 1                         | 1              | 0,00         |                 |  |  |  |  |  |
| B80H1             | 1                         | 1              | 0,00         |                 |  |  |  |  |  |
| B90F              | $\overline{c}$            | $\overline{2}$ | 0,00         | <b>ESPECIAL</b> |  |  |  |  |  |
| B90P3             | 1                         | 1              | 0,00         |                 |  |  |  |  |  |
| EA60DH3           | 0                         | $\mathbf{0}$   | 0,00         |                 |  |  |  |  |  |
| <b>FVEL</b>       | 4                         | 4              | 0,00         |                 |  |  |  |  |  |
| LDDH3P3           | 1                         | 1              | 0,00         |                 |  |  |  |  |  |
| LIDH3P3           | 1                         | 1              | 0,00         |                 |  |  |  |  |  |
| LIDH7             | 1                         | 1              | 0,00         |                 |  |  |  |  |  |
| LVAXLP7           | 1                         | 1              | 0,00         |                 |  |  |  |  |  |
| OTP <sub>10</sub> | 2                         | $\overline{c}$ | 0,00         |                 |  |  |  |  |  |
| OTP6              | $\overline{c}$            | $\overline{2}$ | 0,00         |                 |  |  |  |  |  |
| OTP6H3            | 1                         | 1              | 0,00         |                 |  |  |  |  |  |
| TAPA90INF         | 1                         | 1              | 0,00         |                 |  |  |  |  |  |
| A45DH3            | 1                         | $\mathbf{0}$   | 1,00         |                 |  |  |  |  |  |
| A60IH3            | 1                         | 1              | 0,00         |                 |  |  |  |  |  |
| A90ALUH3          | 1                         | 1              | 0,00         |                 |  |  |  |  |  |
| A90EEABH3         | 1                         | 1              | 0,00         | <b>ESPECIAL</b> |  |  |  |  |  |
| A90RH2            | 1                         | 1              | 0,00         |                 |  |  |  |  |  |
| AX65MH            | 1                         | 1              | 0,00         |                 |  |  |  |  |  |
| B45G4             | $\mathbf 1$               | $\mathbf 1$    | 0,00         |                 |  |  |  |  |  |
| <b>B601</b>       | $\ensuremath{\mathsf{1}}$ | $\mathbf 1$    | 0,00         |                 |  |  |  |  |  |
| B60IP3            | $\ensuremath{\mathsf{1}}$ | $\mathbf{1}$   | 0,00         |                 |  |  |  |  |  |
| <b>B80H1</b>      | $\,1\,$                   | $\mathbf 1$    | 0,00         |                 |  |  |  |  |  |
| B90F              | 1                         | $\mathbf 1$    | 0,00         |                 |  |  |  |  |  |
| B90P3             | $\,$ 1                    | 1              | 0,00         |                 |  |  |  |  |  |
| <b>FVEL</b>       | 3                         | 3              | 0,00         |                 |  |  |  |  |  |
| LDDH71            | $\mathbf{1}$              | $\mathbf 1$    | 0,00         |                 |  |  |  |  |  |
| LIDH3P3           | $\mathbf 1$               | $\mathbf{1}$   |              |                 |  |  |  |  |  |
|                   |                           |                | 0,00         |                 |  |  |  |  |  |
| LIDHX<br>LVAXLP7  | 1<br>$\mathbf{1}$         | 1<br>1         | 0,00<br>0,00 |                 |  |  |  |  |  |
|                   |                           |                |              |                 |  |  |  |  |  |

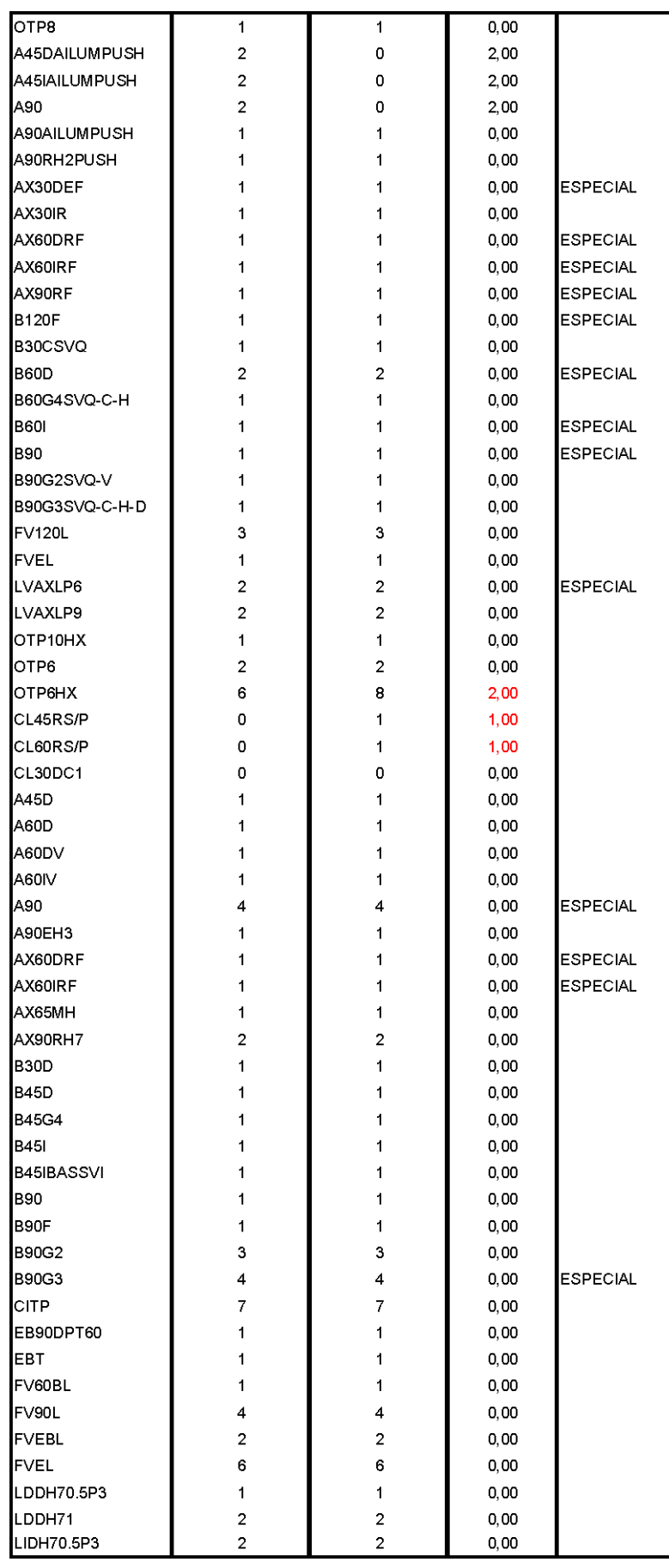

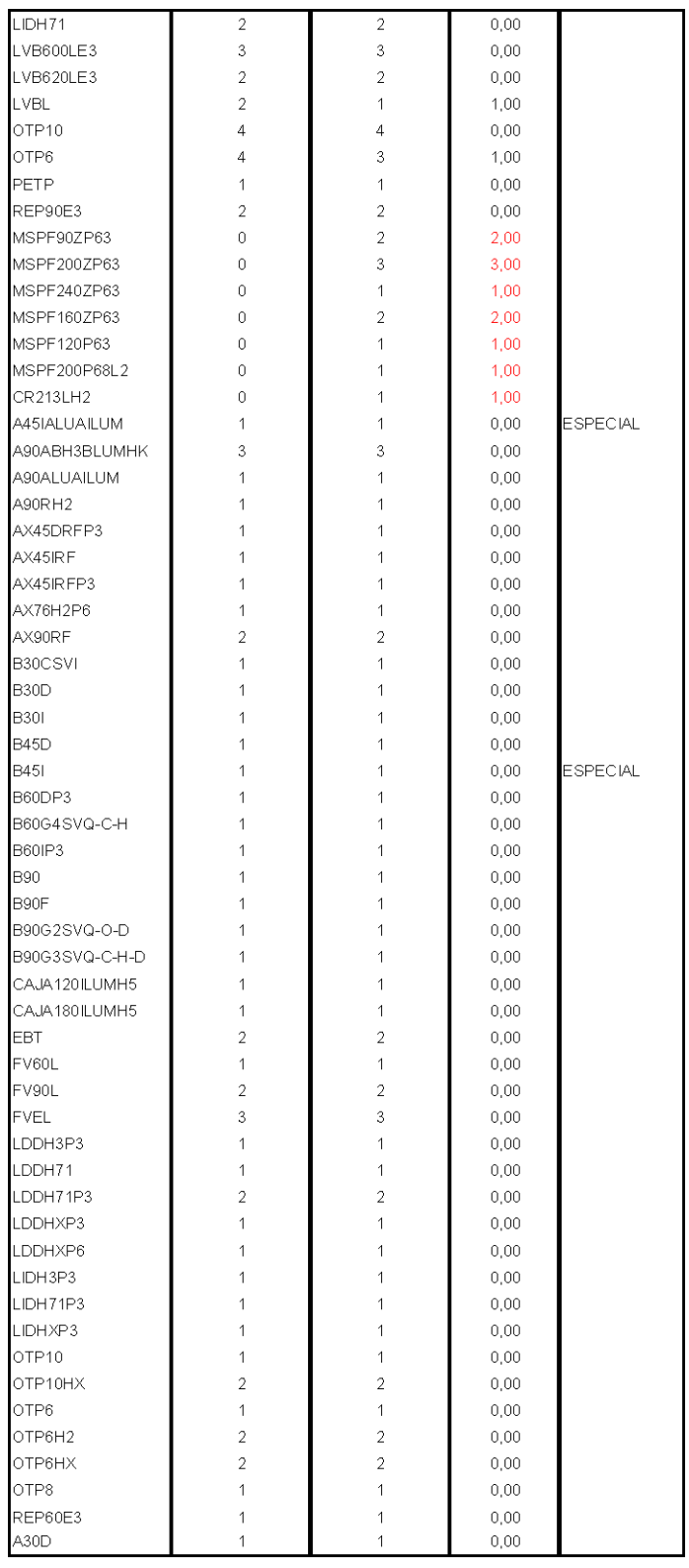

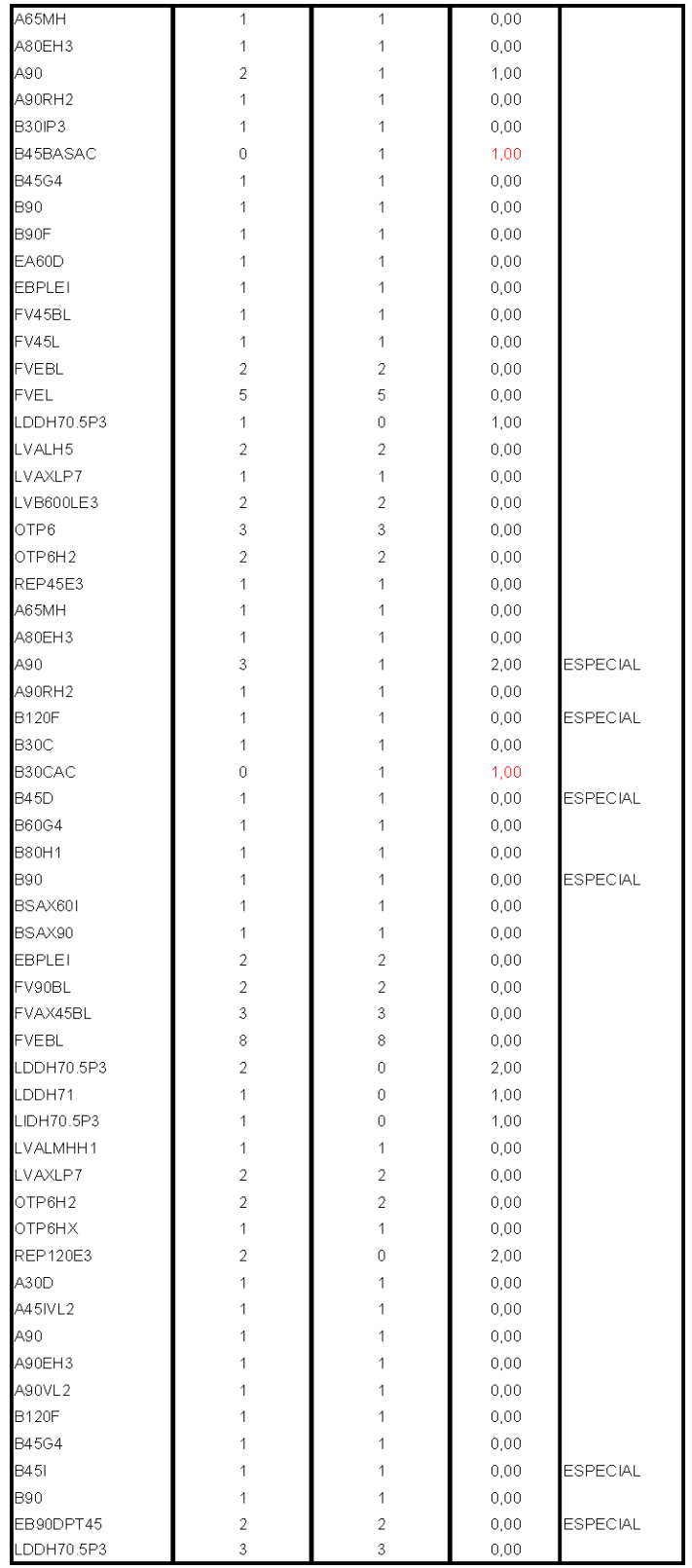

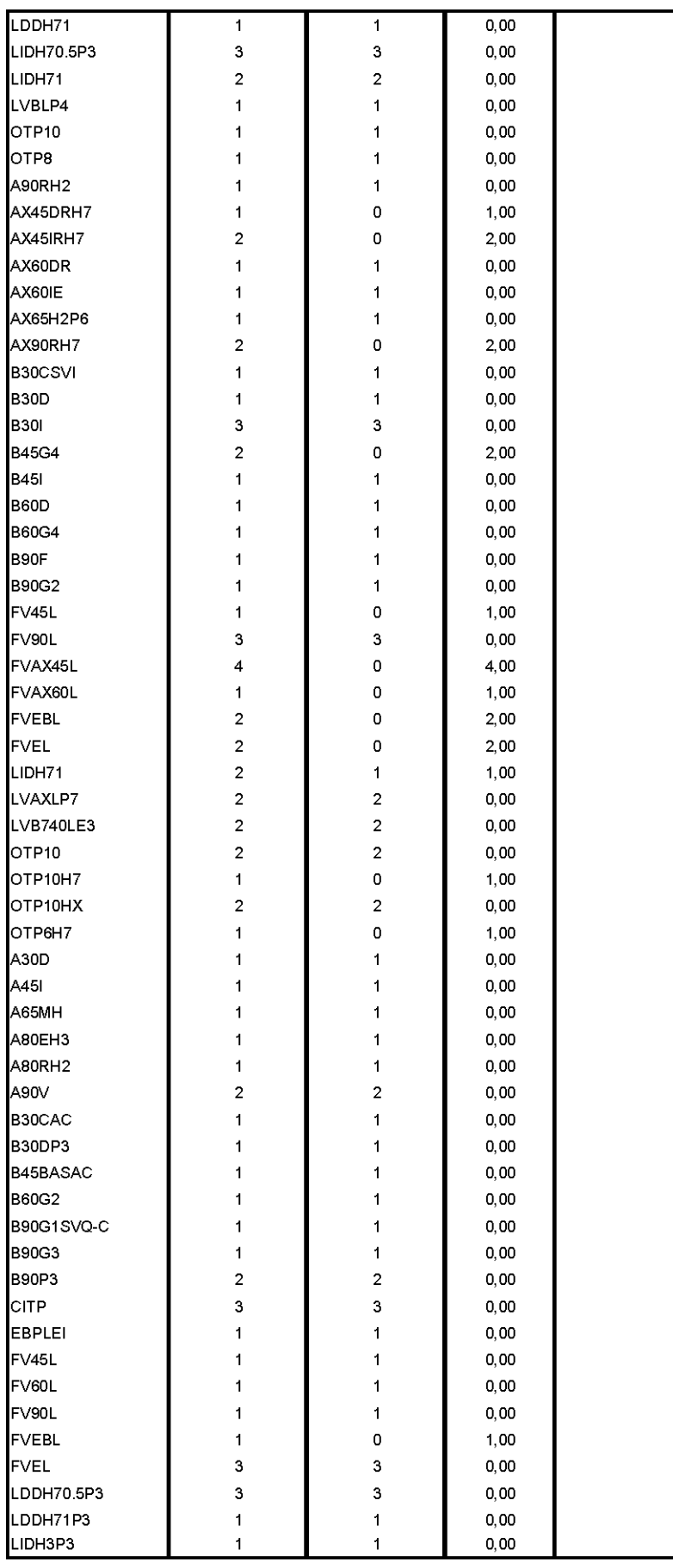

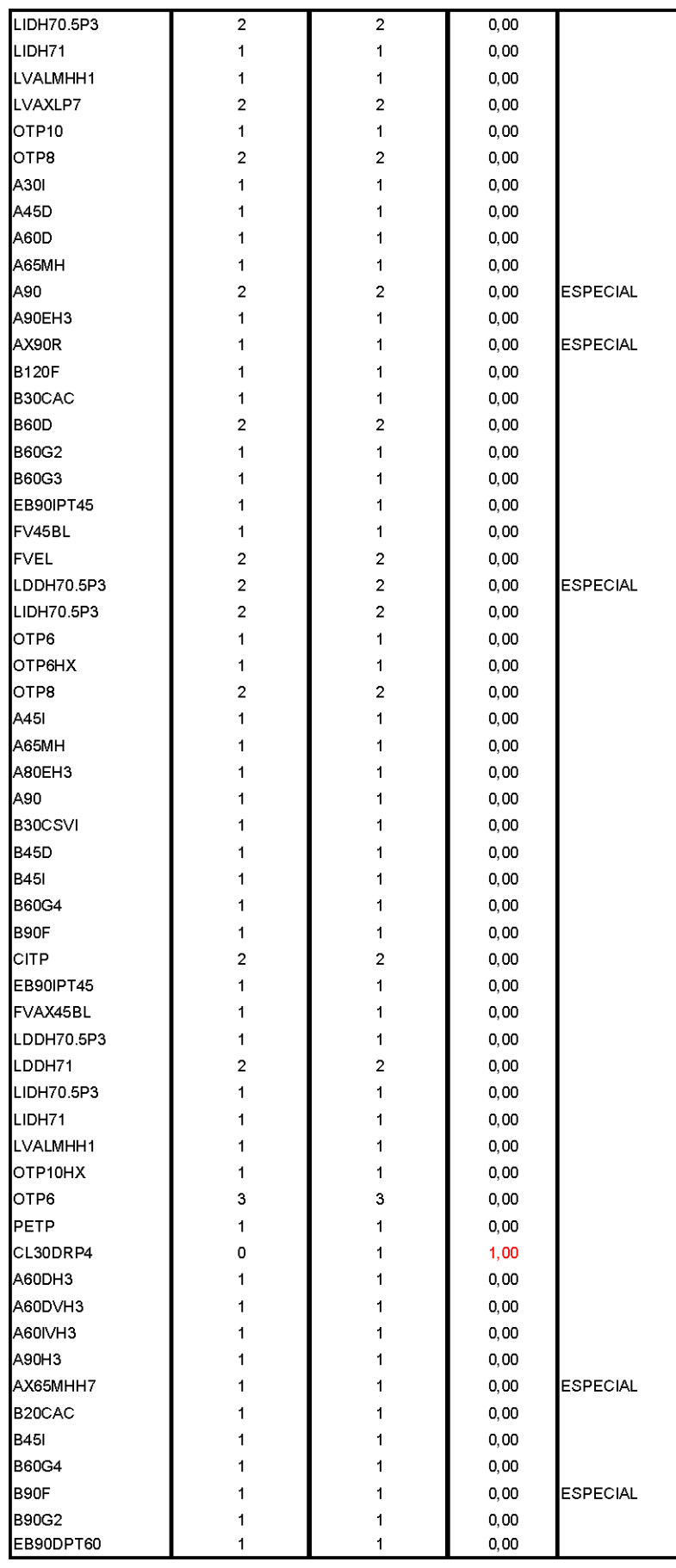

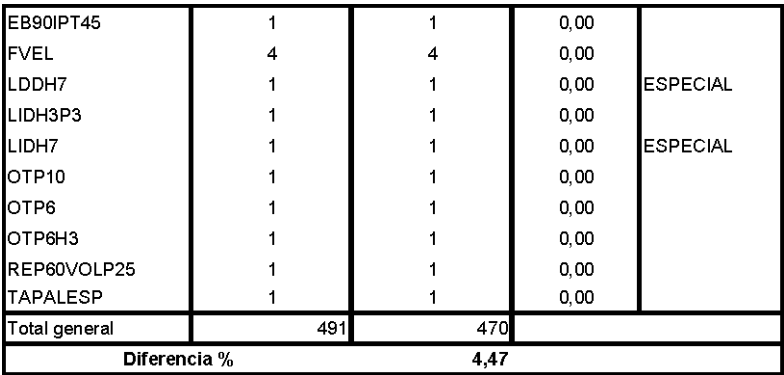

**Tabla Resumen Demanda Mensual Piezas Representativas de Cocinas Madeval**

| No. | Codigo_Pieza           | <b>Grand Total</b> |             | Promedio/15 Desv. Estandar | cv   |
|-----|------------------------|--------------------|-------------|----------------------------|------|
|     | 1L-B-580-710           | 5917               | 394,4666667 | 170,68                     | 0,43 |
|     | 2 E-AJ-P-869-60        | 4091               | 272,7333333 | 109,73                     | 0,40 |
|     | 3 E-AJ-P-569-60        | 3683               | 245,5333333 | 99,22                      | 0,40 |
|     | 4 E-AJ-P-419-60        | 2259               | 150,6       | 68,93                      | 0,46 |
|     | 5L-A-300-705           | 2182               | 145,4666667 | 58,73                      | 0,40 |
|     | 6 E-RS-580-686         | 1631               | 108,7333333 | 42,03                      | 0,39 |
|     | 7 E-BA-A-869-300       | 1618               | 107,8666667 | 47,90                      | 0,44 |
|     | 8 E-BA-A-569-300       | 1599               | 106,6       | 56,29                      | 0,53 |
|     | 9E-RS-880-686          | 1527               | 101,8       | 40,07                      | 0,39 |
|     | 10 E-AJ-L-869-60       | 1456               | 97,06666667 | 40,18                      | 0,41 |
|     | 11 G-FO-ME-60-540-437  | 1324               | 88,26666667 | 39,14                      | 0,44 |
|     | 12 G-PO-ME-60-540-117  | 1324               | 88,26666667 | 39,14                      | 0,44 |
|     | 13 L-A-300-528         | 1307               | 87,13333333 | 57,08                      | 0,66 |
|     | 14 E-BA-B-569-580      | 1284               | 85,6        | 37,46                      | 0,44 |
|     | 15 E-AJ-P-269-60       | 1271               | 84,73333333 | 34,11                      | 0,40 |
|     | 16 E-AJ-L-569-60       | 1259               | 83,93333333 | 36,54                      | 0,44 |
|     | 17 E-BA-B-419-580      | 992                | 66,13333333 | 28,88                      | 0,44 |
|     | 18 E-RS-430-686        | 971                | 64,73333333 | 31,13                      | 0,48 |
|     | 19 G-FO-ME-45-390-437  | 941                | 62,73333333 | 39,82                      | 0,63 |
|     | 20 G-PO-ME-45-390-117  | 941                | 62,73333333 | 39,82                      | 0,63 |
|     | 21 E-BA-A-419-300      | 894                | 59,6        | 27,64                      | 0,46 |
|     | 22 E-RI-B-868-400      | 868                | 57,86666667 | 26,04                      | 0,45 |
|     | 23 L-X--580-2050       | 850                | 56,6666667  | 21,82                      | 0,39 |
|     | 24 E-RI-A-568-250      | 834                | 55,6        | 28,91                      | 0,52 |
|     | 25 L-EB-580-710        | 824                | 54,93333333 | 29,44                      | 0,54 |
|     | 26 E-RI-B-568-400      | 794                | 52,93333333 | 23,00                      | 0,43 |
|     | 27 E-AJ-L-419-60       | 720                | 48          | 25,60                      | 0,53 |
|     | 28 E-RI-B-418-400      | 704                | 46,93333333 | 20,78                      | 0,44 |
|     | 29 E-BA-B-269-580      | 651                | 43,4        | 20,05                      | 0,46 |
|     | 30 E-RI-A-868-250      | 649                | 43,26666667 | 20,59                      | 0,48 |
|     | 31 E-BA-B-869-580      | 640                | 42,66666667 | 19,97                      | 0,47 |
|     | 32 E-AJ-P-769-60       | 621                | 41,4        | 22,87                      | 0,55 |
|     | 33 L-B-300-710         | 609                | 40,6        | 18,01                      | 0,44 |
|     | 34 L-A-580-353         | 584                | 38,93333333 | 15,93                      | 0,41 |
|     | 35 E-RS-280-686        | 564                | 37,6        | 15,96                      | 0,42 |
|     | 36 E-RI-B-268-400      | 547                | 36,46666667 | 20,95                      | 0,57 |
|     | 37 E-BA-A-769-300      | 498                | 33,2        | 17,39                      | 0,52 |
|     | 38 E-RI-A-418-250      | 486                | 32,4        | 19,35                      | 0,60 |
|     | 39 E-AJ-L-269-60       | 481                | 32,06666667 | 13,47                      | 0,42 |
|     | 40 G-CO-MA-90-490-240  | 454                | 30,26666667 | 18,14                      | 0,60 |
|     | 41 E-BA-EB-869-580     | 437                | 29,13333333 | 15,39                      | 0,53 |
|     | 42 E-RE-DMI-220-290    | 434                | 28,93333333 | 22,53                      | 0,78 |
|     | 43 G-FO-SVQ-60-495-478 | 382                | 25,46666667 | 15,21                      | 0,60 |
|     | 44 E-BA-A-869-580      | 364                | 24,26666667 | 11,11                      | 0,46 |
|     | 45 E-RI-DM-426-200     | 350                | 23,33333333 | 16,53                      | 0,71 |
|     | 46 E-BA-B-F-869-580    | 335                | 22,33333333 | 11,35                      | 0,51 |
|     | 47 E-AJ-L-869-150      | 328                | 21,86666667 | 10,65                      | 0,49 |
|     | 48 G-FR-MA-90-814-240  | 327                | 21,8        | 15,13                      | 0,69 |
|     | 49 E-AJ-P-60-680       | 292                | 19,46666667 | 10,81                      | 0,56 |
|     | 50 L-EB-450-710        | 291                | 19,4        | 10,87                      | 0,56 |
|     |                        |                    |             |                            |      |

#### **Piezas Representativas a ser Pronosticadas e Inventariadas**

## Lista de Piezas a ser Pronosticadas e Inventariadas

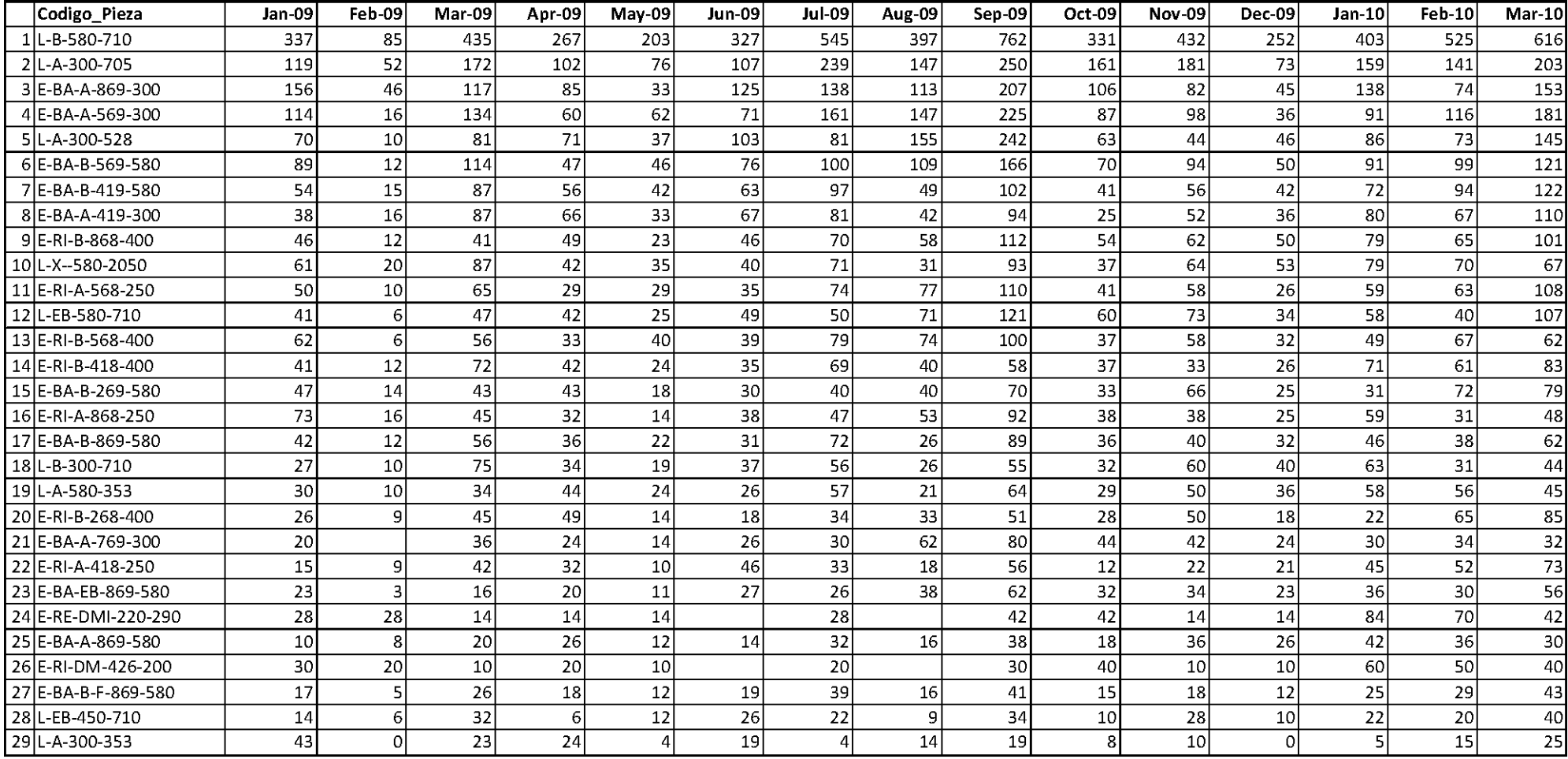

# Lista de Piezas Est Descriptivas

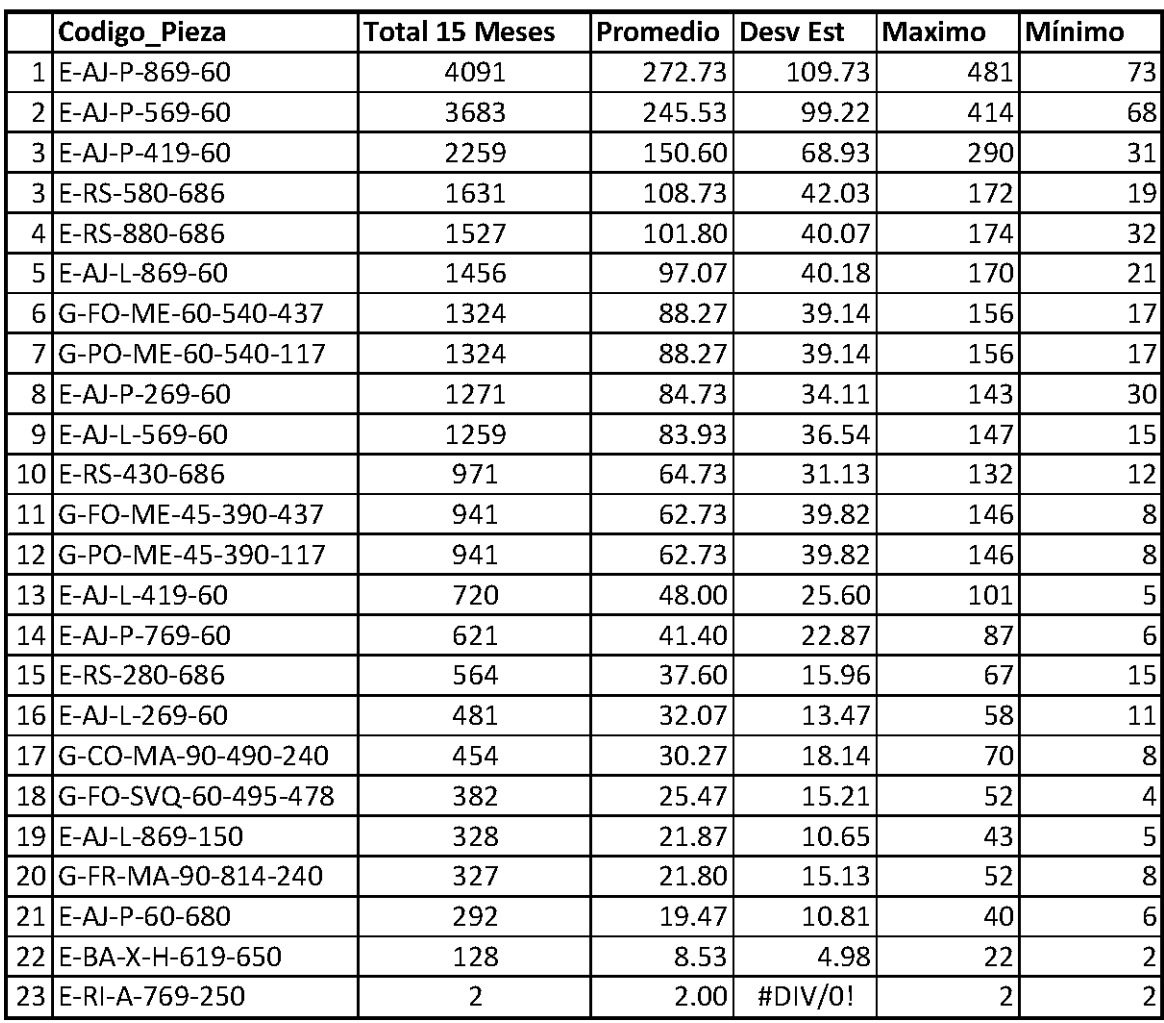

(Por motivos de confidencialidad con la empresa no se mostrarán los valores de la demanda para los 15 períodos de estudio sino que solamente sus métricas de error)

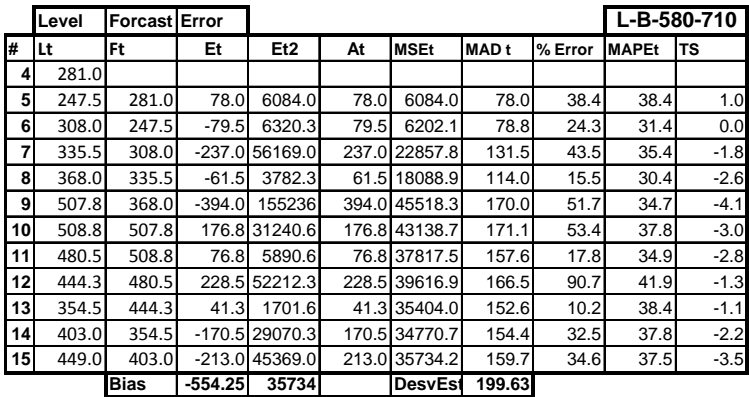

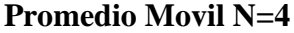

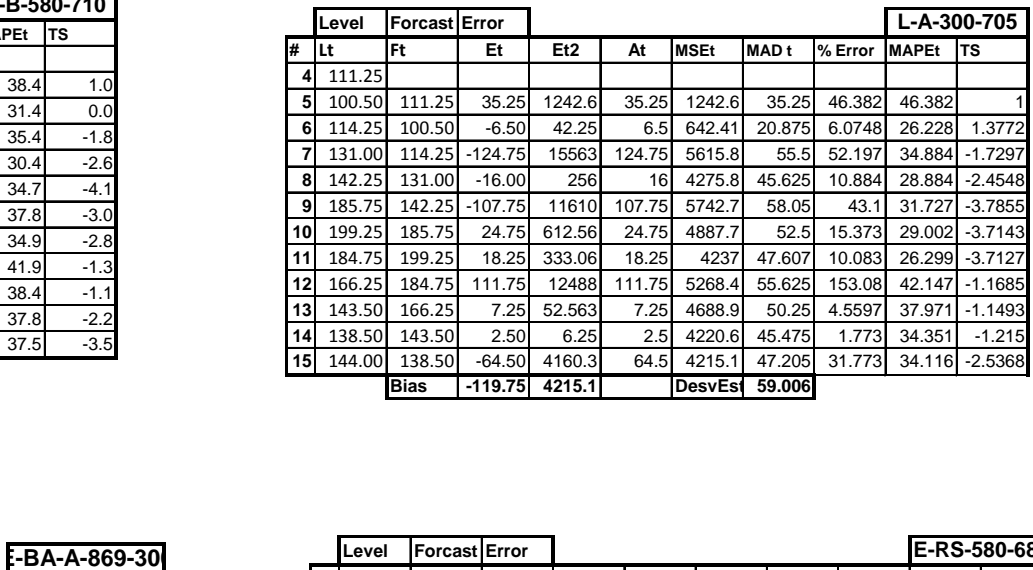

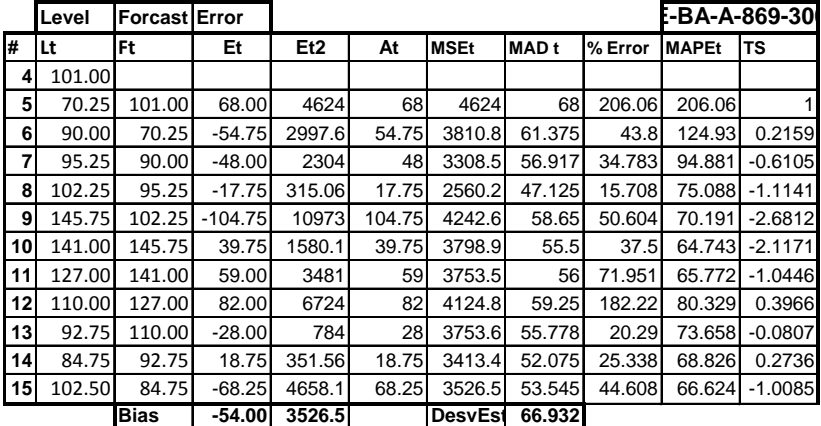

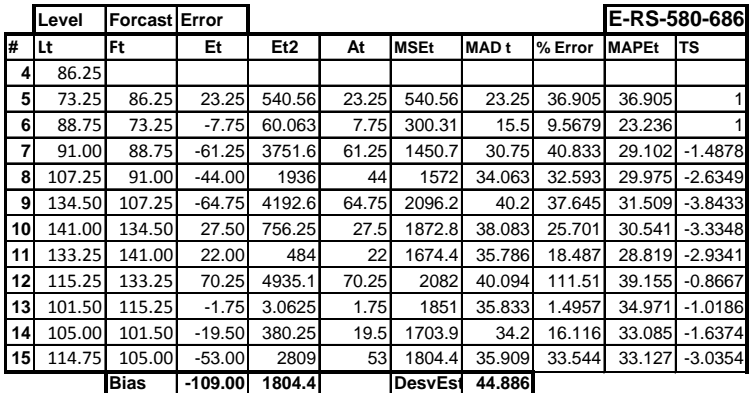

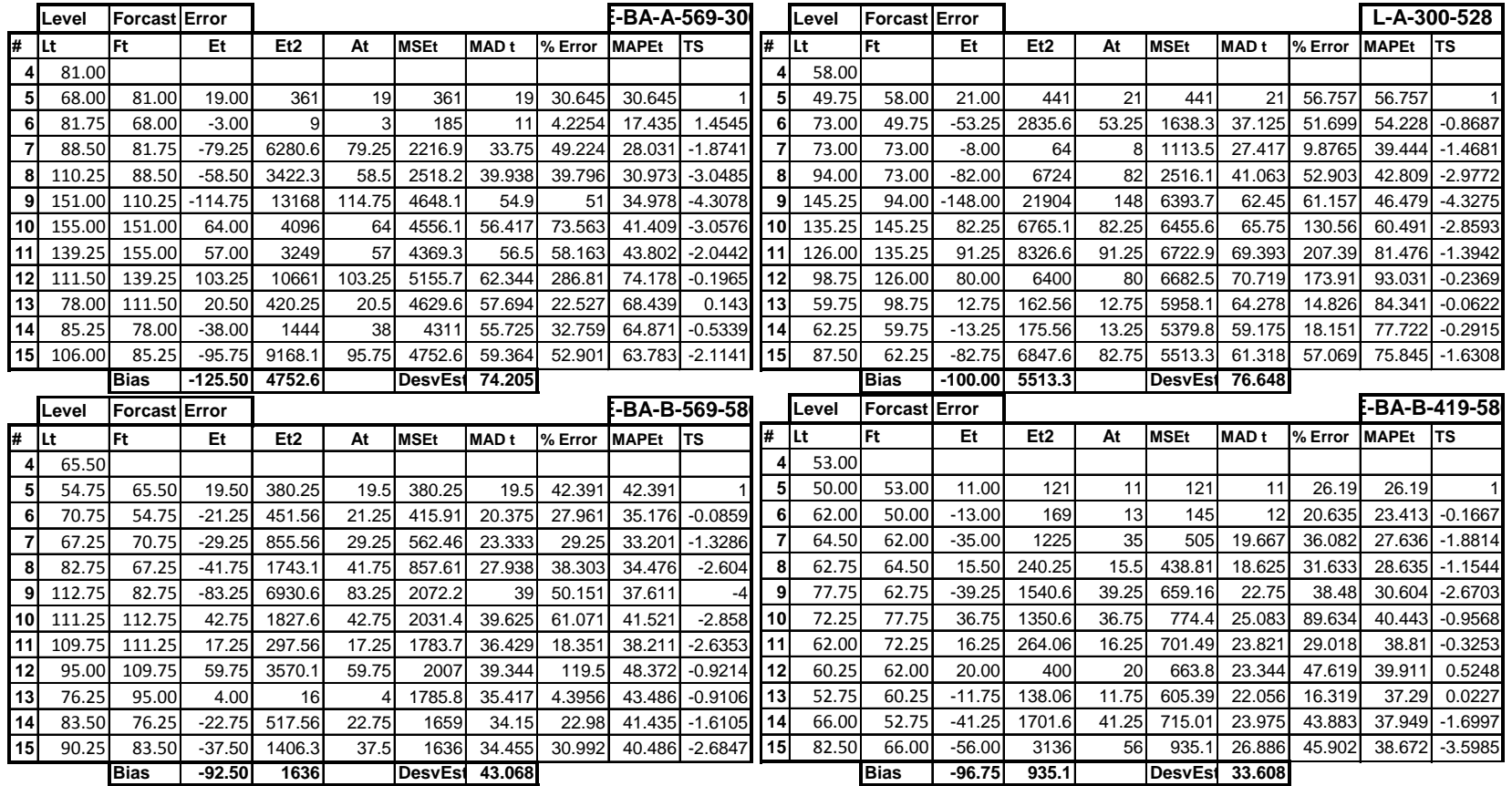

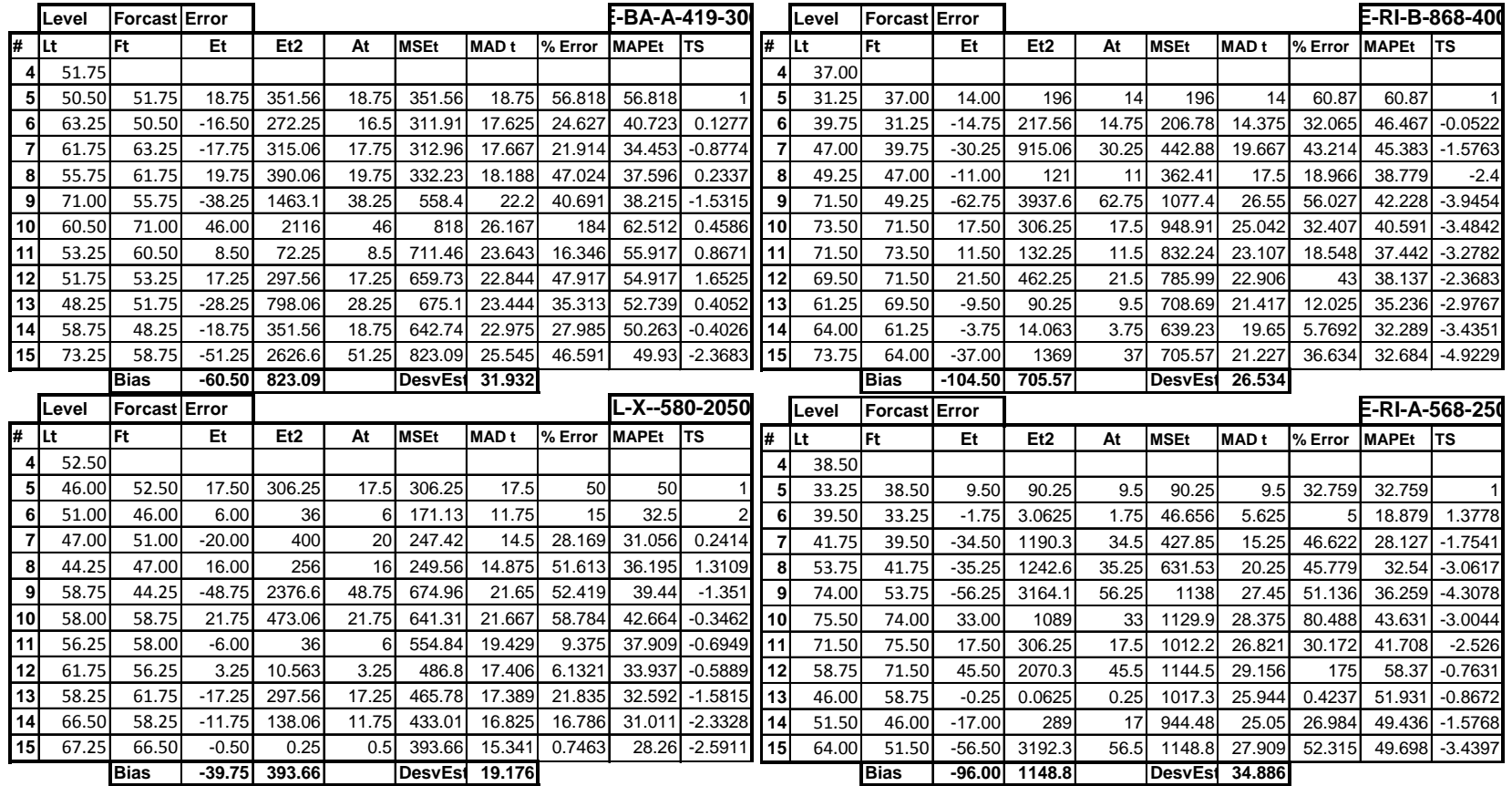

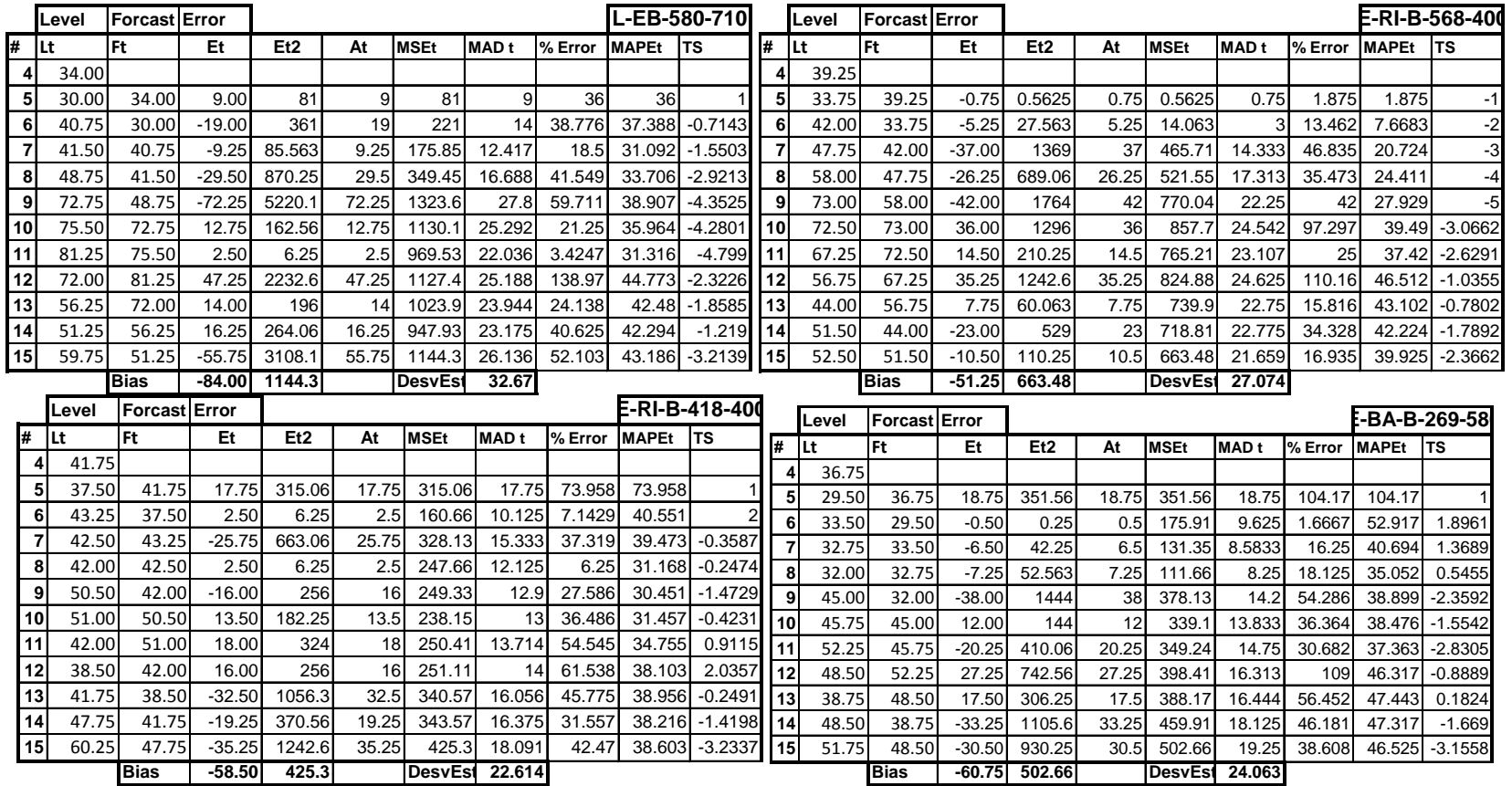

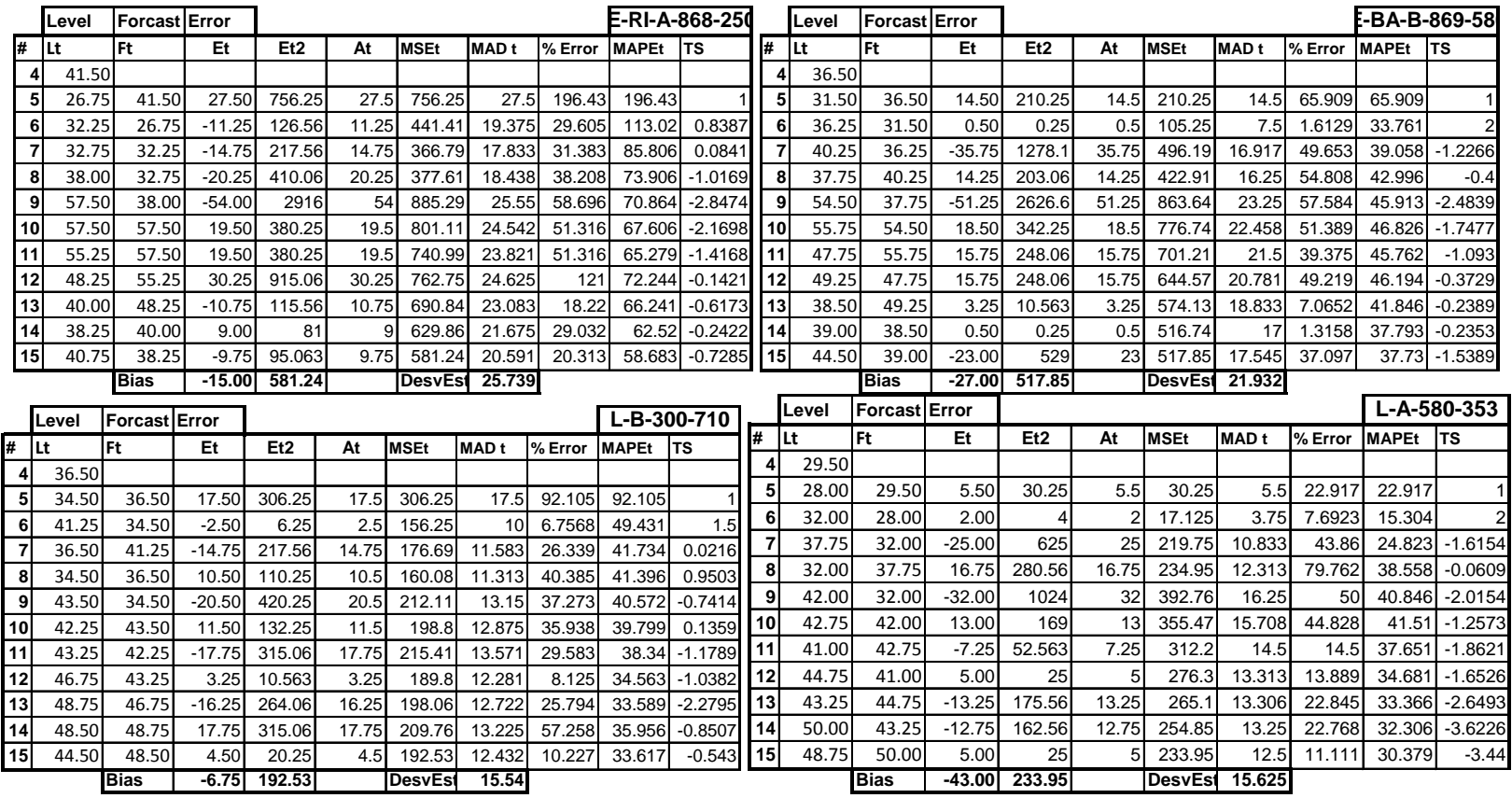

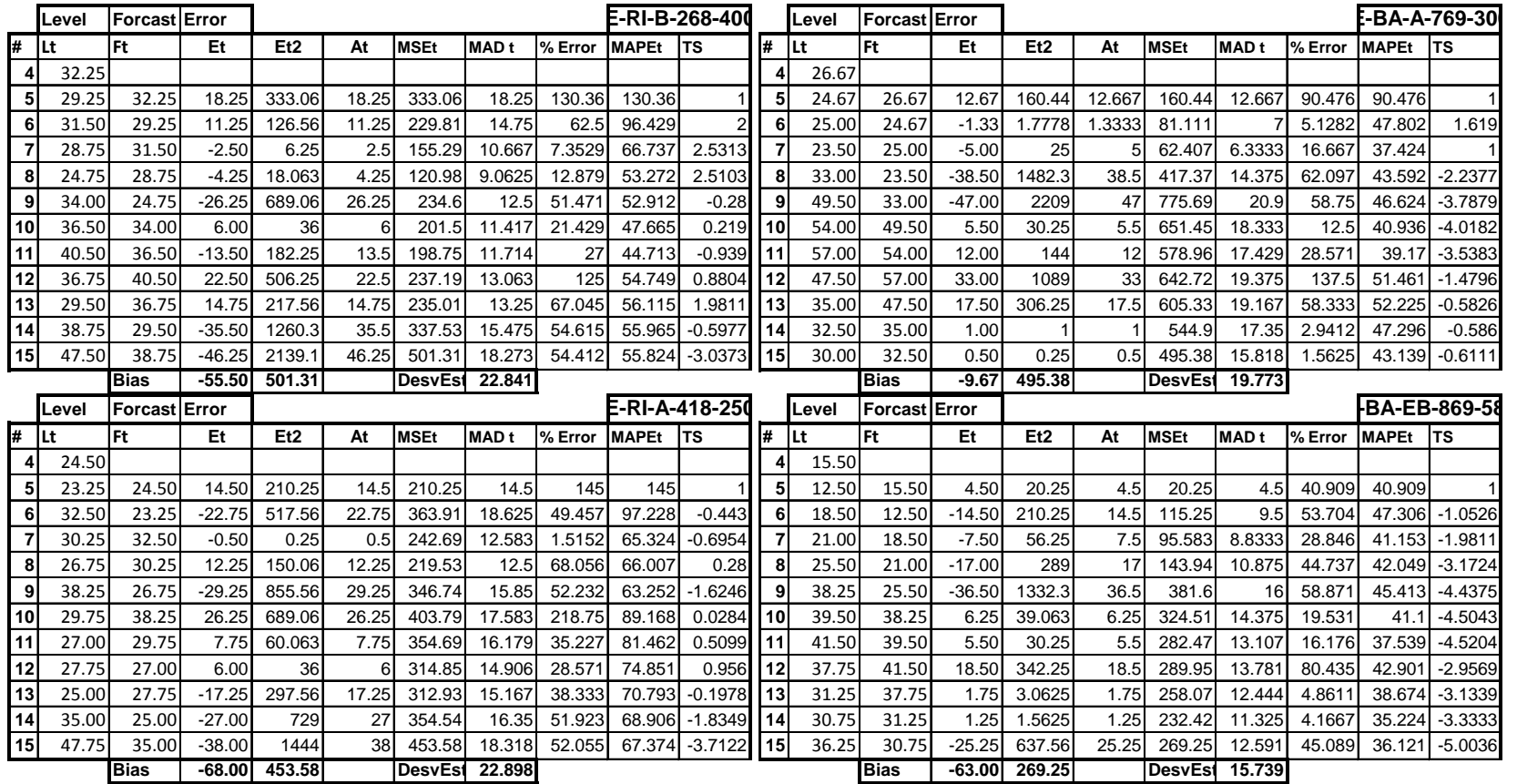

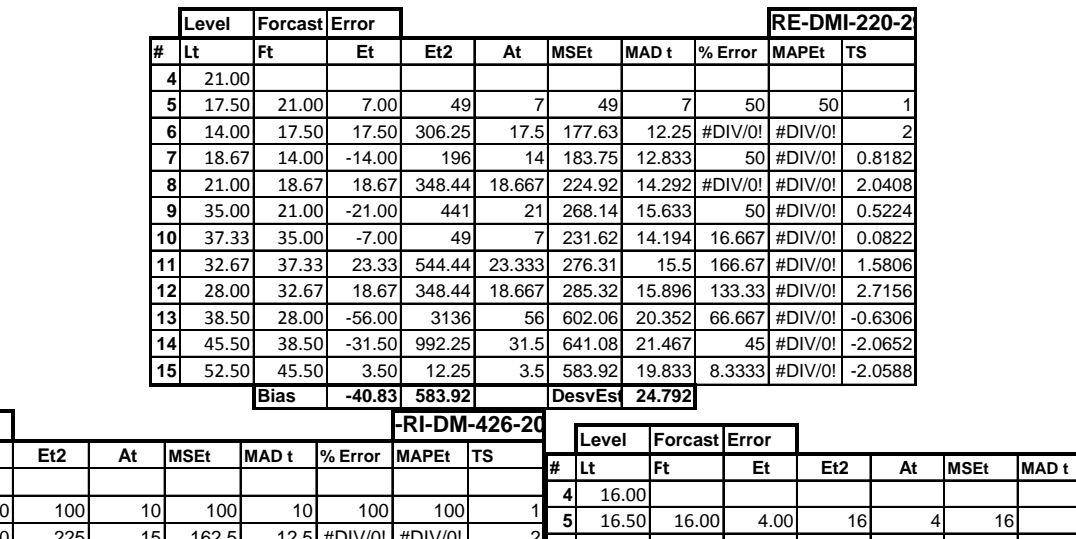

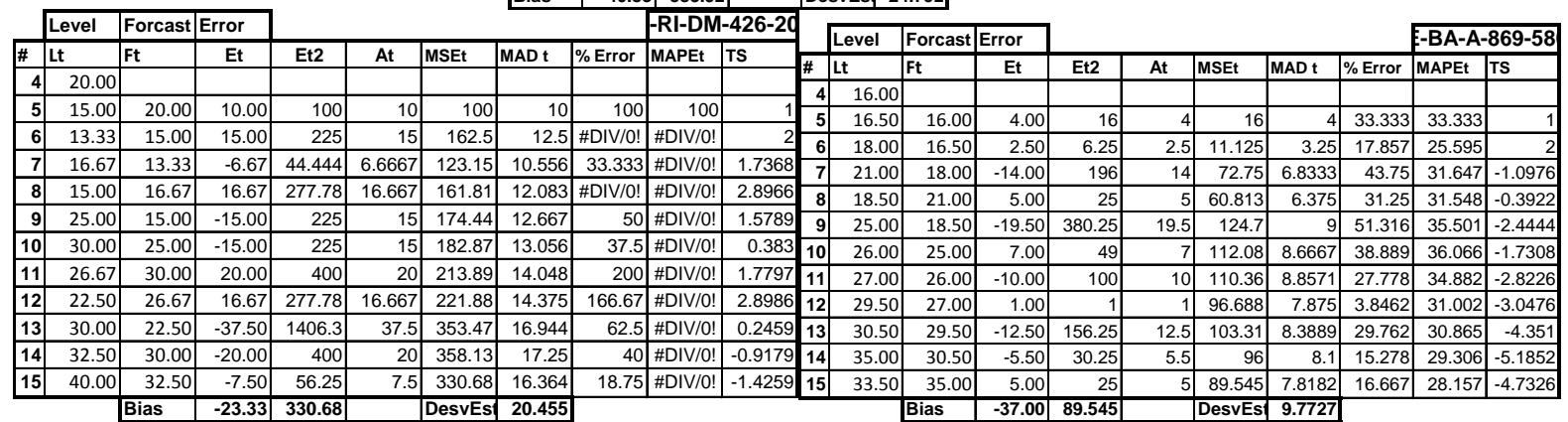

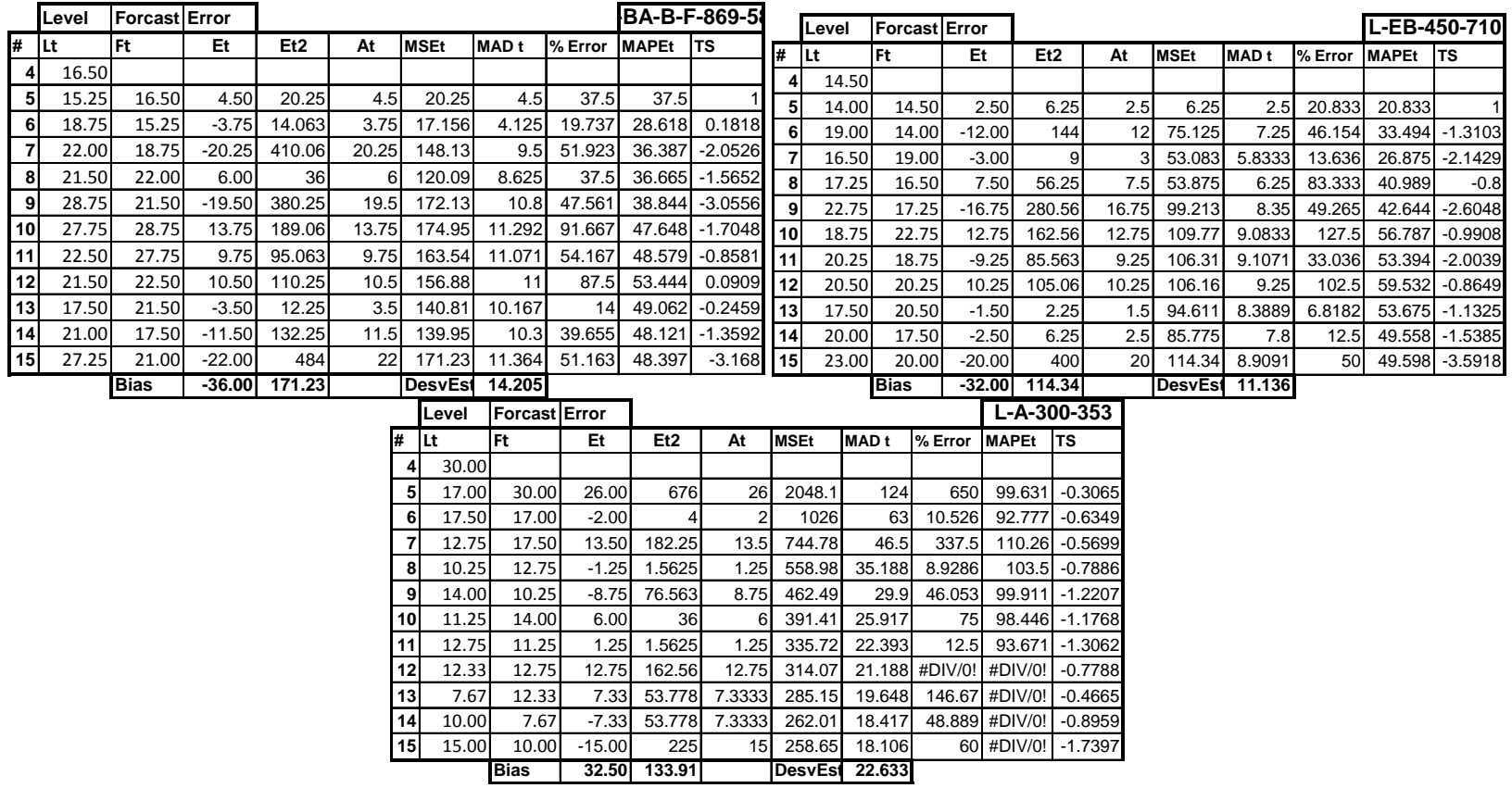

#### **Promedio Movil N=2**

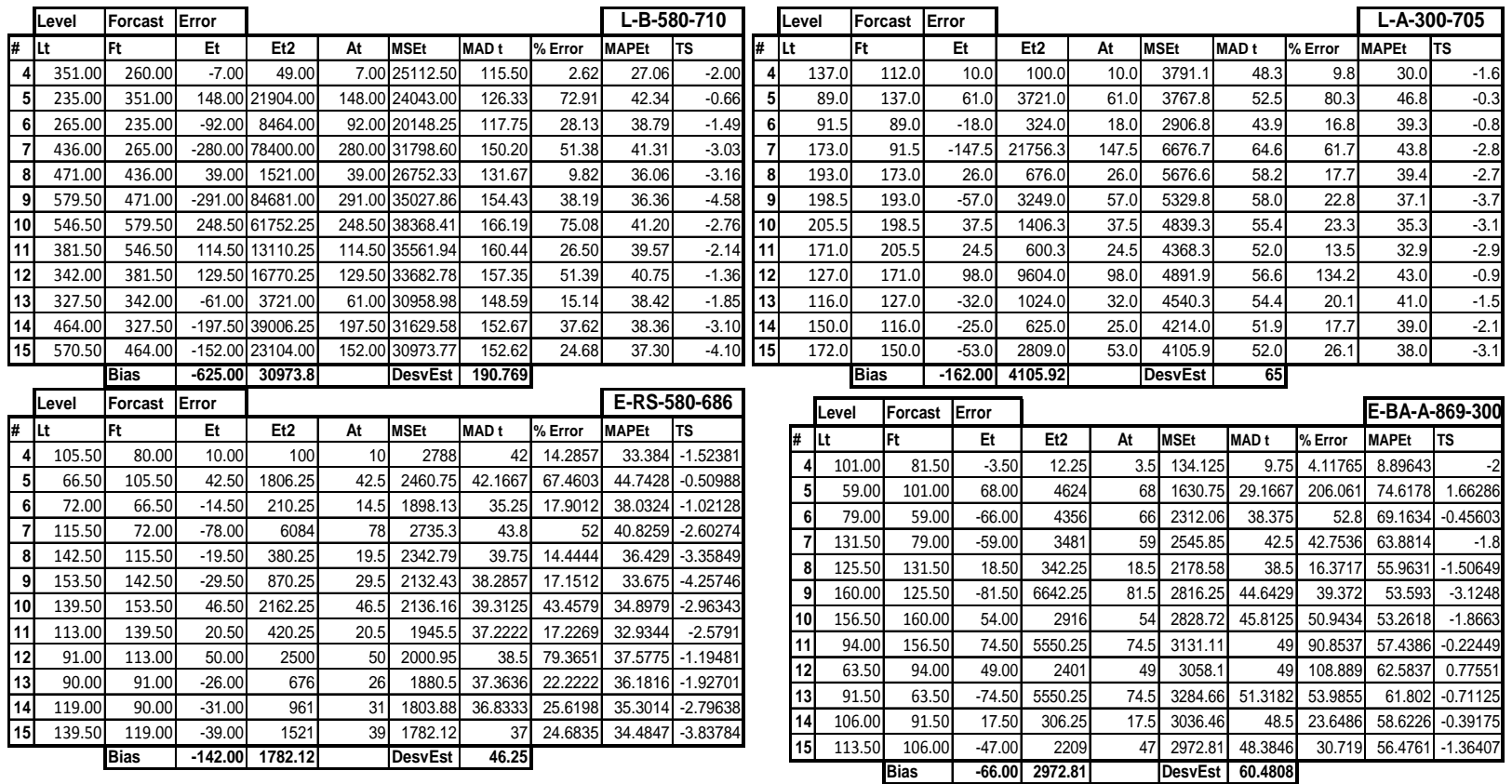

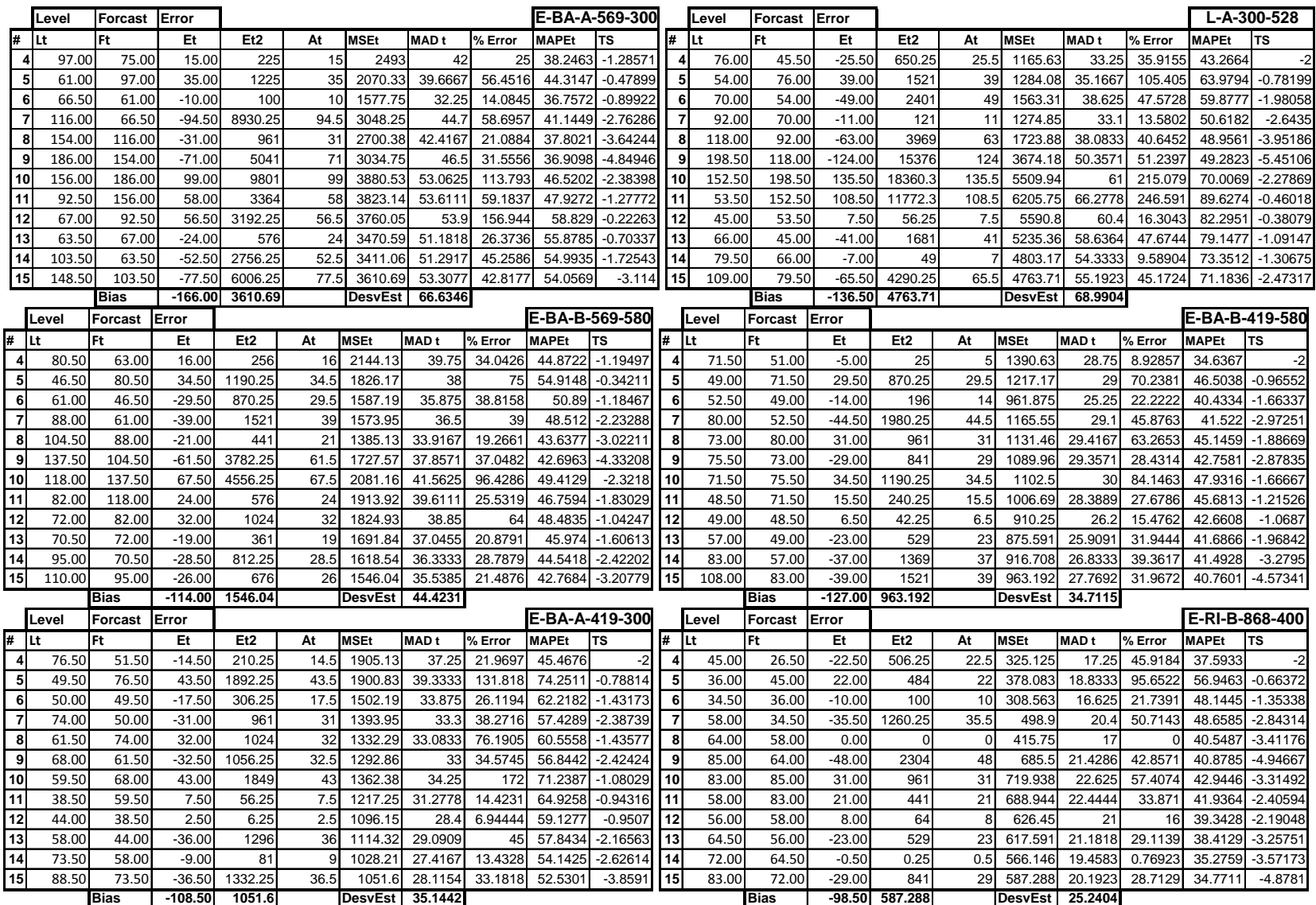

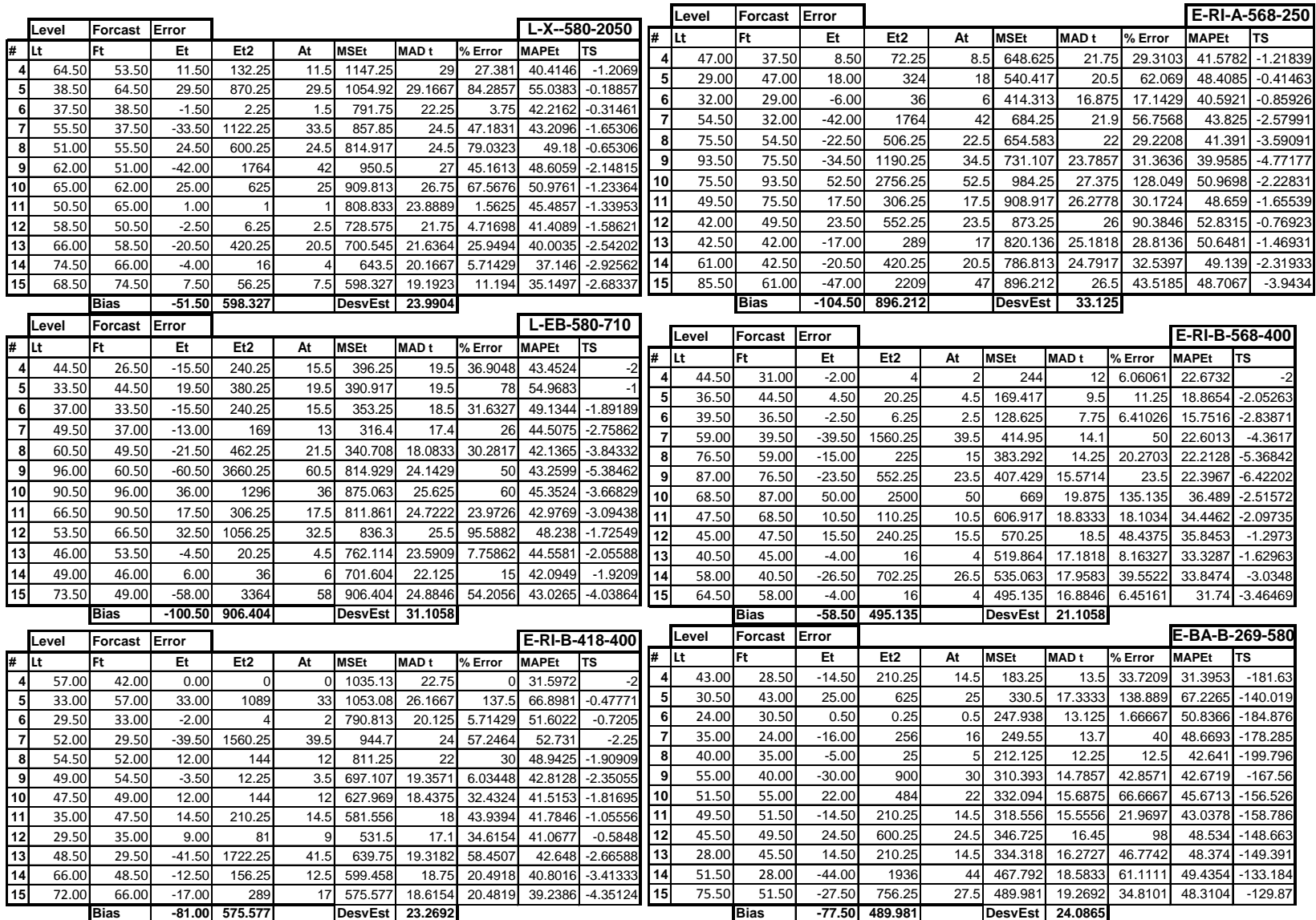

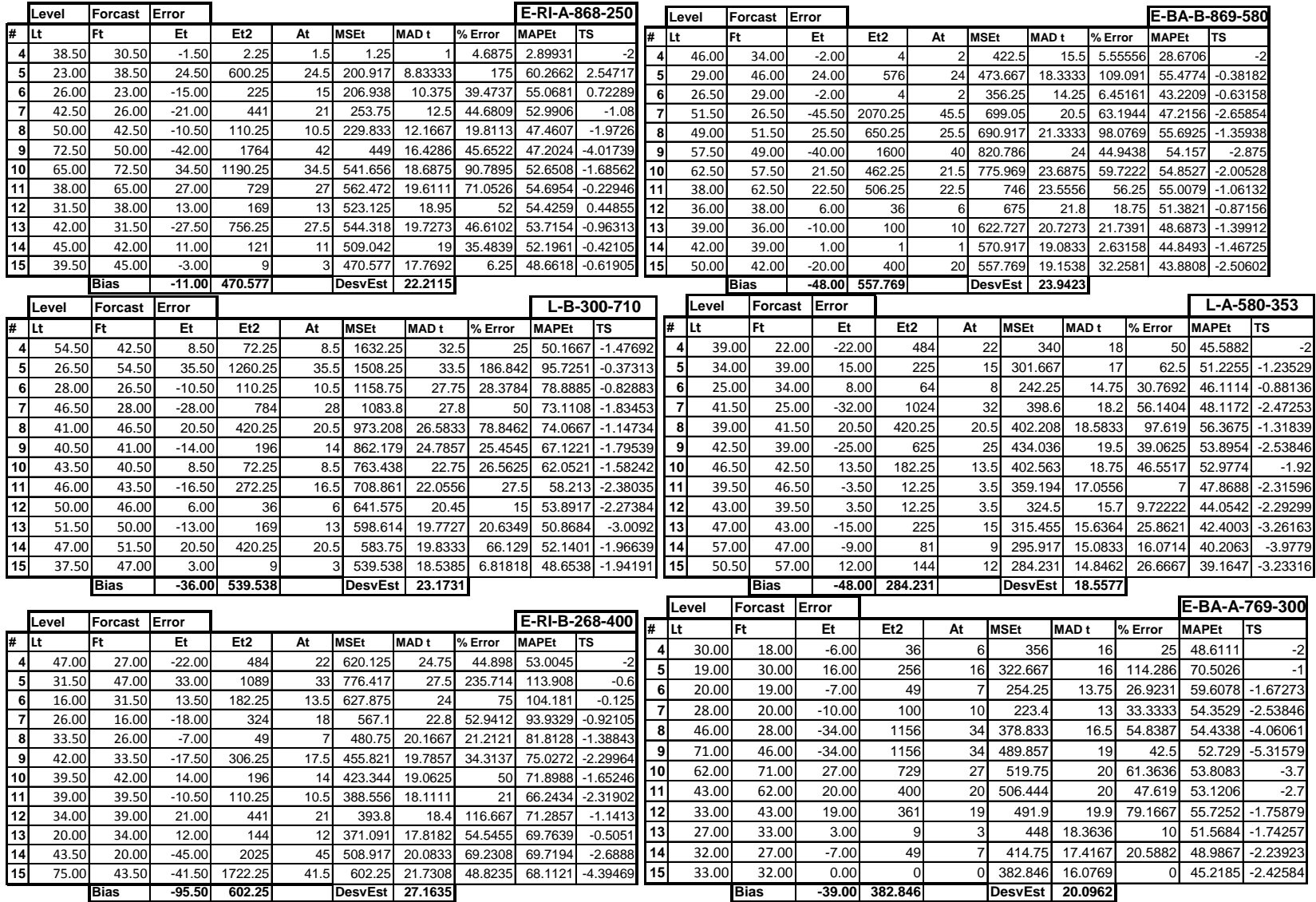

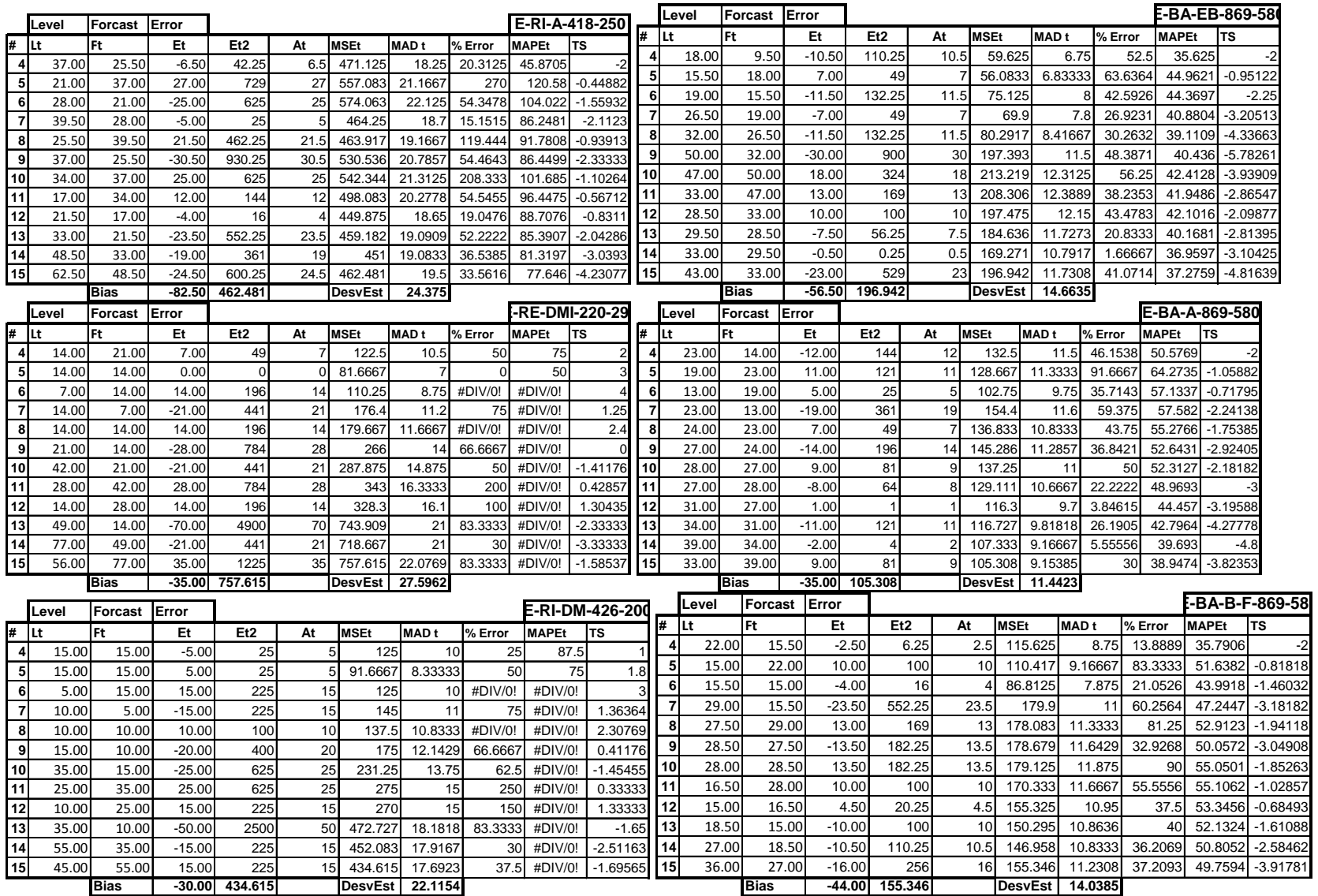

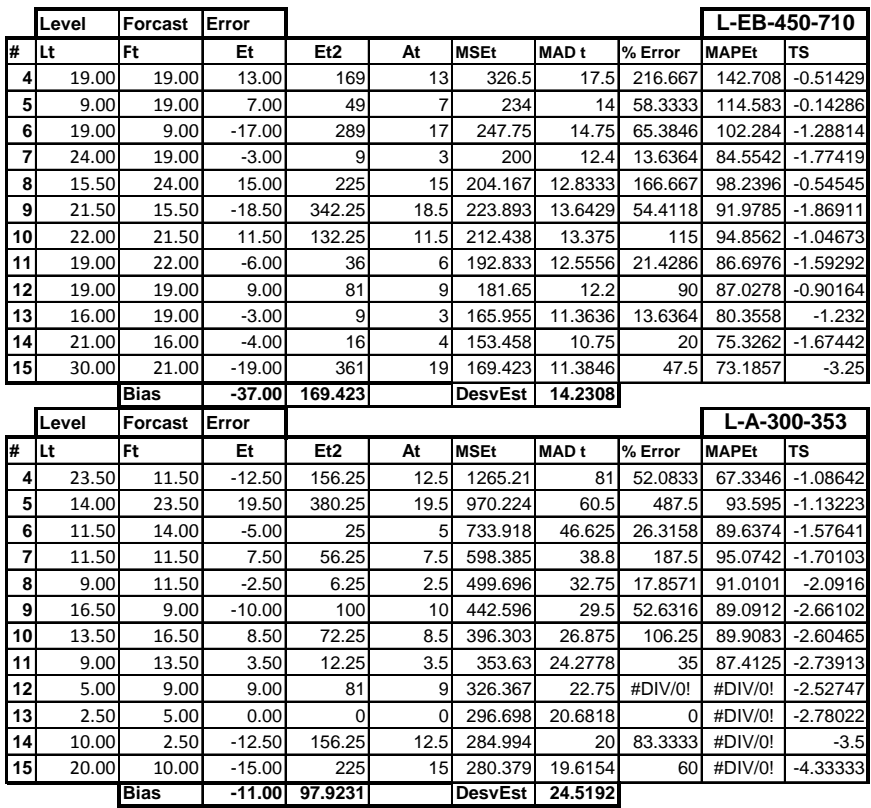

## **Promedio Exponencial Simple**

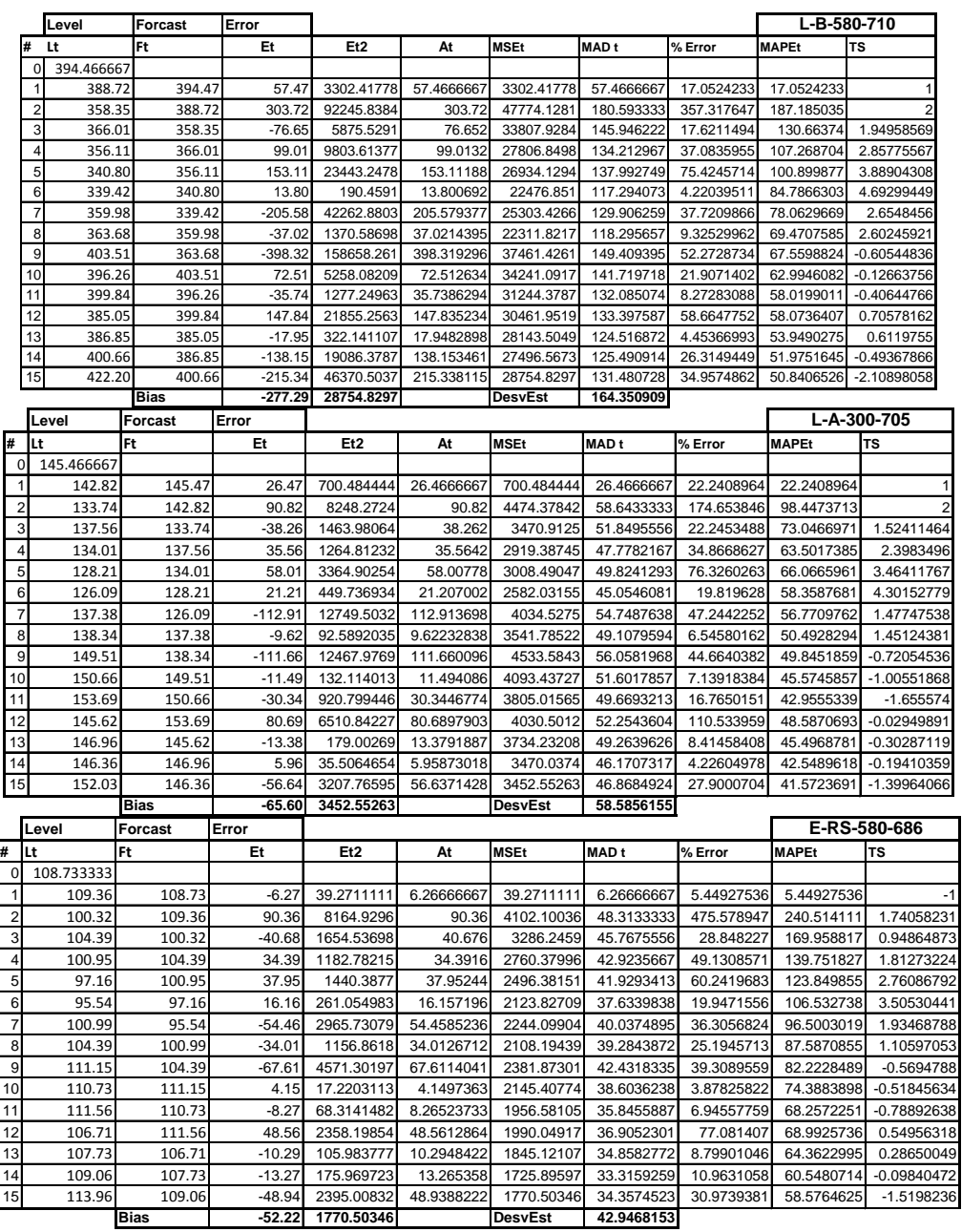

![](_page_142_Picture_1199.jpeg)

14 85.39 86.76 13.76 189.466864 13.7646963 503.50073 5.48403354 18.8557483 21.2625136 -16.667984<br>15 91.35 85.39 -59.61 3553.56352 59.6117733 457.30289 4.20078489 41.1115678 22.4658963 -25.0363879 91.35 85.39 -59.61 3553.56352 59.6117733 457.30289 4.20078489 41.1115678 22.4658963 -25.0363879

**Bias -42.16 3294.41983 DesvEst 5.25098111** 

![](_page_143_Picture_1188.jpeg)

![](_page_143_Picture_1189.jpeg)

![](_page_143_Picture_1190.jpeg)
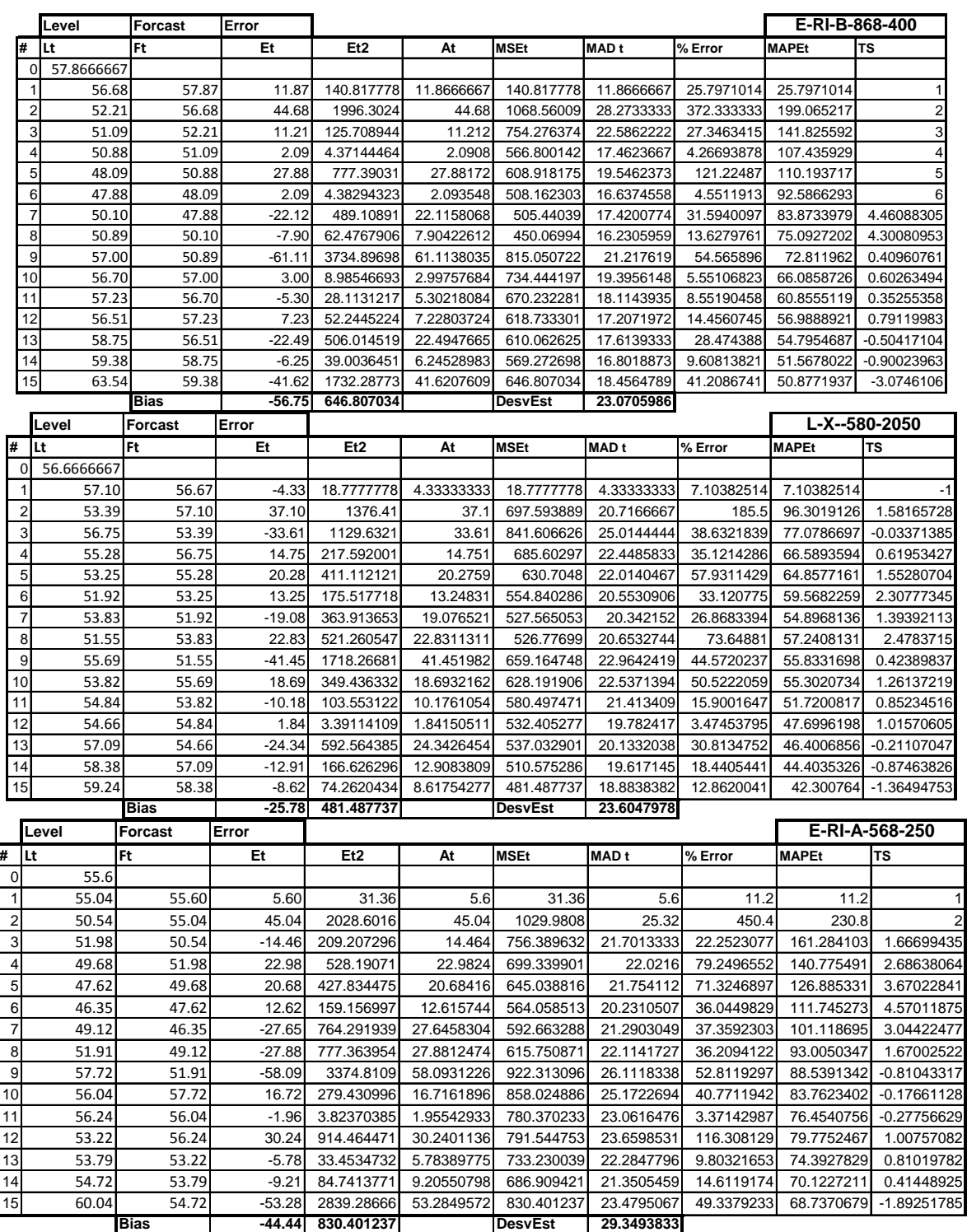

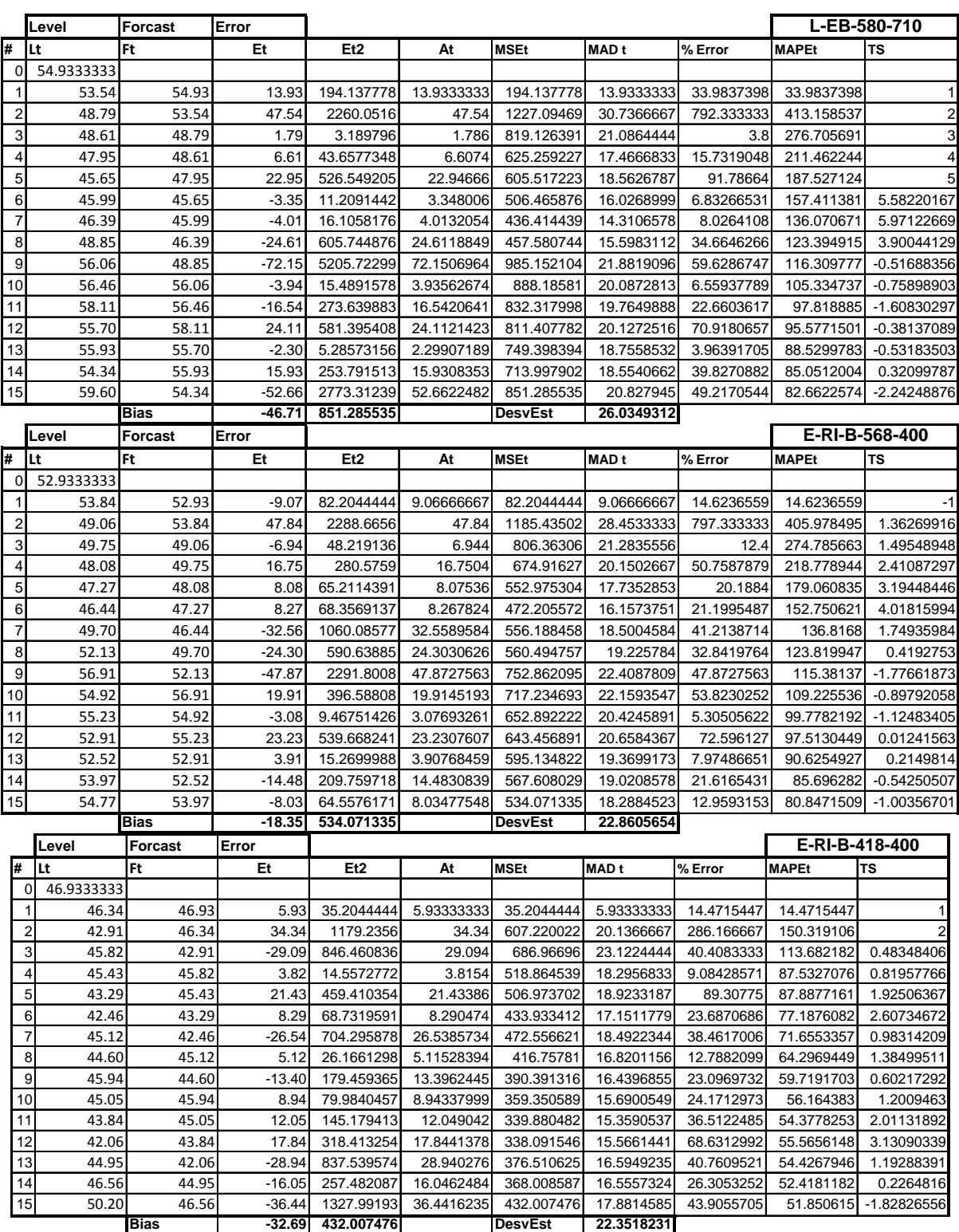

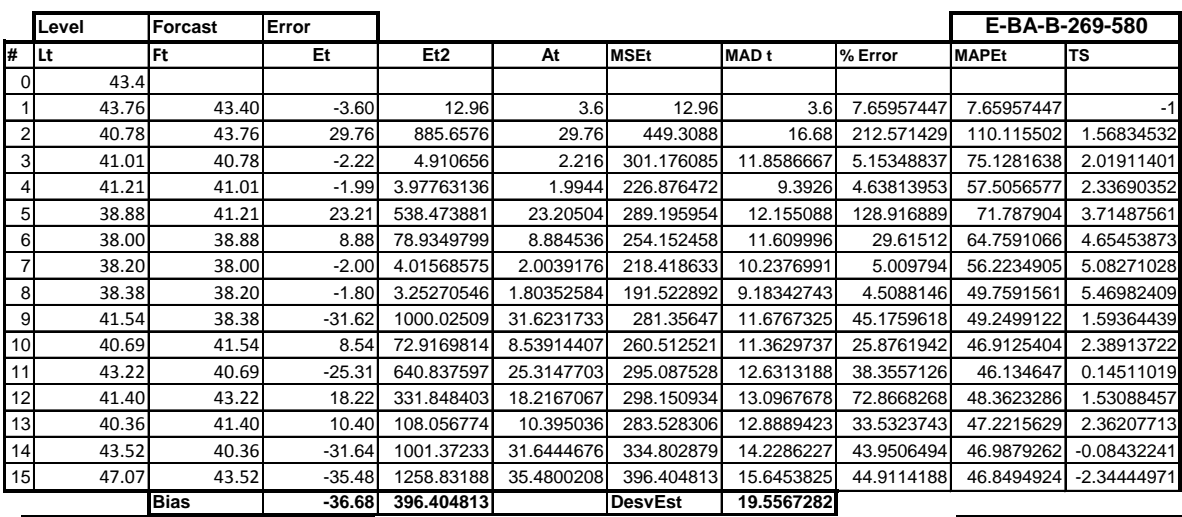

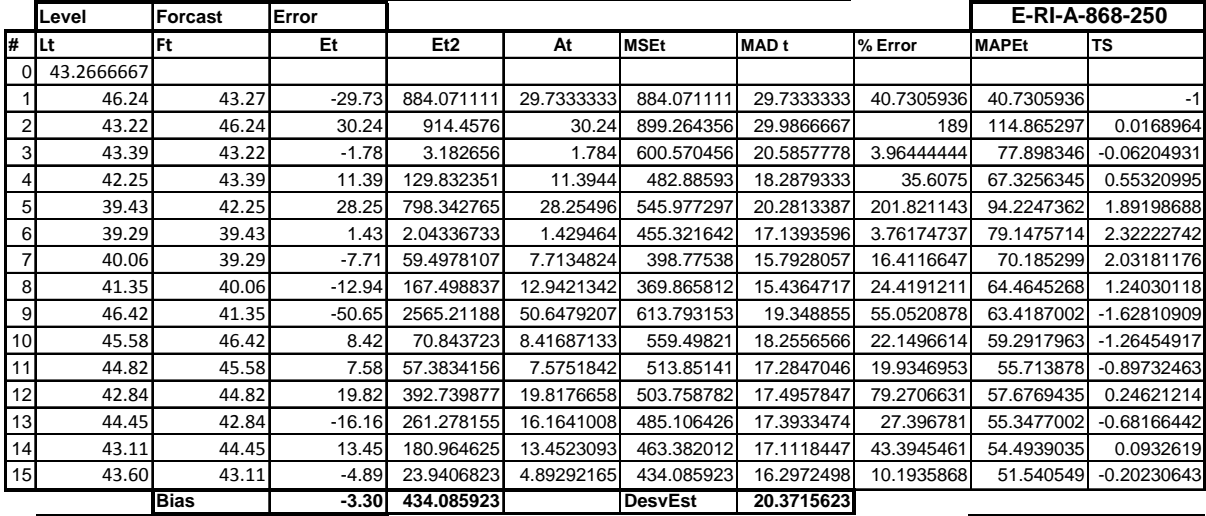

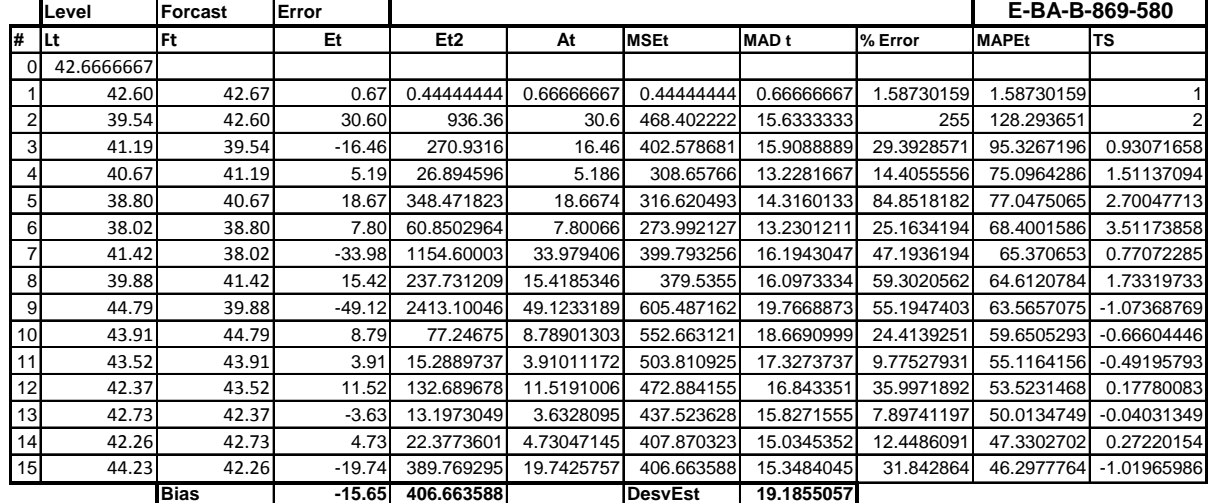

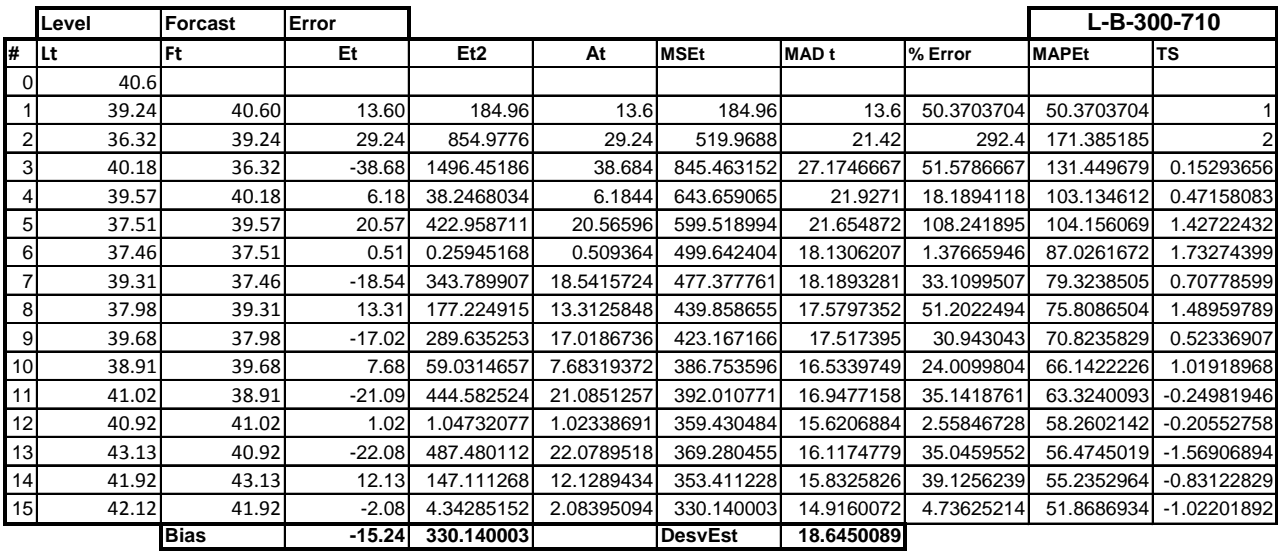

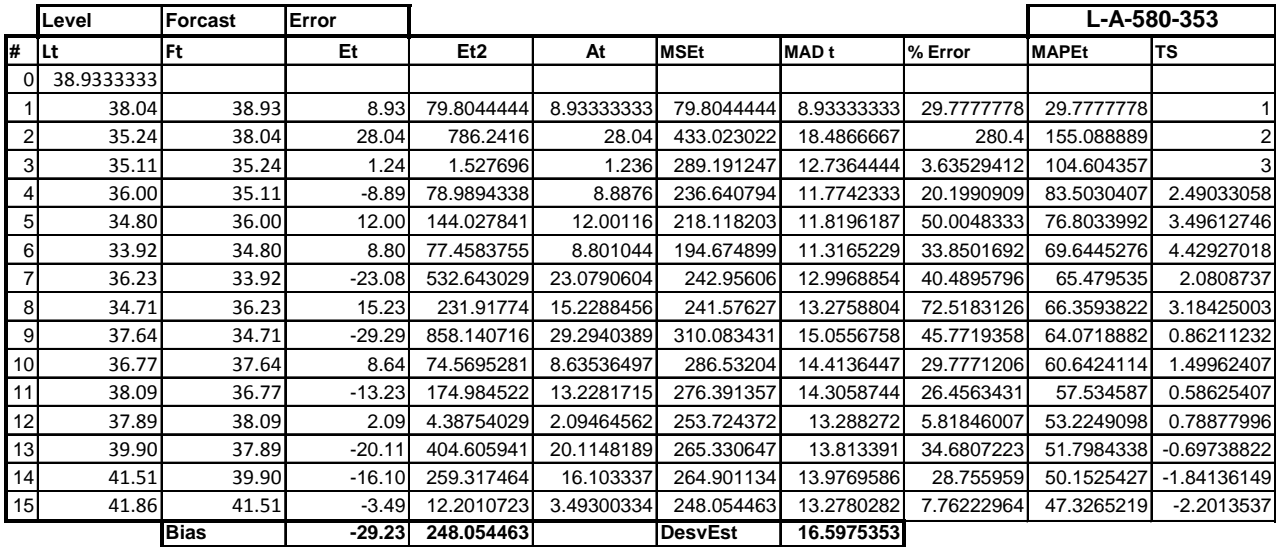

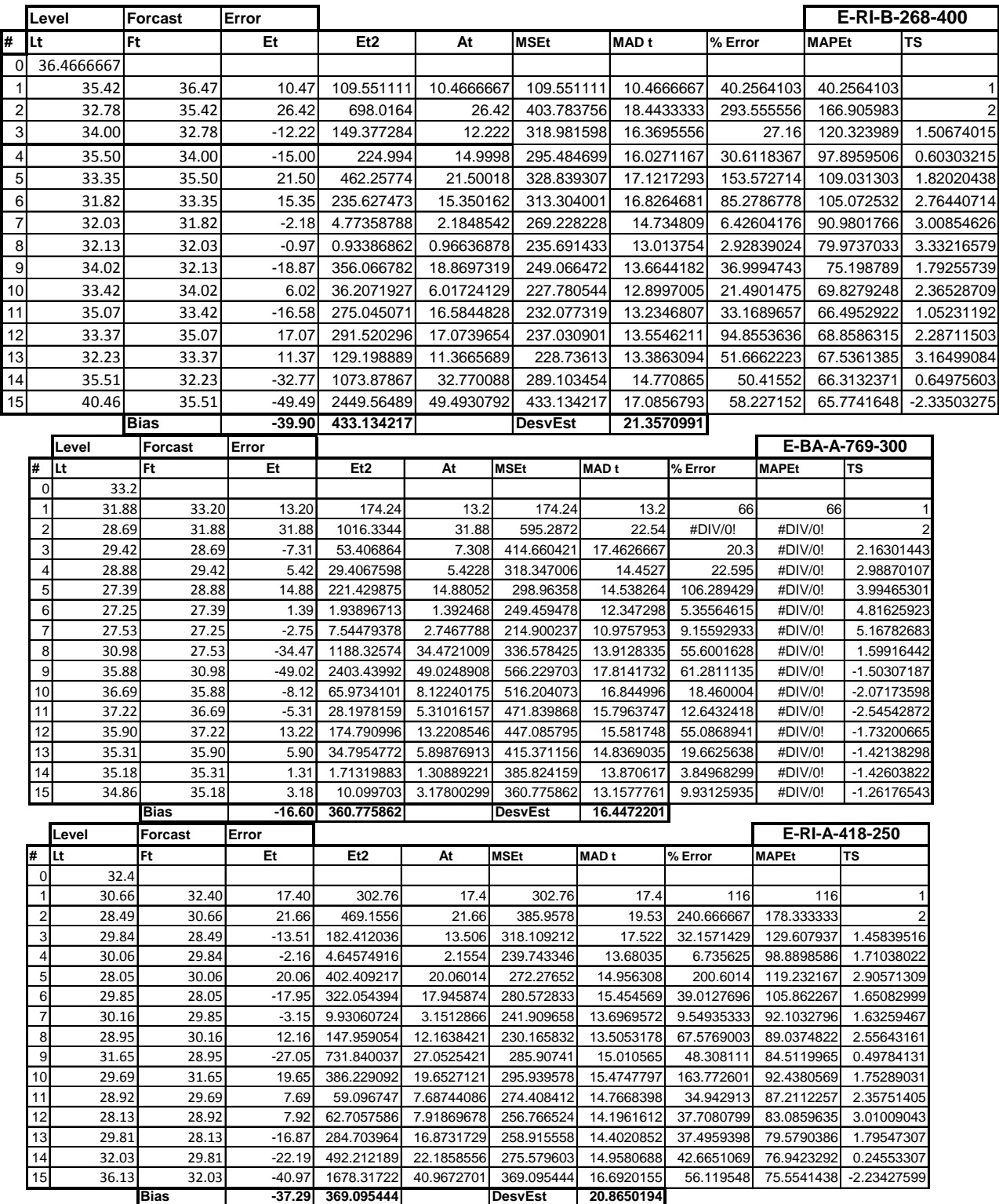

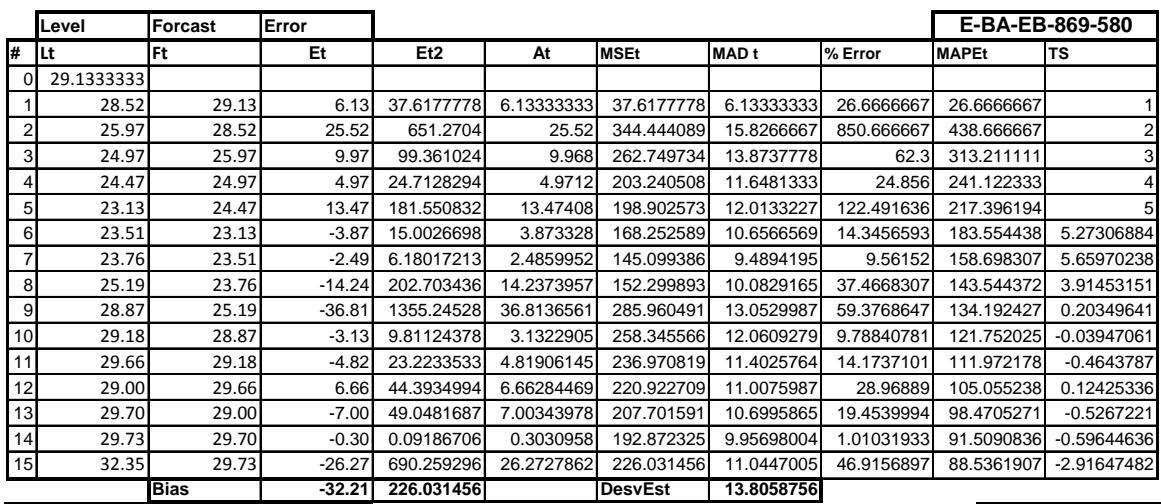

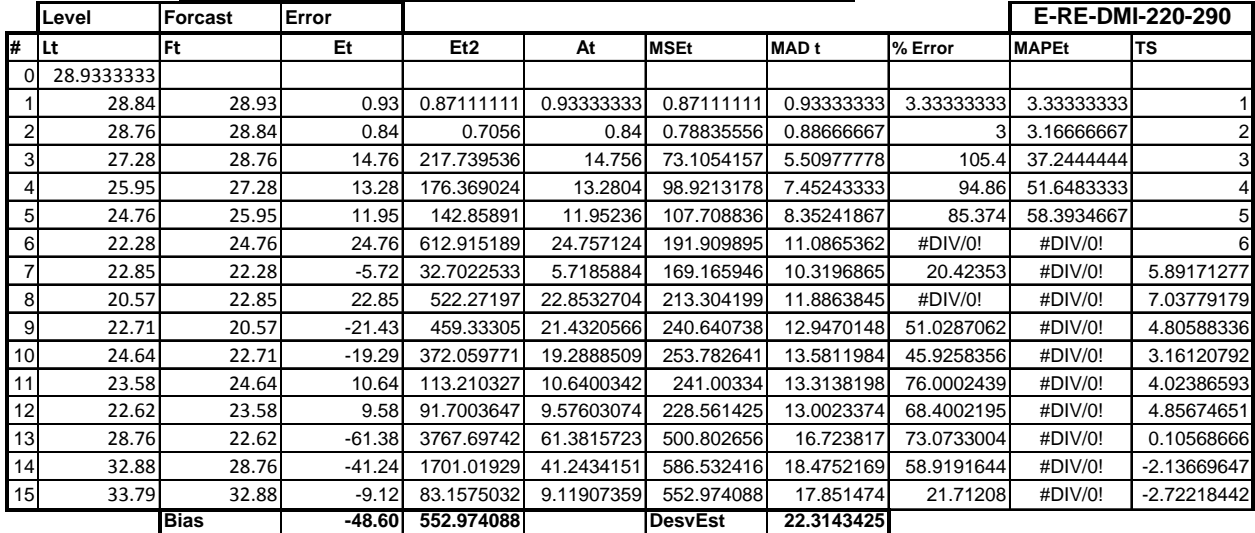

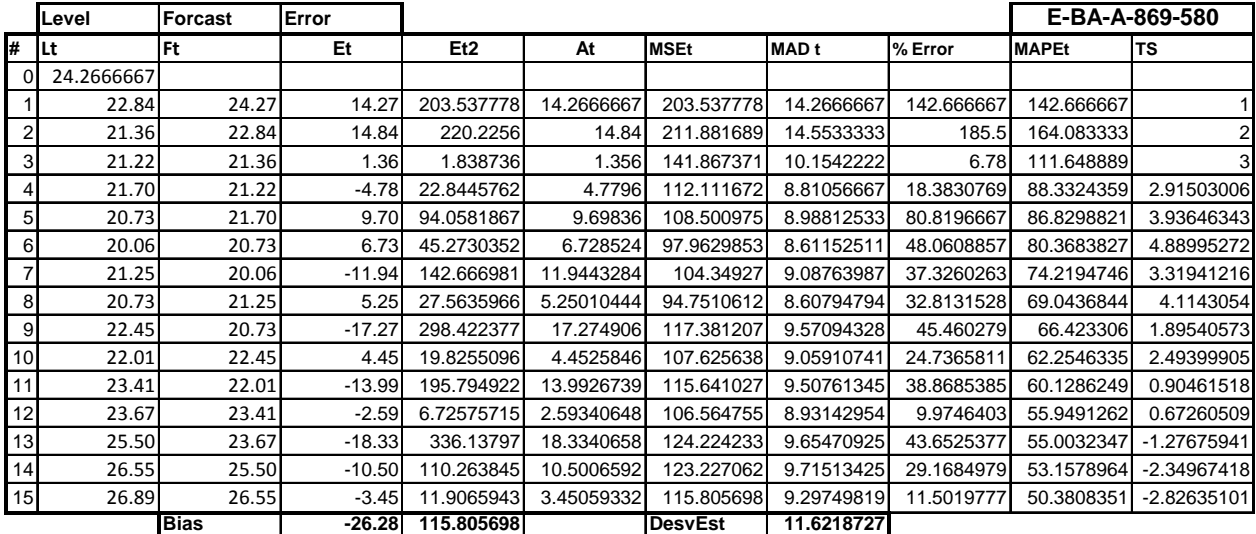

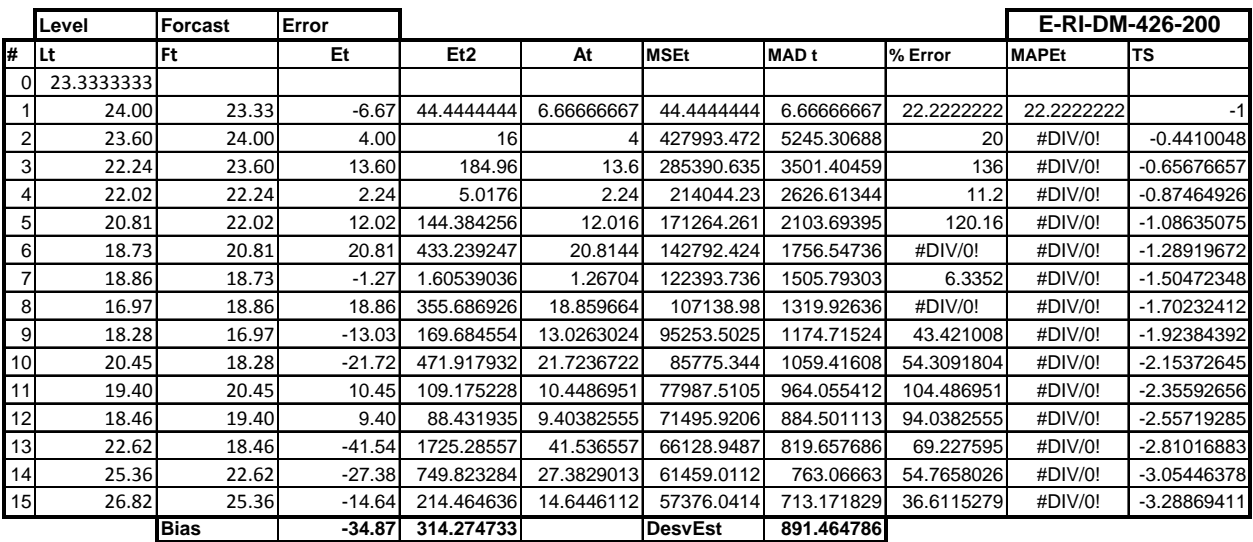

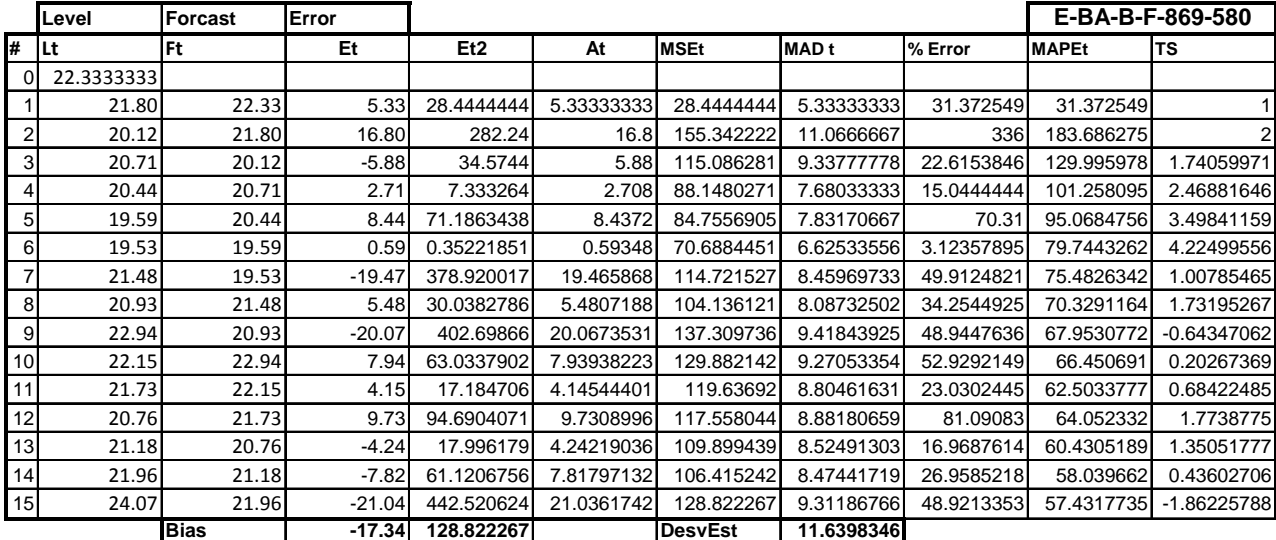

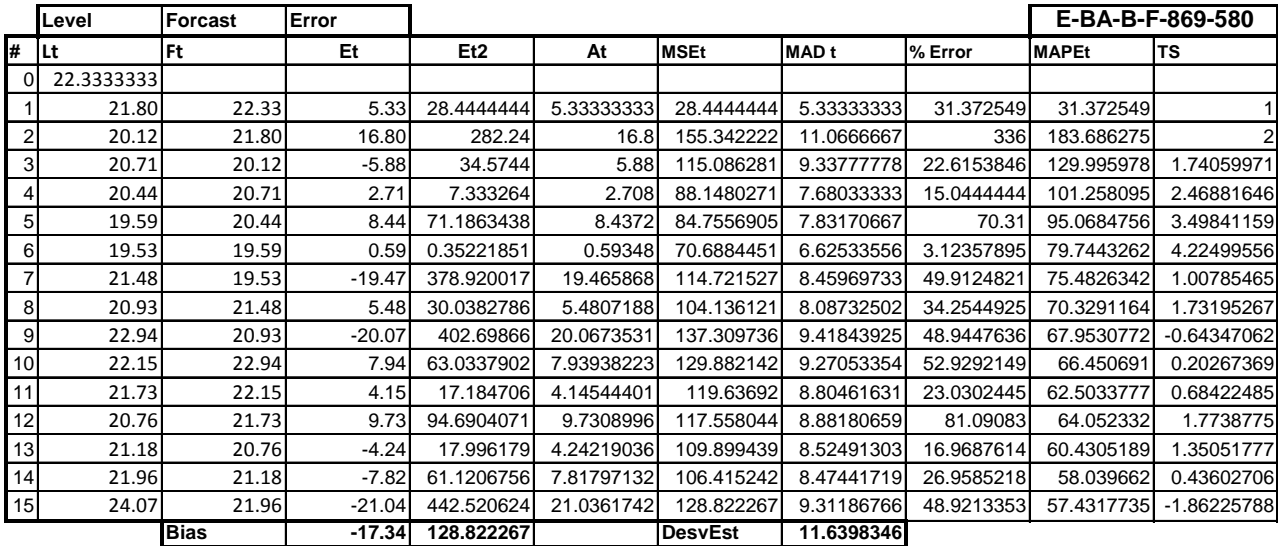

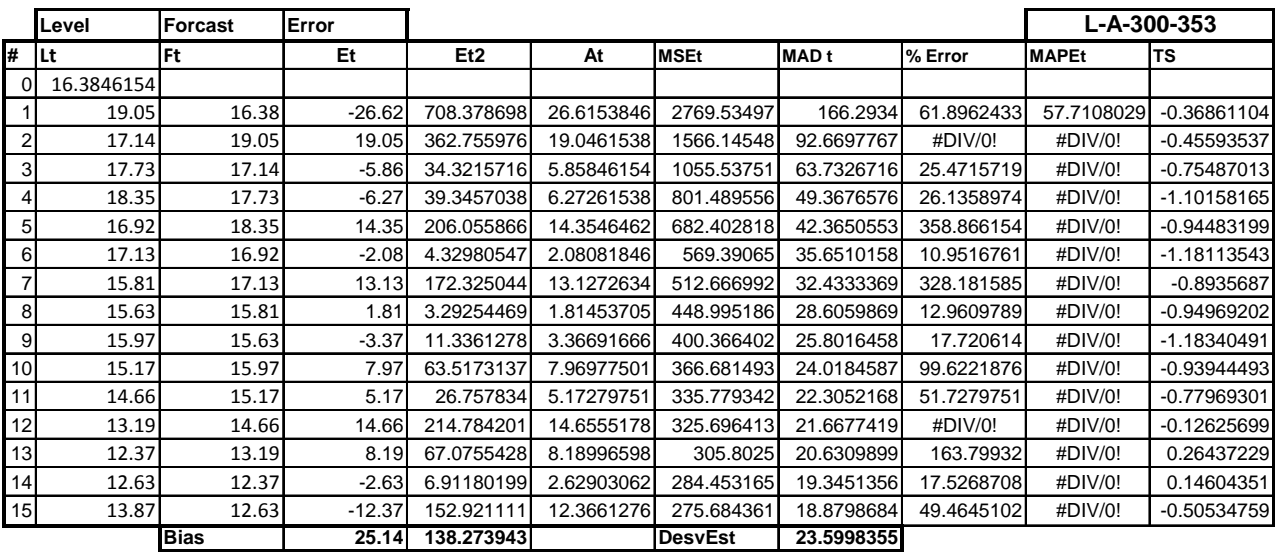

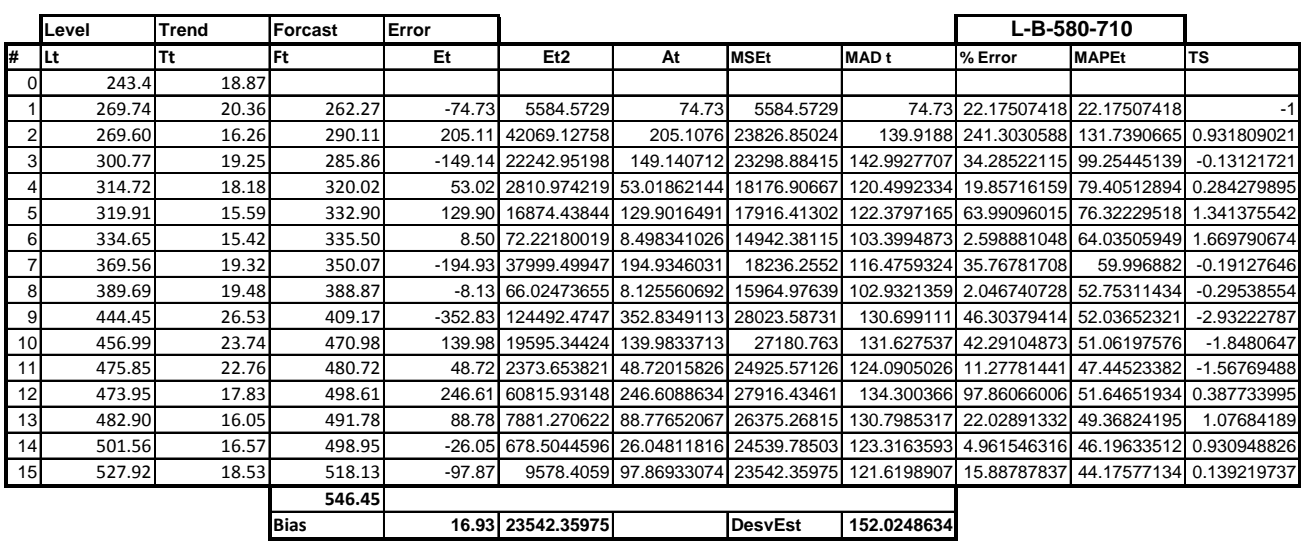

# **Suavizamiento Exponencial Doble (Método de Holt)**

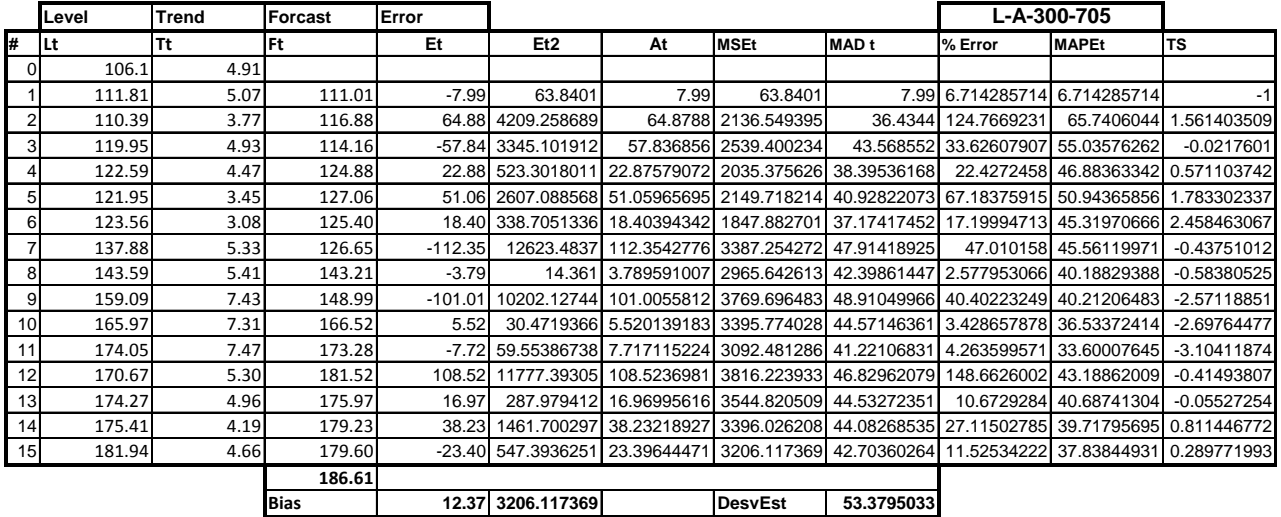

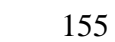

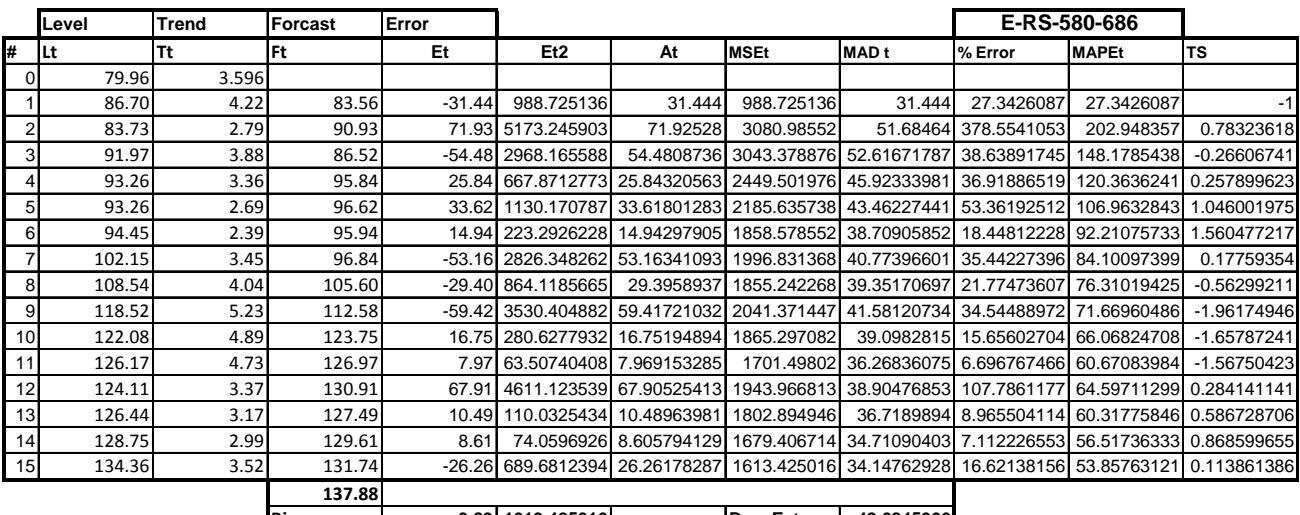

**Bias 3.89 1613.425016 DesvEst 42.6845366**

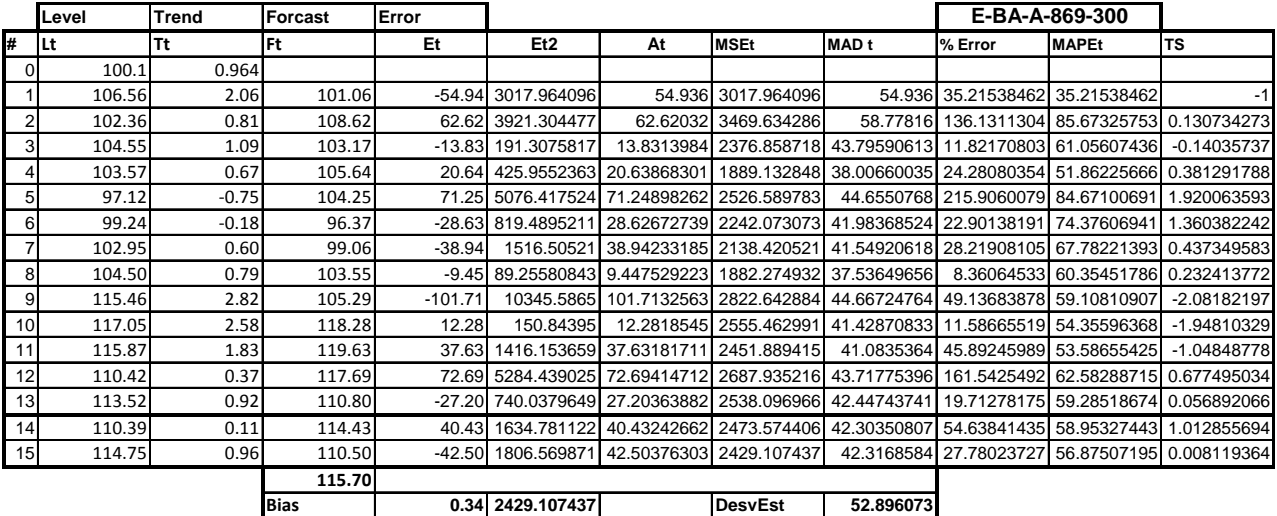

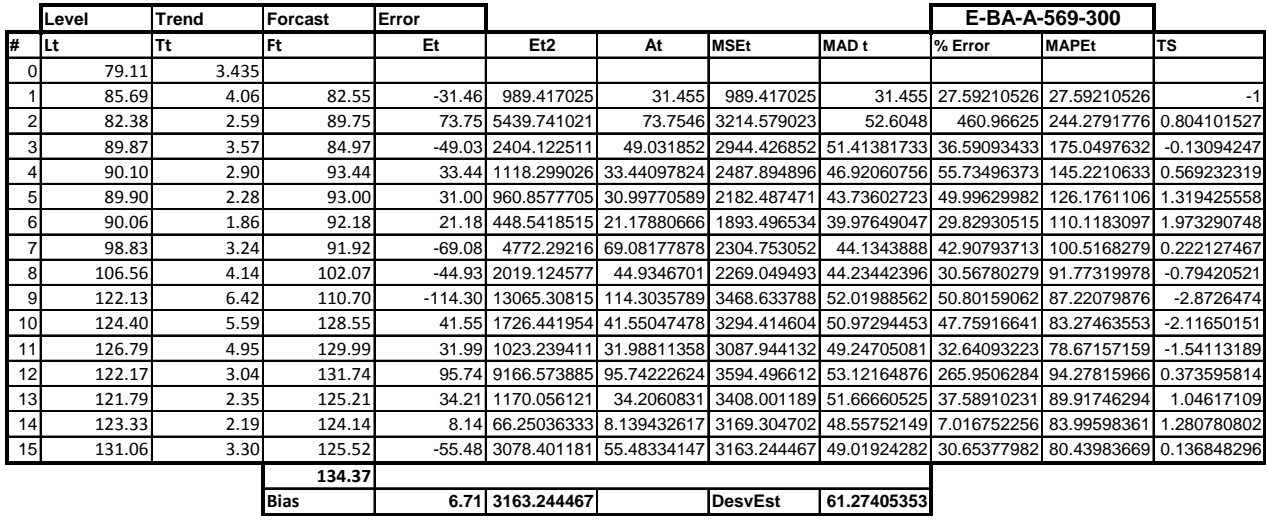

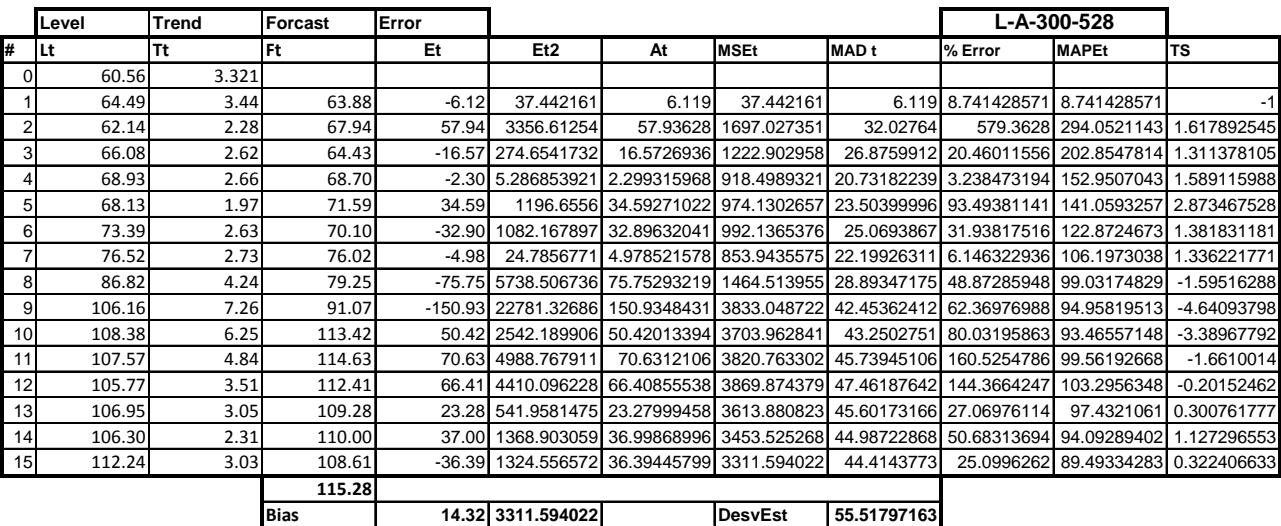

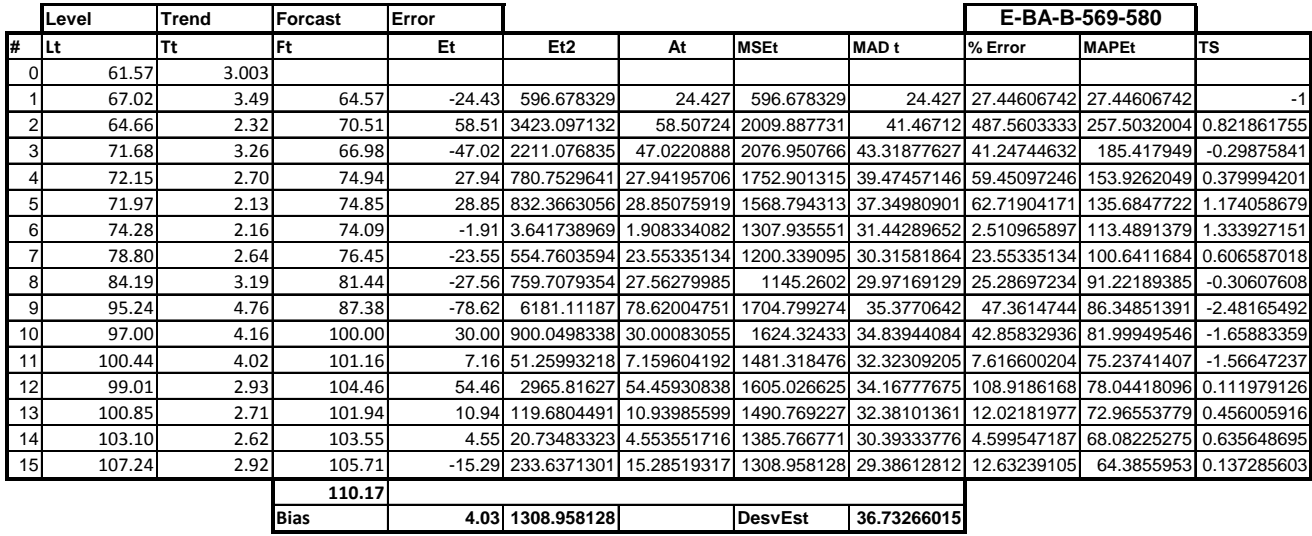

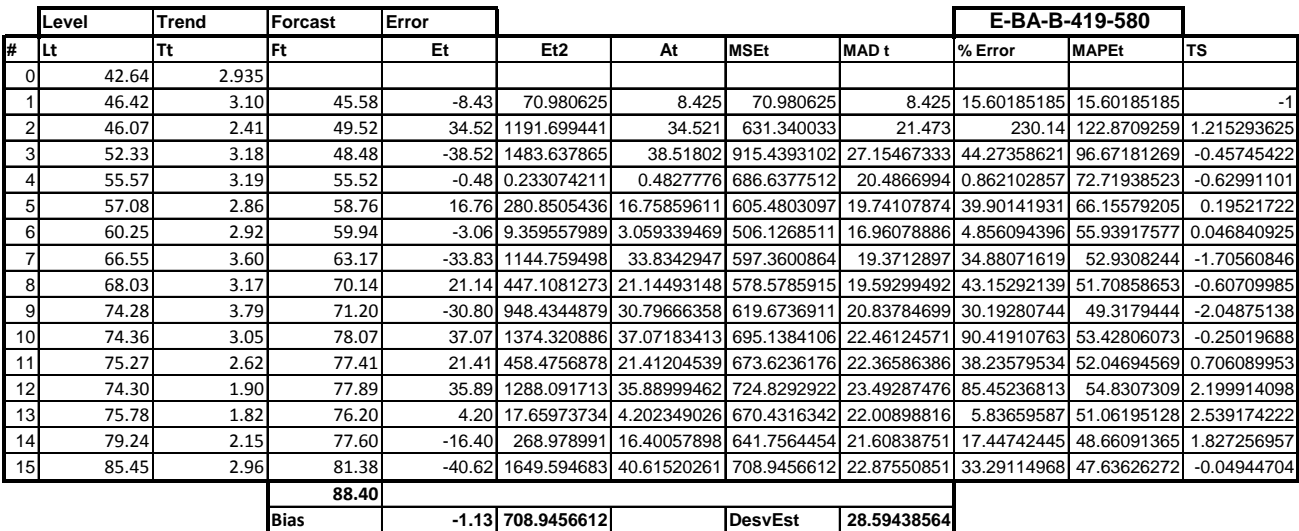

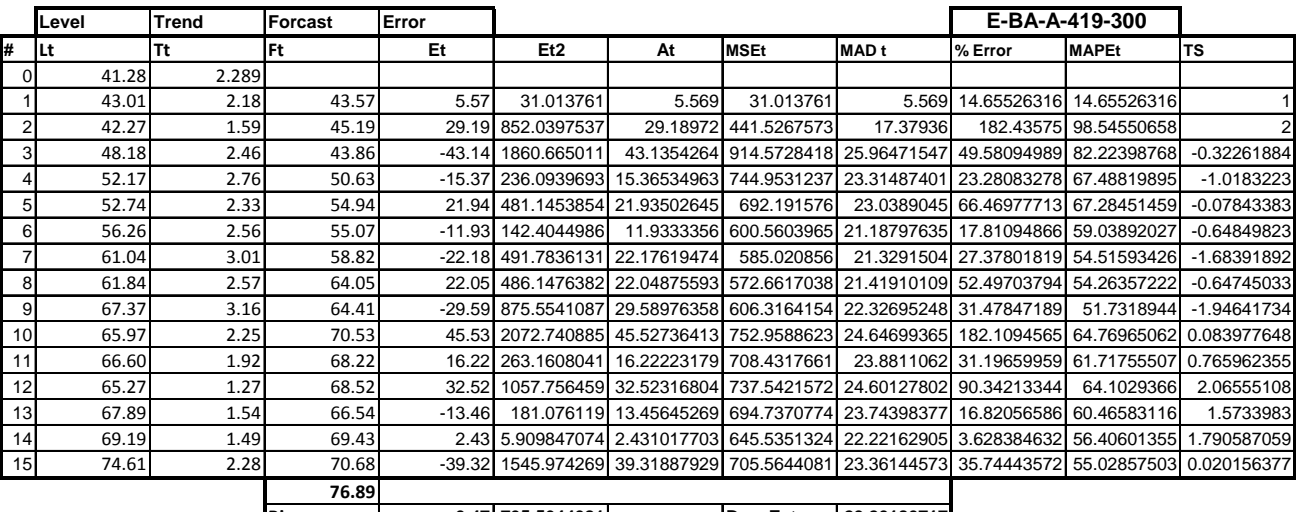

**Bias 0.47 705.5644081 DesvEst 29.20180717**

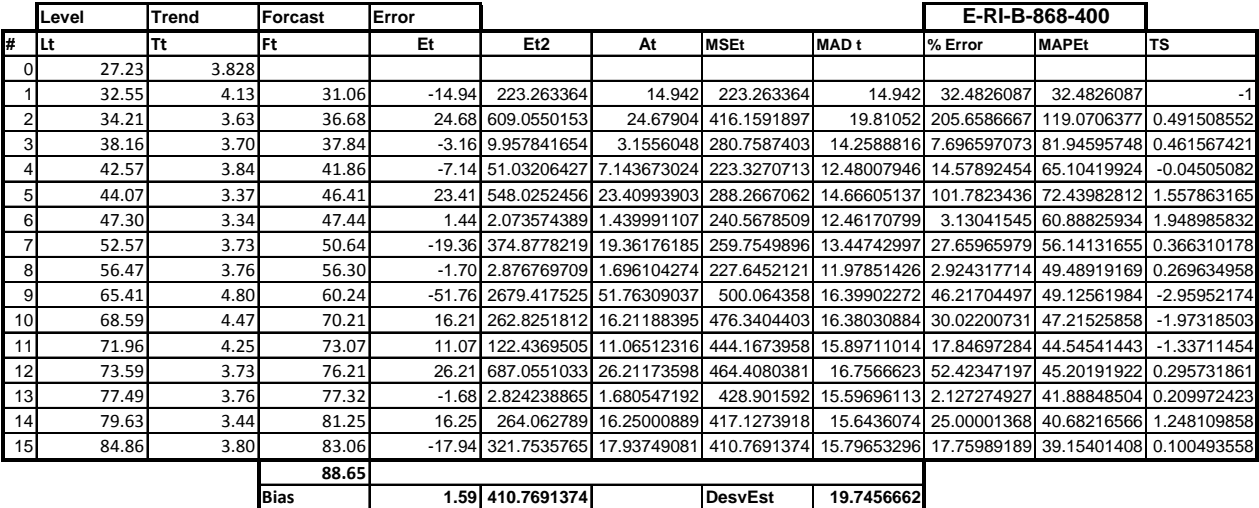

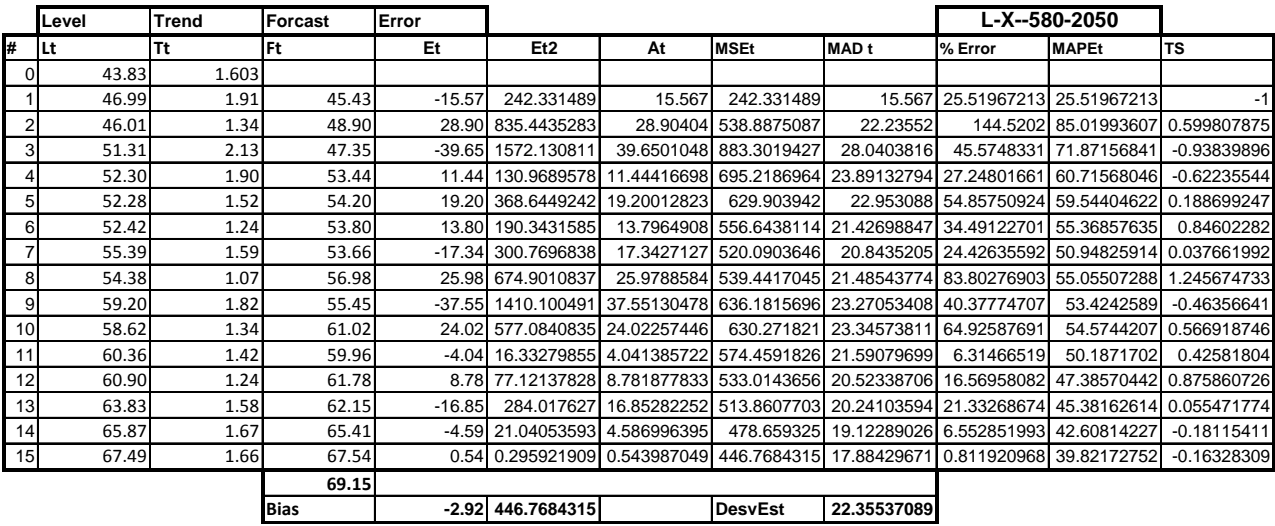

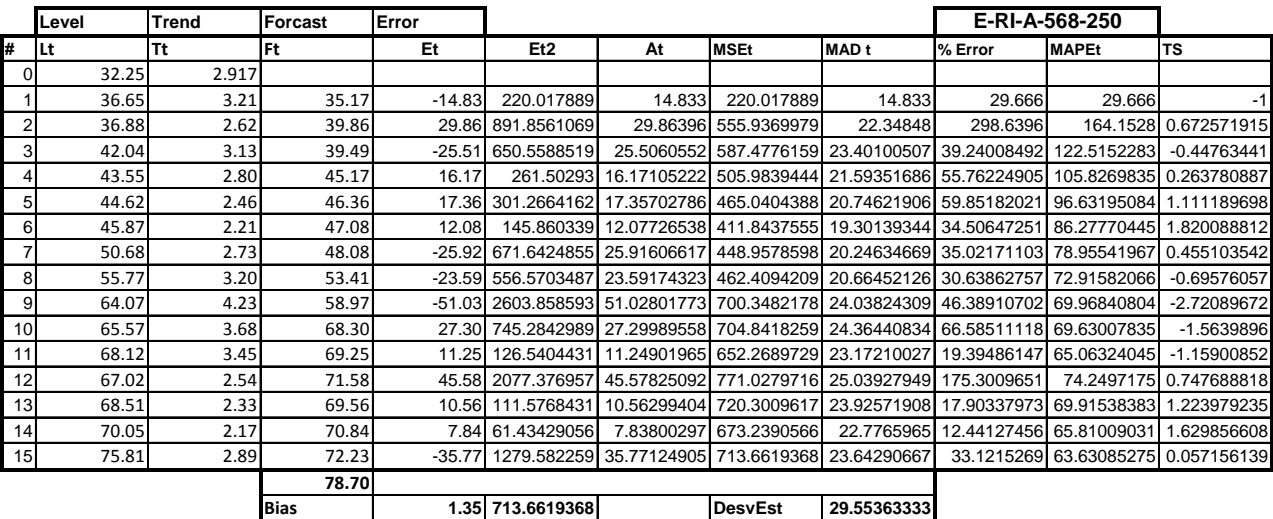

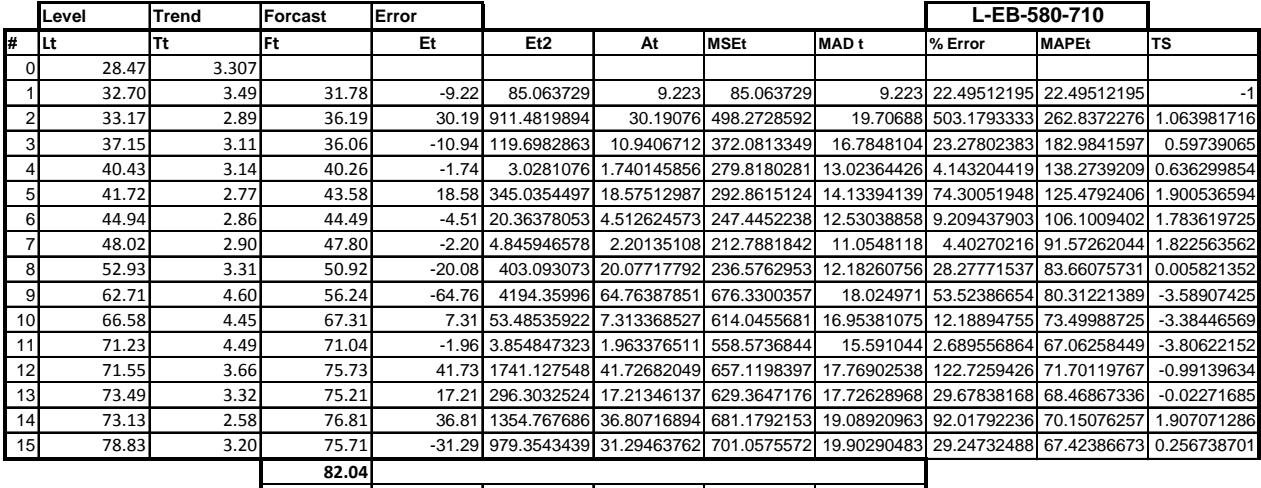

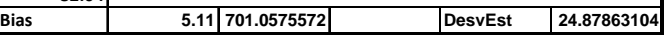

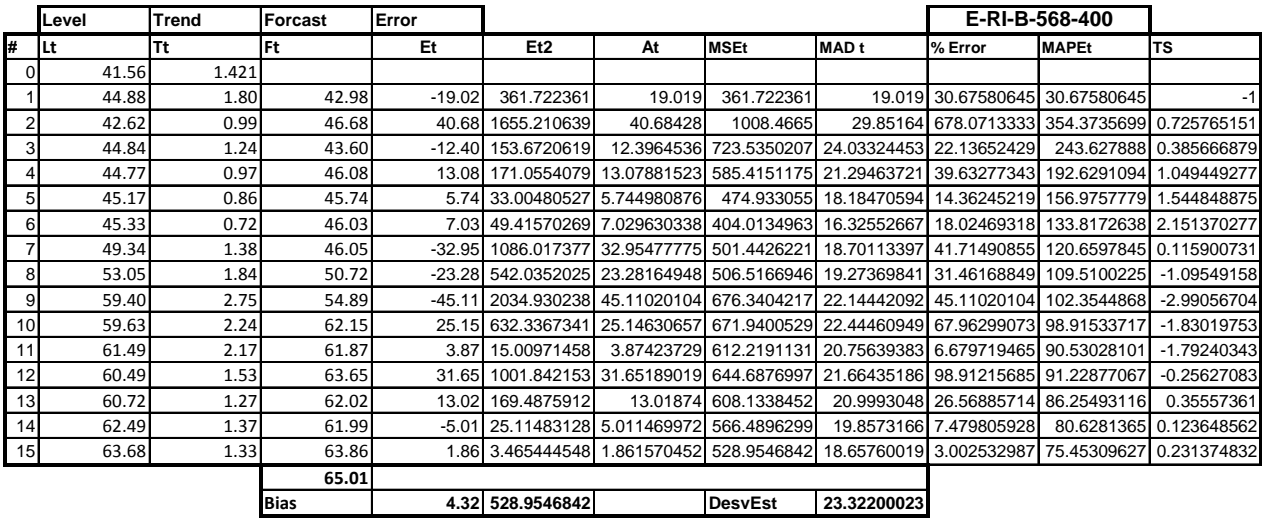

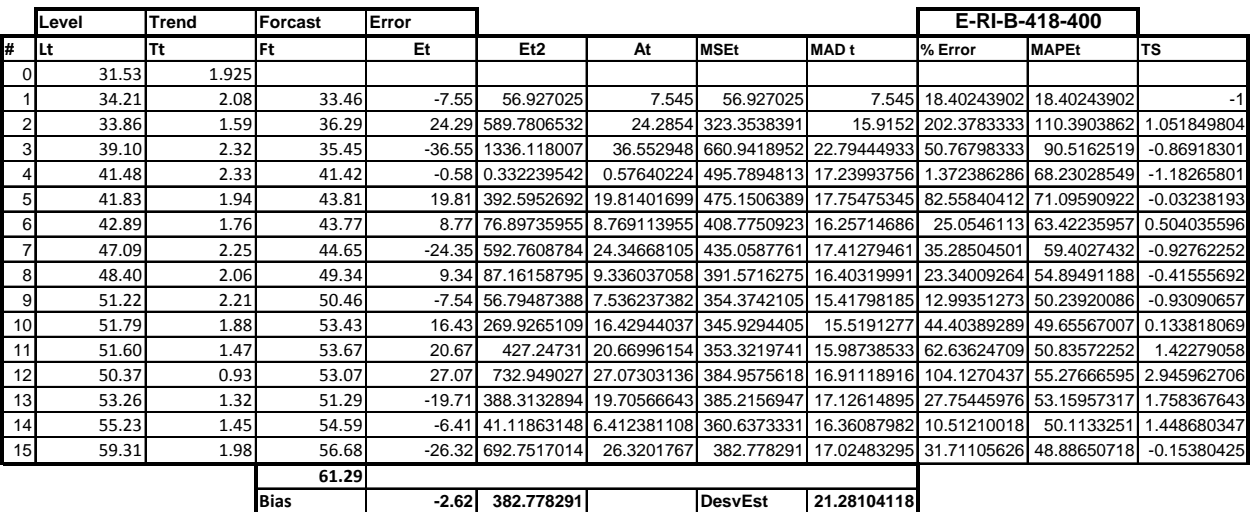

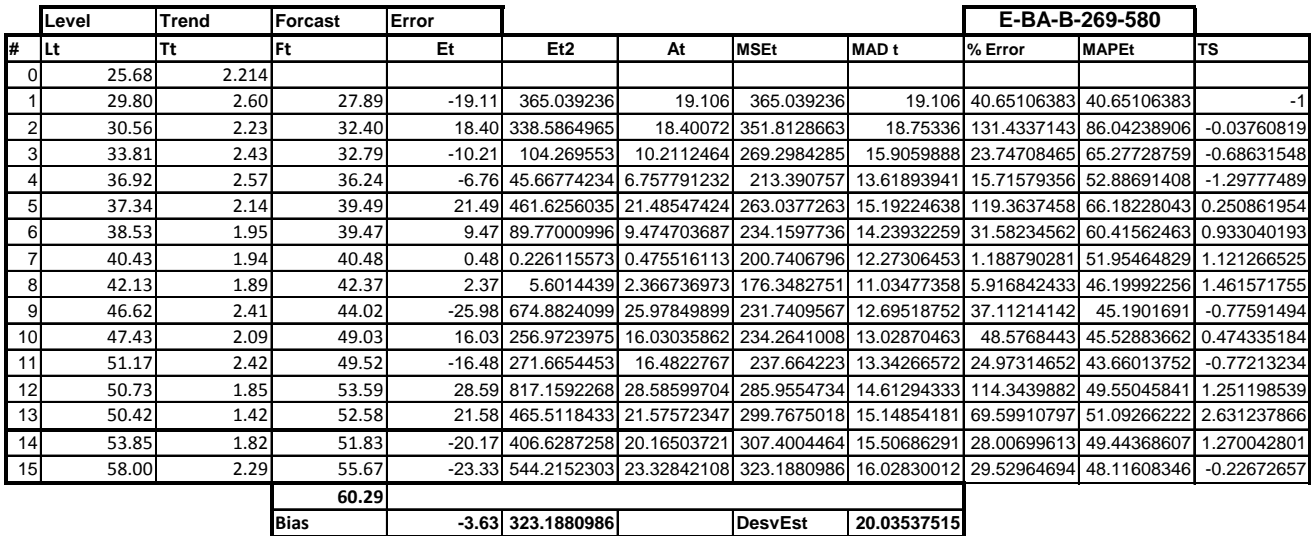

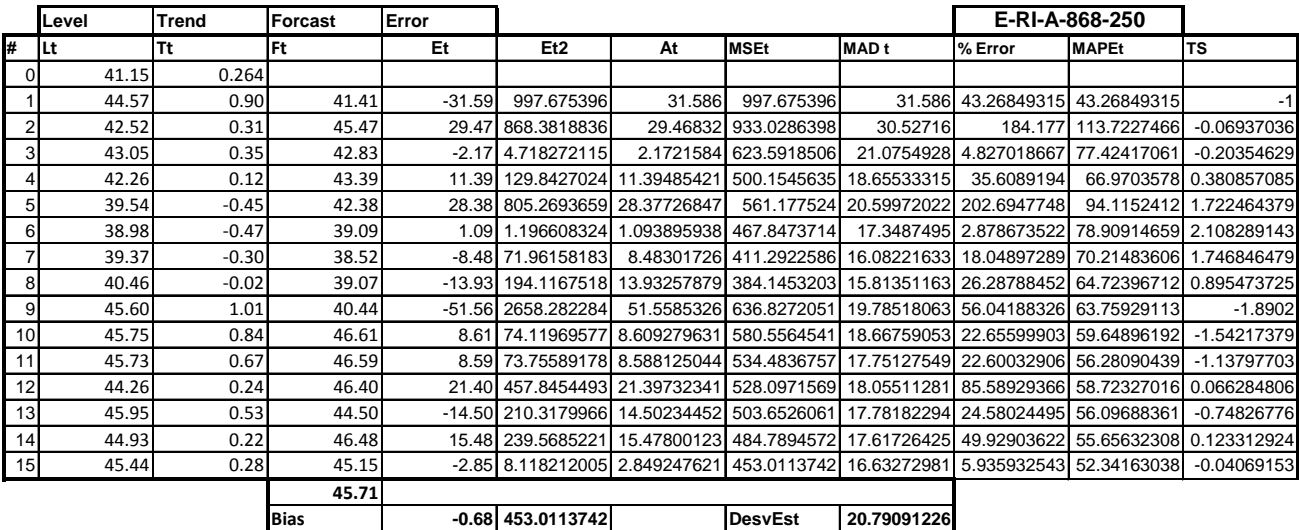

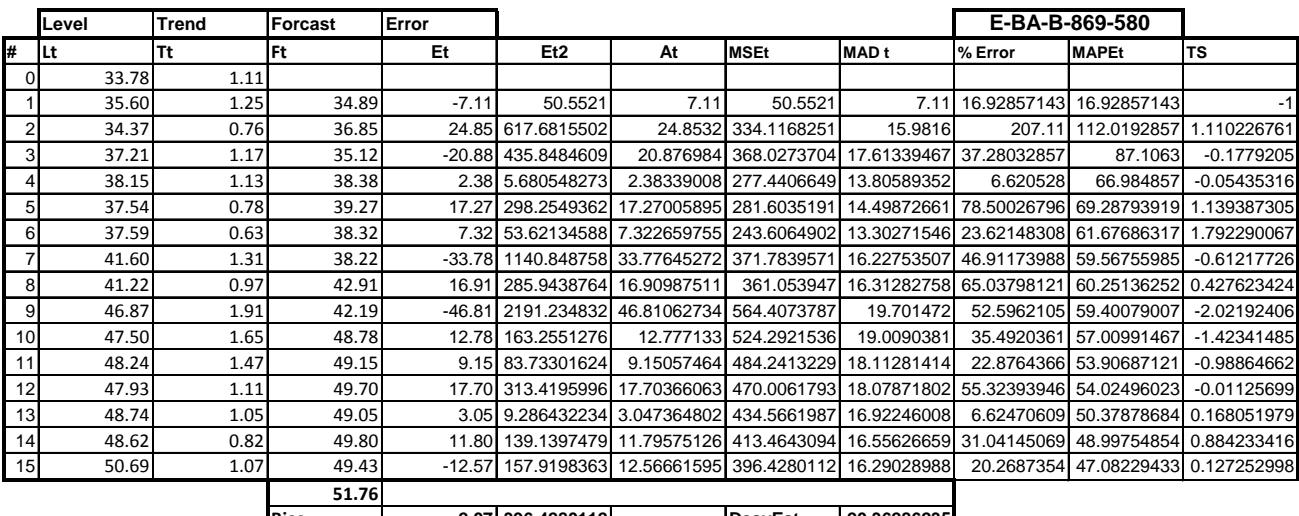

**Bias 2.07 396.4280112 DesvEst 20.36286235**

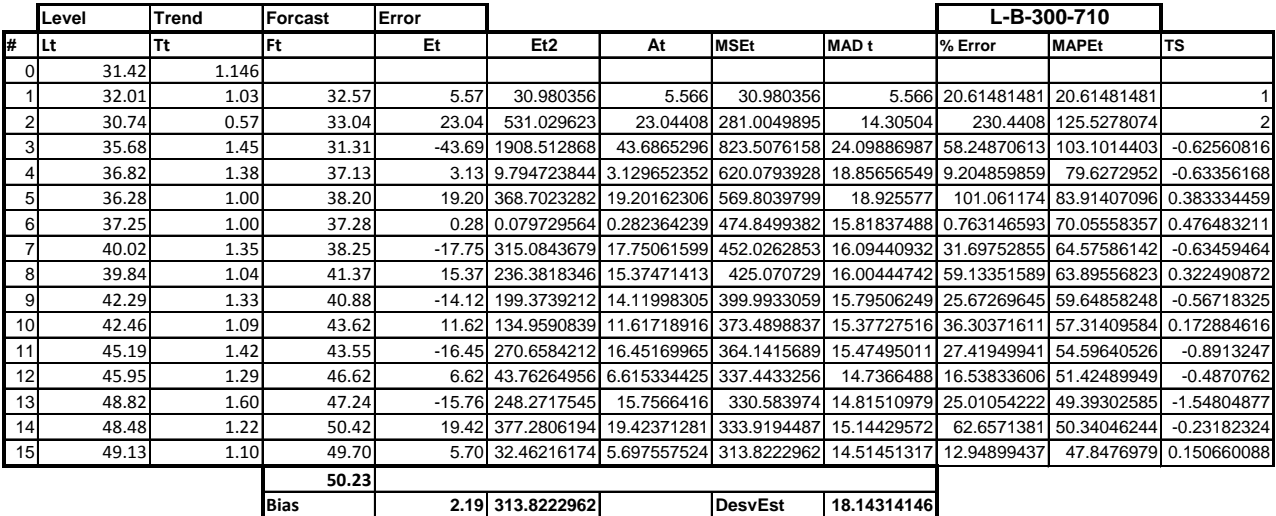

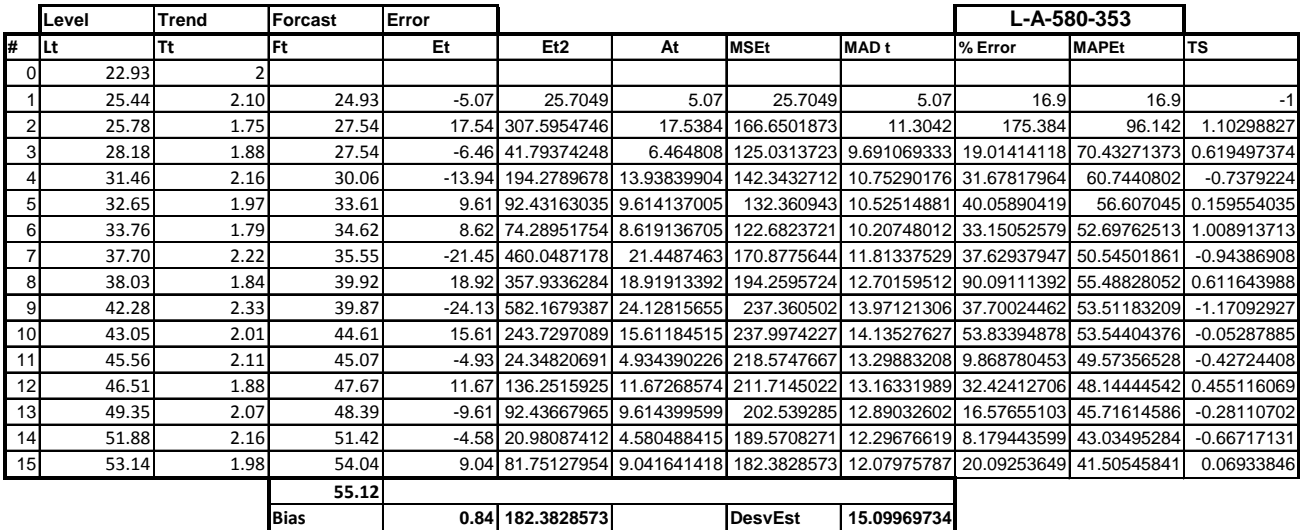

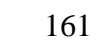

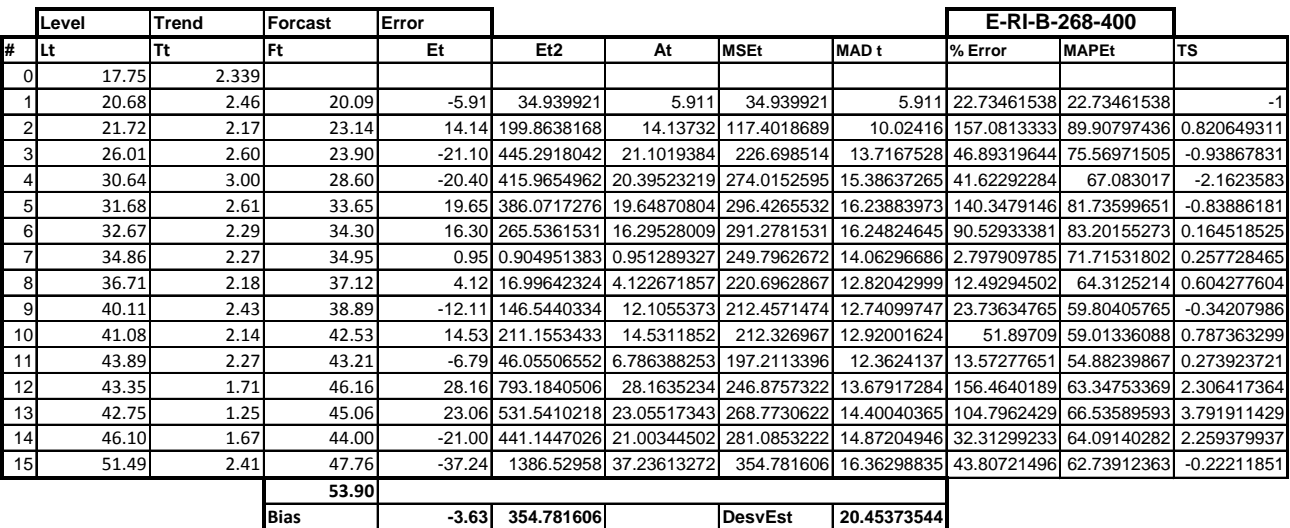

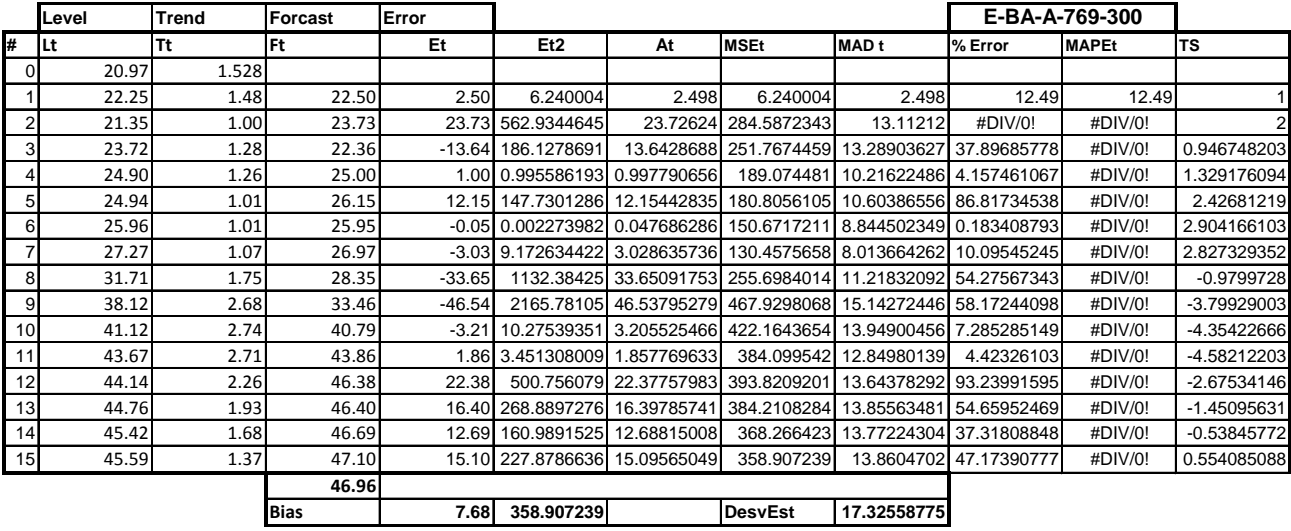

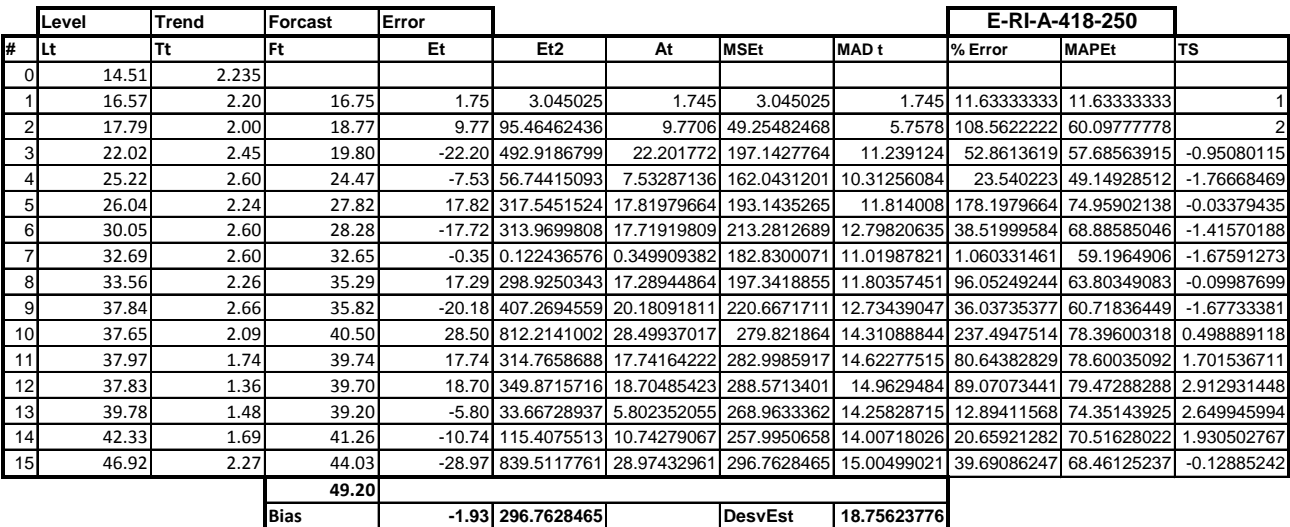

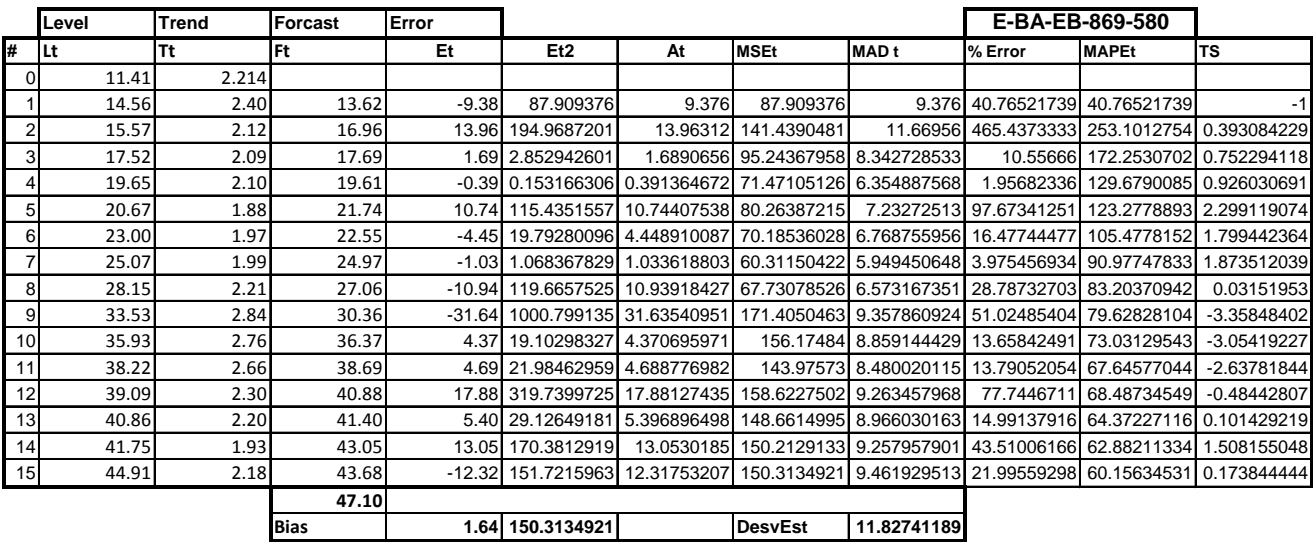

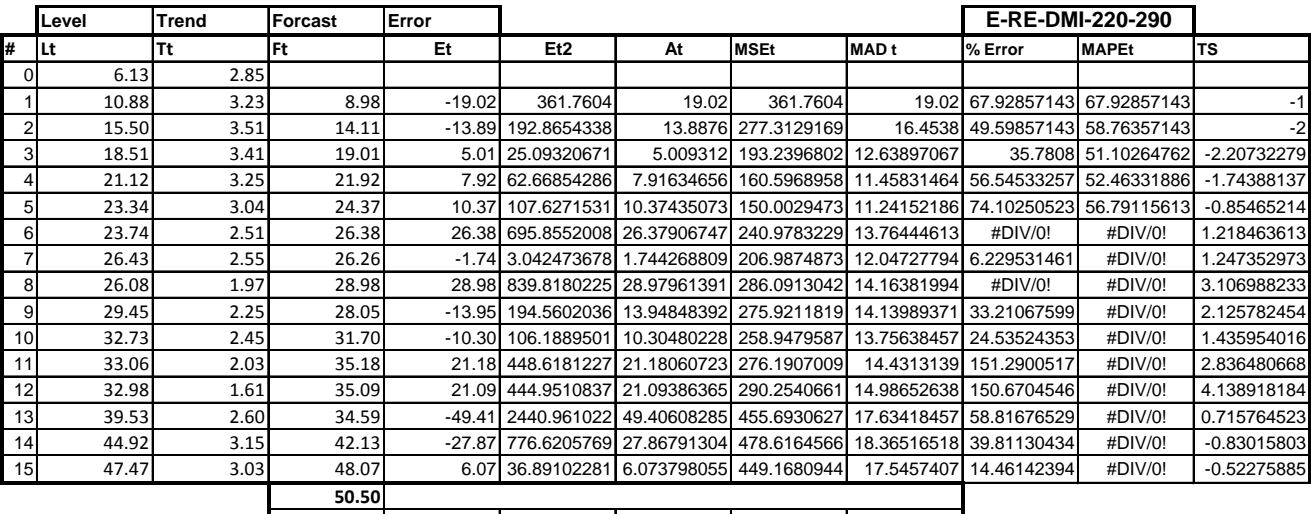

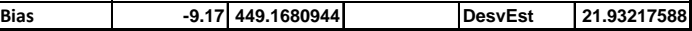

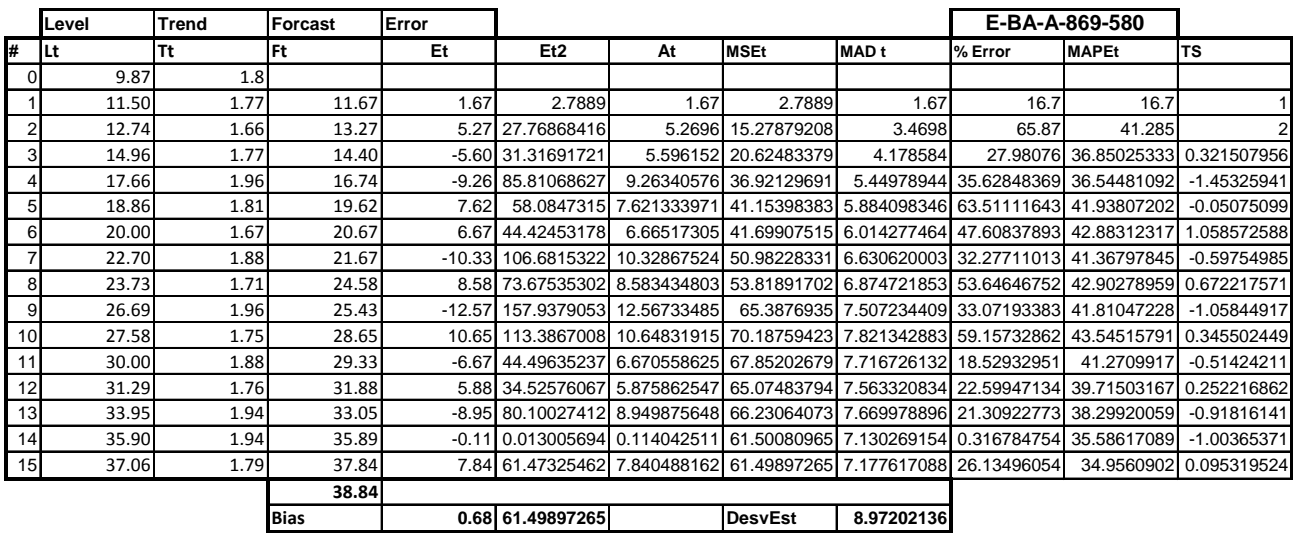

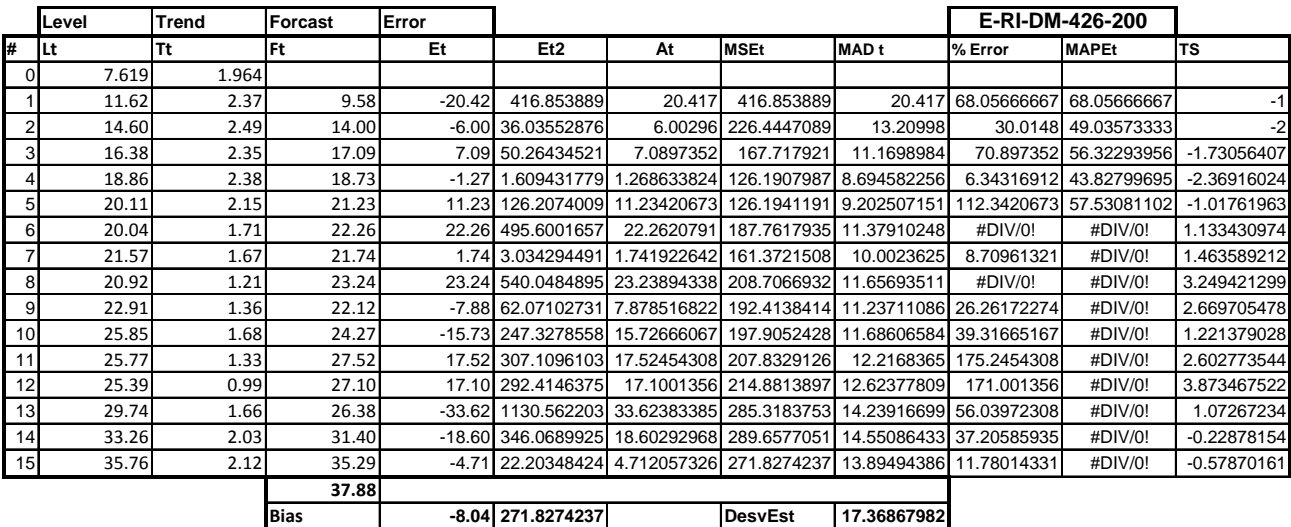

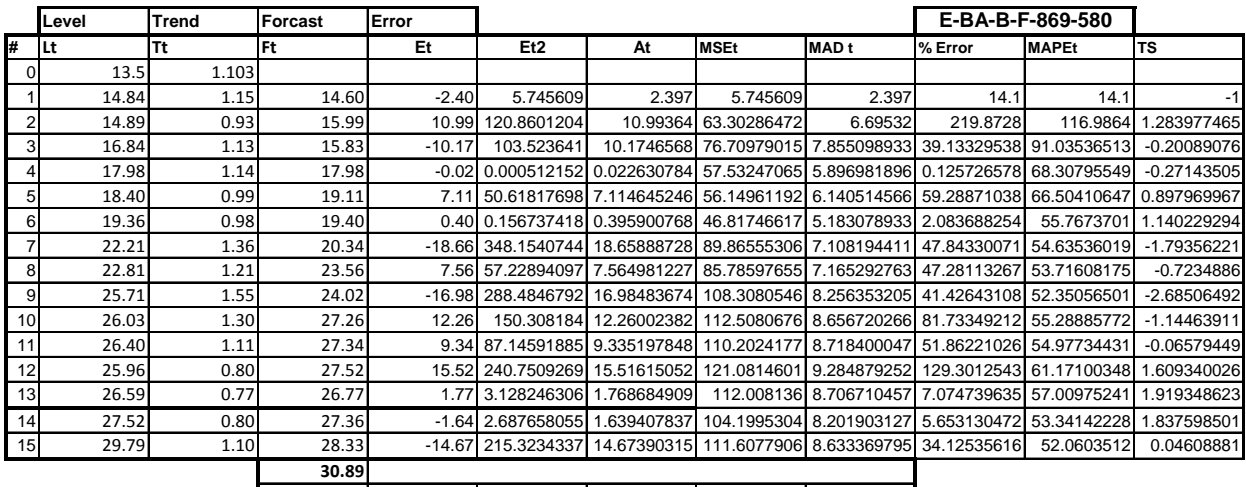

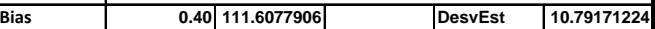

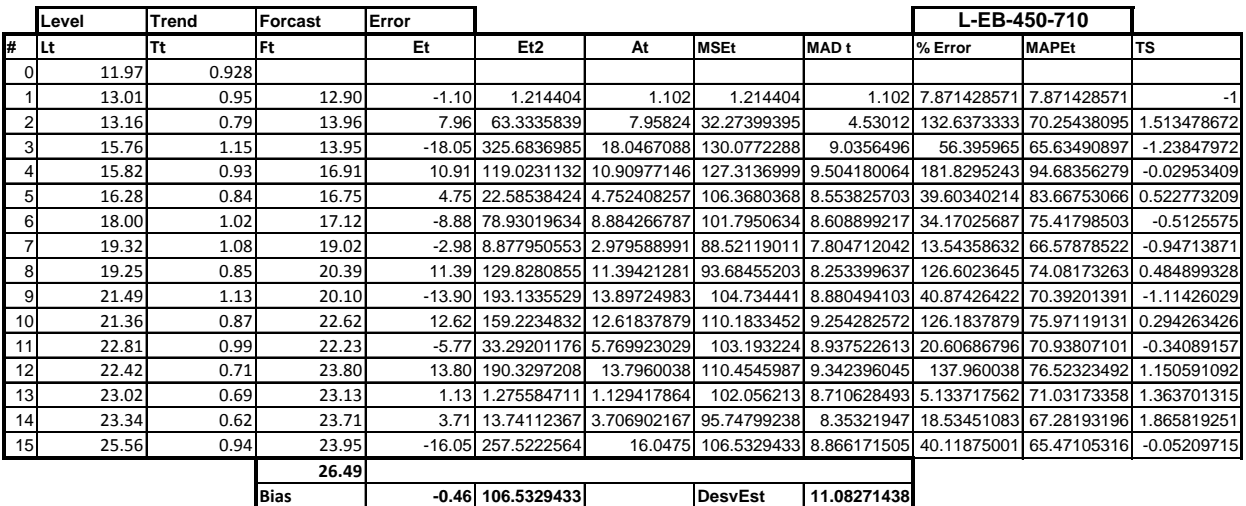

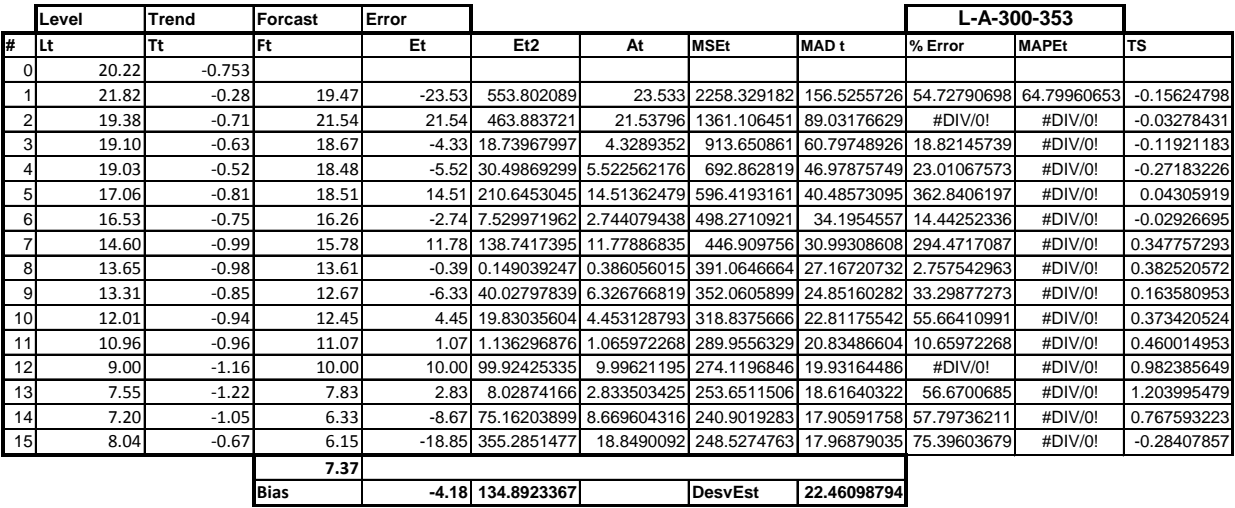

## **Gráfico de Demanda Pieza Tipo E-BA-**

**Anexo 12**

# **Set de Gráficos de Demanda para Piezas Representativas**

### **Gráfico de Demanda Pieza Tipo L-B-**

**580-710**

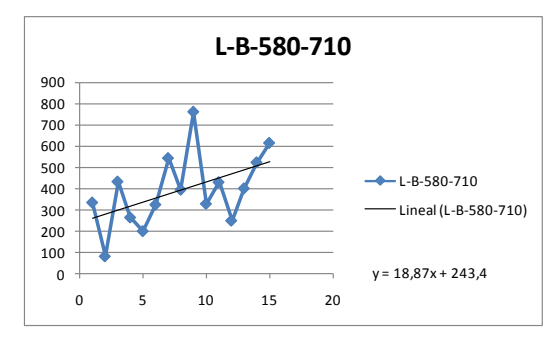

## **Gráfico de Demanda Pieza Tipo L-A-**

**300-705**

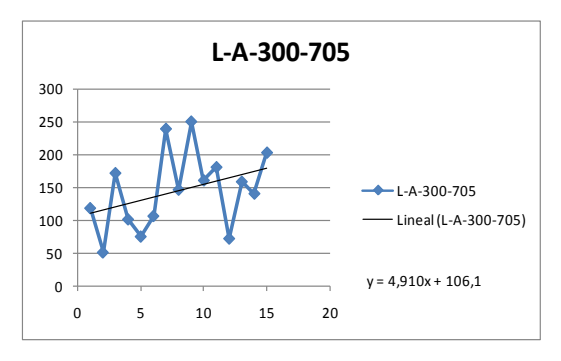

**Gráfico de Demanda Pieza Tipo E-**

**BA-A-869-300**

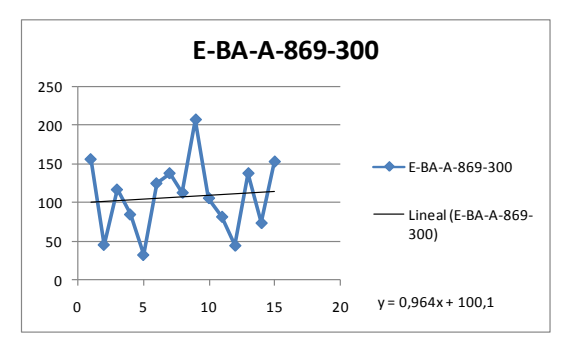

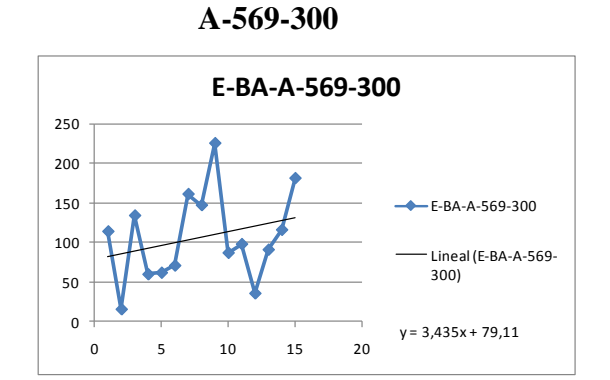

#### **Gráfico de Demanda Pieza Tipo L-A-**

**300-528**

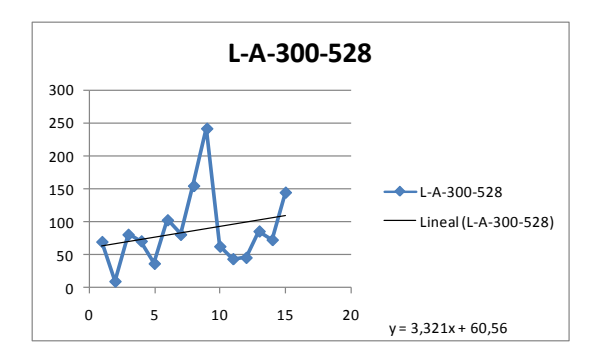

### **Gráfico de Demanda Pieza Tipo -**

**BA-B-569-580**

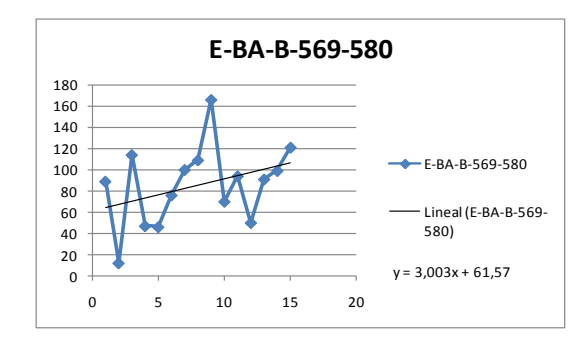

## **Gráfico de Demanda Pieza Tipo E-**

**BA-B-419-580**

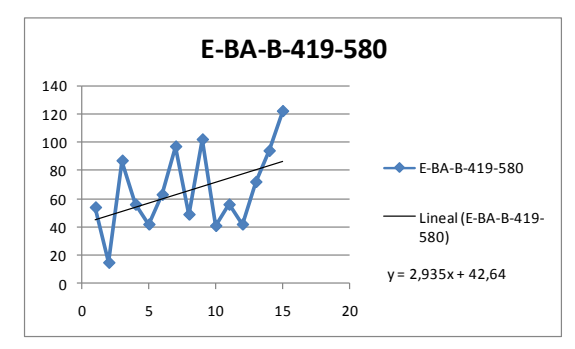

**Gráfico de Demanda Pieza Tipo E-**

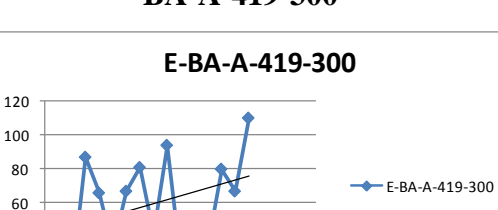

 $y = 2,289x + 41,28$ 

Lineal (E-BA-A-419- 300)

**BA-A-419-300**

## **Gráfico de Demanda Pieza Tipo L-**

**X--580-2050**

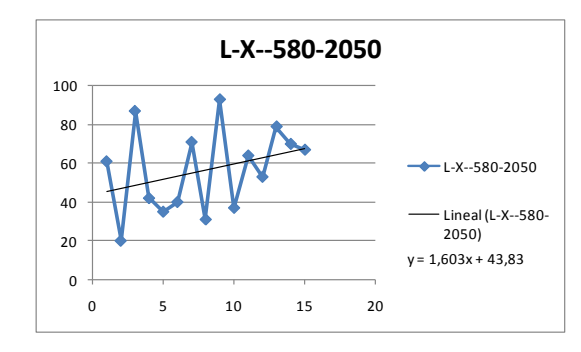

## **Gráfico de Demanda Pieza Tipo E-**

**RI-A-568-250**

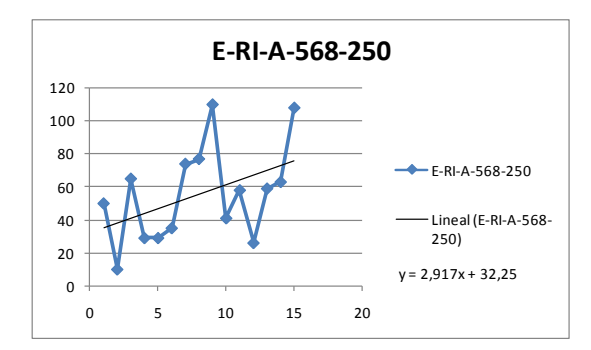

#### **Gráfico de Demanda Pieza Tipo L-**

**EB-580-710**

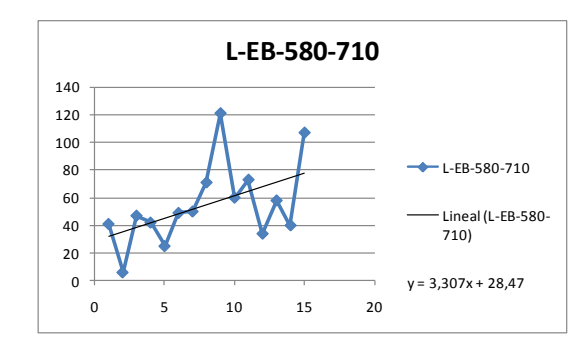

# **Gráfico de Demanda Pieza Tipo E-**

0 5 10 15 20

0 20 40

**RI-B-868-400**

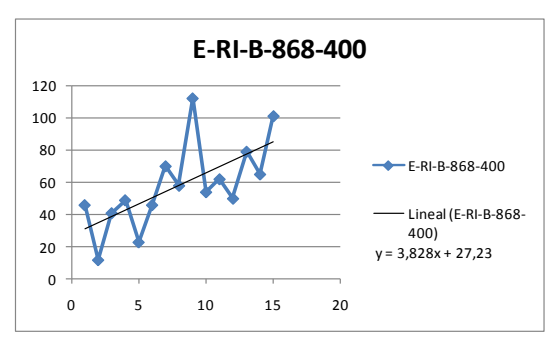

## **Gráfico de Demanda Pieza Tipo E-**

**RI-B-568-400**

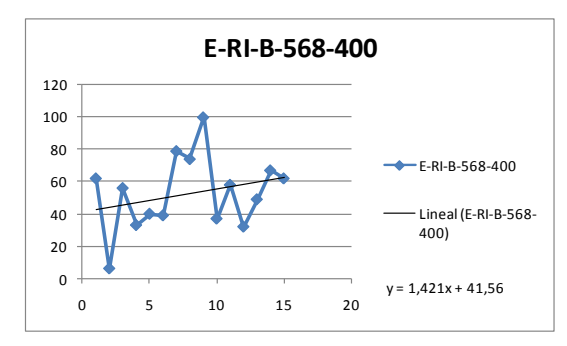

**Gráfico de Demanda Pieza Tipo E-**

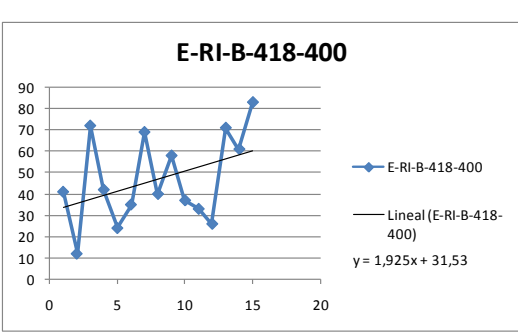

## **RI-B-418-400**

## **Gráfico de Demanda Pieza Tipo E-**

#### **BA-B-269-580**

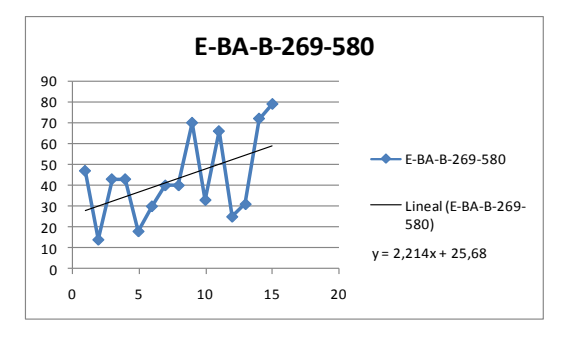

## **Gráfico de Demanda Pieza Tipo E-**

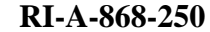

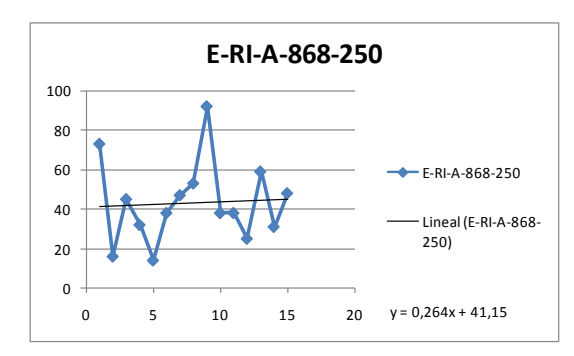

## **Gráfico de Demanda Pieza Tipo E-**

**BA-B-869-580**

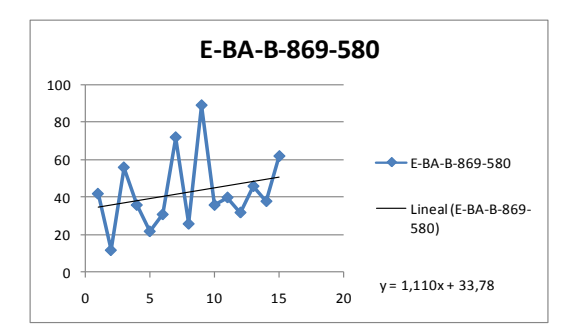

#### **Gráfico de Demanda Pieza Tipo L-B-**

**300-710**

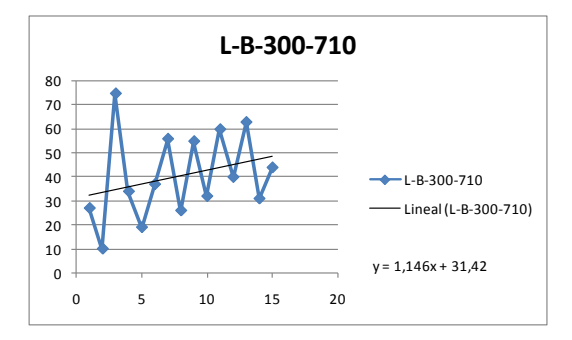

#### 

## **Gráfico de Demanda Pieza Tipo L-A-**

**580-353**

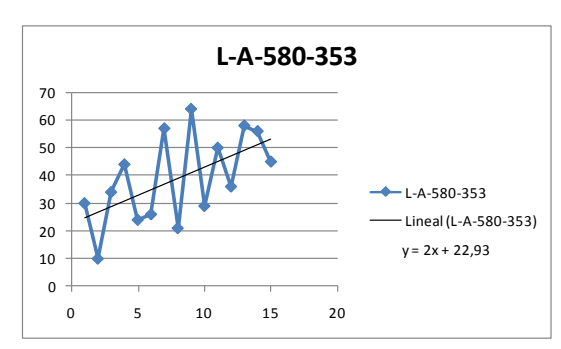

#### **Gráfico de Demanda Pieza Tipo E-**

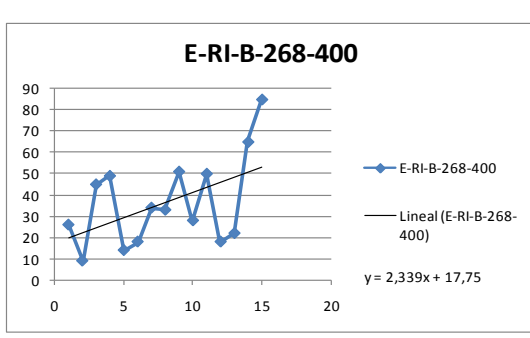

#### **RI-B-268-400**

## **Gráfico de Demanda Pieza Tipo E-**

#### **BA-A-769-300**

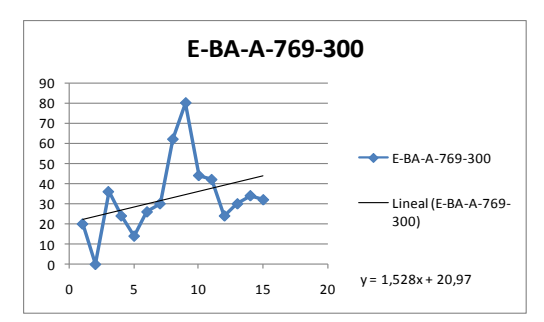

## **Gráfico de Demanda Pieza Tipo E-**

**RI-A-418-250**

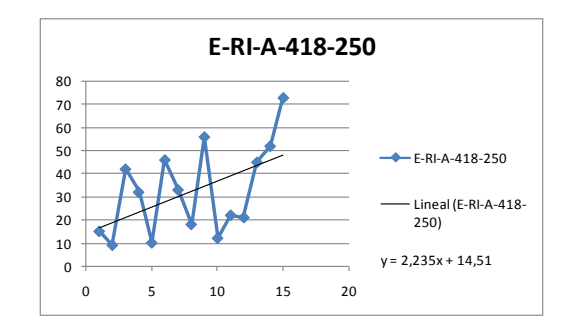

## **Gráfico de Demanda Pieza Tipo E-**

**BA-EB-869-580**

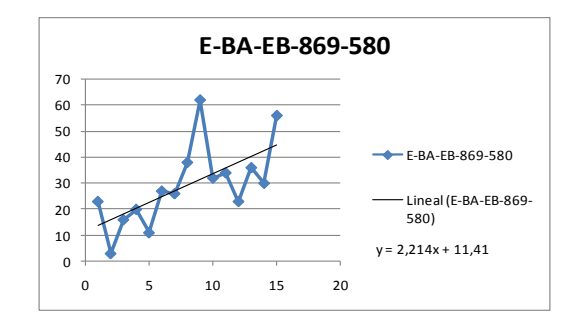

# **Gráfico de Demanda Pieza Tipo E-**

## **RE-DMI-220-290**

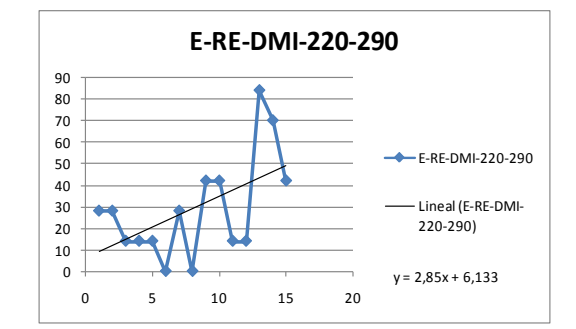

## **Gráfico de Demanda Pieza Tipo E-**

**BA-A-869-580**

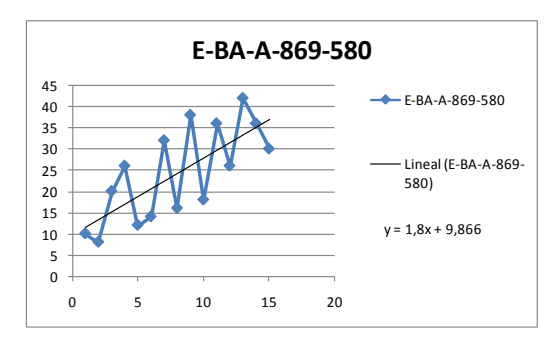

**Gráfico de Demanda Pieza Tipo E-**

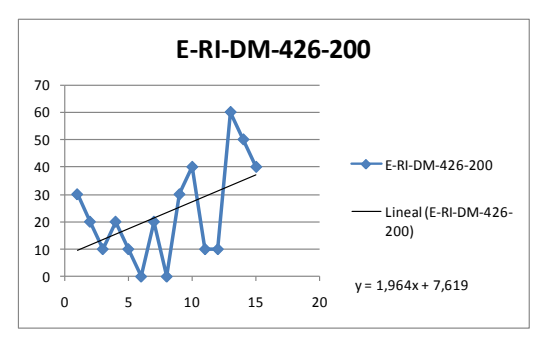

**RI-DM-426-200**

## **Gráfico de Demanda Pieza Tipo E-**

#### **BA-B-F-869-580**

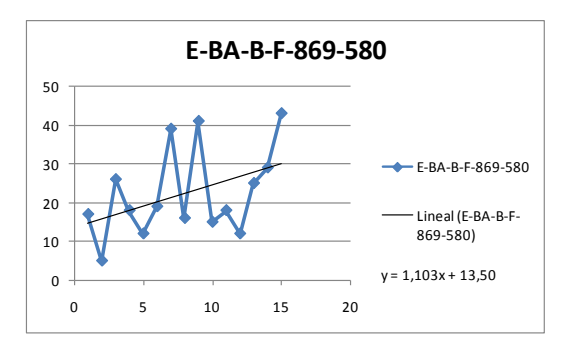

# **Gráfico de Demanda Pieza Tipo L-**

**EB-450-710**

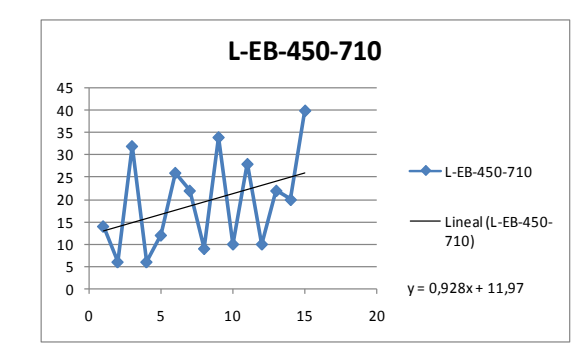

# **Gráfico de Demanda Pieza Tipo L-A-300-353**

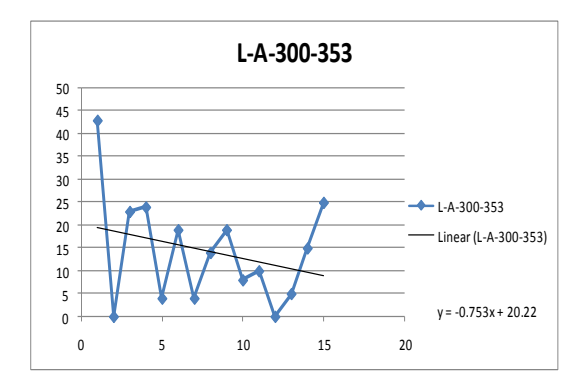

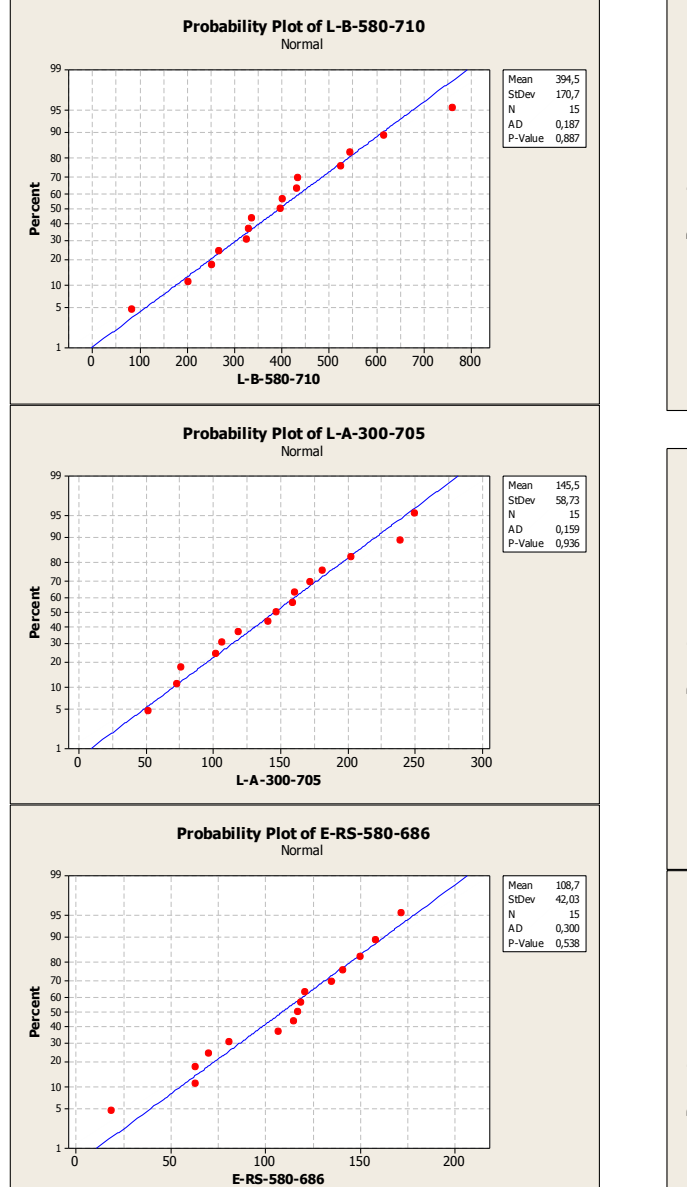

**Gráficos de Probabilidad Normal para Demanda Mensual de Piezas**

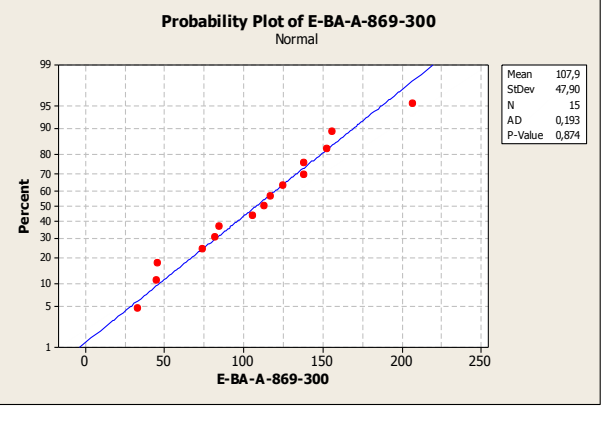

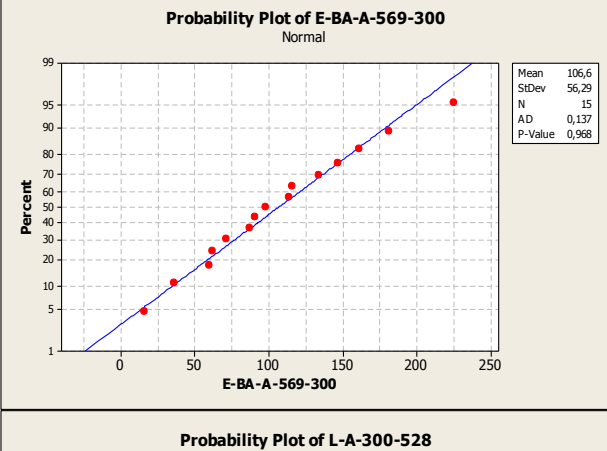

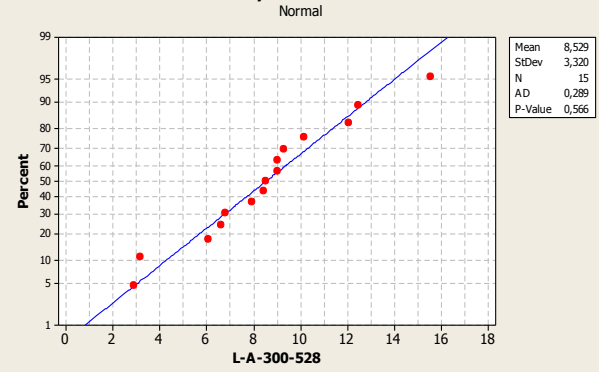

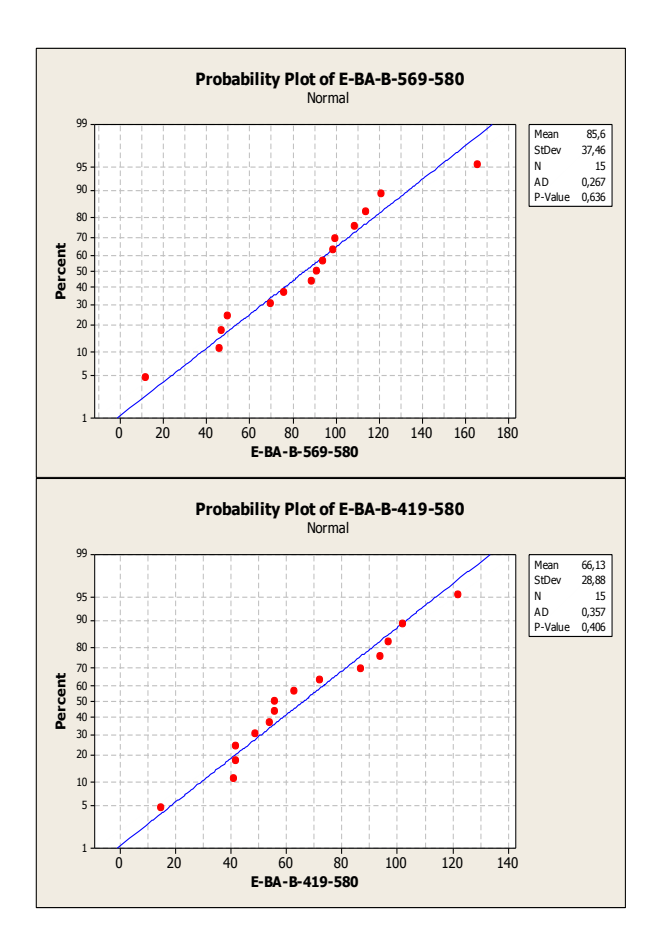

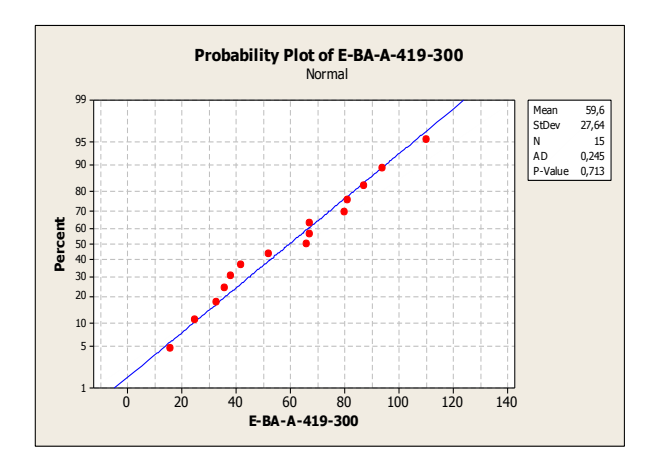

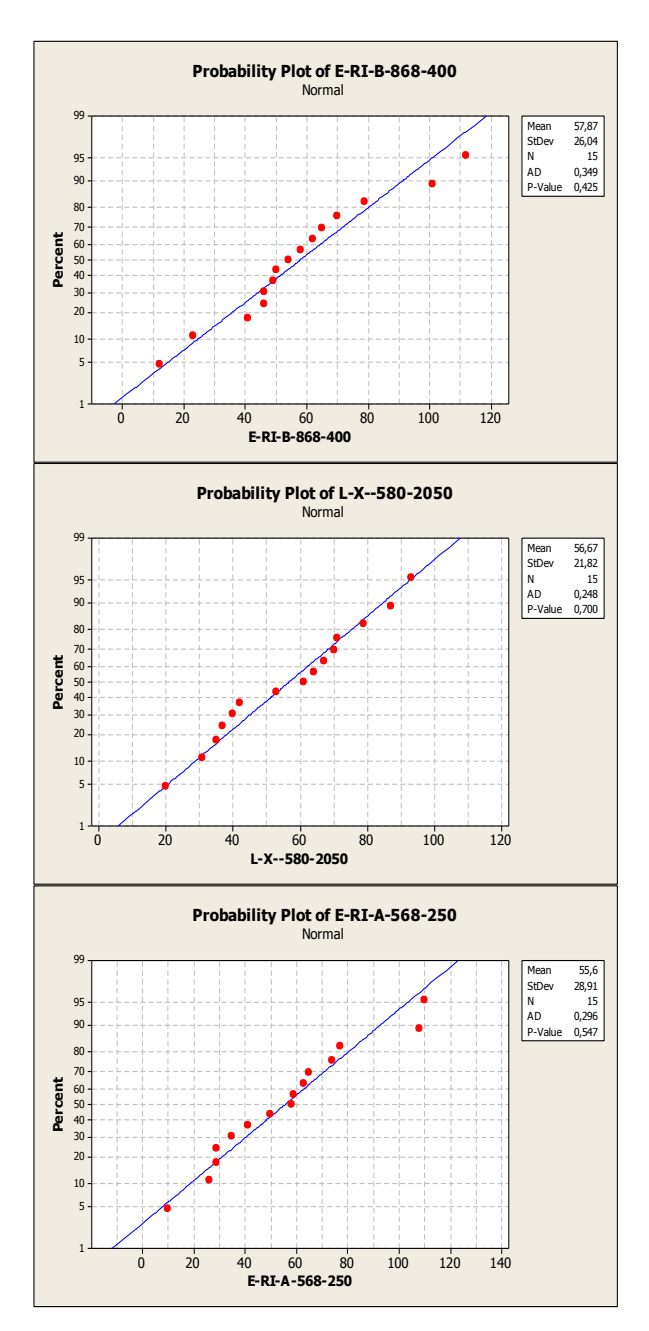

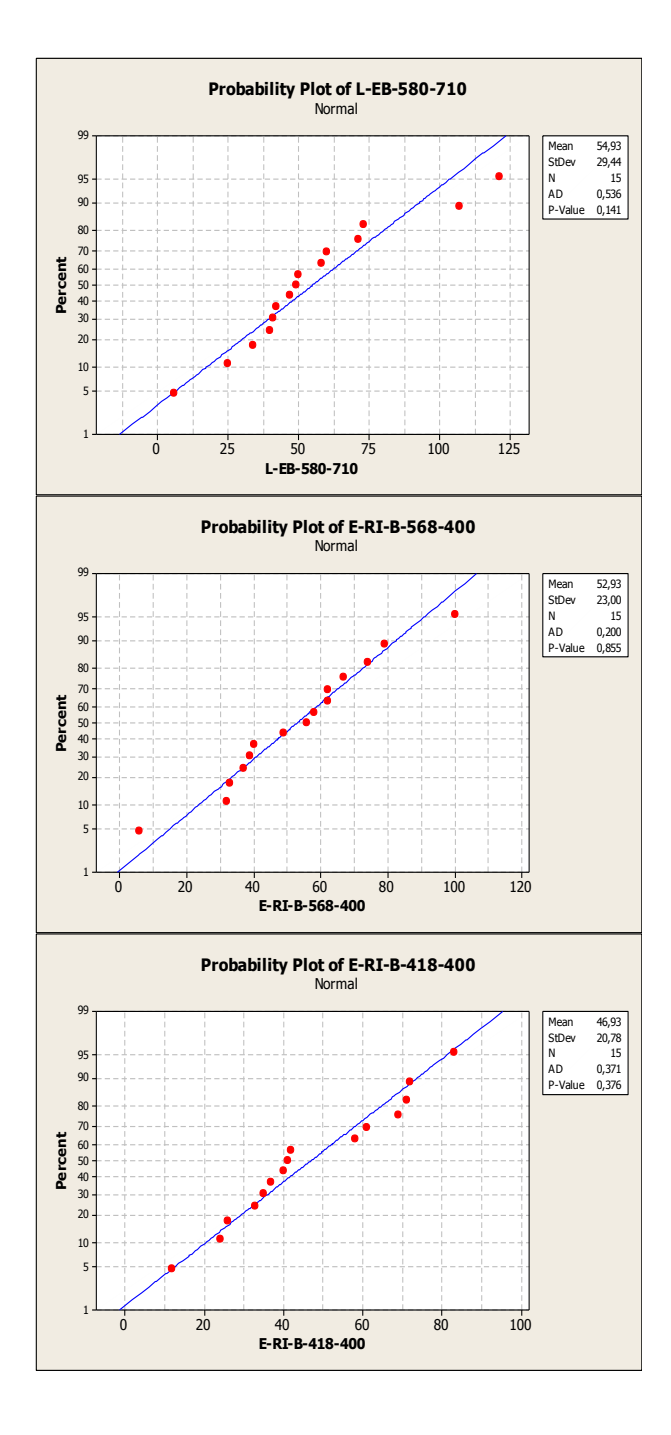

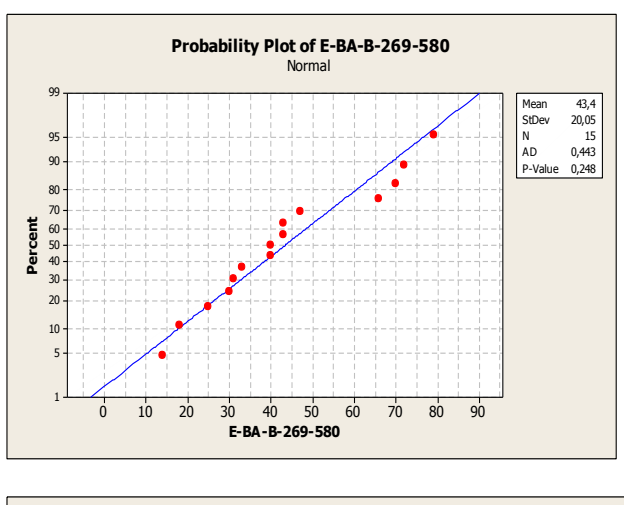

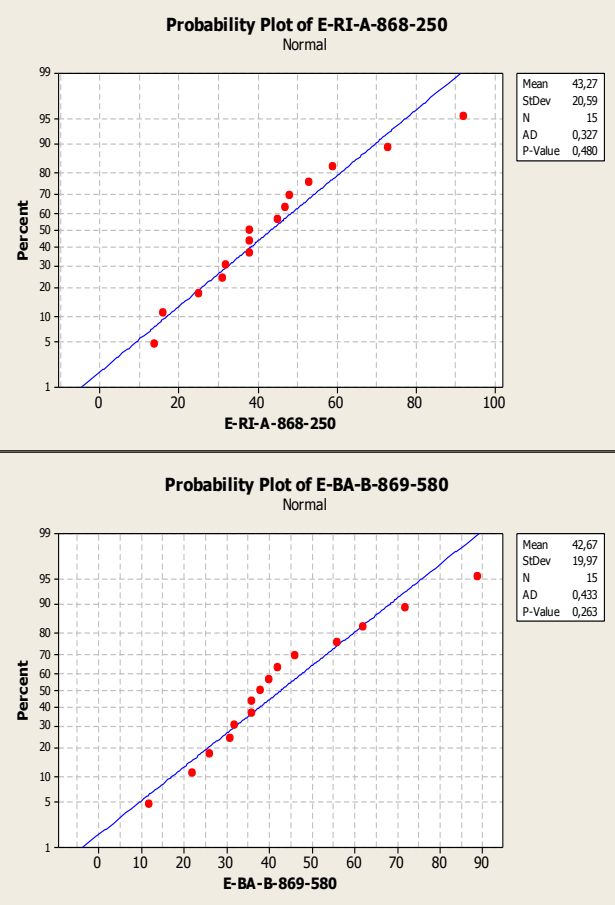

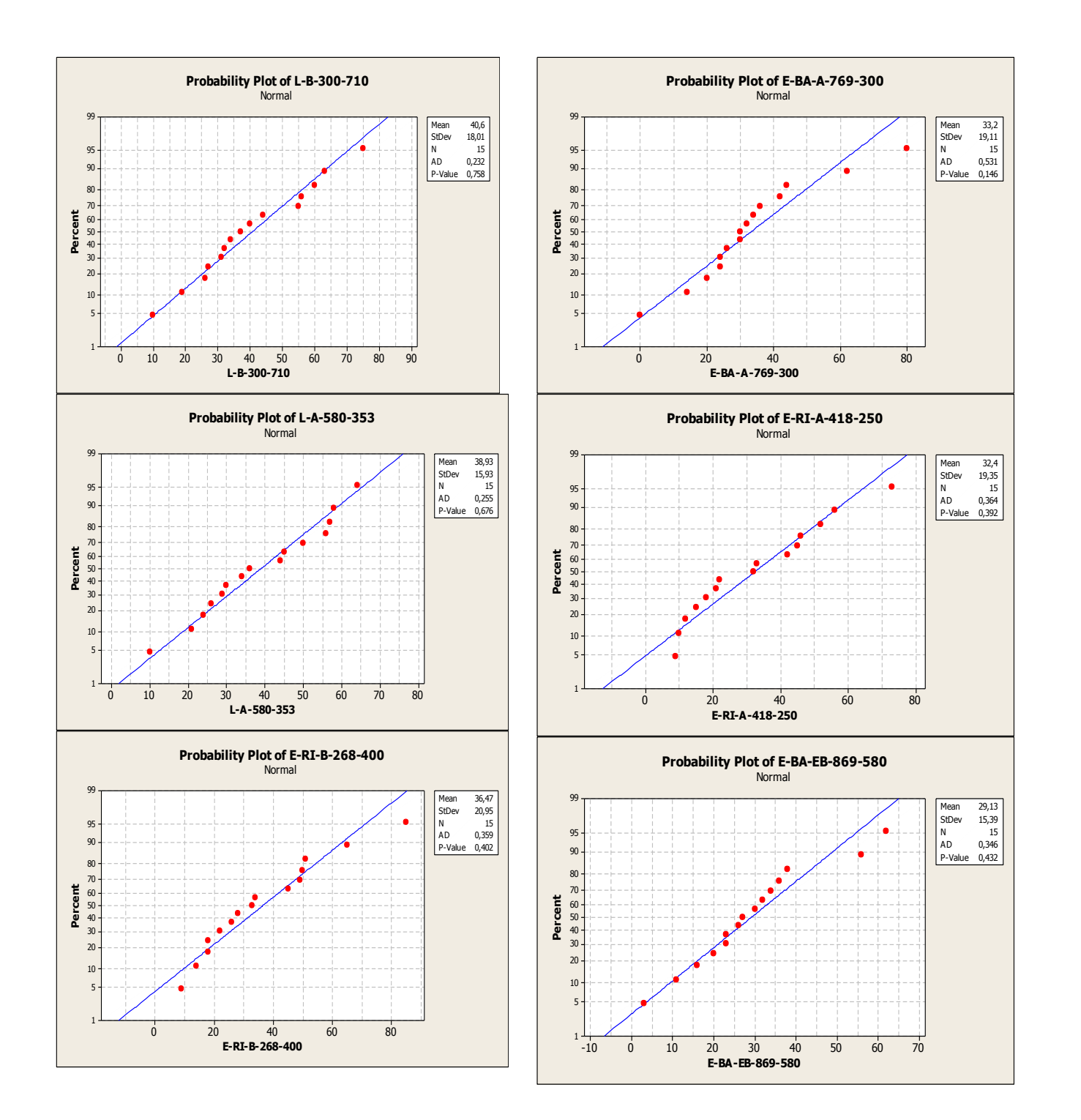

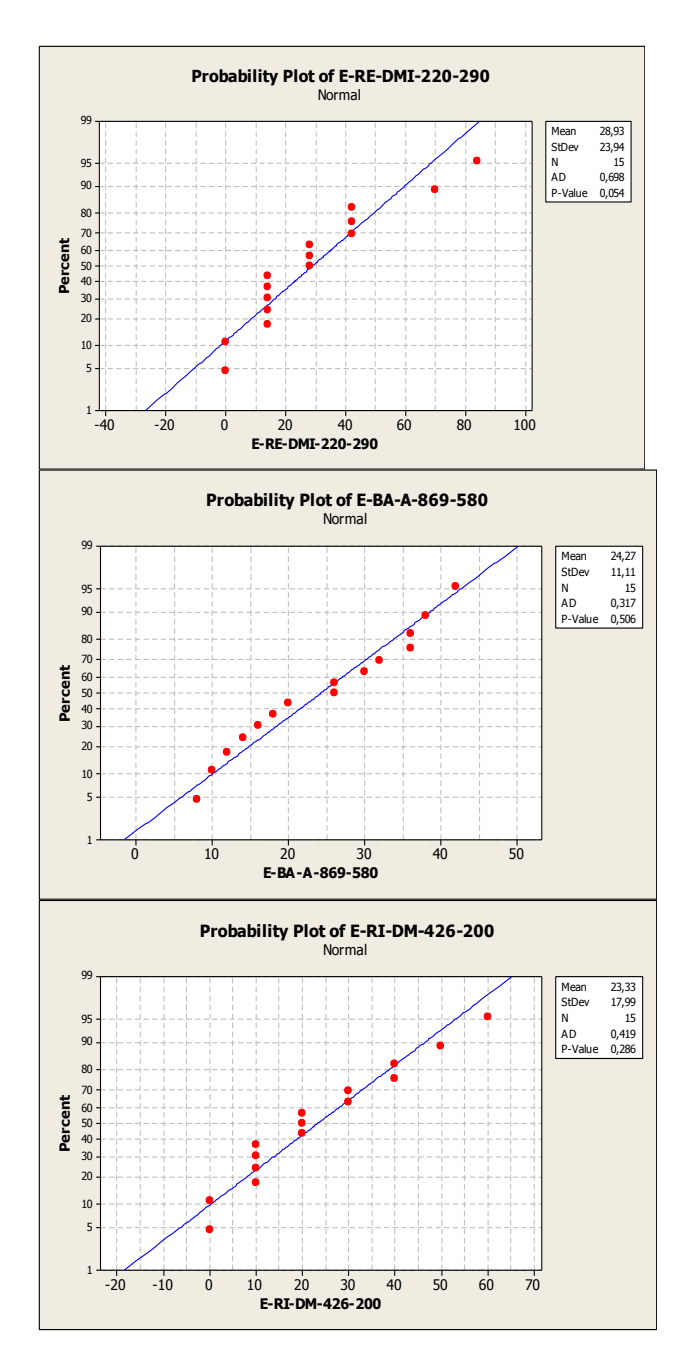

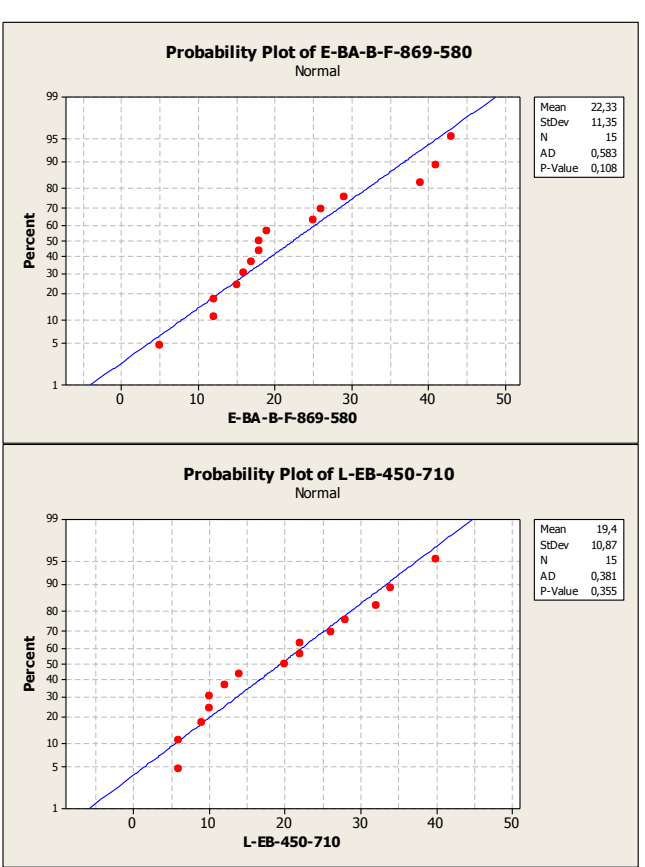

**Layout Propuesto de Planta de Madeval y Diagrama de Recorrido de Flujo de Piezas tras implementación de Bodega de Piezas inventariadas**

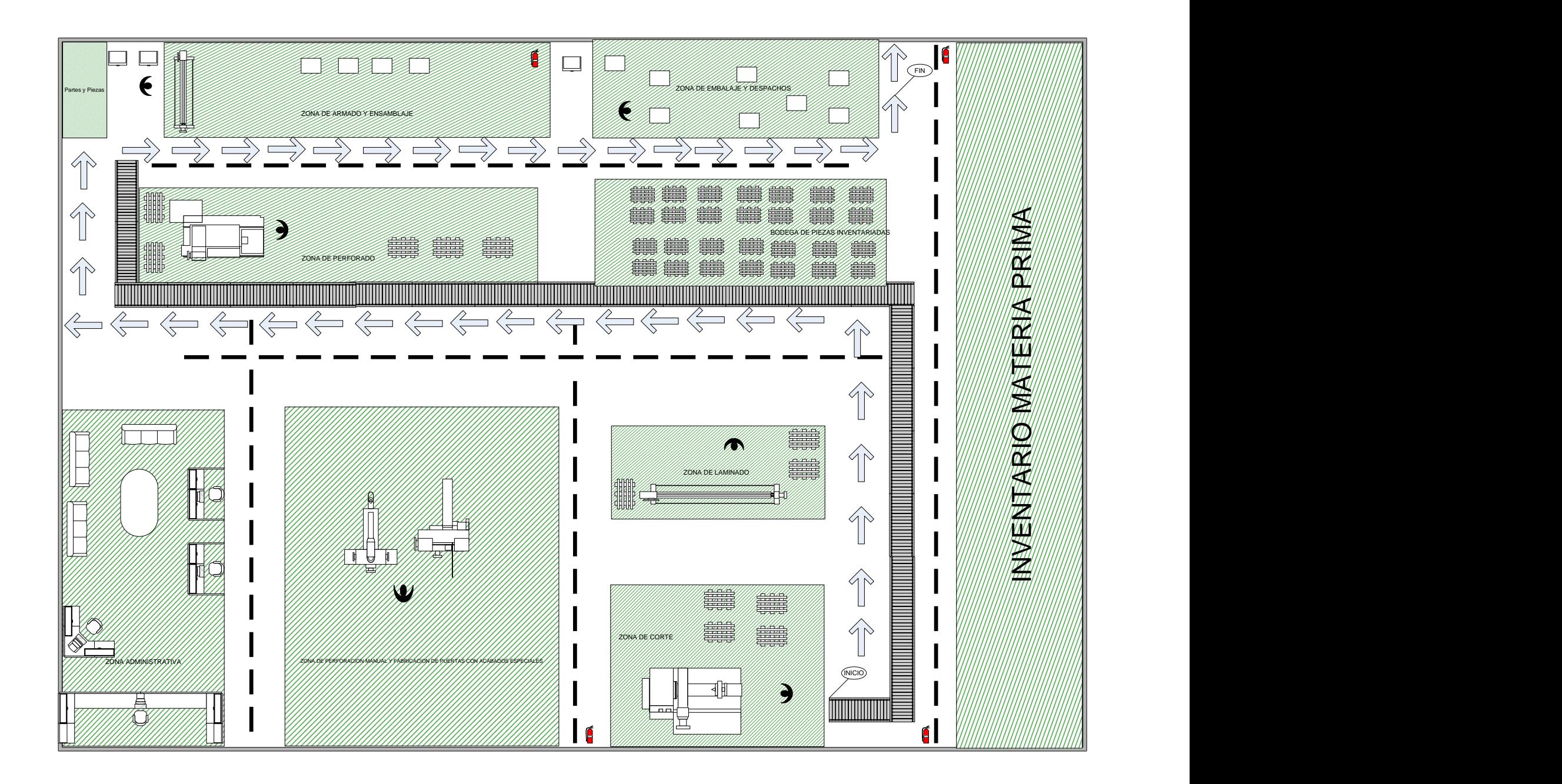

**Listado de Muebles a Armar a partir de Inventario de Piezas Representativas**

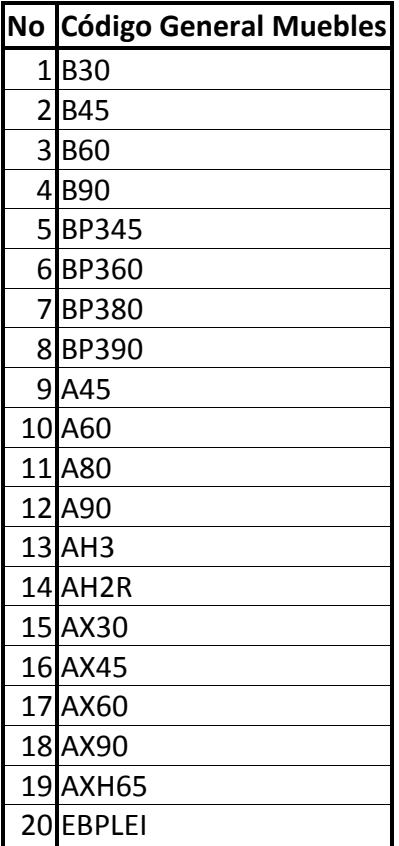

## **Modelo de Simulación en ARENA para Sistema de Inventario de Pieza L-B-580-710**

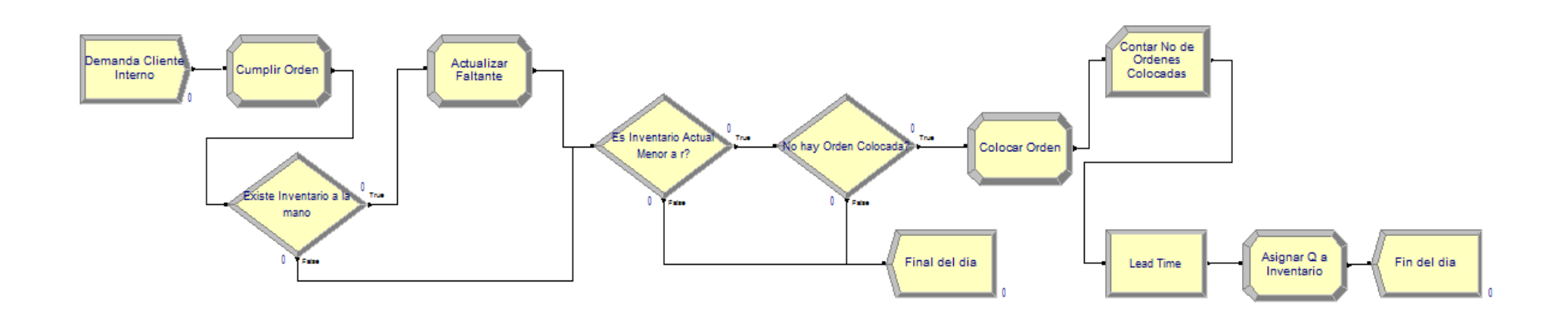

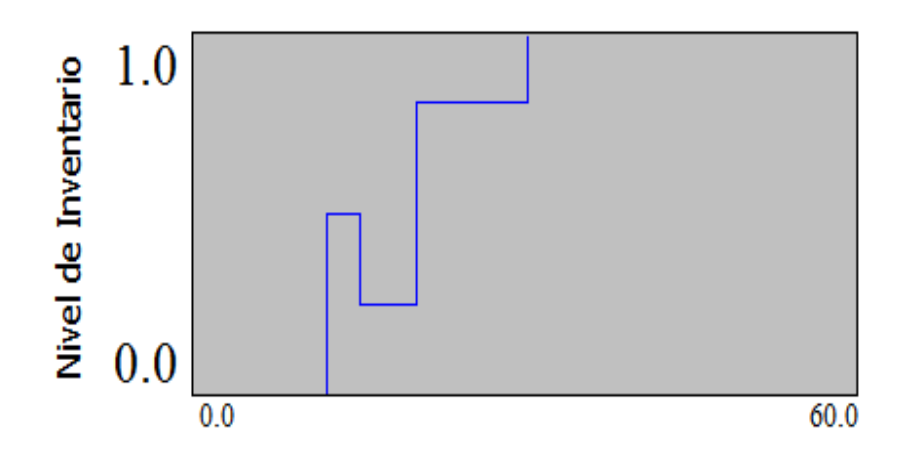

**Vista de la Animación de la Fluctuación del Modelo de Inventario Pieza L-B-580-710 después de Correr el Modelo**

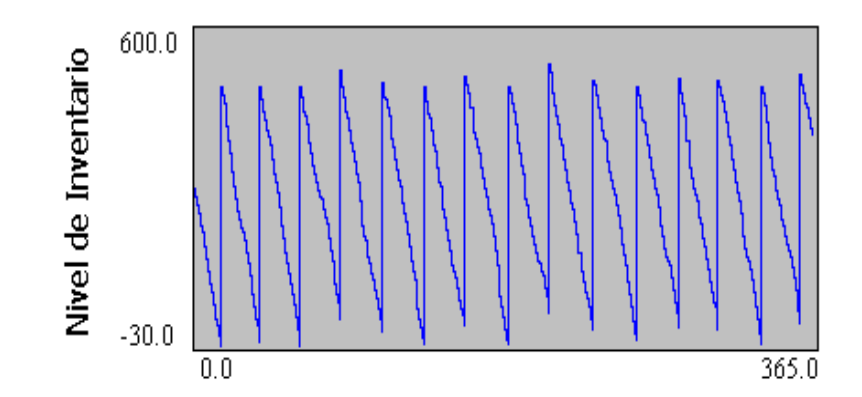

## **Flujograma de la Lógica de Funcionamiento del Modelo de Simulación del Sistema de Inventarios**

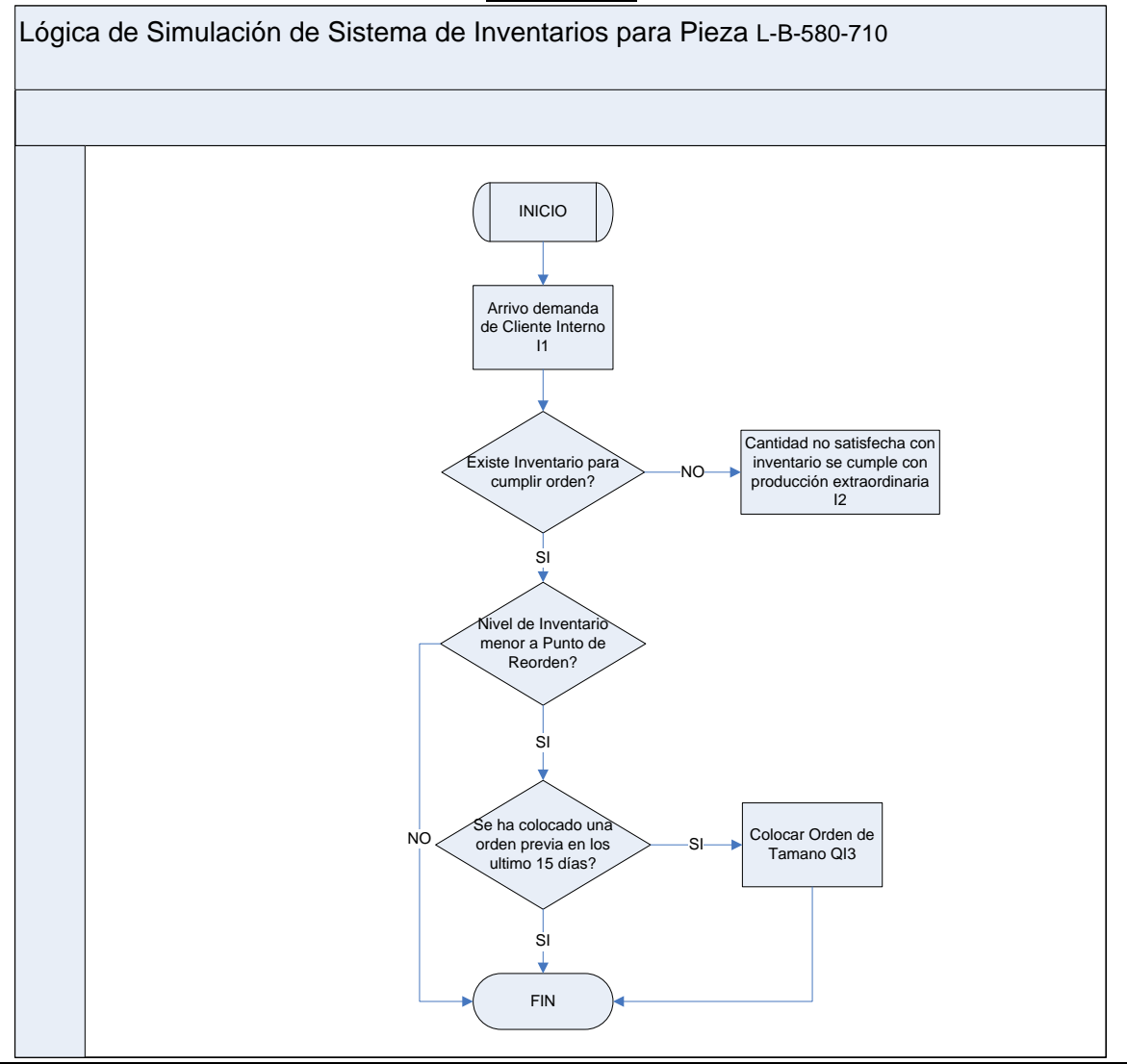

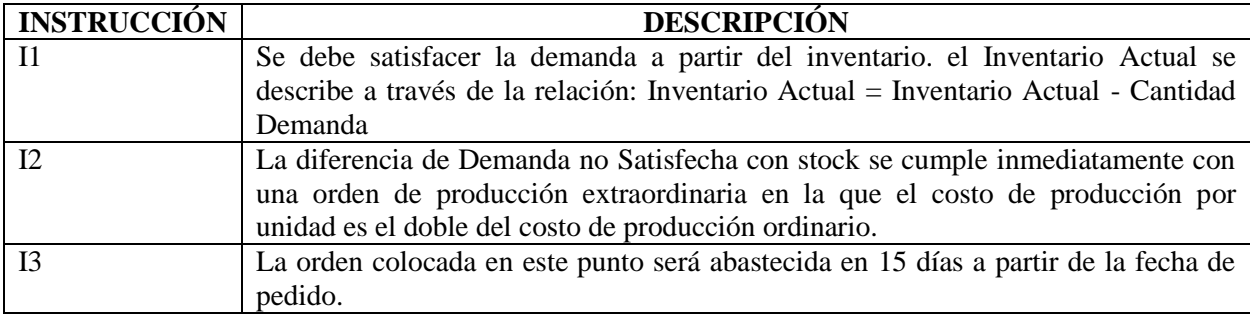